## **Stochastik** selbstorganisiert erlernen

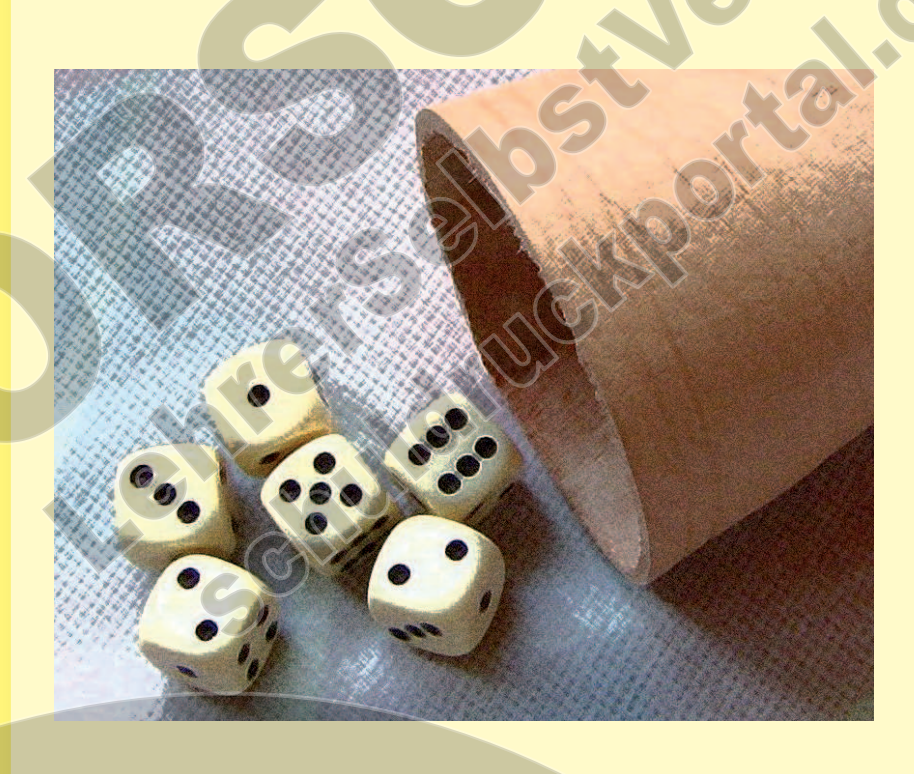

**Ursula Pirkl** 

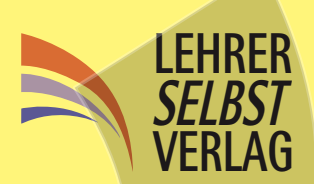

# Umschlag Vorderseite (Innen)

## (unbedruckt)

Hier können Sie noch Vorlagen einfügen

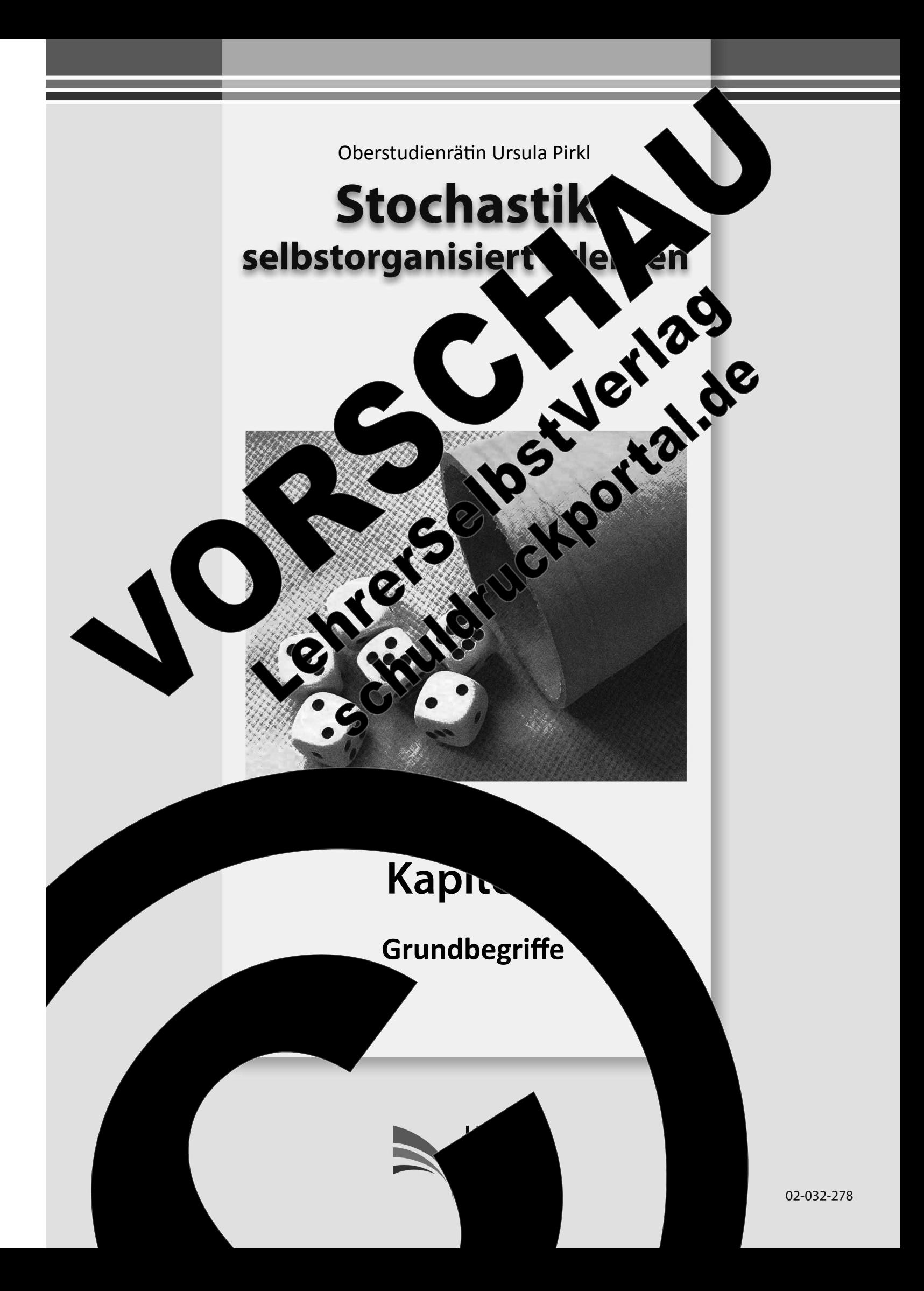

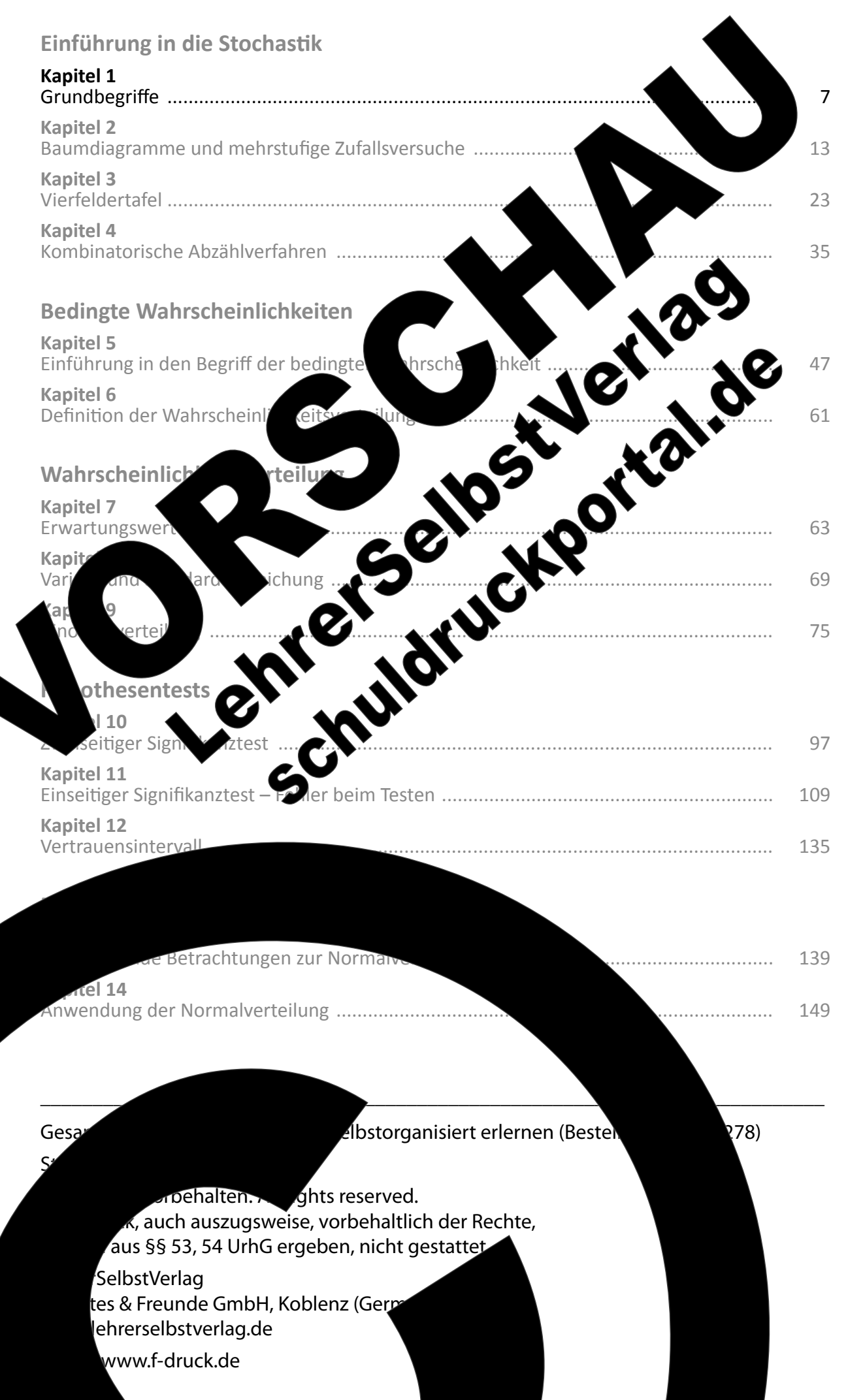

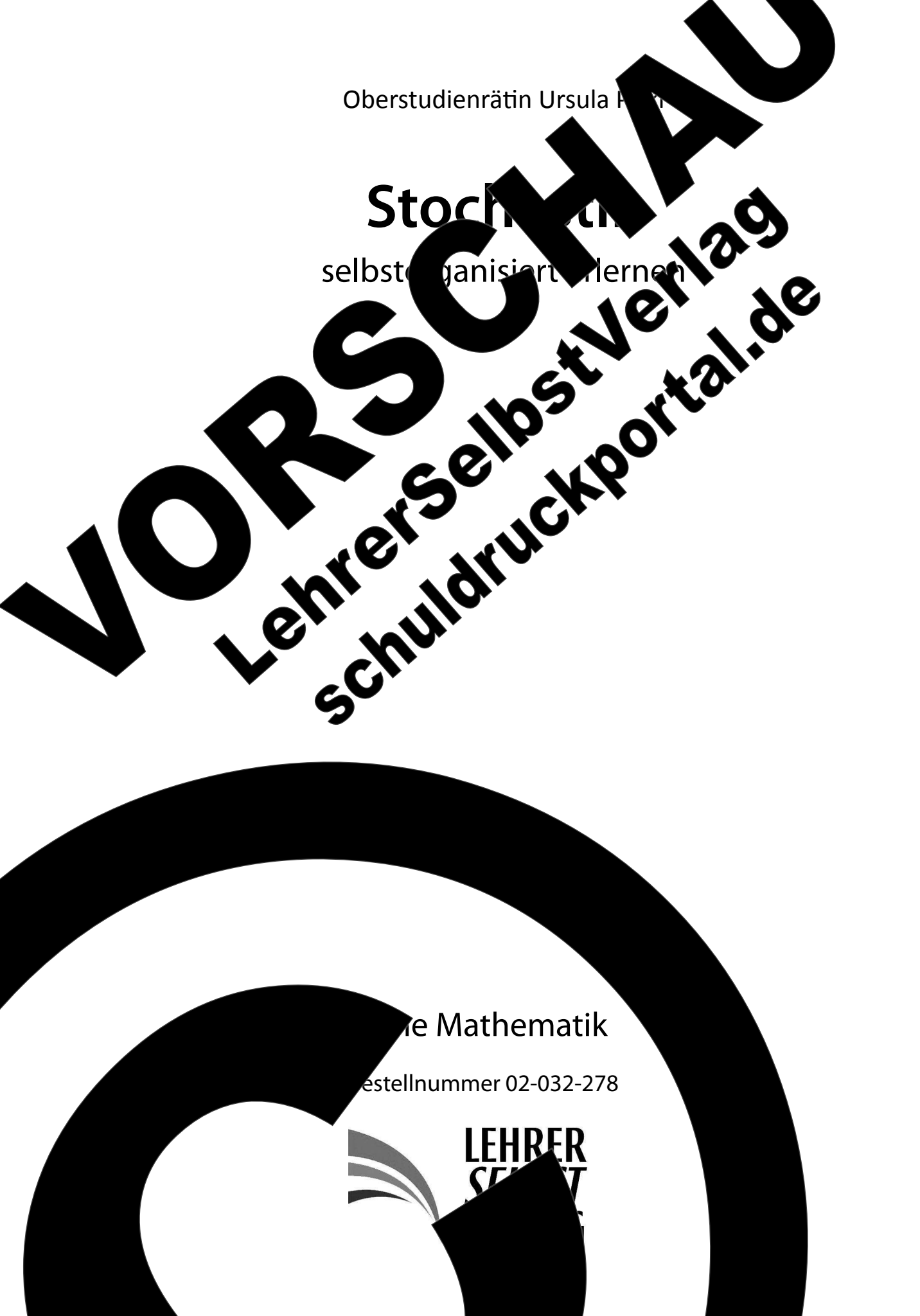

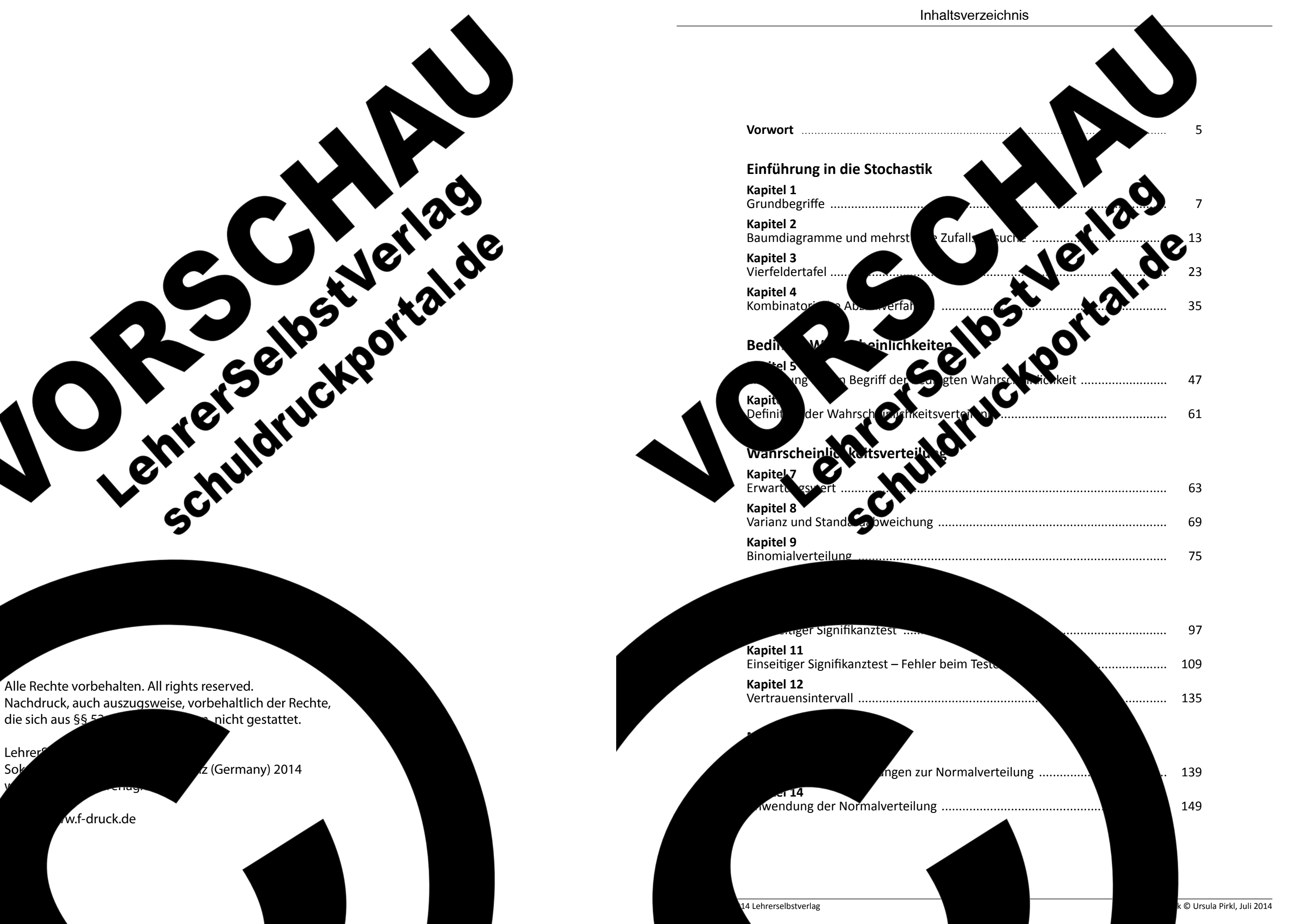

Sol

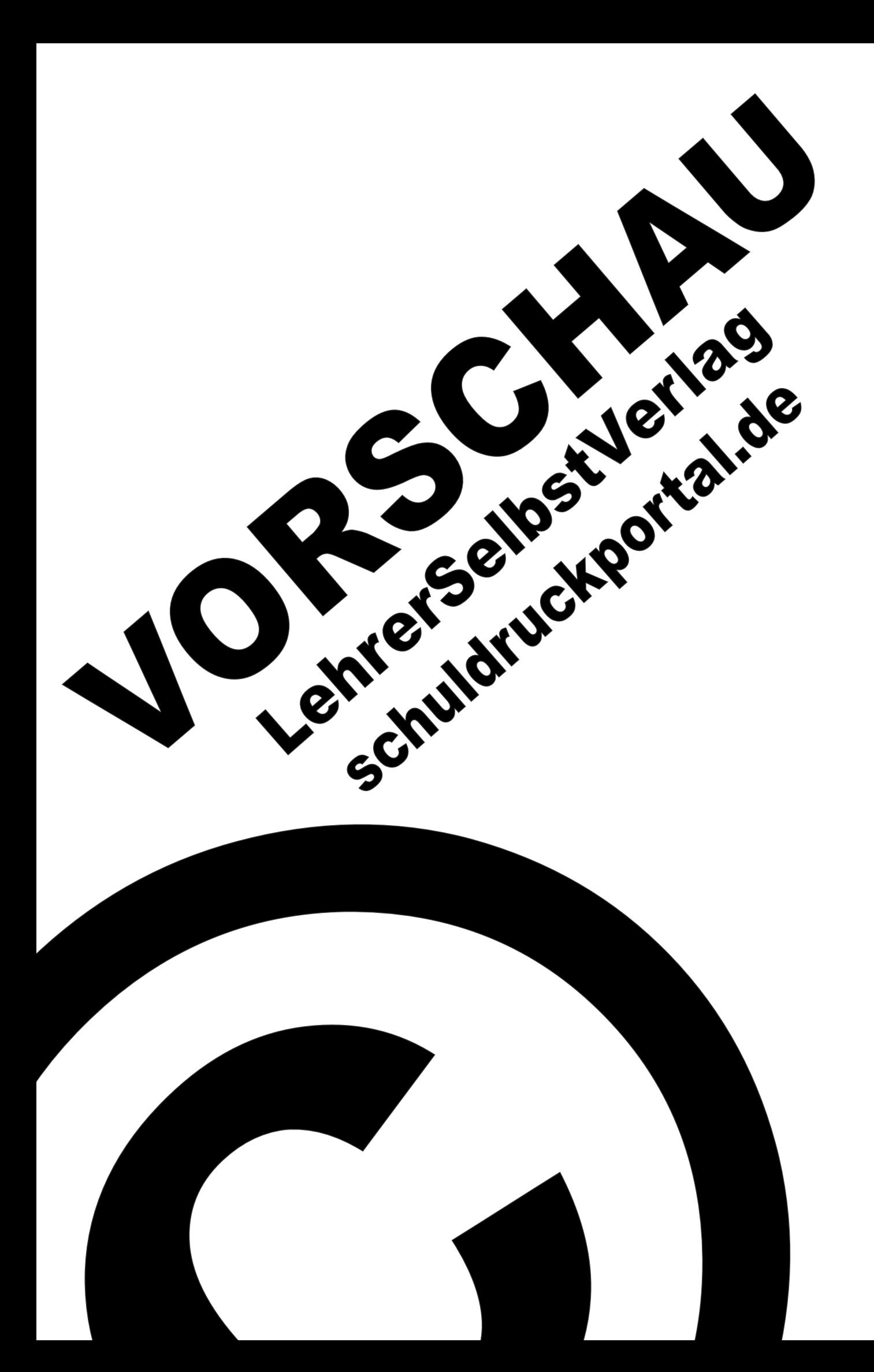

## **Vorwort**

Wie schon in den bereits erschienenen Arbeitsbüchern zum Thema Integralrechnung und Lineare Algebra beruht die Erarbeitung der Zusammenhänge auch im Themenbereich Stochastik auf selbstorganisierten Lernformen. Die Lernenden werden anhand von geeigneten Aufgaben- und Fragestellungen an den Stoff herangeführt, indem Erläuterungen sowie Erklärungen frei formuliert oder entsprechende Lückentexte ausgefüllt und Berechnungen selbst durchgeführt bzw. ergänzt werden. D das Lesen und Erfassen der Texte in allen Det Formulieren von Erläuterungen und das schritt e Beschreiben von Lösungswegen werden daher r rein fachsystematischen auch Kompetenze der Fachterminologie erworben. mittľ hohen sprachlichen Anteil der Al ist der Erwerb dieser Kompetenzei

### Zielgruppe

Die selbstorganisier der Erarbeitu dem die sammer 5e zri

 $Ob$ 

ab Sen

anges eren Studiums مان*تا*ء ک mit Fachhochschulreife, die diesen Terrenbereich im<br>Rahmen des Mathematikunterricht der Schule nicht<br>behandelt haben, jedoch einen Stutuengang wählen, in

dem Kenntnisse im Bereich der Wahrscheinlichkeitsrechnung vorausgesetzt werde Lernfortschritt selbst.

nghabung des

inhalte des Arbeitsbuchs stellen die grundlegenden Lusammenhänge zu einzelnen Themengebieten der Stochastik zur Verfügung und sind damit als Basis für die Bewältigung der Aufgabe

zu sehen. Im Fo Aufgabenst Lösungs zept

Zug

chs

Abiturprüfung omplexer wendende ,<br>dische Konnd Schüler mit tik mit dem The-

astik gut zurecht kommen, zumal hinandhabung von Rechenkalkülen fehlende er nur eine untergeordnete Rolle spielen.

buch ist für Lernende mit und ohne Vorkenn! er Wahrscheinlichkeitsrechnung geeign de Begriffe und Arbeitsmethoden. die b

könt

pite

wünsc

14 Lehrerselbstverlag

in den Bildungsstandard Sekunl ufe I verankert sind, im erste <sub>u</sub>itel wit ertieft werden. Verweise aul in und erweiternen, F de Betrachtul nzelnen Themenbereichen stellen am Ende eines Kaan der Anregungen und Verbesserungseentgegengenommen und können service@lehrerselbstver-

peitsbuchs aufeinander Inhalte aus vorange-Des notwendig, dass enen Reihenfolge de oder erweiternde

O zunächst Begriffe und Definitionen stellt und elementare Arbeitsweisen, eise der Umgang mit Baumdiagrammen, nd vertieft. Zusätzlich, insbesondere jedoch k auf den allgemeinen Additionssatz und die re Verwendung bei der Behandlung von bedingten Vahrscheinlichkeiten, erfolgt hier anhand von Vierfeldertafeln eine ausführliche Betrachtung abhängiger und unabhängiger Zufallsversuche

#### **Kapitel 4**

Die Betrachtungen zu kombinatorischen Abzählverfahren sind nur auf elementare Problemstellungen beschränkt. Vertiefende und komplexe Aufgabenstellungen können ergänzend eingefügt werden. Eine Herleitung für die formelmäßige Betrachtung des ungeordneten Ziehens ohne Zurücklegen, was in den Unterlagen auch als "Lottoproblem" bezeichnet wird, erfolgt über ein anschauliches Beisiel unter Einbeziehung des Pascalschen Dreiecks. Der isierung des Pascalschen Dreiecks an dieser Stelle erlagen kommt eine vorbereitende Aufgabe Binomialverteilung in Kapitel 9 zu.

#### Kom

lichkeite nenden. In punkt auf die indem die Text rungen zurückgen erfolgt dann über d Baumdiagramme un die bereits aus Kapite dann der Satz von Baye

#### el 6 bis 8

ich der Wahrschl re Beispiele zur Er zogen, wobei für

ngen zu bedingten Wahrschein-Herausforderung für die Ler-Unterlagen wird ein Schwerder Aufgabentexte gelegt, d auf Standardformulieie Lösung der Aufgaben der beiden möglichen Ineten Vierfeldertafel. t. Vertiefend werden Idertafeln ergänzt.

> rteilungen werden r Zusammenhänge ng des Erwartungs

wertes und der Standardabweichung eine tabellarische Form verwendet wird, mit der für diesen Aufgabentyp eine Systematisierung des Lösungswegs erreicht wird.

#### **Kapitel 9**

Nachdem der Begriff der Wahrscheinlichkeitsverteilung verankert ist, nimmt die Binomialverteilung nun eine zentrale Rolle ein. Anhand des schon bekannten Pascalschen Dreiecks wird die Formel von Bernoulli beispielorientiert hergeleitet, wobei der Bezug zur Bezeichnung Binomialverteilung für die Lernenden anschaulich ersichtlich wird. Der Schwerpunkt dieses Kapitels liegt dann in der Hand habung entsprechender Tabellen. Auch kann hier die \ wendung von Taschenrechnern einfließen.

Da Erwartungswerte und Sigma-Umgebung mialverteilung beim Testen von Hypoth vorgehobene Rolle spielen, wird dieser ausführlich behandelt. Anhand vor wählten Verteilungen wird zu Ausse Säulendiagramms einer B gigkeit von n und p verdei re Verteilungen die Bedeutu erarbeitet.

auch jedes Mal Stichproben auftreten

## Kapitel 10 Der Eins nem Unt hluss

bens

/pothesen ε such. Im Rahmen nmt ieder Lernd **Behälter** probe voi eine Mischung aus Linsen u Langjährige Beobachtungen des Versuchs dass bei dieser Mischung bei jeder Lerngruppe Stichproben entstehen, die im Bereich des Erwartungswertes liegen, aber

3σ-Bereichs liegen. (E2 wird, können. lenbeisp

Pers

mchste Ergebnisse auftrete raussetzung für das Verständnis der atik beim Testen von Hypothesen dar.

wertung des Tests erfolgt zunächst über die Andung der Sigma-Umgebungen und endet schließlich der Behandlung zweiseitiger Te Feblerbetrach-

tung. Schwerpunkt bei stellungen zu Tests Annahme- und kurven von B dass die G den, da angeg

#### en 'von ,<br>üllenéinbart, ,<br>vählt wer-**Aungsbereich** re Wert im Abr

### Kapitel 11

Aufbauend auf die zweiseit ests w nun. anhand eines Beispiels aus der M die ein gen Tests behandelt. Um die K exität l ellung zu reduzieren und für ahen tehend einheitliche Lösungssys ustellen, wird auf einen tabella ı dars weg hingearbeitet. Hierbei st alisierung von Annahmeder ithilfe von Hüllenkurven der und blehnu **Krahrungen** haben -Rì worgeschlagene \_geze 'für den Alpharge und Beta mung der Grenzen der

nf der Tabelle ierung der beiden Anhand der vorgewird irrtümlich an Bezug auf die im Kopf Hypothesen nehmen und so tsituationen systematisch erfassehmen. In der Praxis hat es sich Lernenden, nachdem sie mithilfe der Vorgehensweise anhand der Tabelle die enhänge beim Testen erfasst haben, die Aufgasstellung auch ohne Tabelle richtig bearbeiten.

trachtungen der Abhängigkeit der Fehler vom Stichprobenumfang und den Wahrscheinlichkeiten der beiden Hypothesen sowie die Behandlung von Operationscharakteristiken können als erweiternde Aufgabenstellung interpretiert werden.

#### Kapitel 12

Für Testsituationen, die mit den zur Verfügung gestellten Tabellen zur Binomialverteilung nicht bearbeitet werden en, kommt für näherungsweise zu bestimmende Lö-Normalverteilung zum Tragen. Dazu werden armierungsverfahren selbst und anschlien weiteren grundlegenden Testsituader Tabelle zur Normalverteilung men, wie die Bestimmung des Stichpro egebenen Fehlern oder die rvallen haben hier eine **Betrachtung** vertiefende bzw **ktion.** 

 $02 - C$ 

## **Dank**

era

Für Anregungen zur inh tung danke ich meinem M ner langjährigen Freundin J Renate Benz-Heinbücher un Strempel von der Hochschule formalen Gestalierold Pirkl, meiberstudienrätin r. Torsten-Karl Kapitel 1

## Kapitel 1: Grundbegriffe

#### Aufgabe 1.1

Lesen Sie den folgenden Text und formulieren bzw. veranschaulich man unter den aufgeführten Fachbegriffen versteht.

Wie in jedem anderen Gebiet der Mathematik, hat nastik bzw. Wahrscheinlichkeitsrechnung auf die Verwendung Folgenden werden arundlegende Fachbegriffe am Beispiel des W

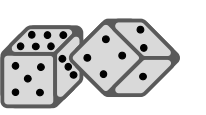

Ist es beim Würfe

Wirft man einen Würfel. man jedoch nicht vorhers **Zufallsversuch** 

Fällt beim Würfeln zufällig die aller Ergebnisse, hier als

ahl eine gerade Zahl ist, dann  $\sqrt{a}$ mm man sagt. dass das Ereignis <sup>72</sup>, 4, 6} fällt. Das Ereignis ist nicht 1, 3, 5} gefallen ist. Alle Teilmengen eise auch die Menge der durch

spricht man nicht "gerade Zahl" einge eingetrof der Er Zahle

Menge A und die ungeraden Zahlen der The Mass of the merige A und die ungeraden Zamen der<br>The gnis und Gegenereignis. Man verwendet in diesem Fall  $B, \zeta$ net man A und iis  $\overline{\mathsf{A}}$  bzw. Ereignis B und Gegenereignis  $\overline{\mathsf{B}}$  .

Zufallsexperiment:

Ero phismenge S: Ereignis E  $\overline{\mathsf{lis}}$   $\overline{\mathsf{E}}$  : Gegenereignis zu A (Au 14 Lehrerselbstverlag

Einführung in die Stochastik Grundbeariffe

mein wie möglich, was

eiß man zwa fallen können, da **D** an von einem kann

**O**rsuchs, die Menge menge S bezeichnet.

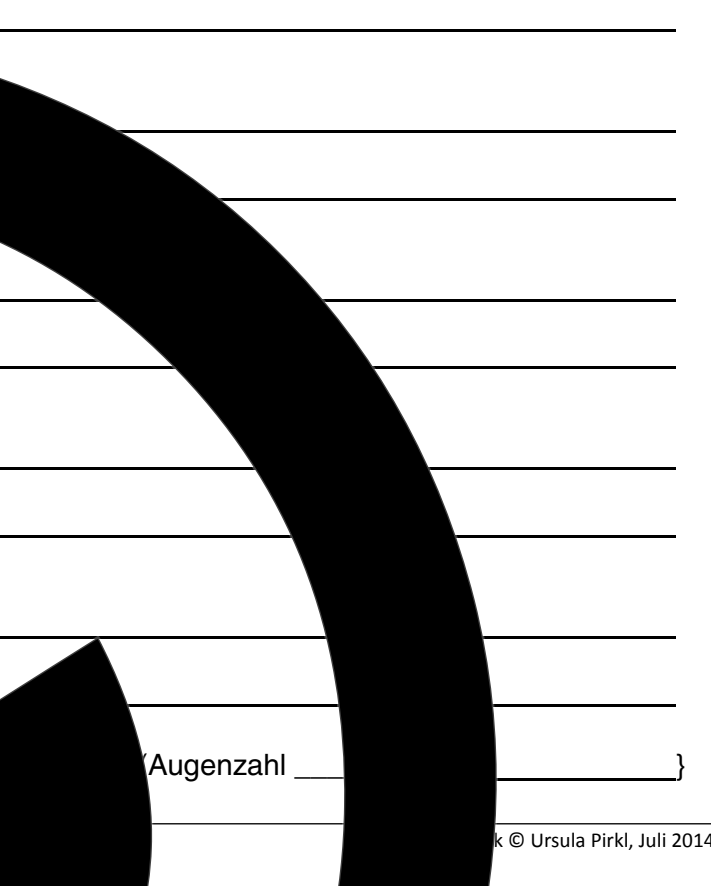

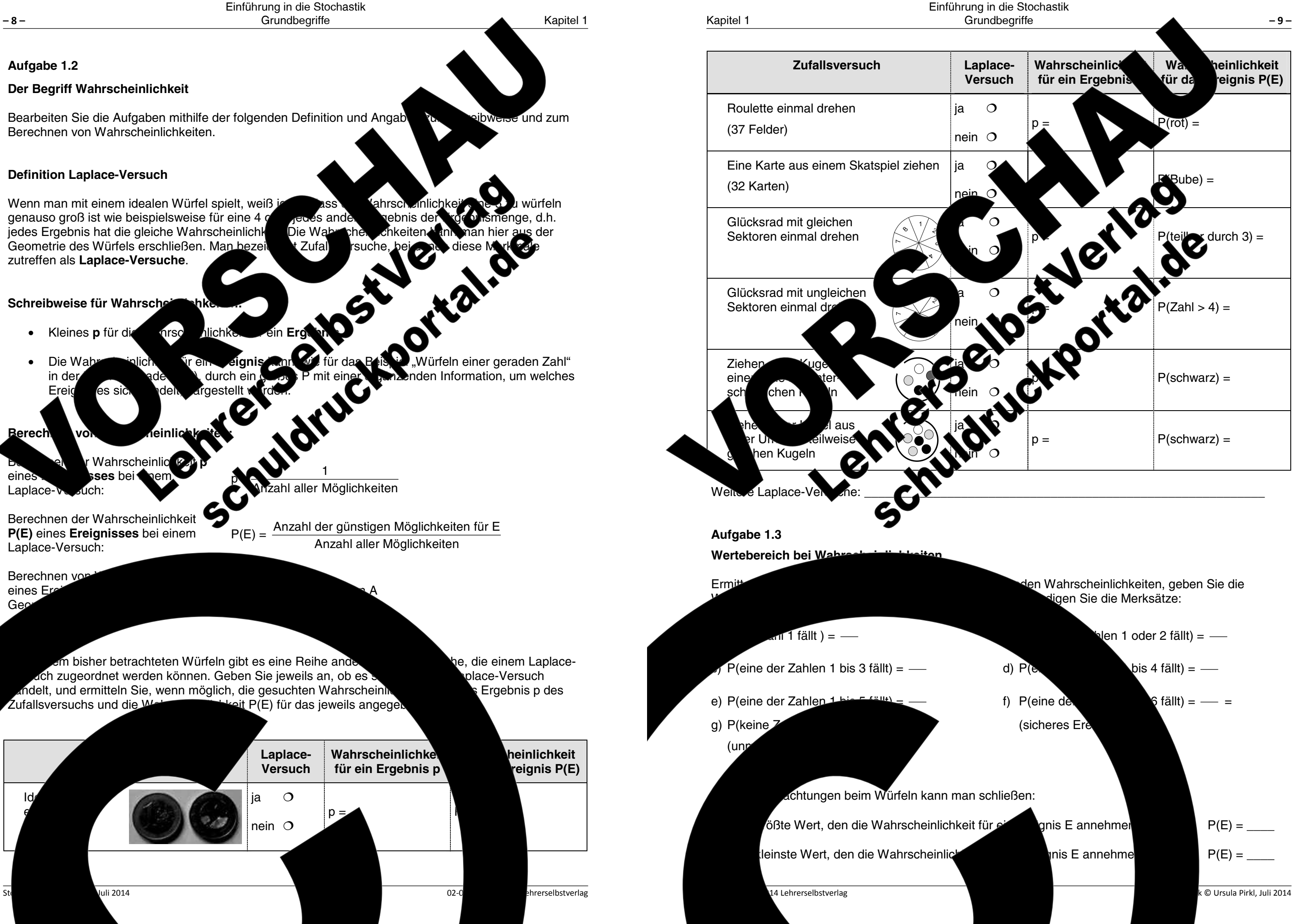

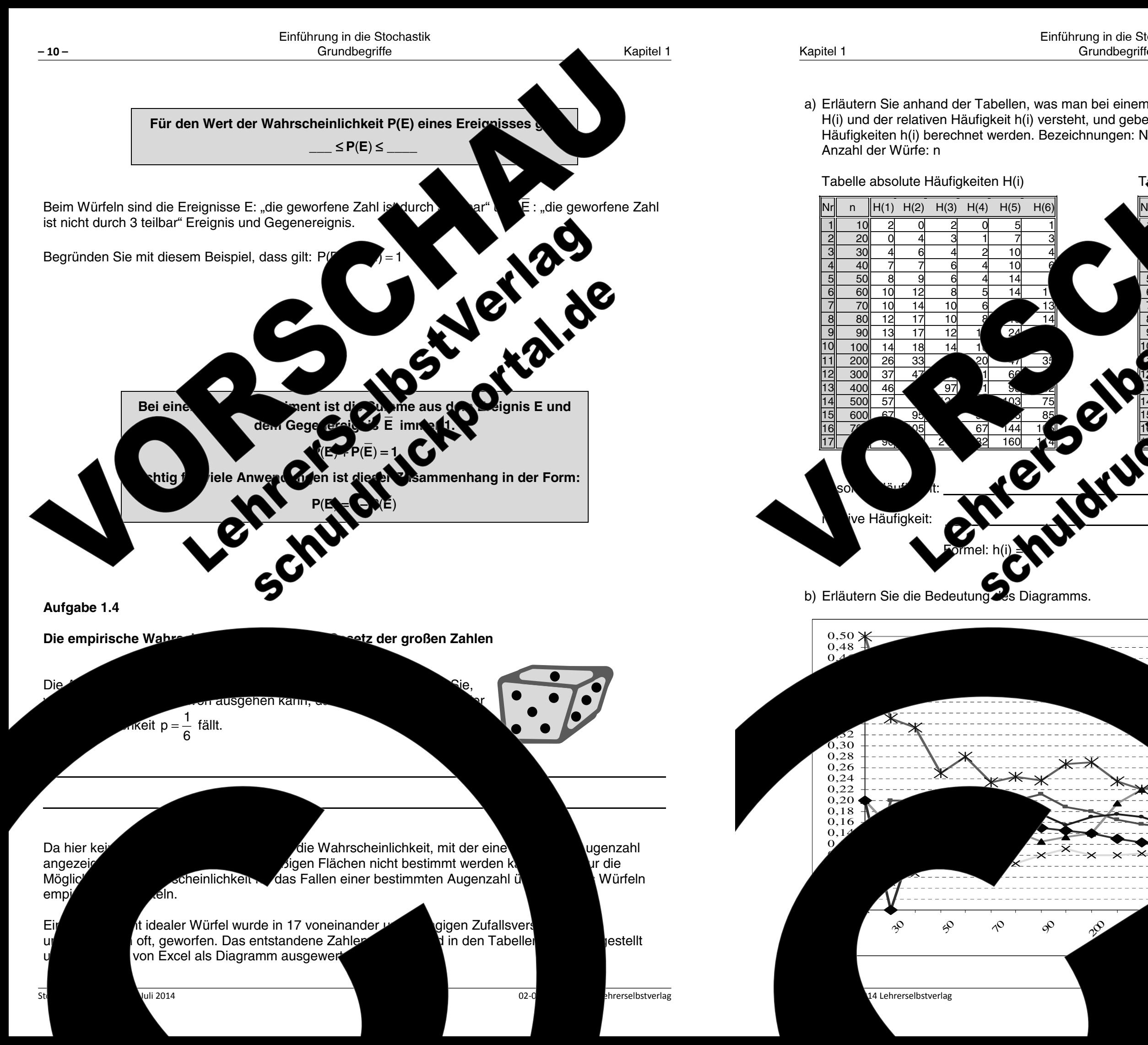

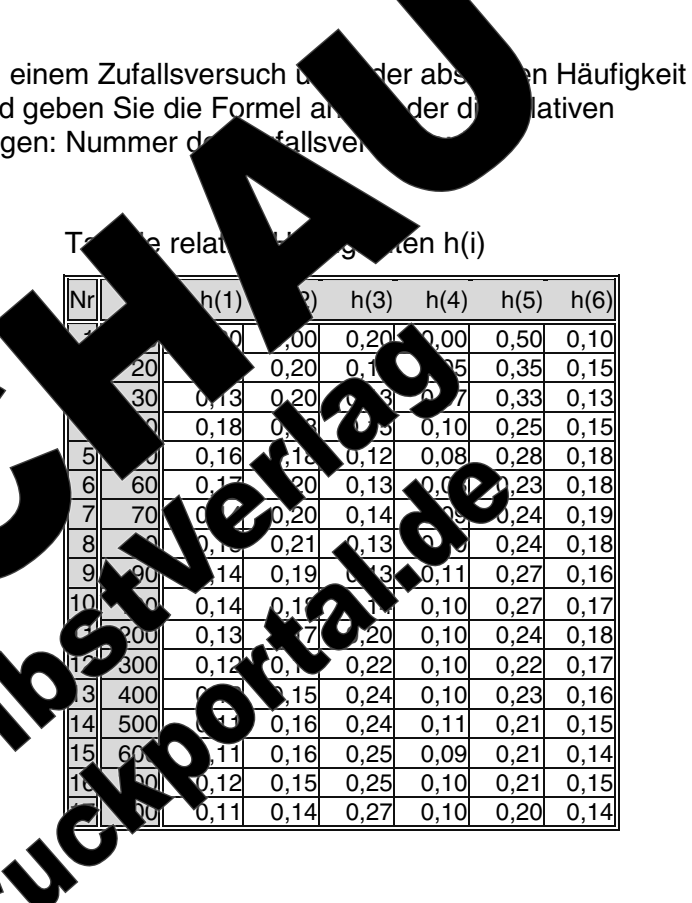

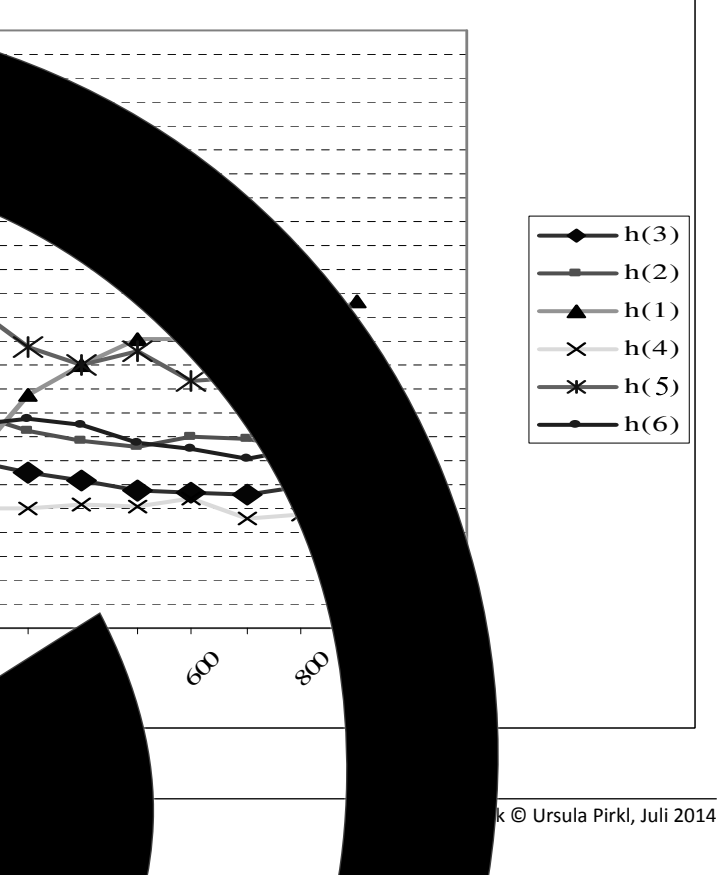

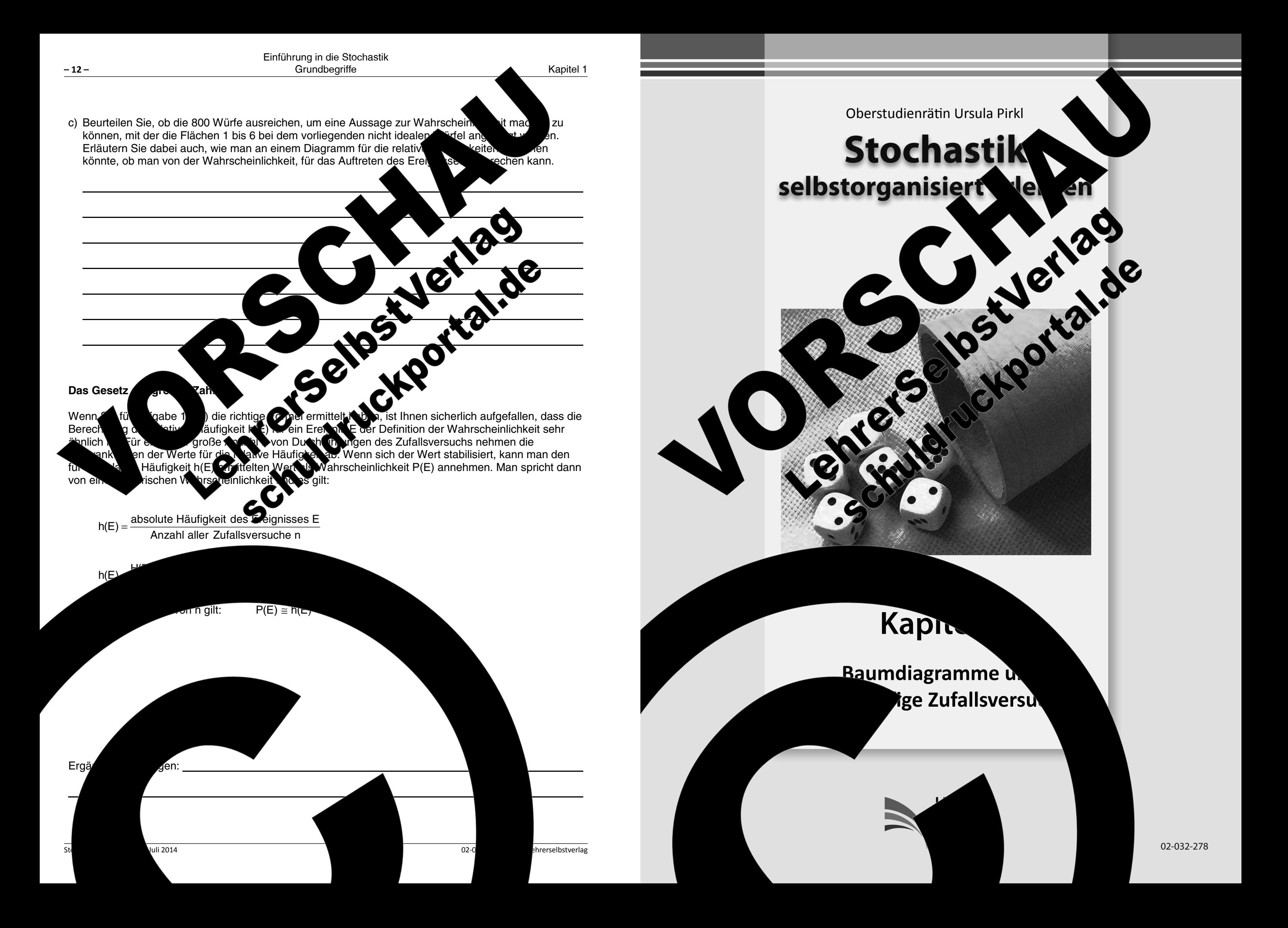

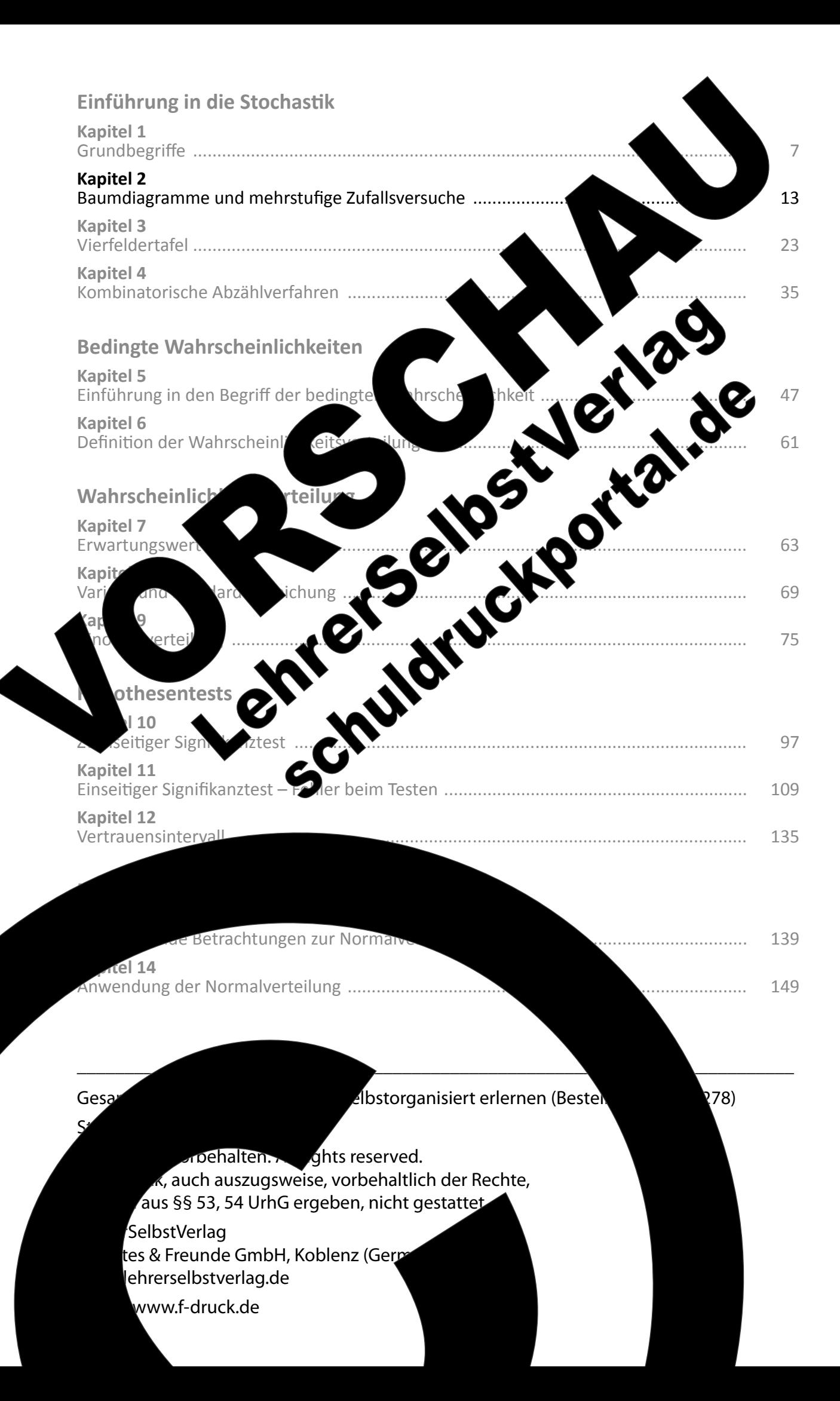

#### Kapitel 2: Baumdiagramme und mehrstufige Zufallsversuche

Bei den bisherigen Betrachtungen wurden Zufallsversuche untersur nur die Wahrscheinlichkeit ermittelt hat, wenn ein Würfel einmal ge aus einer Urne gezogen wurde. Man bezeichnet diese Zufallsversuch

Zufallsversuche können jedoch auch mehrmals durchgefüh bestehen. Man bezeichnet diese Zufallsversuche als Wahrscheinlichkeiten ist dann die Verwendung von Kenntnissen zu Baumdiagrammen, die Sie ber

- 
- 
- 
- c) Vervollständigen Sie:

Beim Ziek

n Ziehen ohne Zurücklegen verändert sich der und bei der zweiten Ziehung

Kugel in der jeweiligen Farbe zu ziehen.

#### Aufga

ollständigen Baumdiagramme mit allen b it und ohne Zurücklegen aus der oben abgebildeten Urne an ichkeit für eine Kombination xy aus zwei gezogenen Kugeln wir mer die zuerst gezogene Kugel und v immer zweite gezogene und dann schwarz gezogen wird gilt: P(r tlichen Sie sich  $\mathsf l$ iede hinsichtlich der Ziehungen mit w legen.

14 Lehrerselbstverlag

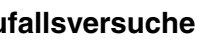

bielsweise einzige Kugel **Stige Versuche.** 

aus mehreren Stufen den. ehrs Für die Berechnung von auend auf den ben, werden hier

den

घोऽ,

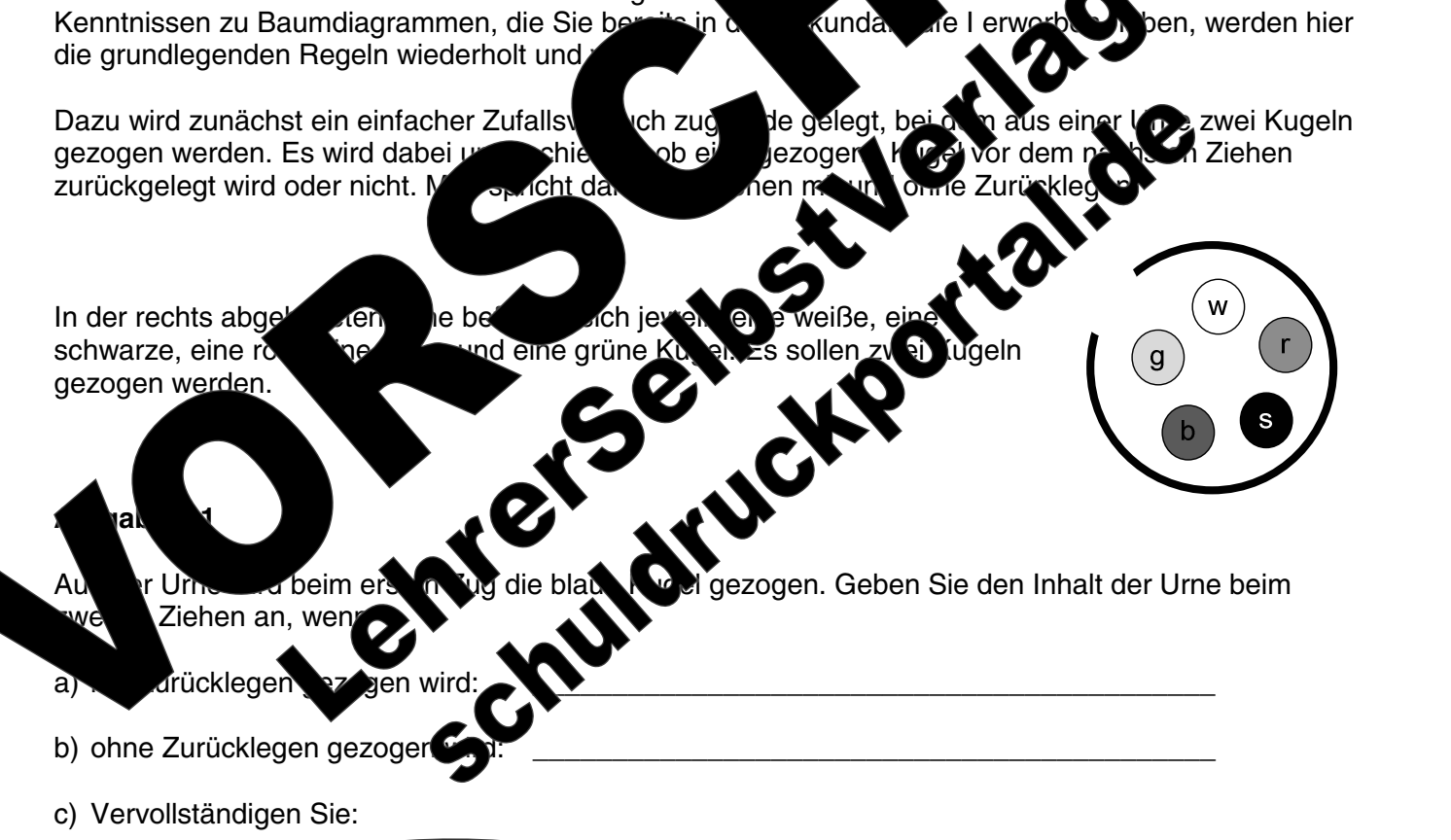

Inhalt der Urne nicht. Daher ergeben sich bei beiden inlichkeit, eine Kugel in einer jeweiligen

> ber ergeben sich bei der ersten die Wahrscheinlichkeit, eine

> > beim Ziehen von

ngegeben. bt. D.h., wenn agramm und die

k © Ursula Pirkl, Juli 2014

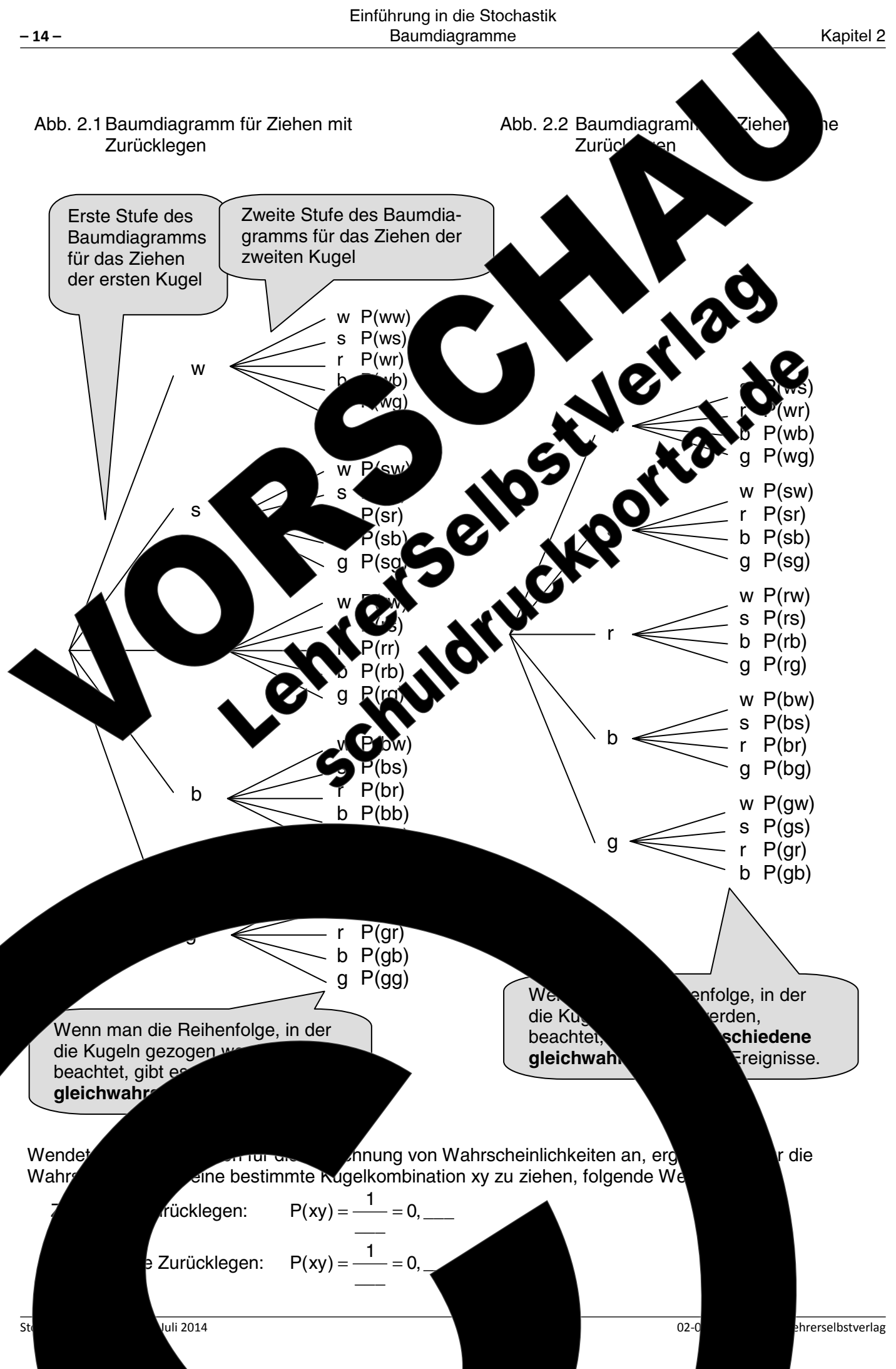

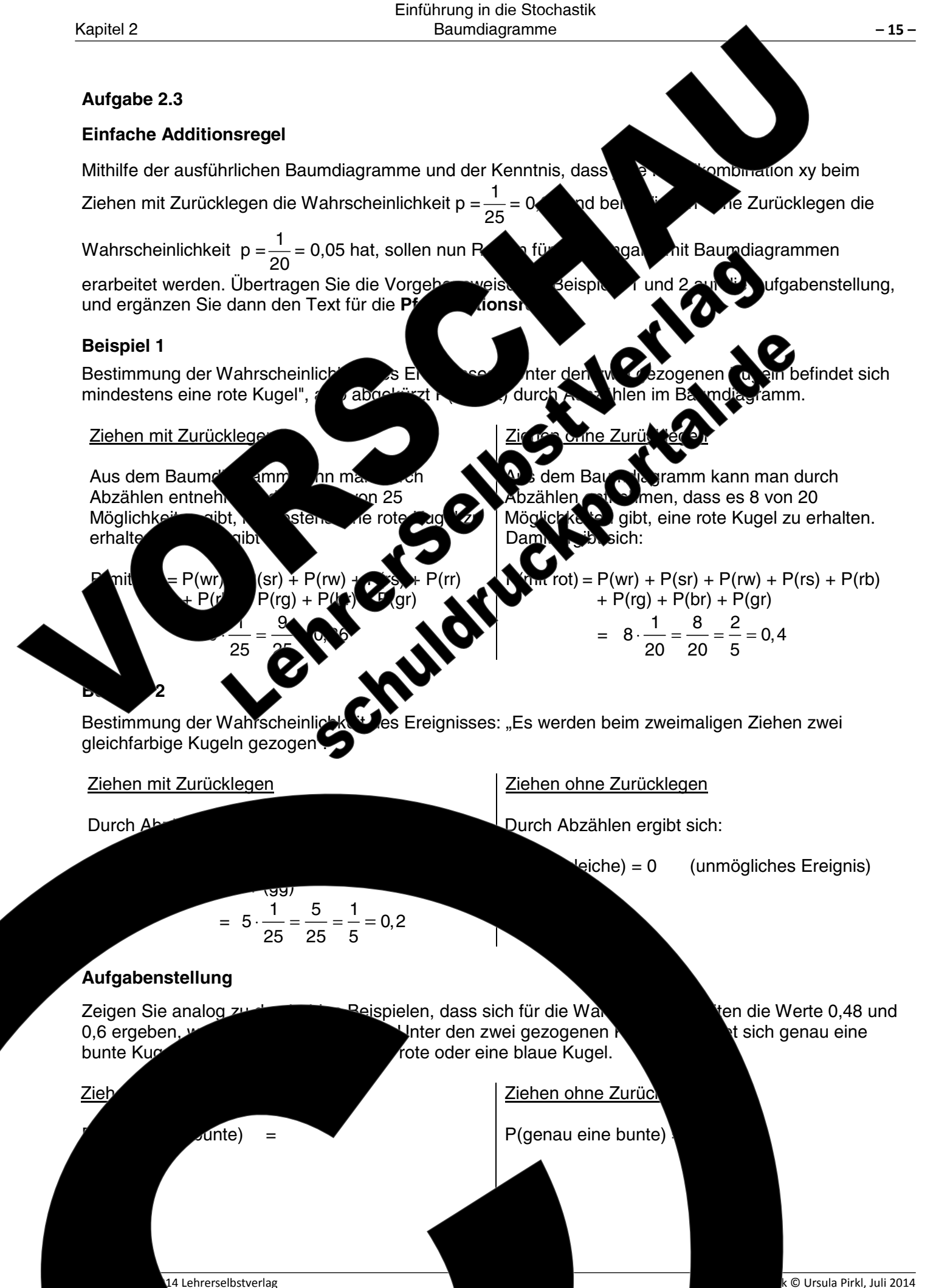

14 Lehrerselbstverlag

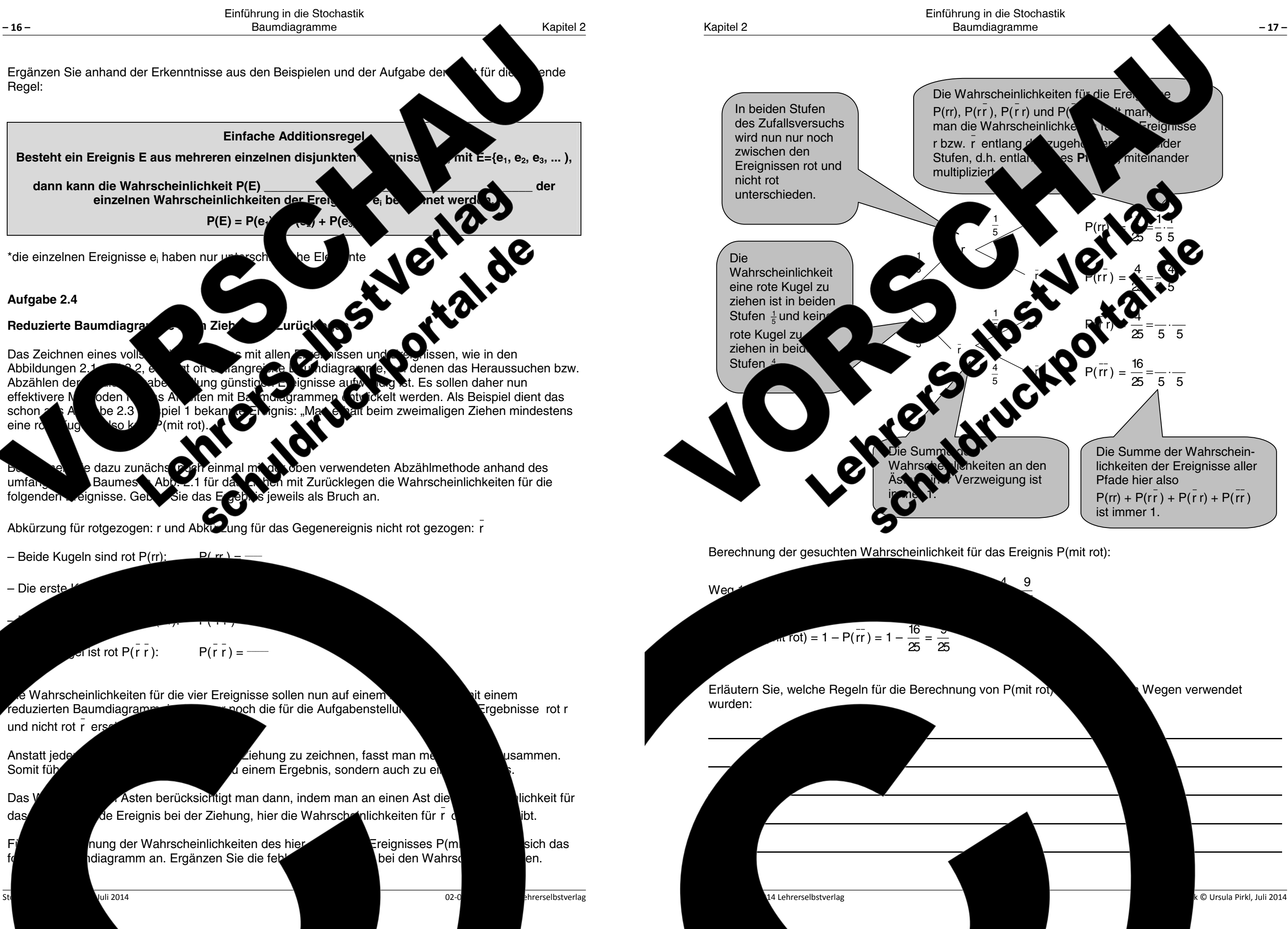

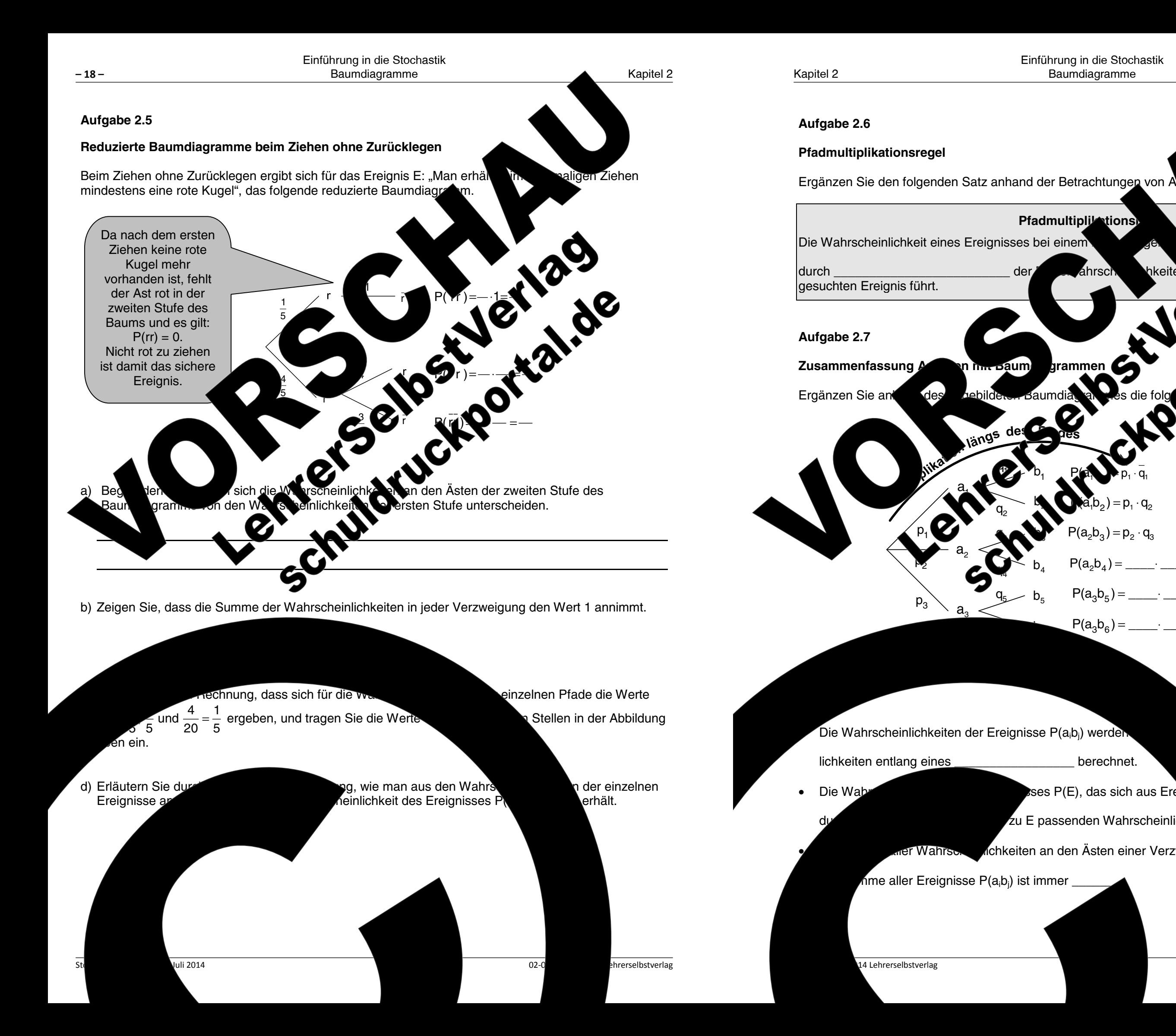

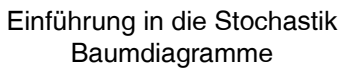

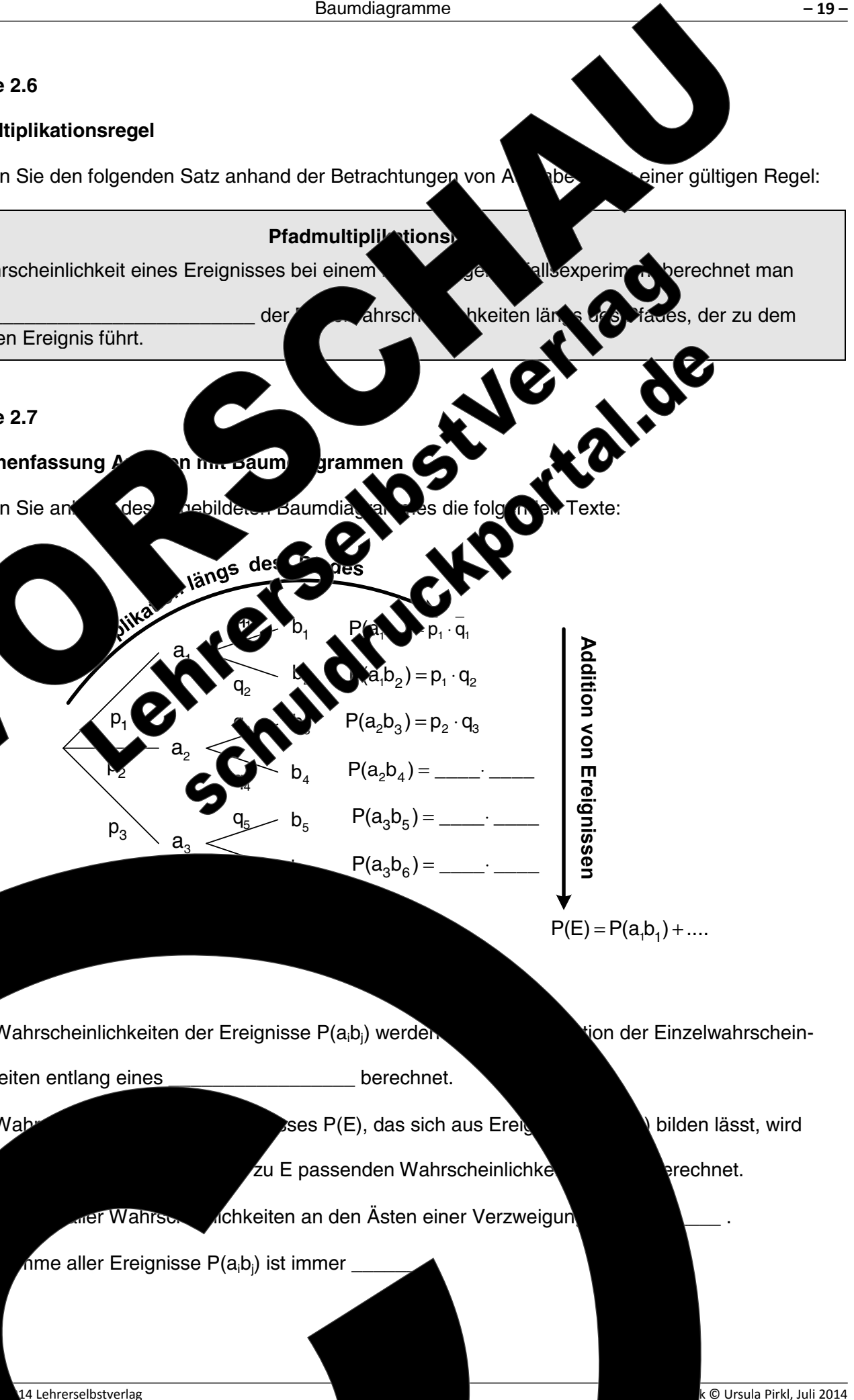

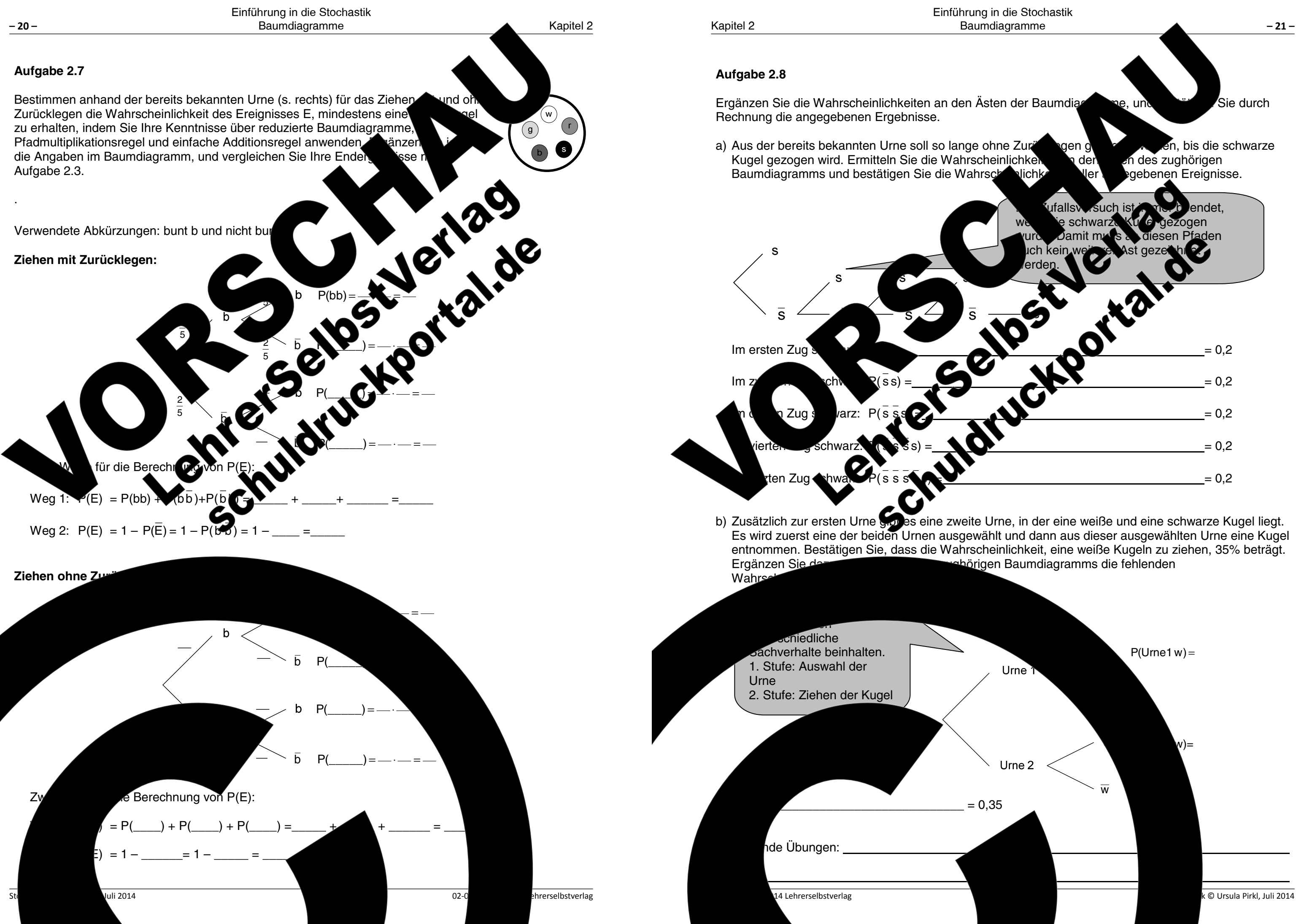

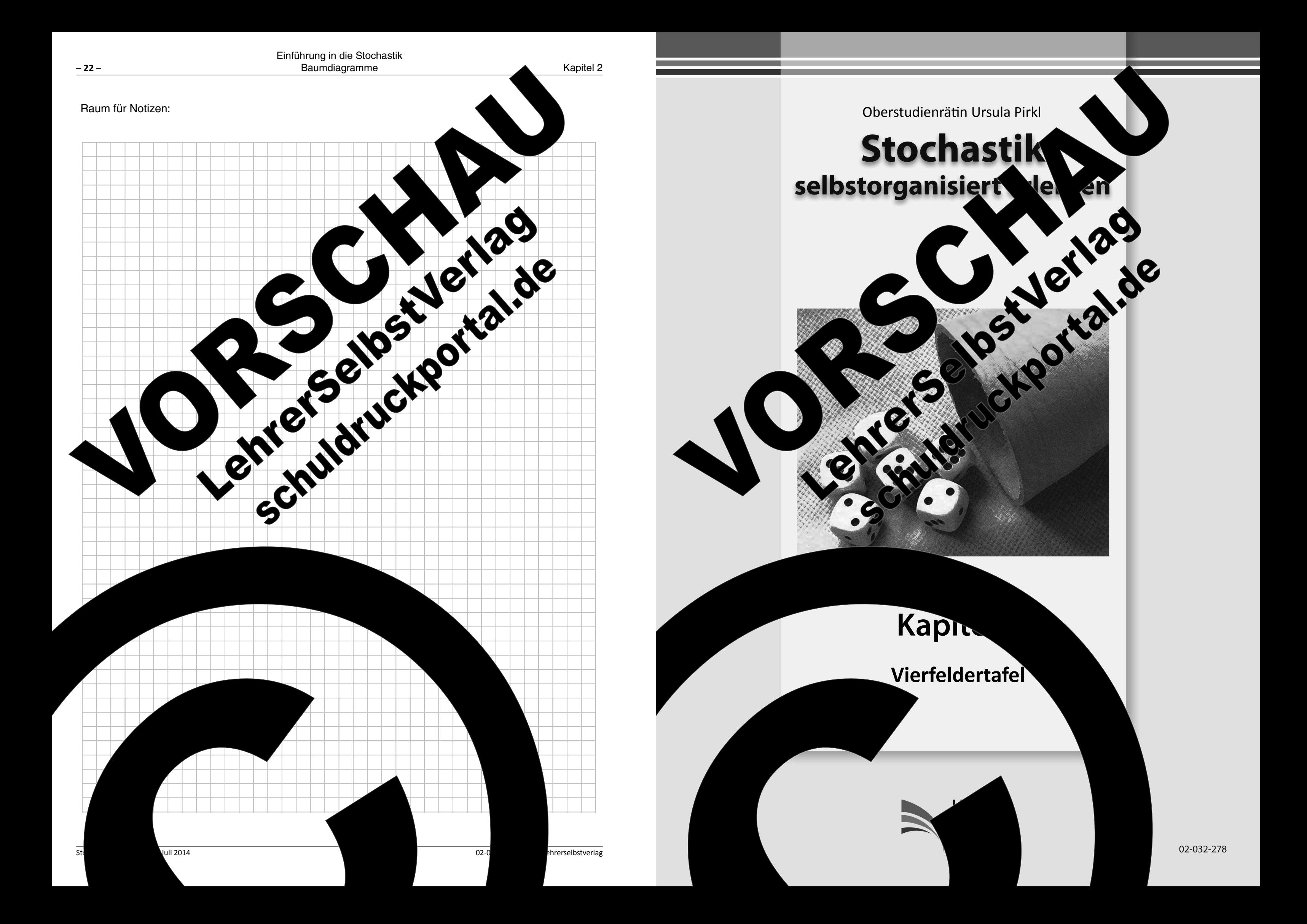

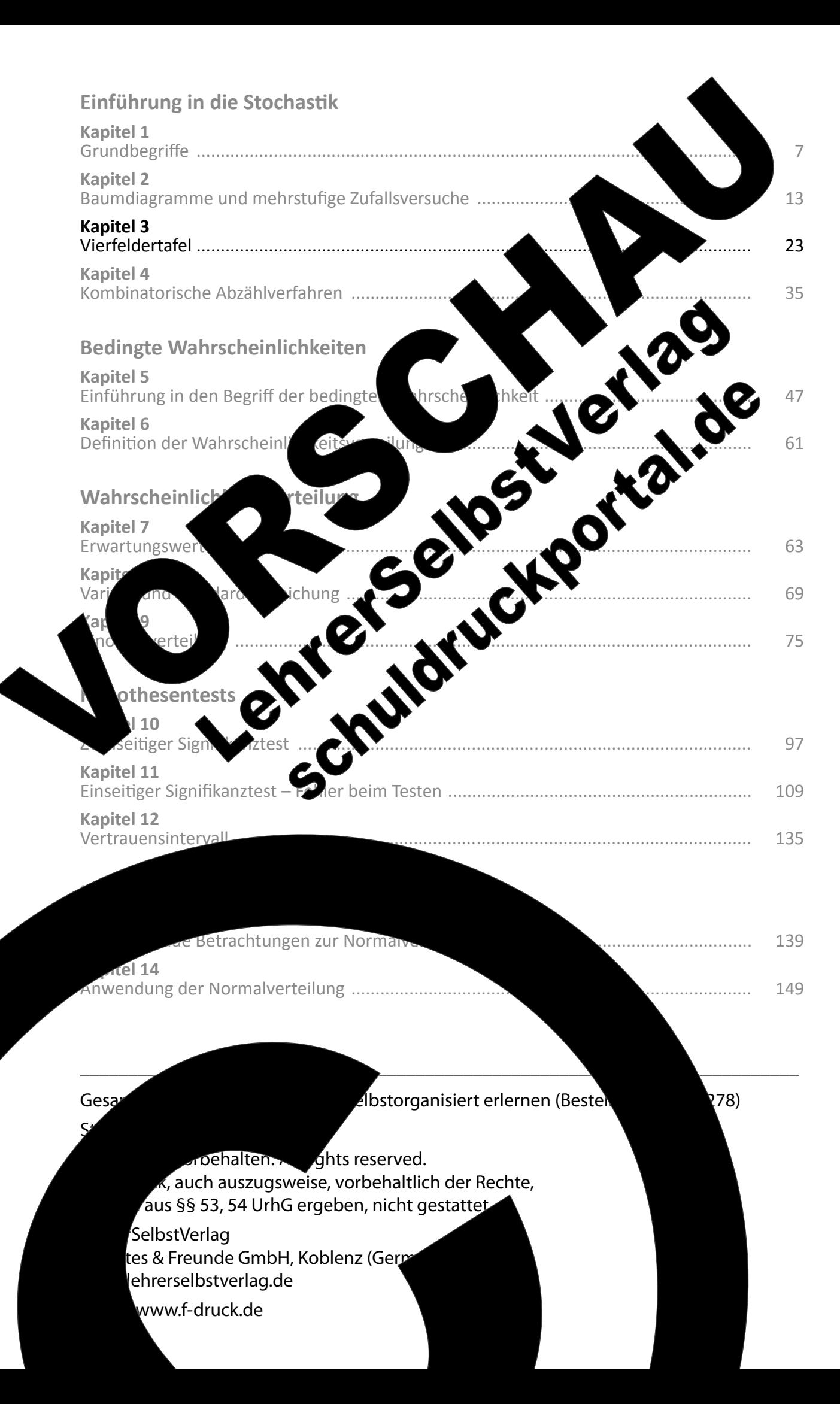

## Kapitel 3: Vierfeldertafel

Als Alternative zu Baumdiagrammen kann man bei geeigneten Zufa durch eine sogenannte Vierfeldertafel ersetzen. Die Verwendung Behandlung von bedingten Wahrscheinlichkeiten (s. Kapitel 5) sehr

#### Aufgabe 3.1

a) Struktur der Vierfeldertafel bei stochastisch Zufallsversuchen, wie beim Ziehen mit Zurück

Aus der durch Kapitel 2 bekannten Urn gezogen werden und das Ereignis "Es gezogen" erneut betrachtet werden. D Sie bereits in Aufgabe 2.7 erst allerdings auf eine etwas ve Wenn das Ereignis "Zwei b gezogen worden. Das wird wobei das Zeicher angegebenen

Die folgende Abbildung zeigt eine Vierfeldertafel für diese Aufgabenstellung. Verdeutlichen Sie sich, dass die Wahrscheinlichkeiten, welche man an die Äste des Baumdiagramms schreibt, in den stafel erscheinen und die Wahrscheinlichkeiten für die hellgrauen äuge Ereicu ingetragen werden.

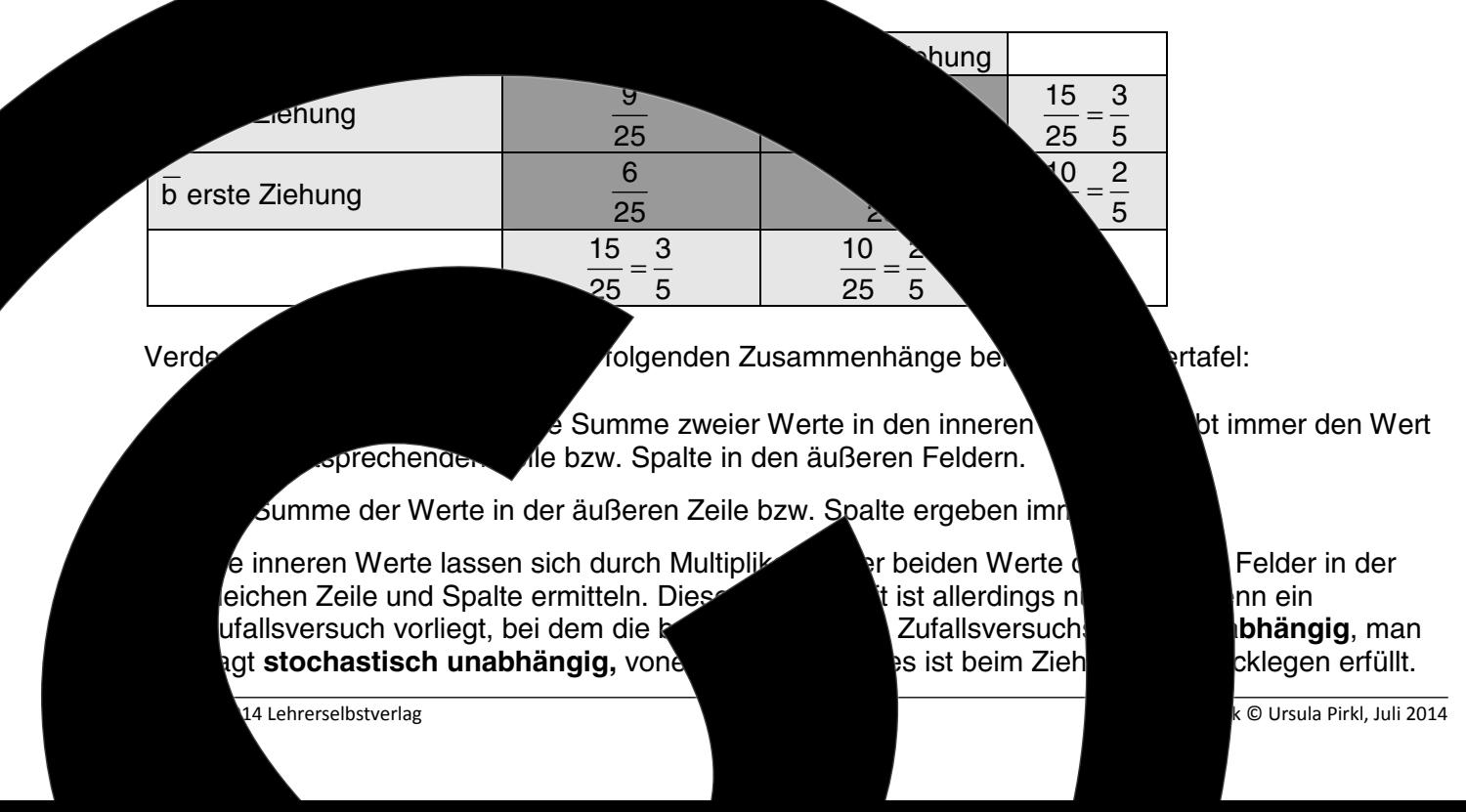

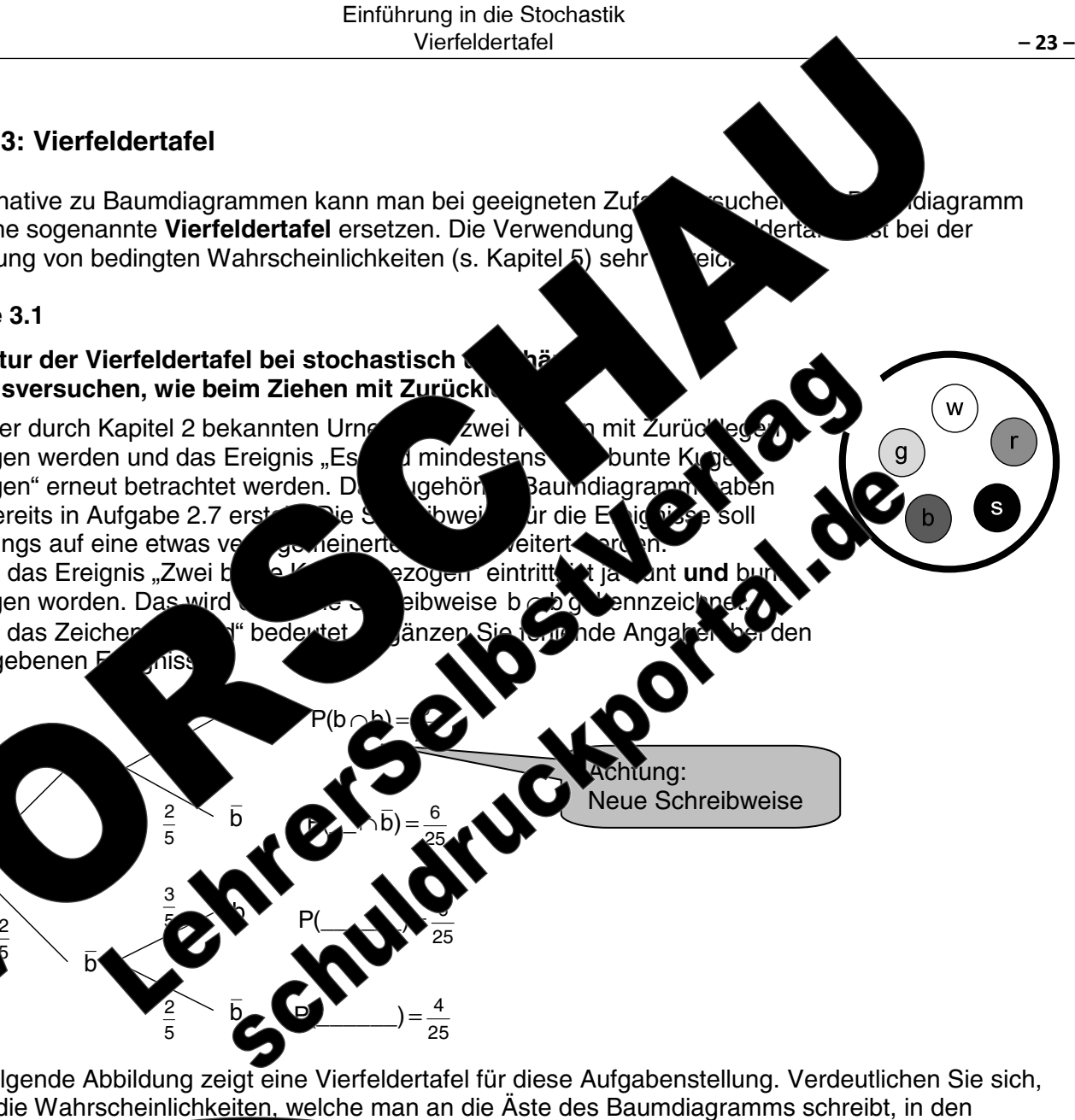

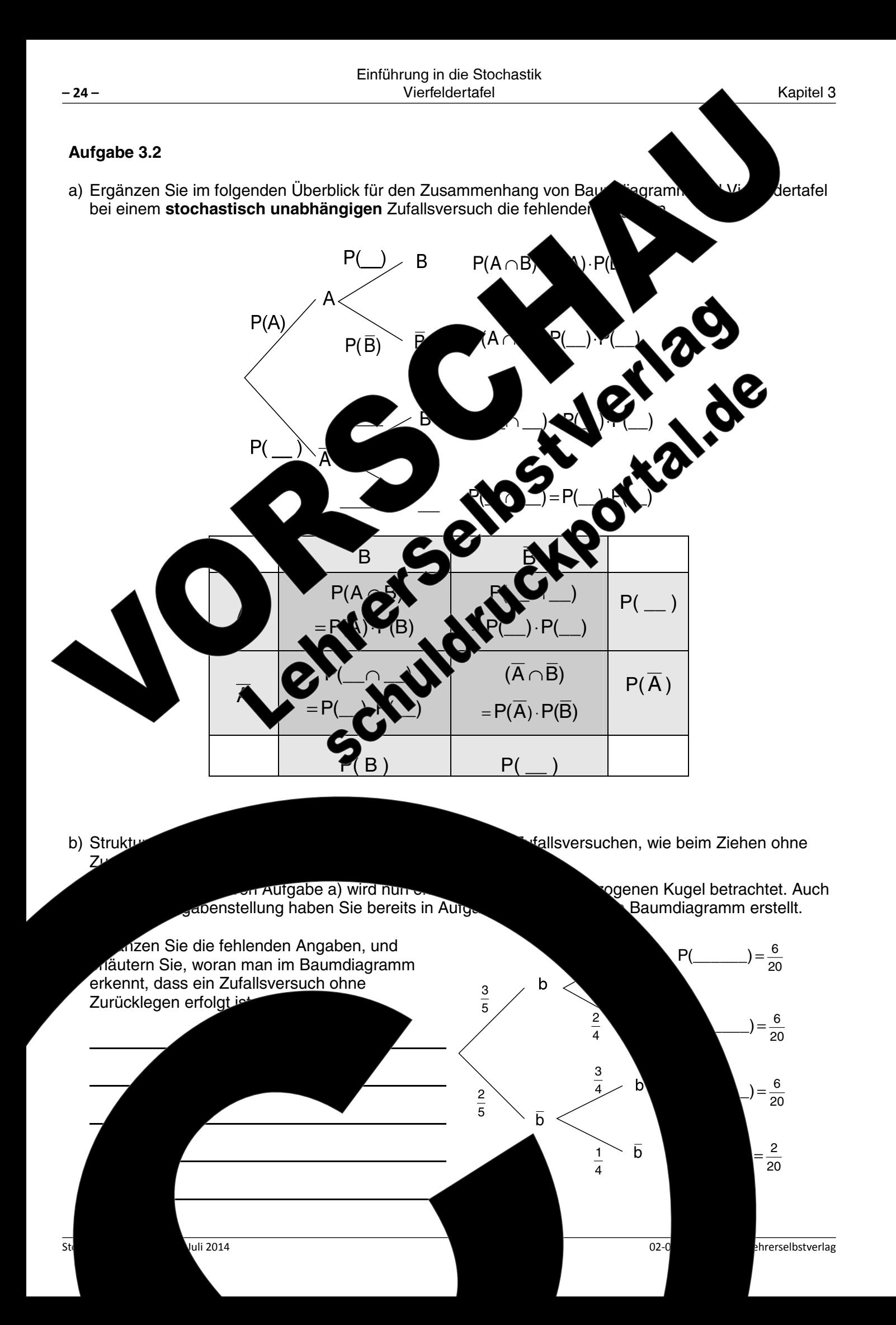

Da beim Ziehen ohne Zurücklegen die Wahrscheinlichkeiten der Ausgang der Ziehung in der ersten Stufe abhängen, bezeichnet Eigenschaft als abhängige bzw. stochastisch abhängige Zufal ySb, die Auswirkungen der Abhängigkeit auf die Zusammen e bei l b zweite Ziehung b erste Ziehung  $20$ b erste Ziehung Die vertikale un immer den \ Die Sumn iten für di entnehmen. ie Wahrschein Oz Aufgabe 3.3 In einer Vierfelde einen st  $1<sub>h</sub>$ ebenen Wahrscheinlichkeiten den Werte Stufe eine  $und$ einem stochastisch abhängigen Zufallsversuch nur die Wah ugehörigen Baumdiagramms Vierfe ngigen und nlichkeiten der äußeren Felder durch entsprechende Summe Feldern ermitteln. 14 Lehrerselbstverlag

Kapitel 3

Vierfeldertafel:

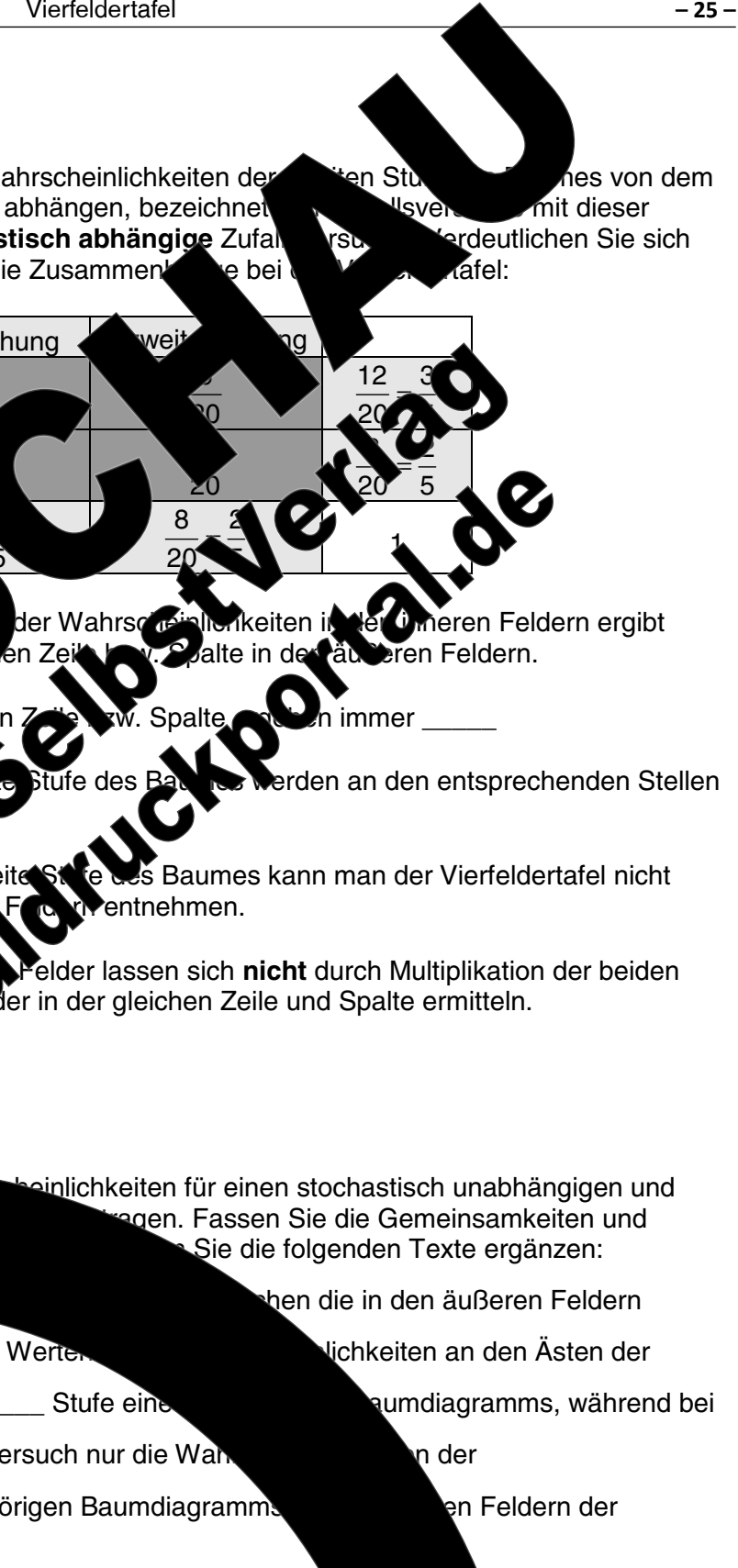

k © Ursula Pirkl, Juli 2014

ch kann man die

s den Werten

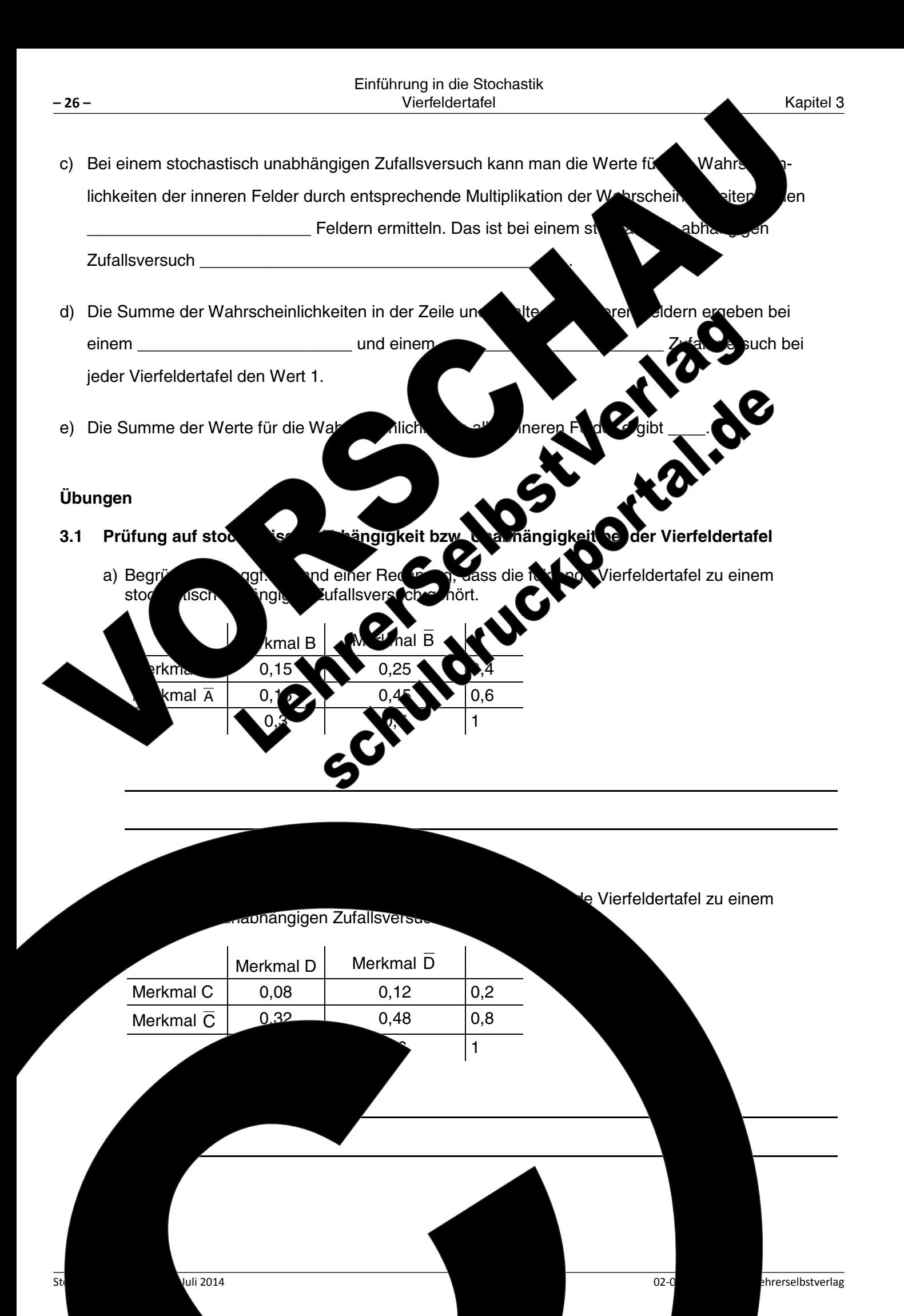

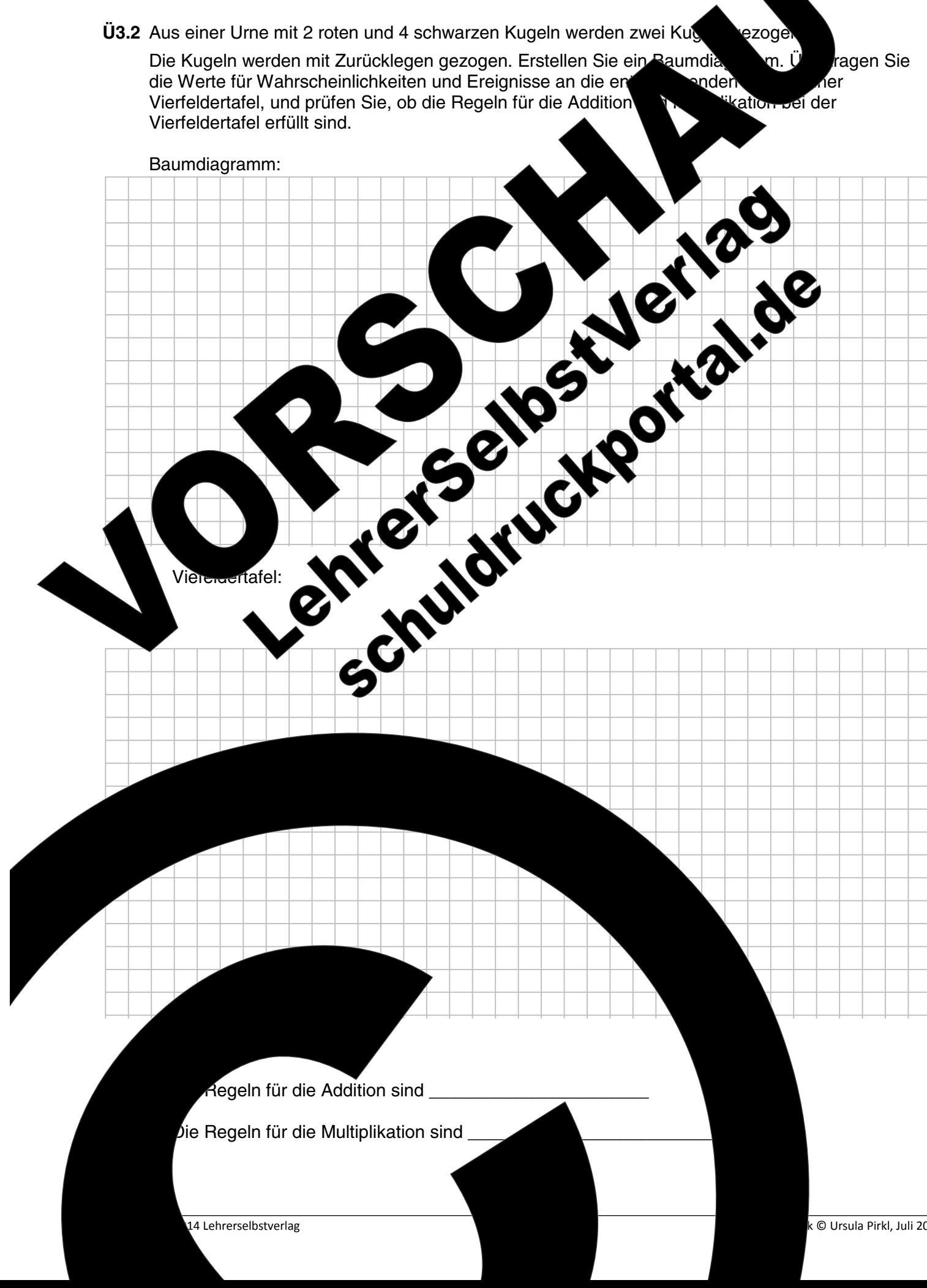

ezoge ragen Sie nder atio. rei der

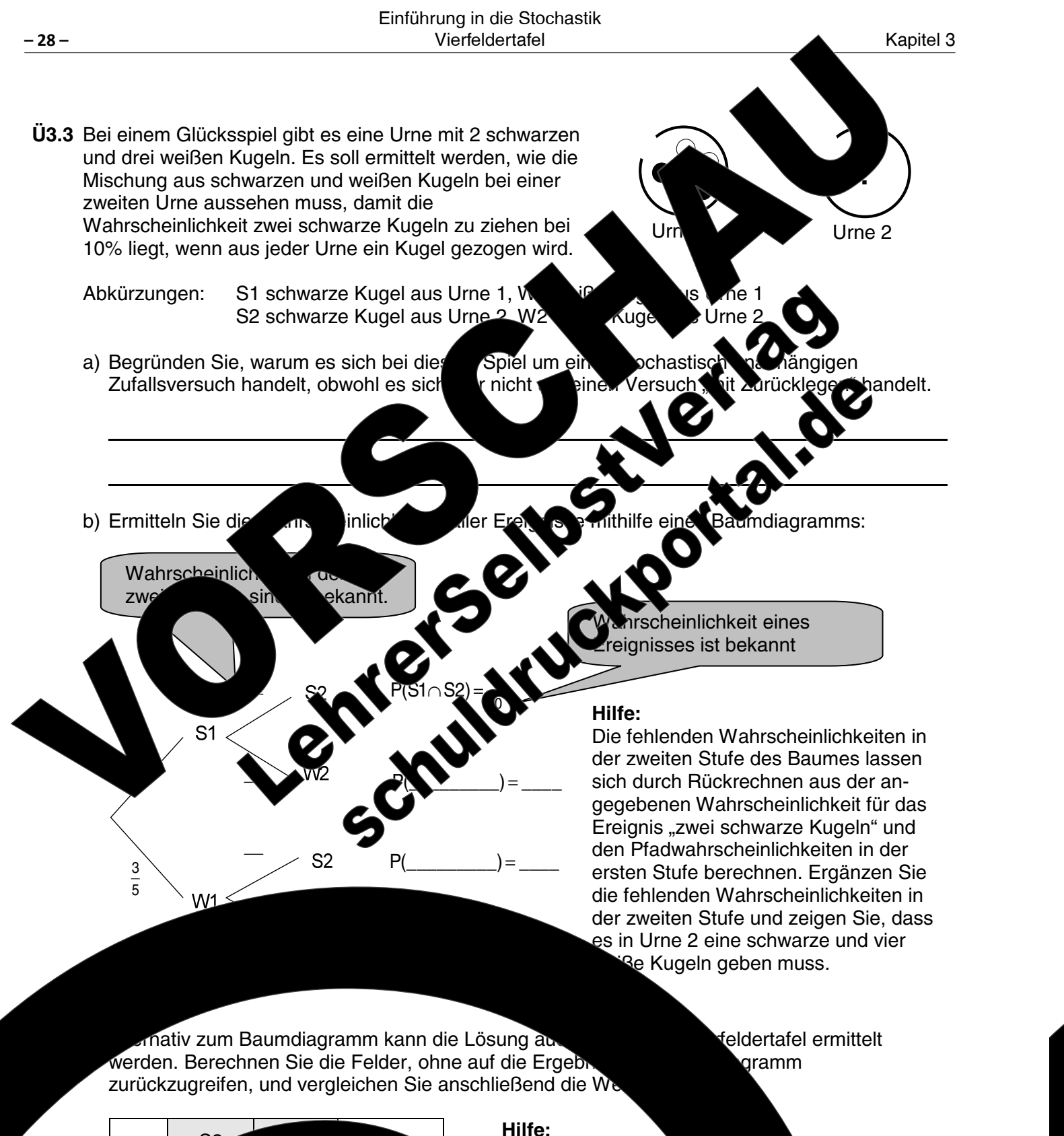

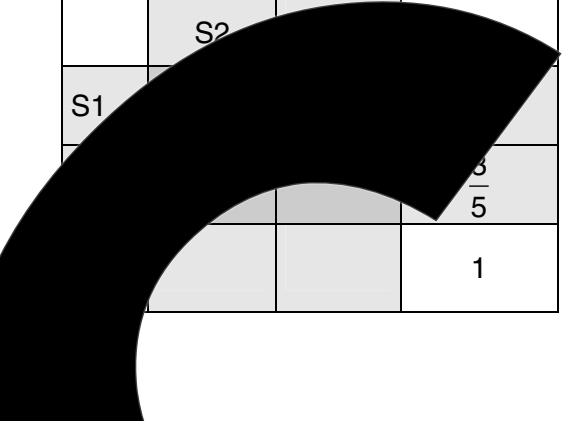

#### Hilfe:

Da es sich um einen unabhängigen Zufalls man die Additions- und beim Ausfüllen der Vierfe Beispielsweise kann P(S2)  $rac{2}{5}$  · P(S2) =  $rac{1}{10}$  berechnet w  $\frac{1}{10} \cdot \frac{5}{2} = \frac{1}{4}$ 

elt. kann sregel wenden. satz

qibt

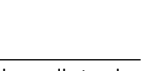

Kapitel 3

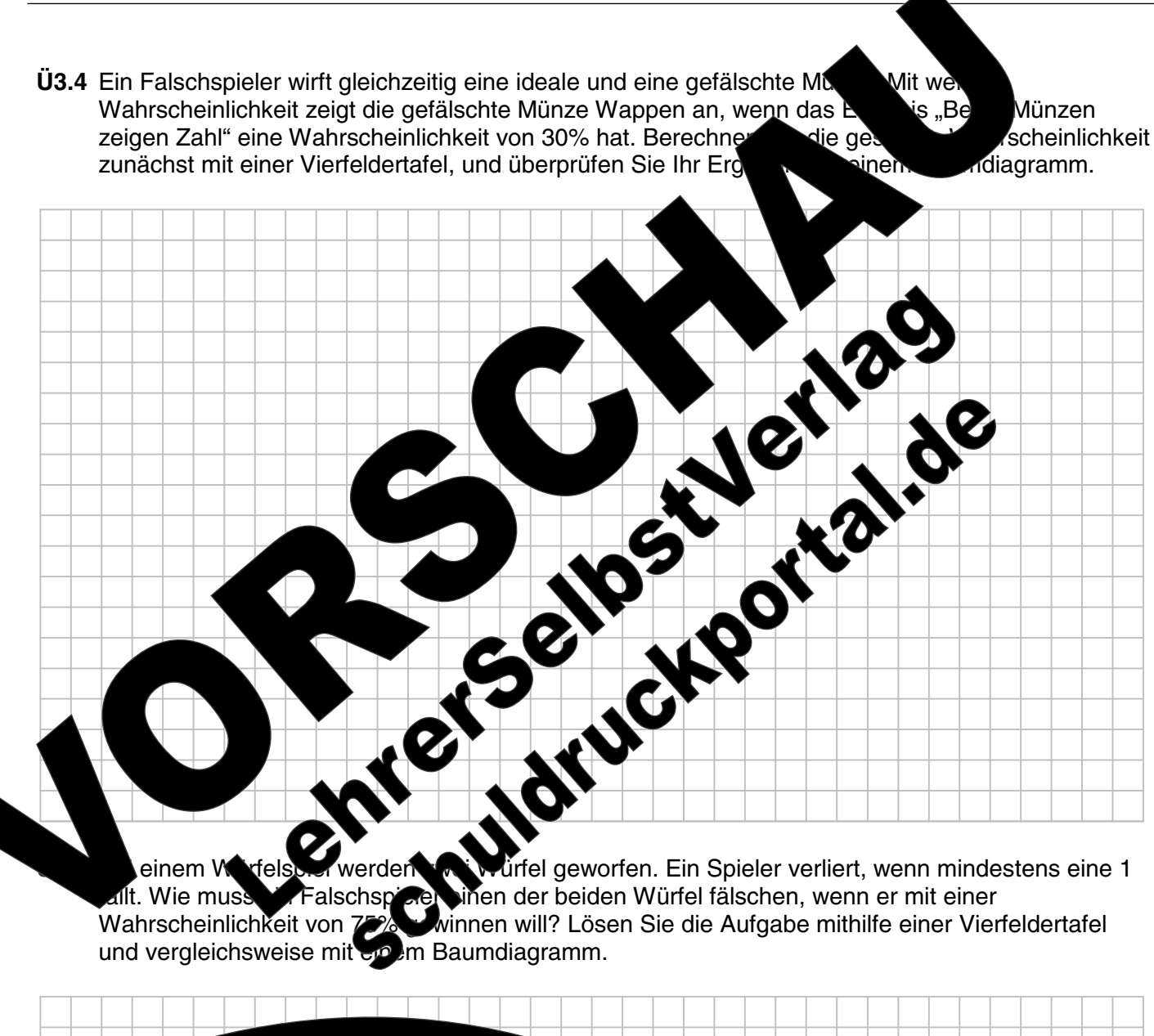

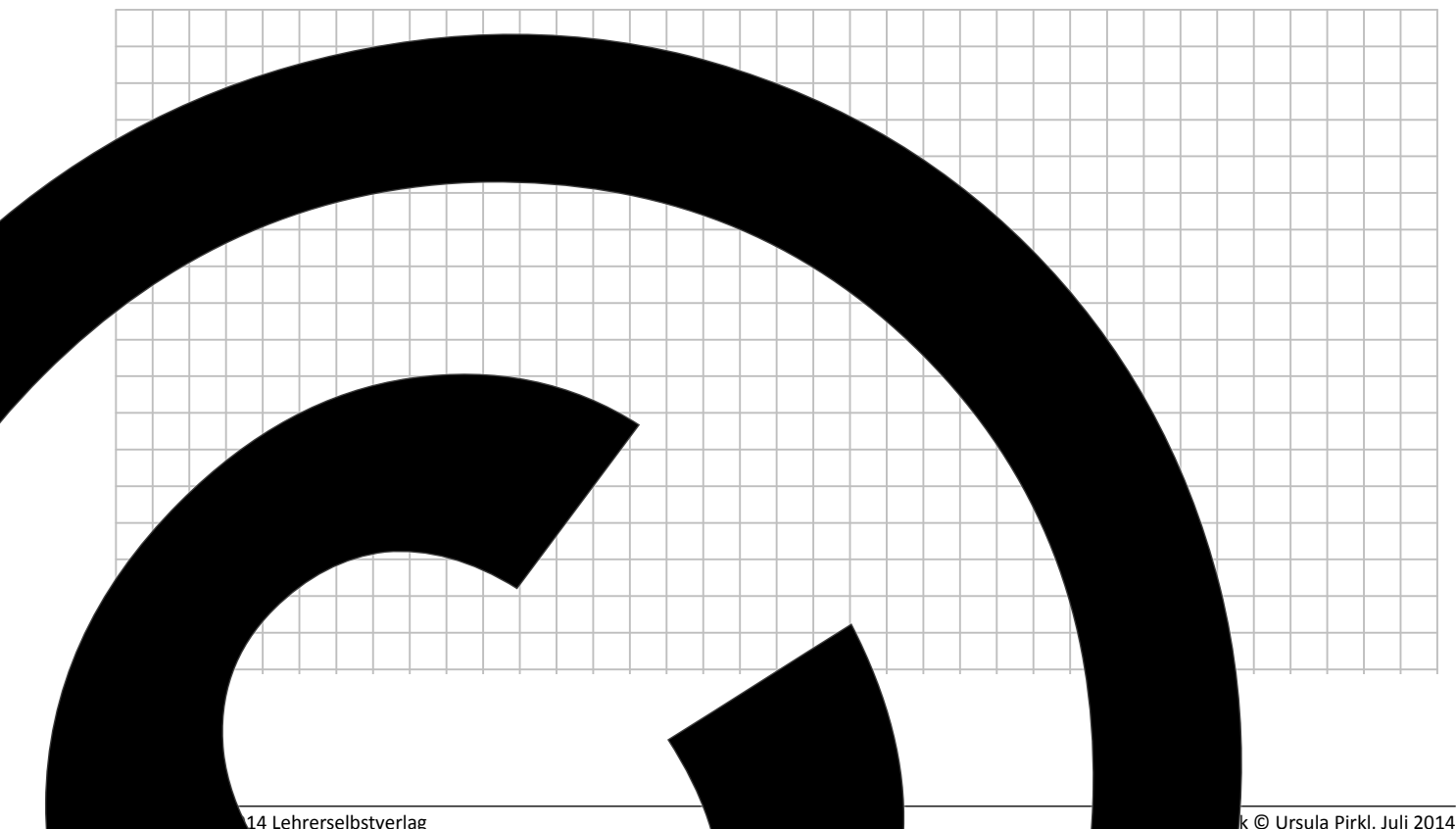

Juli 2014

 $02 - 0$ 

hrerselbstverlag

 $-29-$ 

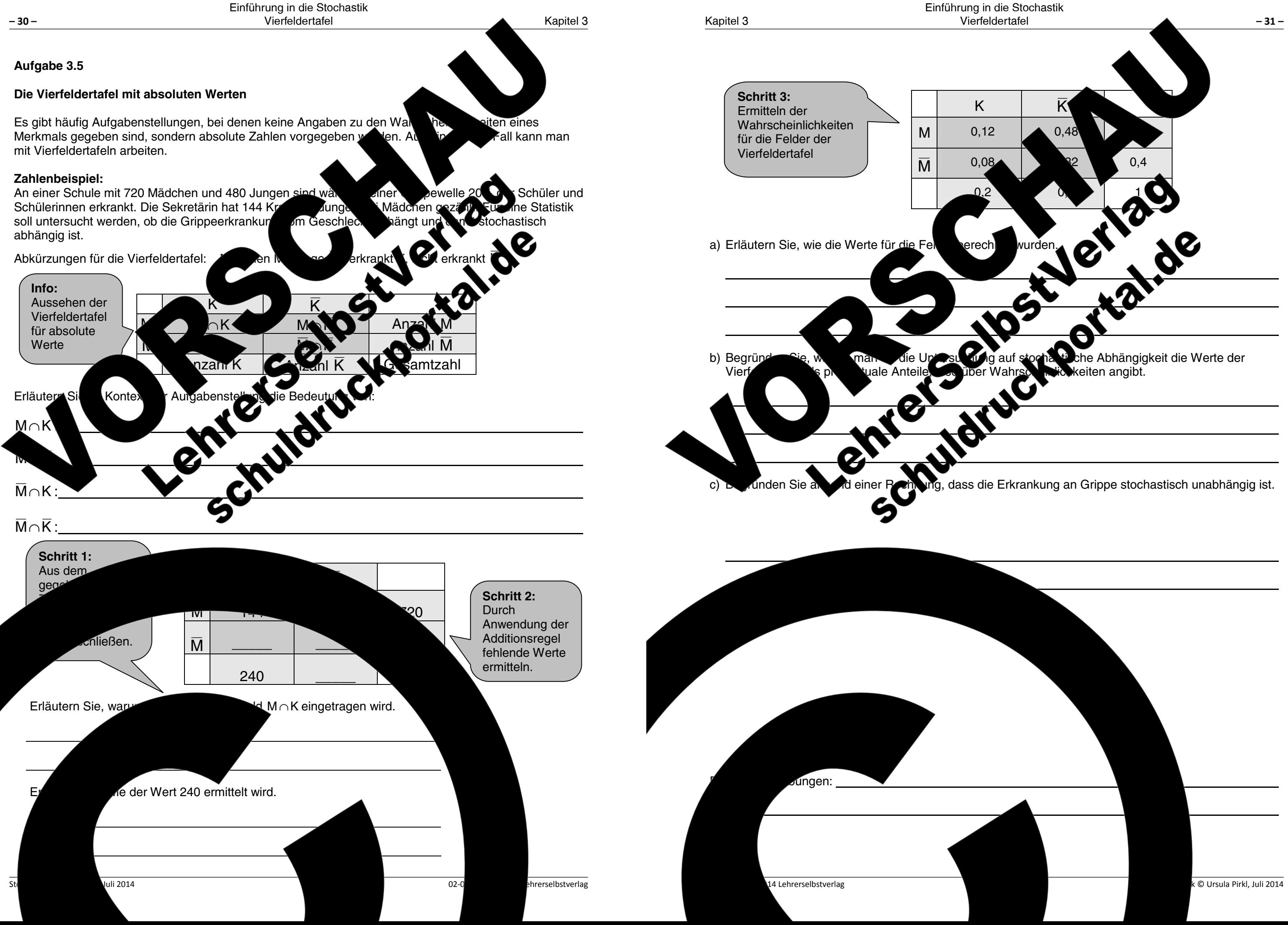

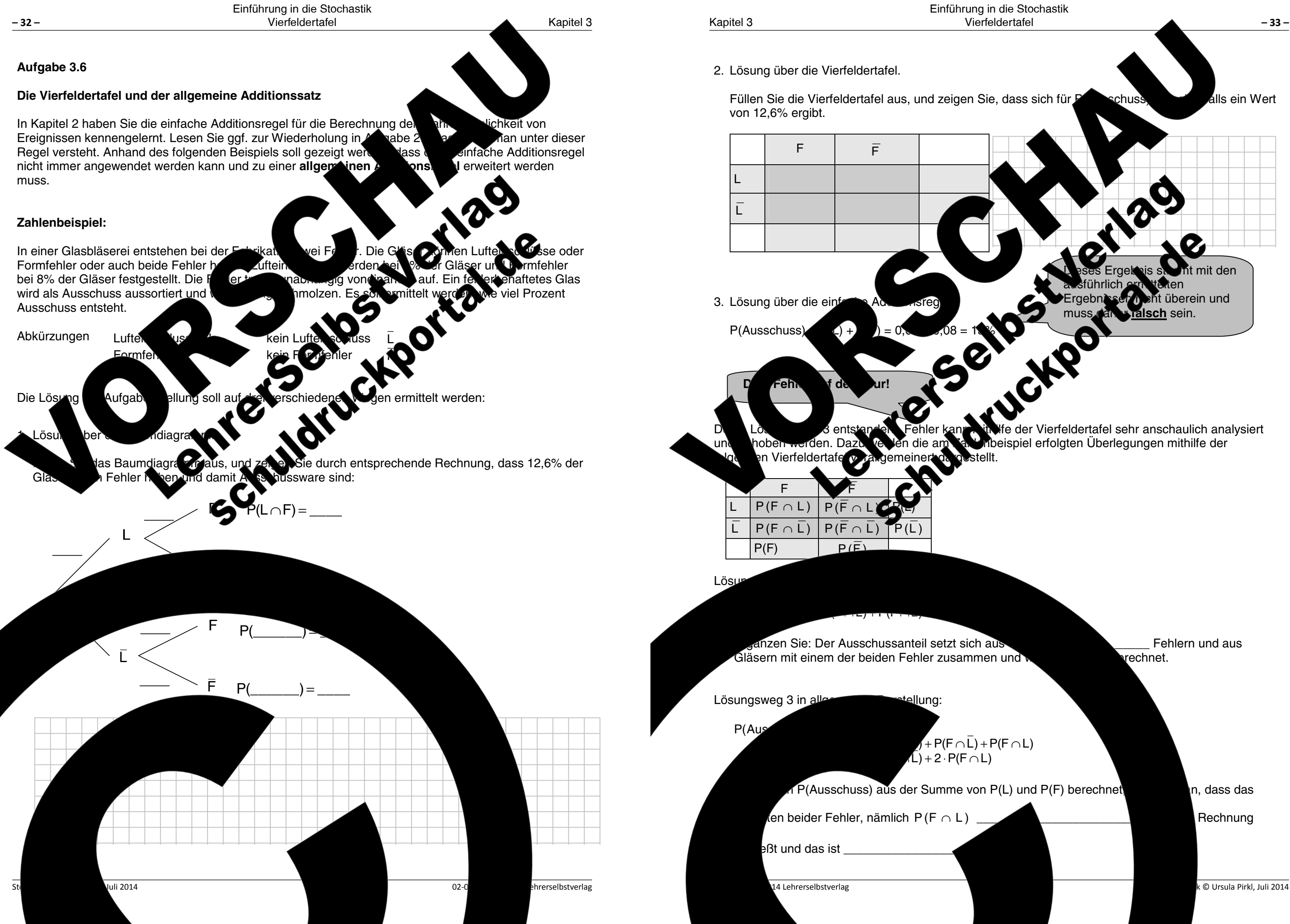

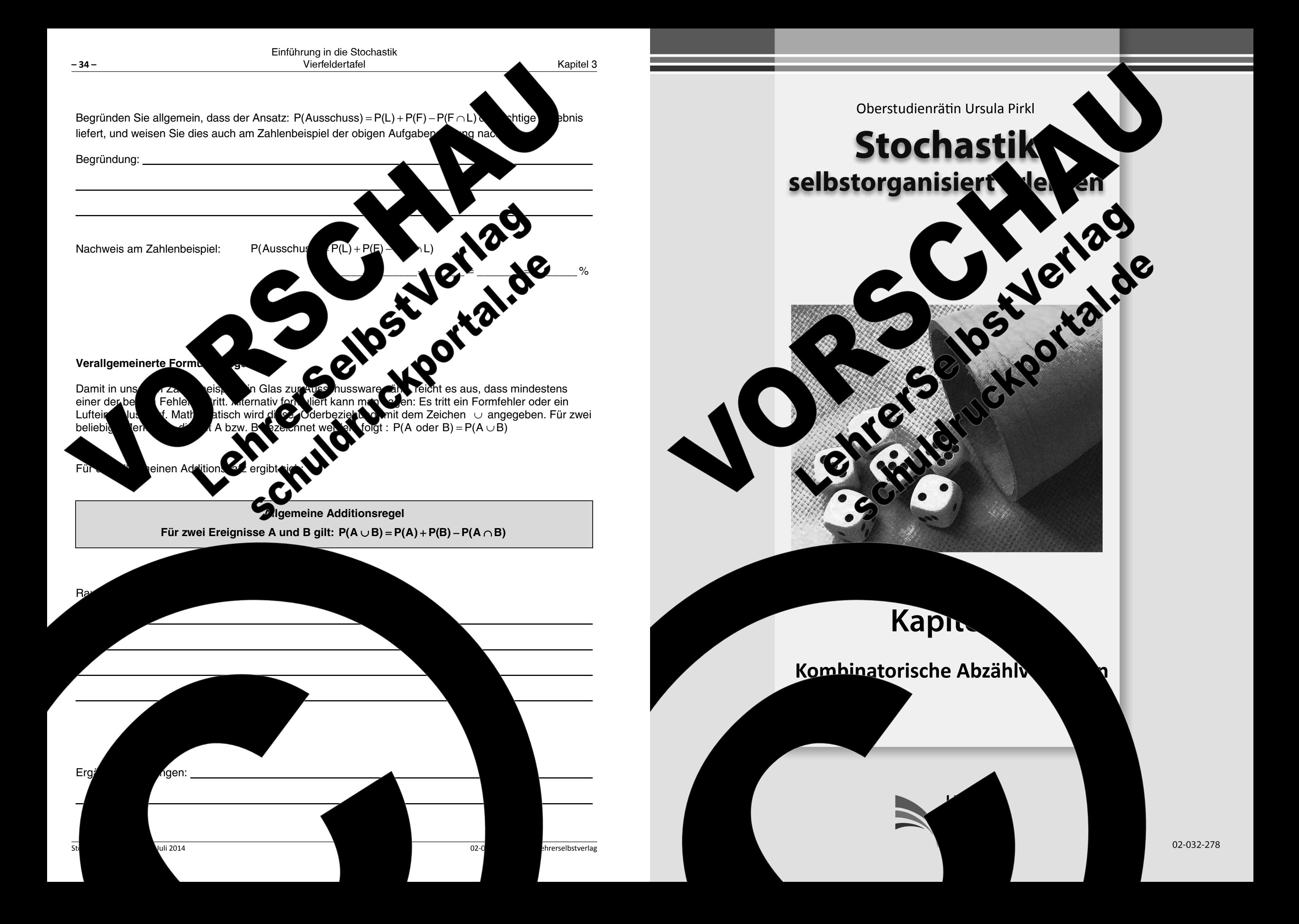

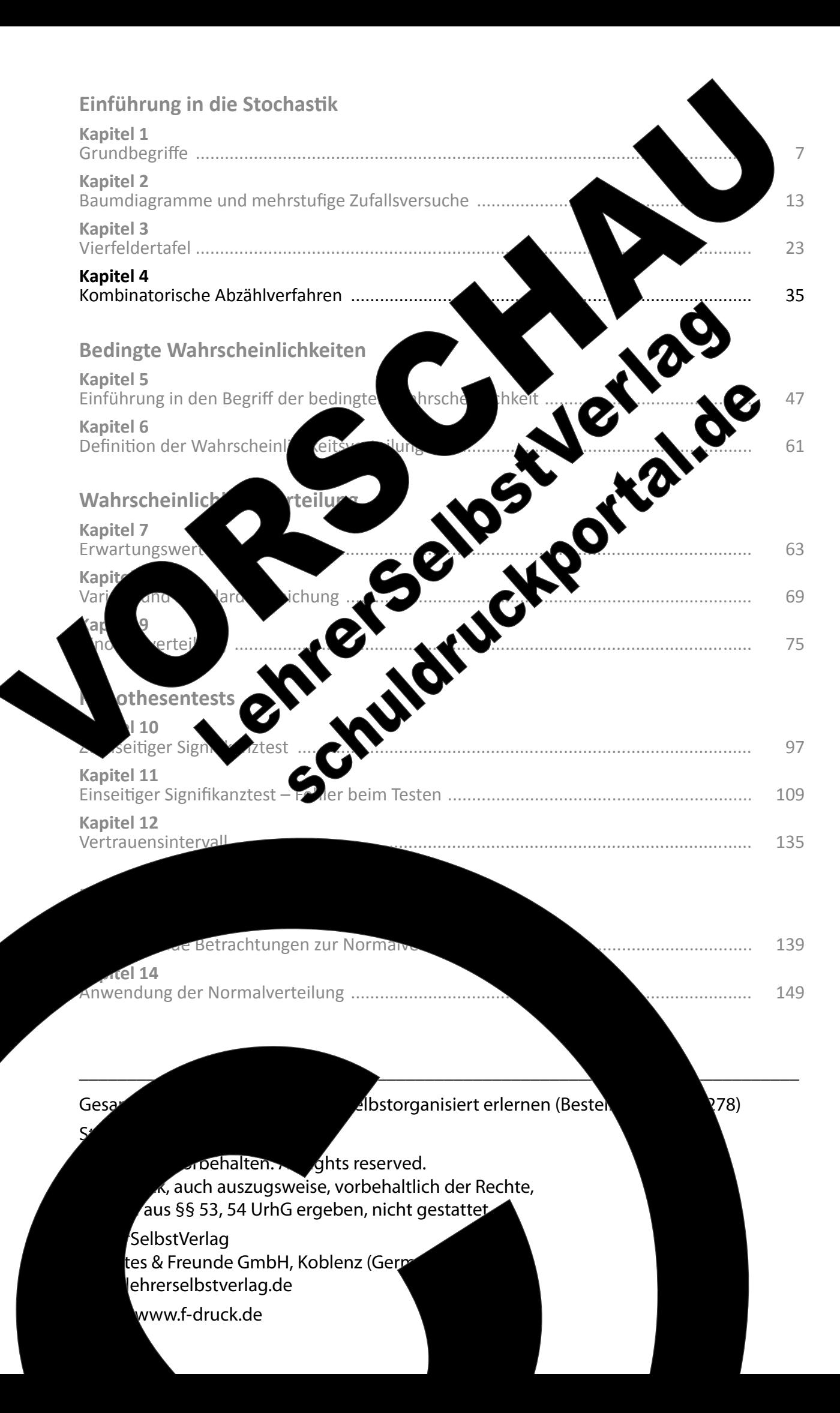

## Kapitel 4: Kombinatorische Abzählverfahren

Wir haben bisher in erster Linie Zufallsversuche betrachtet, bei den an die chkeit eines Ereignisses mithilfe von Baumdiagrammen, die aus wenigen Äster bestanden, iger berechnen konnte. Ergeben sich bei einer Aufgabenstellung jedoch ome mit vielen Ästen in diesen Fällen auf und Stufen, können diese sehr umfangreich und unübersich :h werl rechnerische Möglichkeiten, welche als kombinatorische bezeichnet werden. blver zurückareifen.

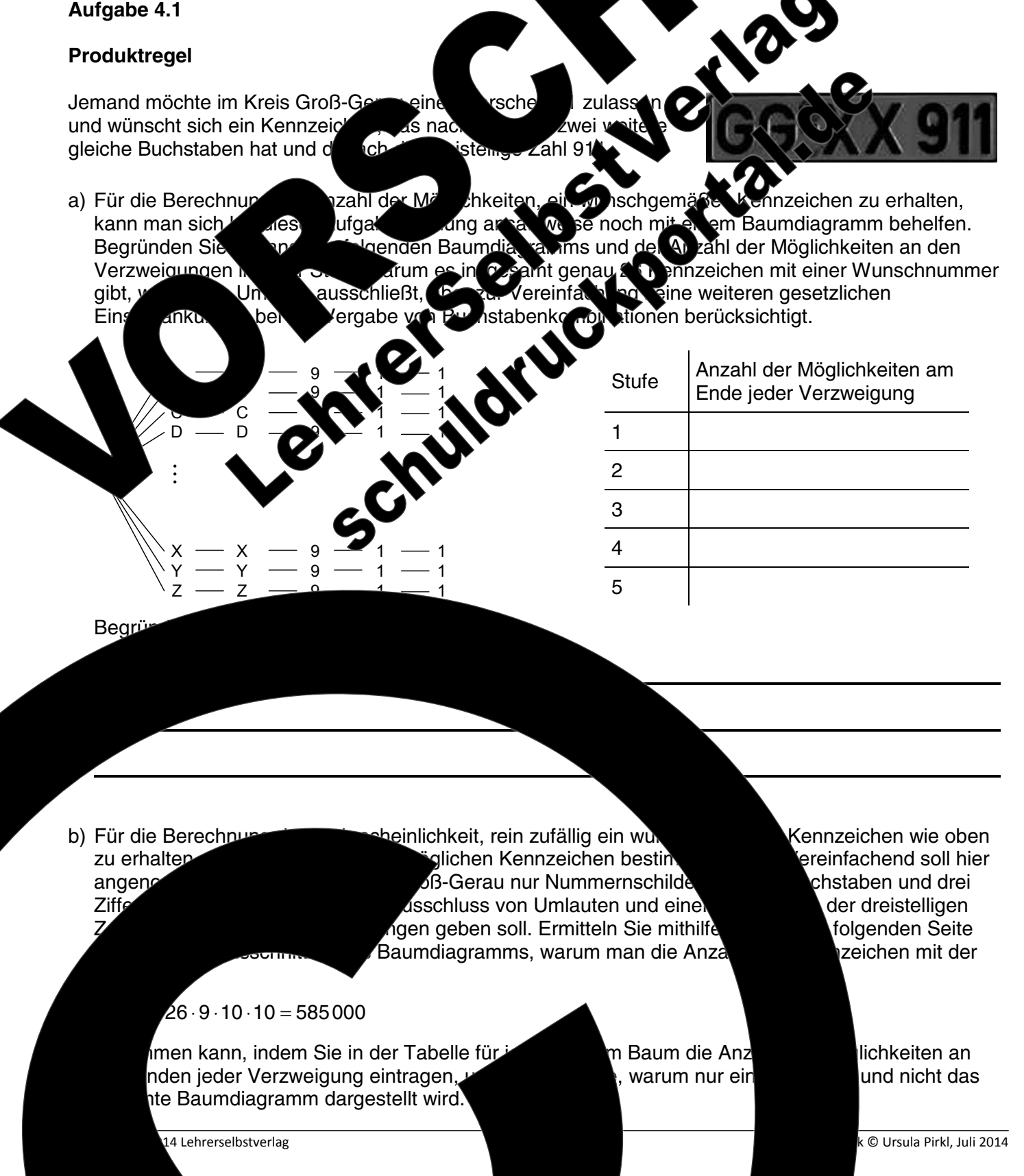

**Example 3** 

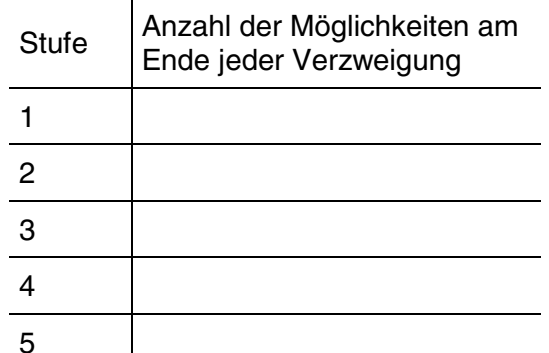

glichen Kennzeichen bestin B-Gerau nur Nummernschilde sschluss von Umlauten und eine gen geben soll. Ermitteln Sie mithilfe Baumdiagramms, warum man die Anza

> Baum die Anz warum nur ein

Kennzeichen wie oben ereinfachend soll hier chstaben und drei der dreistelligen folgenden Seite zeichen mit der

 $-35-$ 

lichkeiten an und nicht das

k © Ursula Pirkl, Juli 2014

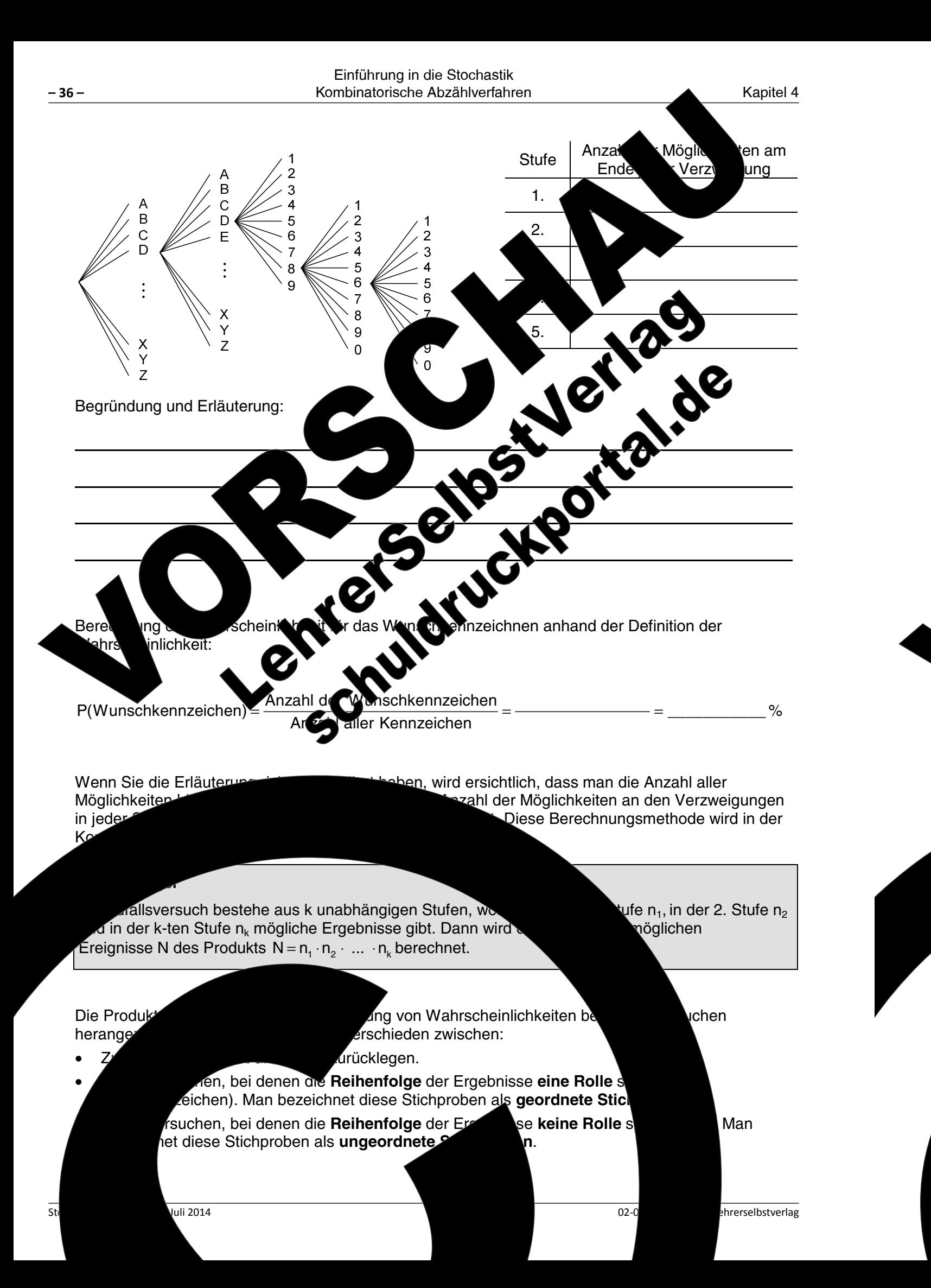

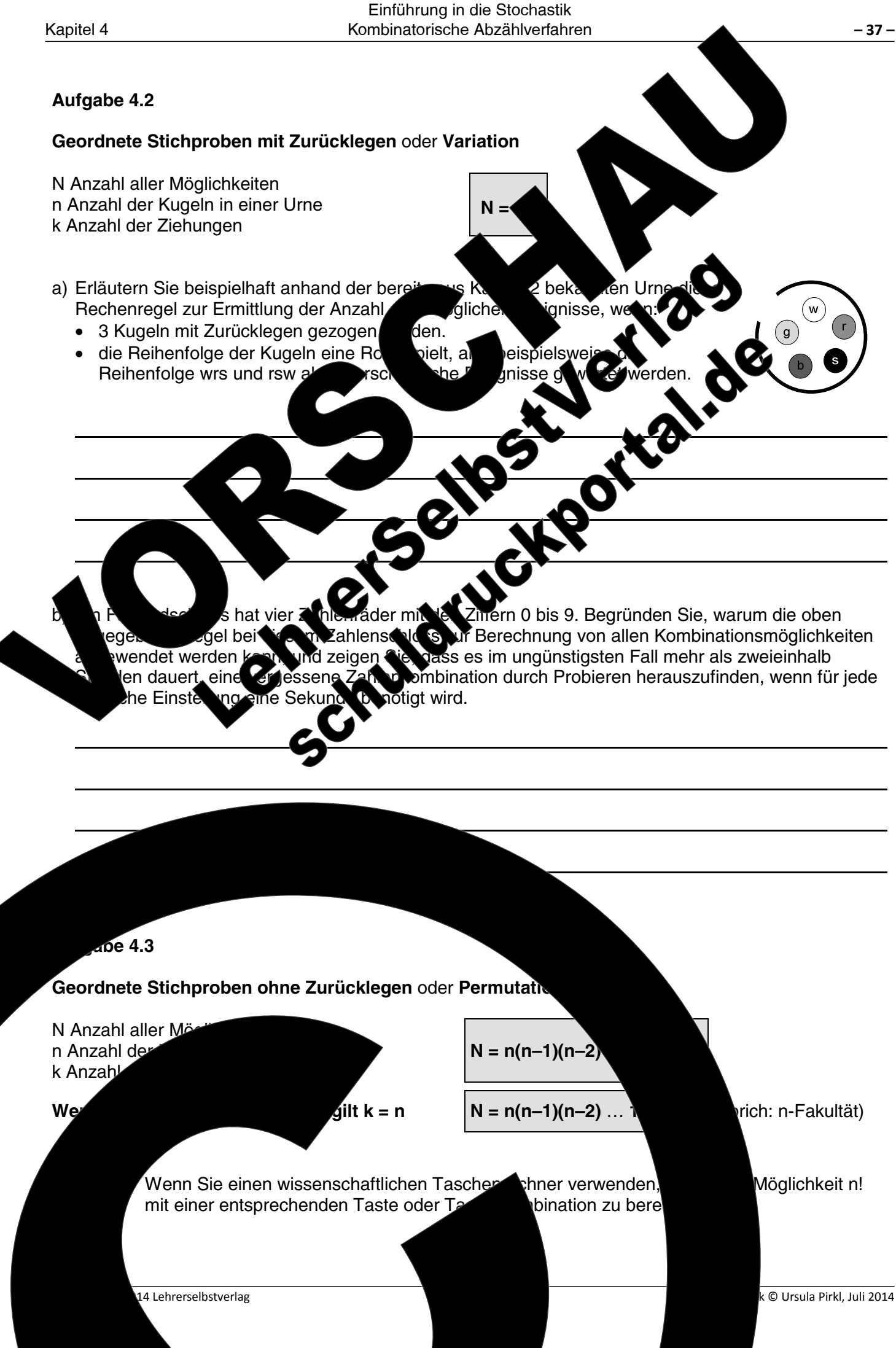

k © Ursula Pirkl, Juli 2014

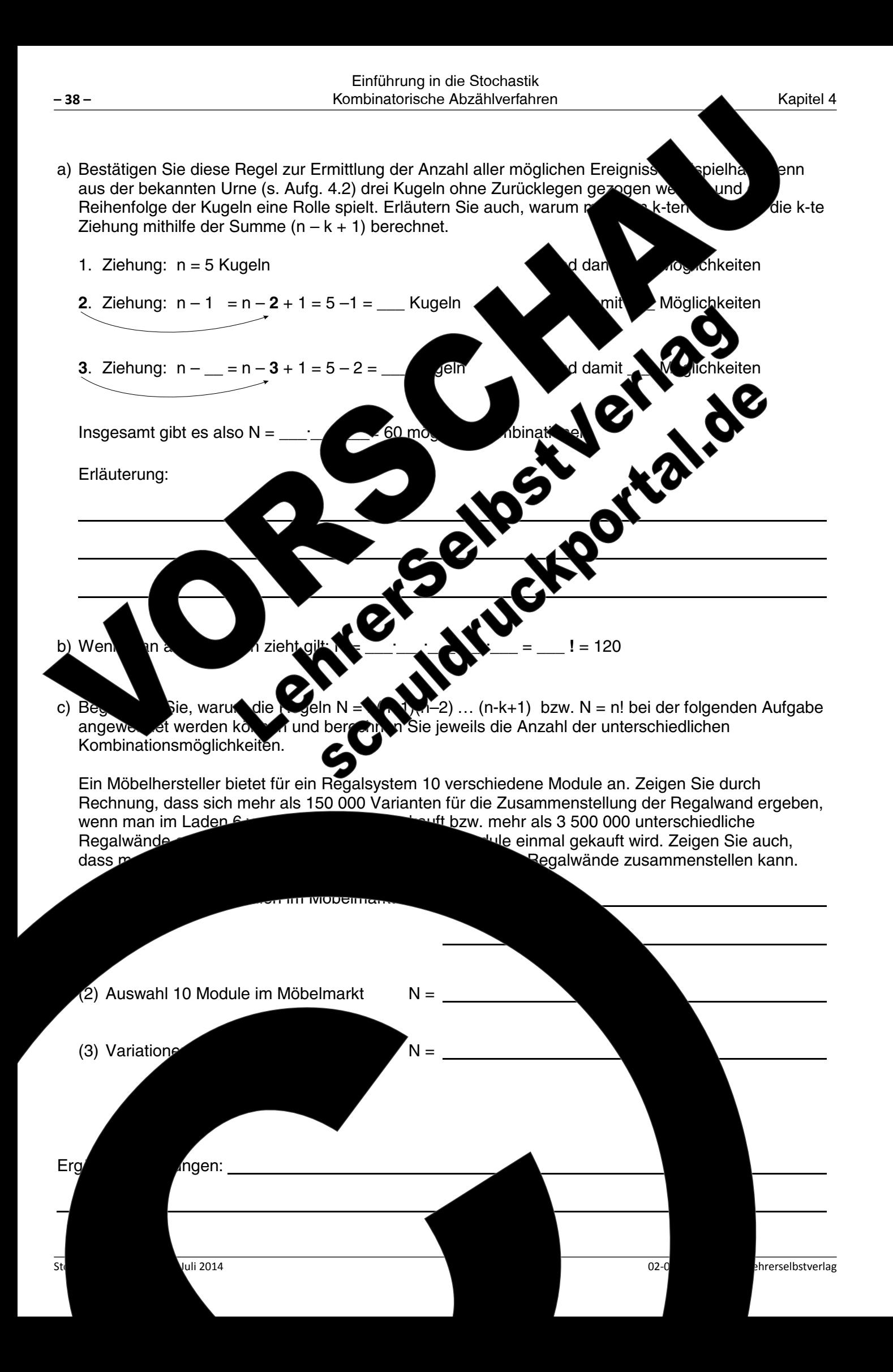

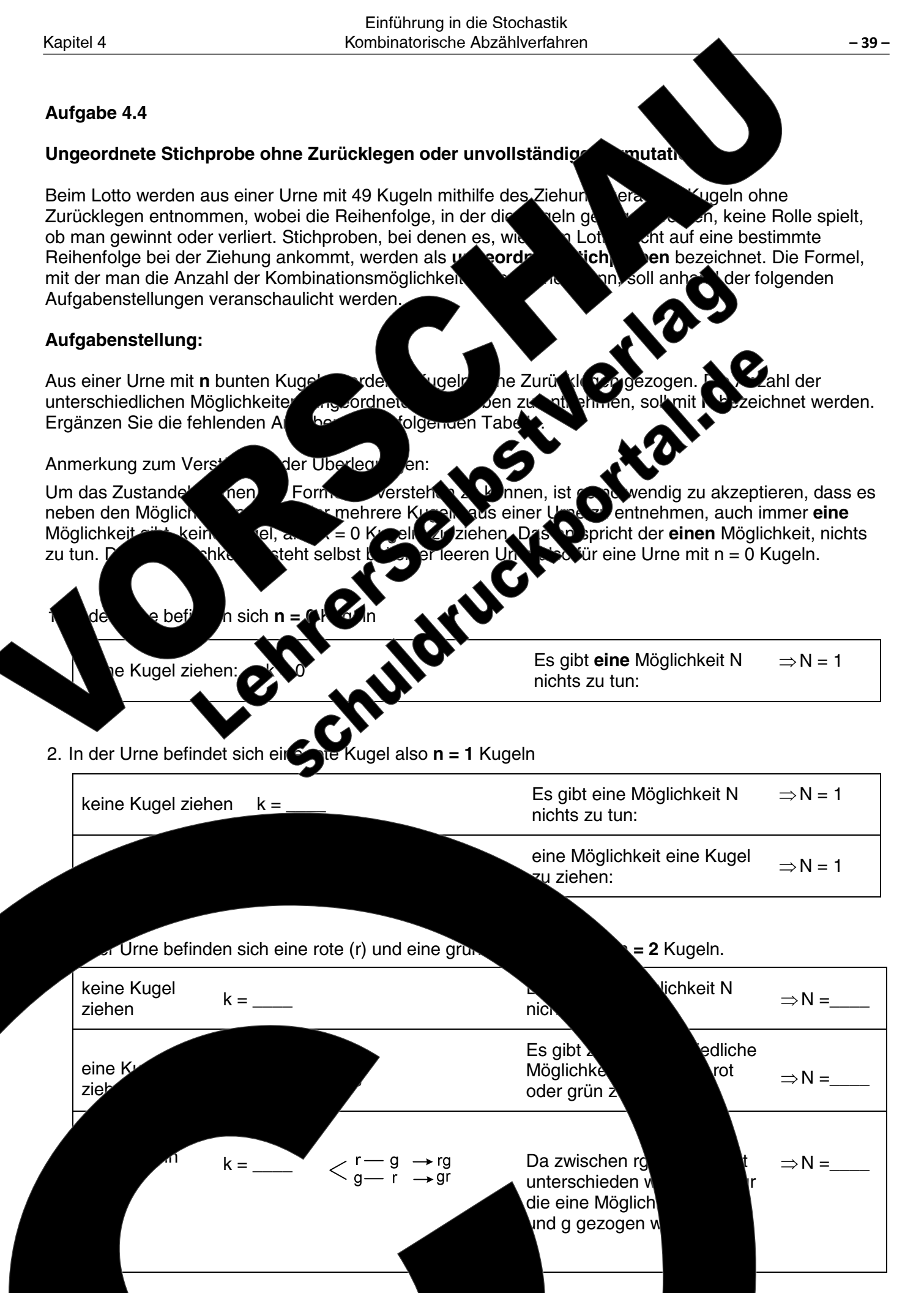

14 Lehrerselbstverlag

k © Ursula Pirkl. Juli 2014

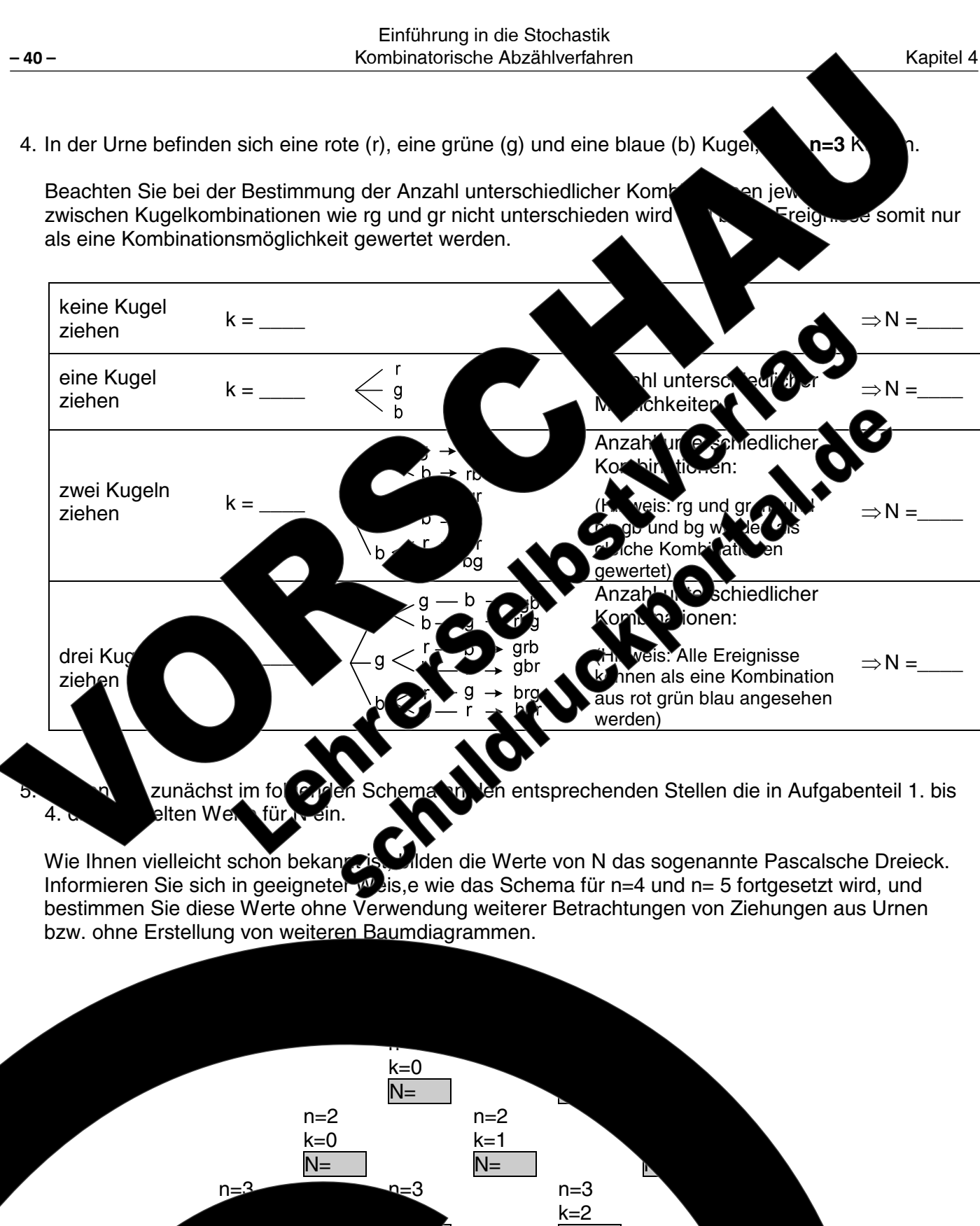

\*Englisch: Combinations snielt. 8. In einem Getränkerer in des 8 verschiedene Sorten Fruchts bkeiten, eine Mischung aus Berechnen zusamp Sorte nur eine Flasche gekau le Übungen: 14 Lehrerselbstverlag

 $n=5$ 

 $k=5$ 

 $N=$ 

hrerselbstverlag

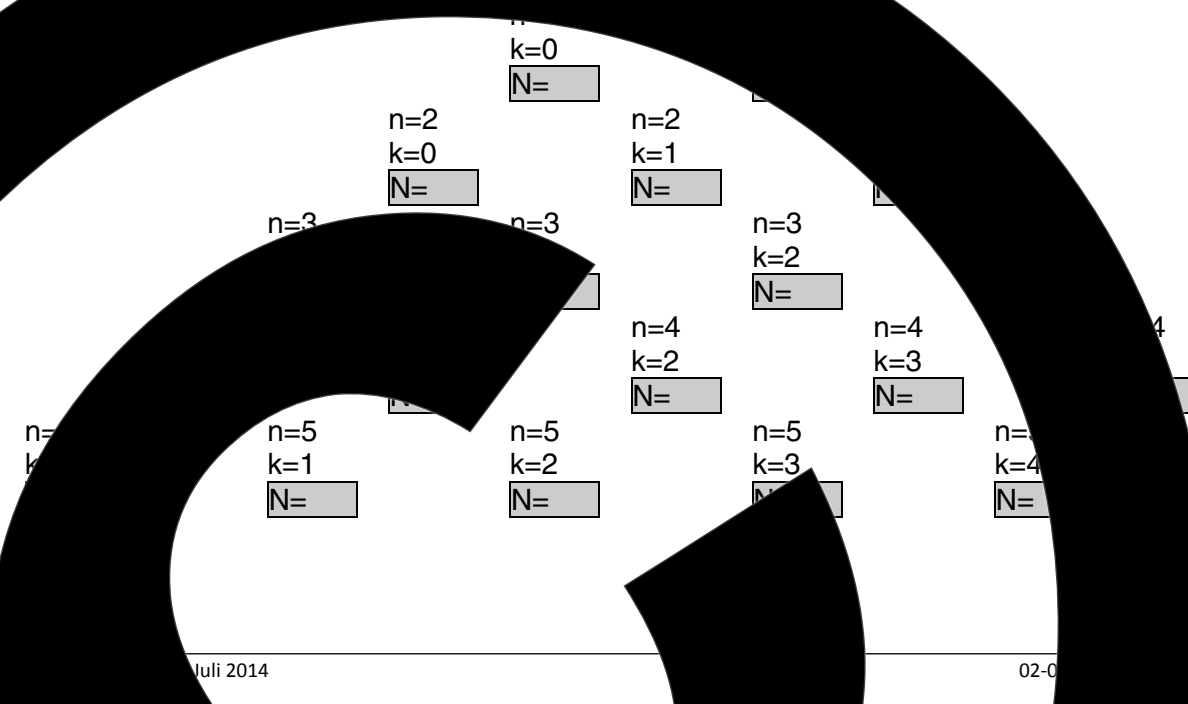

Kapitel 4

6. Verallgemeinerungen

 $\mathsf{n=5}_{\mathsf{k=0}} \Rightarrow \begin{pmatrix} 5 \\ 0 \end{pmatrix} = 1$ 

Die Werte von N werden auch als Binomialkoeffizienten bezeich Schreibweise berechneten Werte:

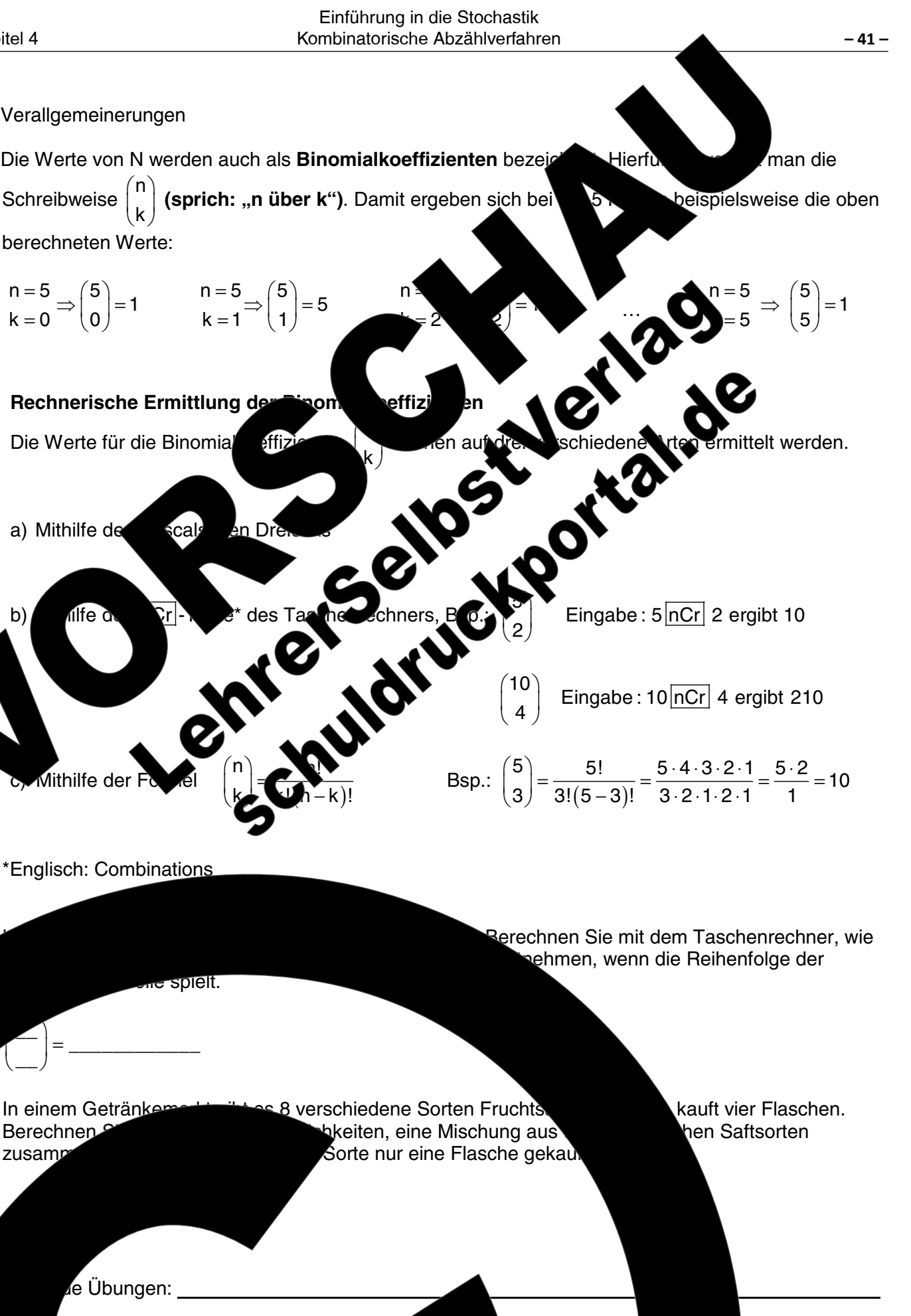

k © Ursula Pirkl, Juli 2014

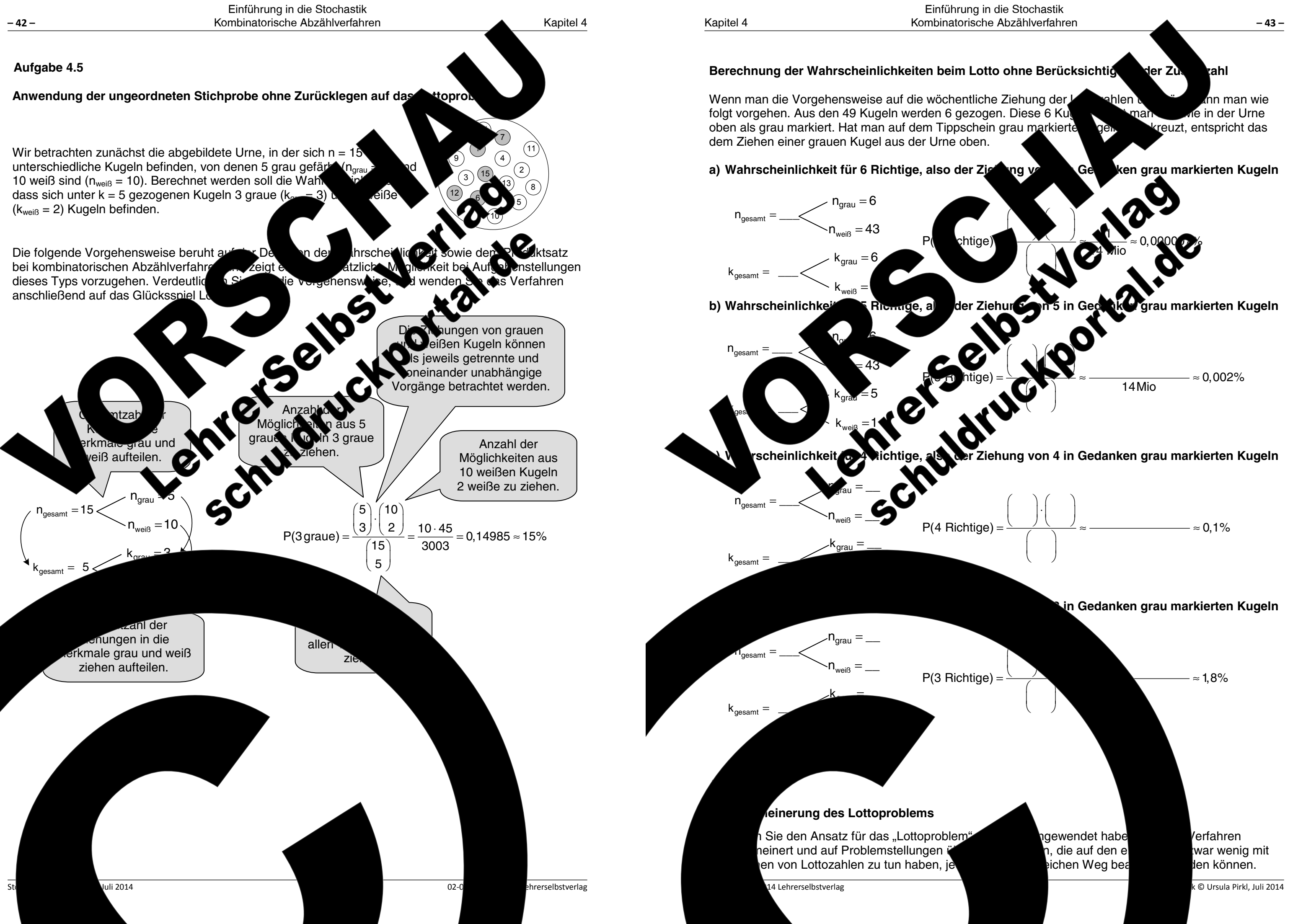

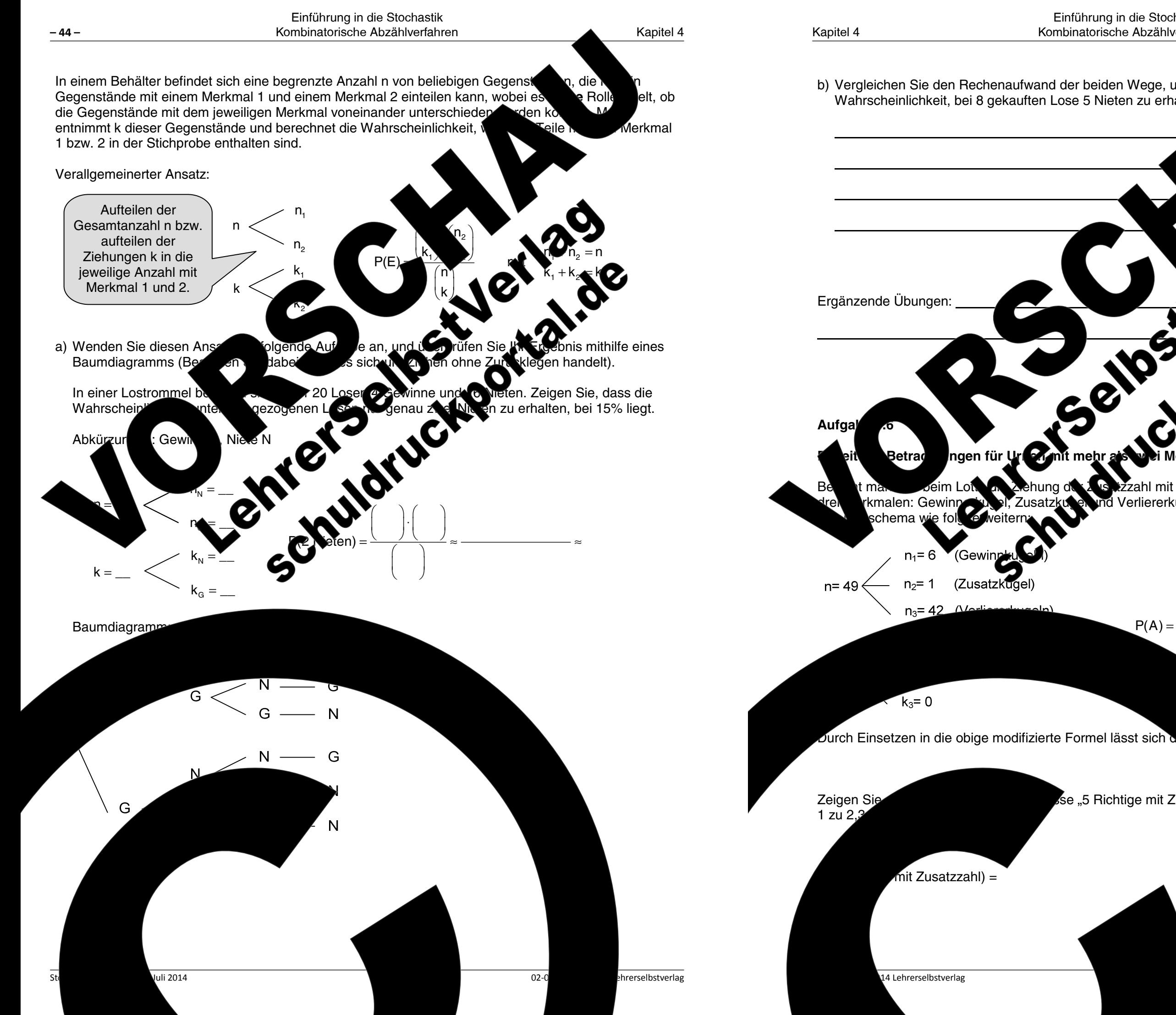

b) Vergleichen Sie den Rechenaufwand der beiden Wege, und beurteilen! Wahrscheinlichkeit, bei 8 gekauften Lose 5 Nieten zu erhalten, über ein Ba

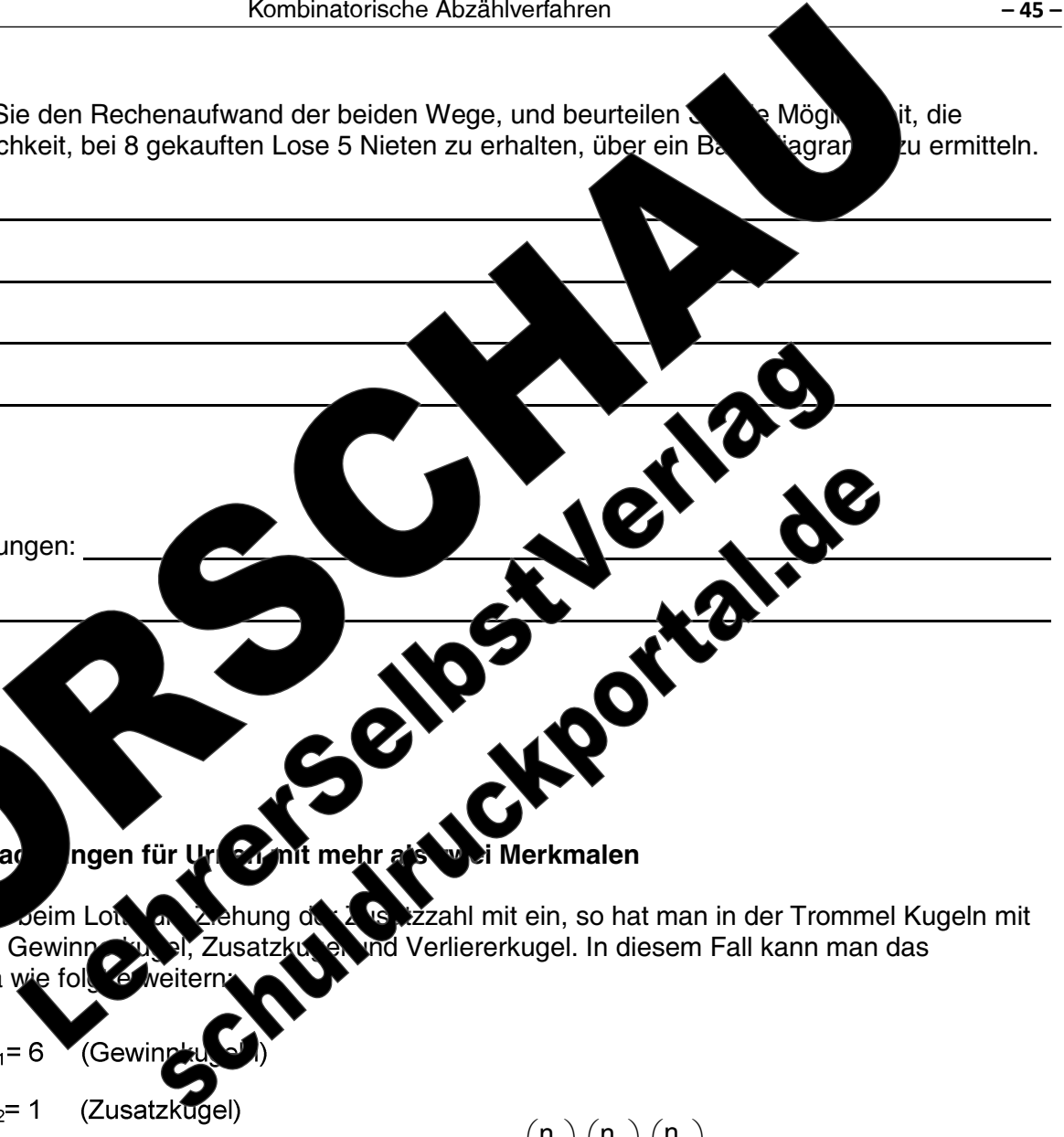

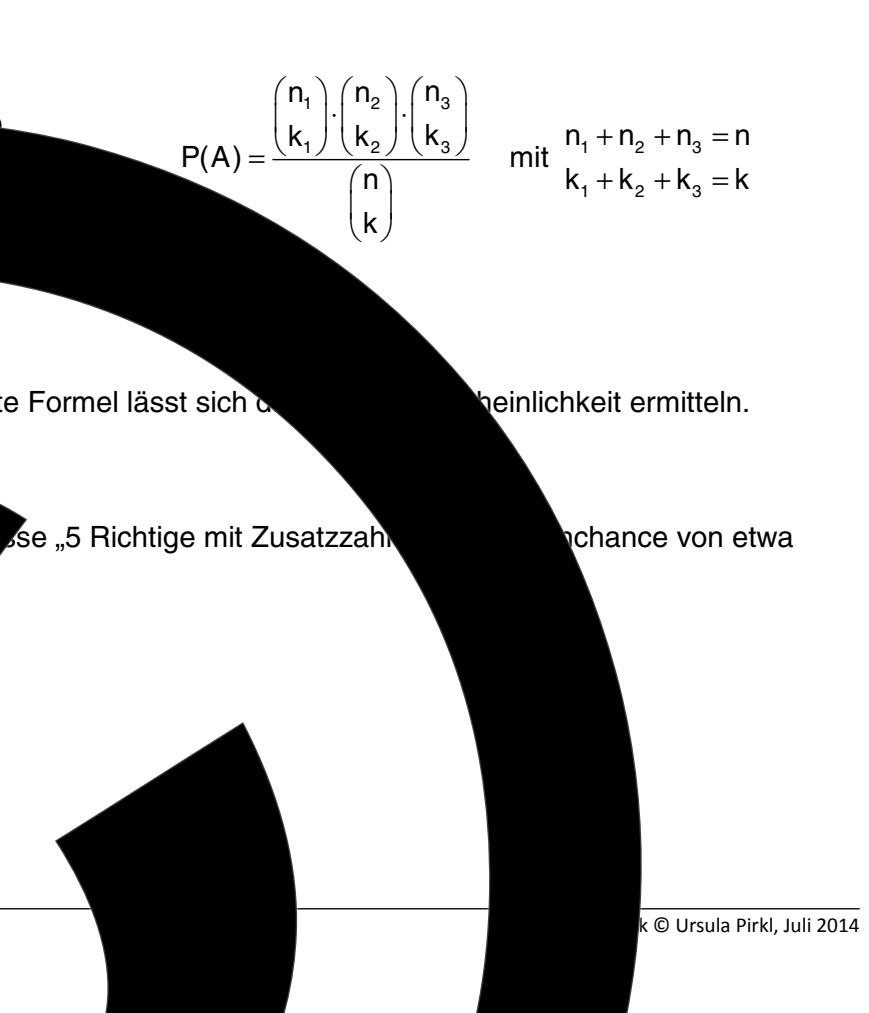

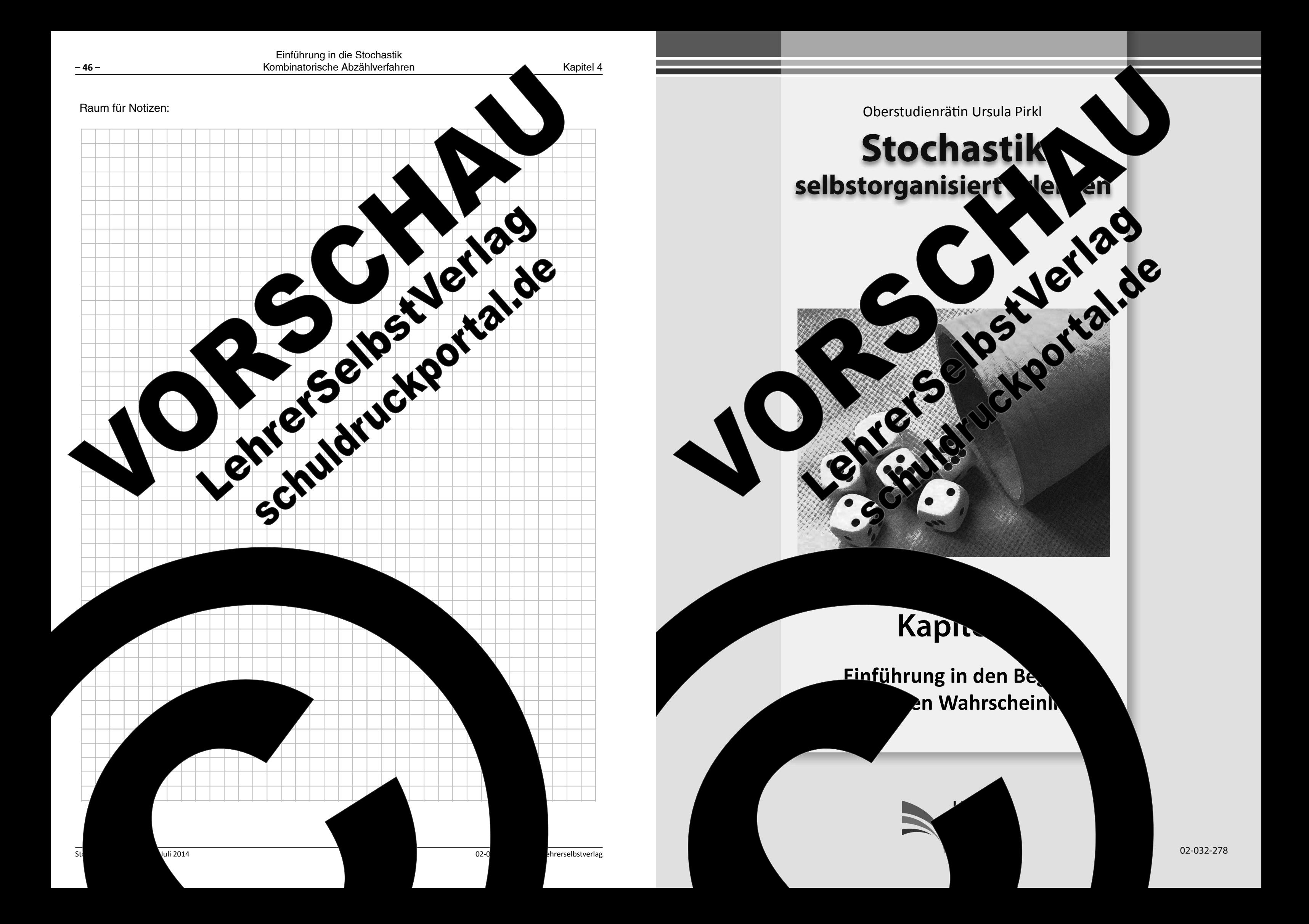

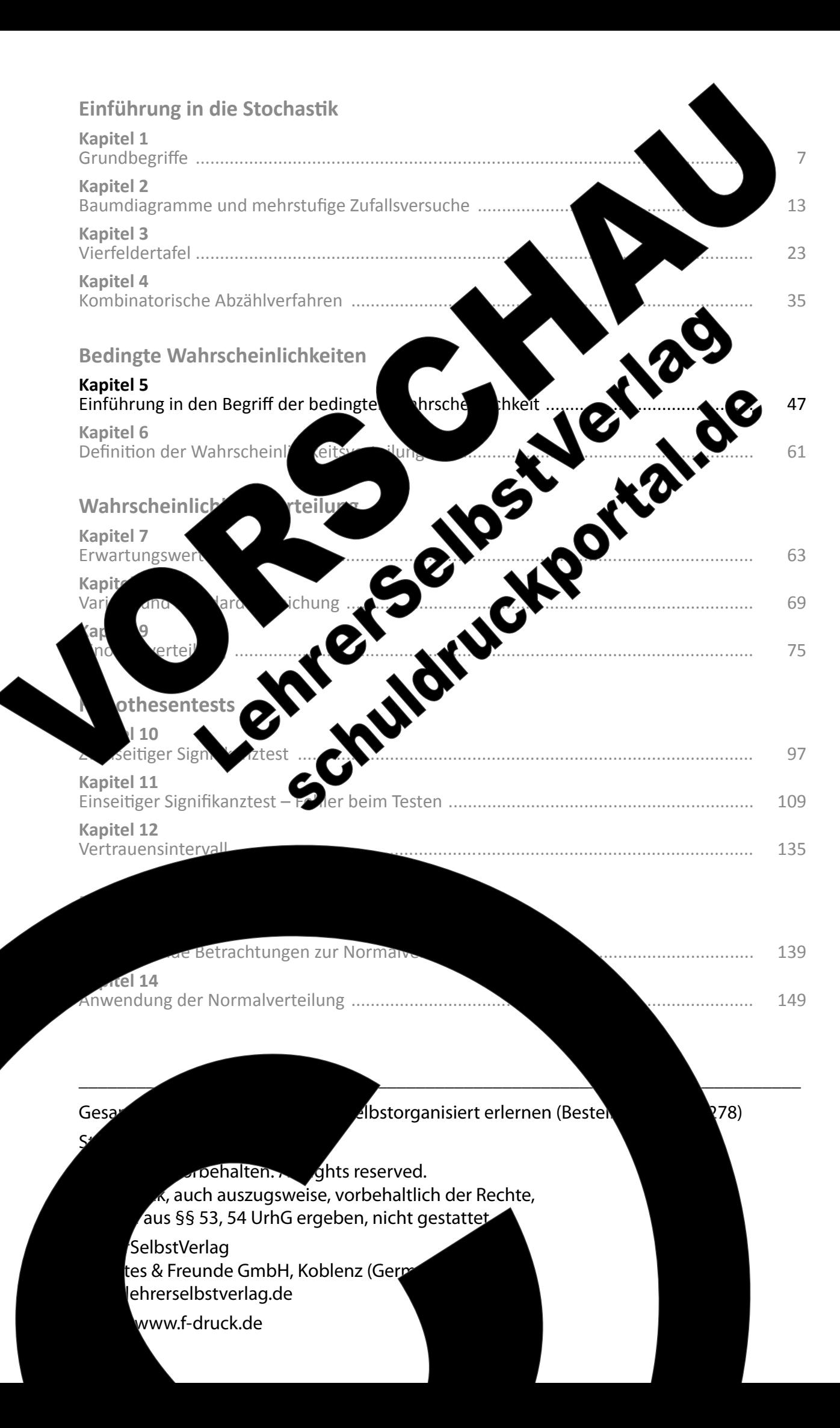

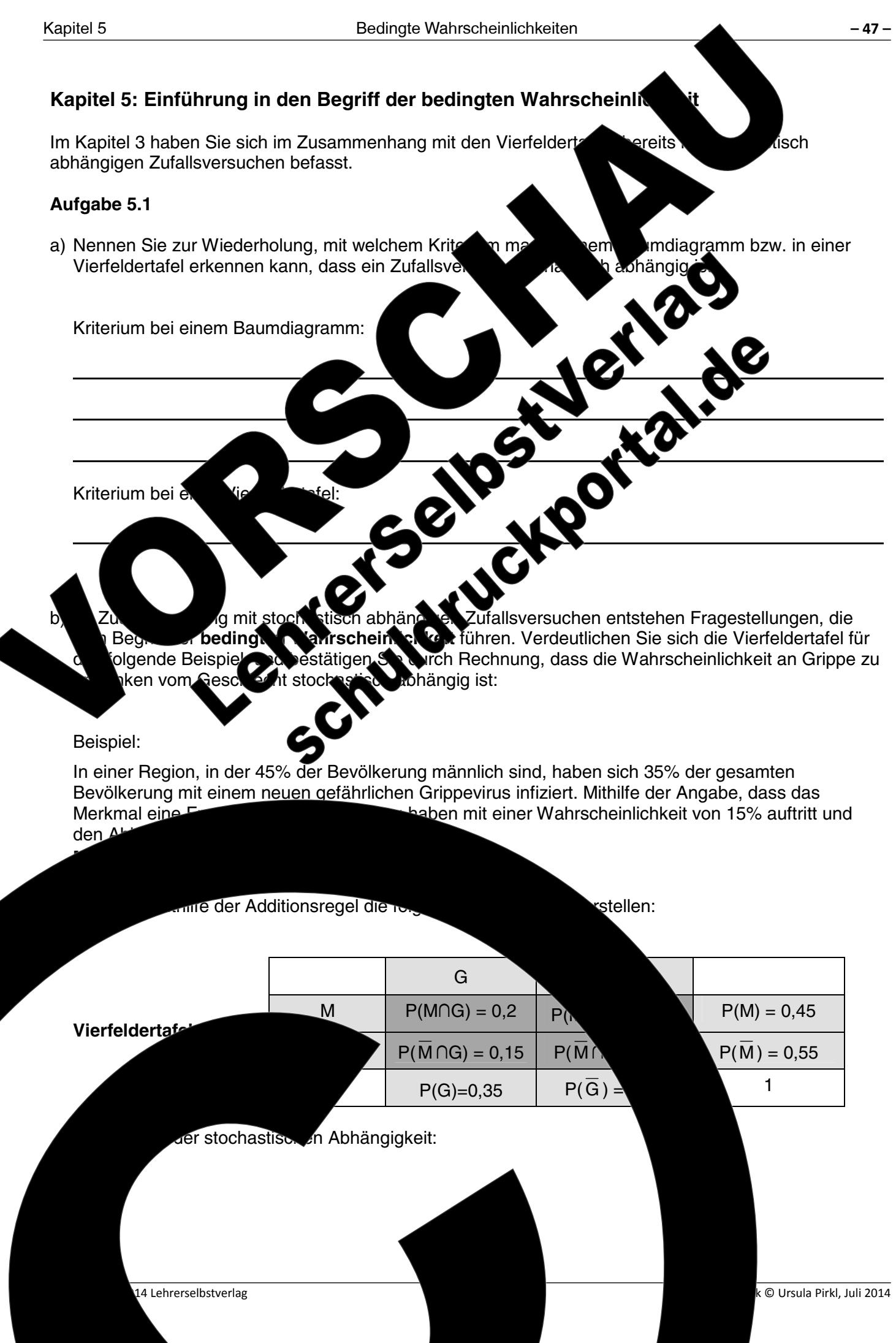

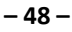

**Besc** 

Aufgabe 5.2

Da es sich um einen stochastisch abhänden Zufallsversuch handelt, hängen die Wahrscheinlichkeiten<br>in der zweiten Stufe des Baumes vohlte usgang des Zufallversuchs in der ersten Stufe ab. D.h., dass<br>beispielsweise die Wahrs

Erstellen von Baumdiagrammen zu der Vierfeldertafel aus Aufgabe 54

Zu dieser Vierfeldertafel kann man unter zwei Gesichtspunkten ein Baun

 $\rightarrow P(M \cap G) =$ 

erste Stufe des Baumes das Merkmal männlich M oder nicht män

Grippe erkrankt G oder nicht an Grippe erkrankt  $\overline{G}$  enthalten kan

Baumdiagrammen die fehlenden Ereignisse.

Pfade¶

1. Stufe:

Merkmal Mann oder Frau (nicht Mann)

Kapitel 5

da die

Merkmal an

nicht erkrankt

vstem

in den beiden

ich M.

ıänz∖

**CONSTRUCTION** 

 $SO_4$ , ob man  $SO_4(M \wedge G)$  oder  $P(G \cap M)$  e<br>gebnis wird. Leem Produkt der Pfadwahr-

so verwenden, wie sie in der

d es gilt das Kommutativgesetz.

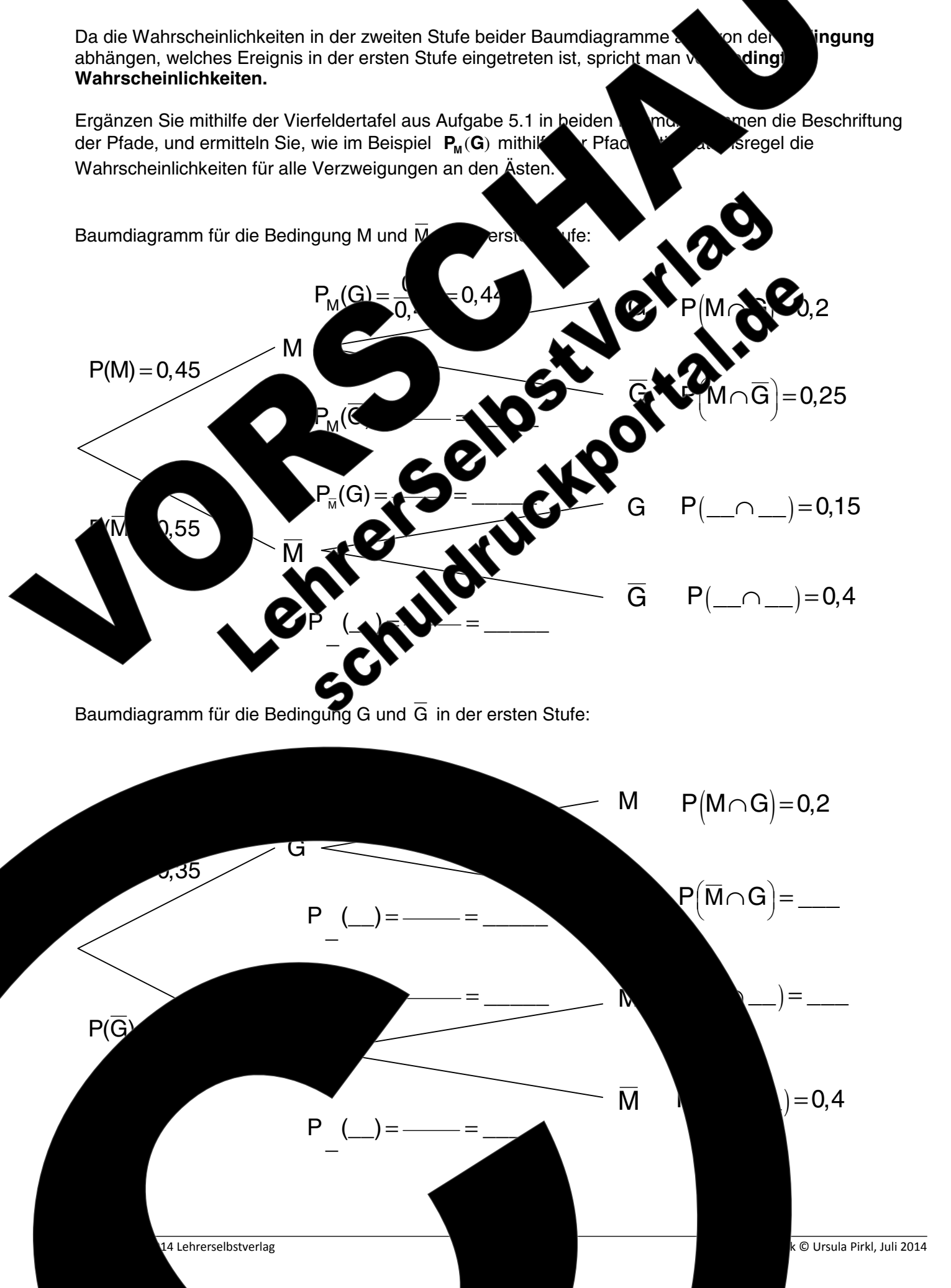

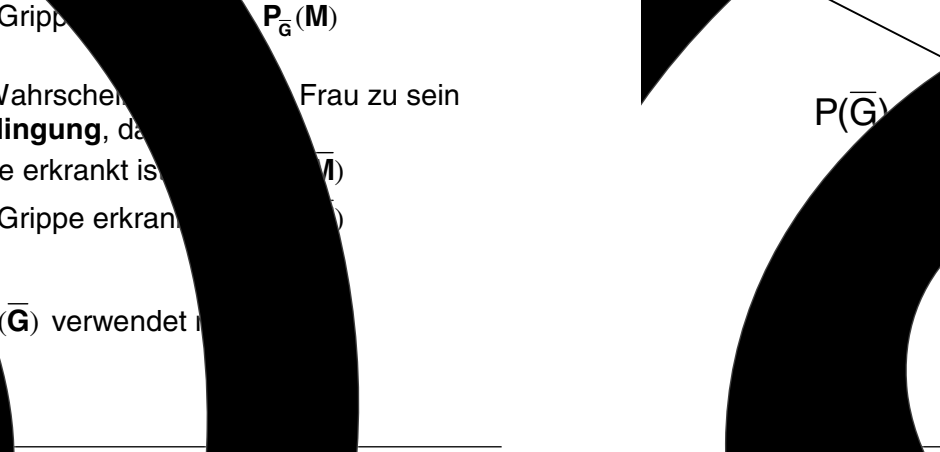

Baumdiagramms davon abhängt, ob in der ersten Stufe das Merkmal M oder das Merkmal M eingetreten ist. Damit Nahrscheinlichkeit in der zweiten Stufe nur den Ausdruck P(C) Die Schreibweise\* für die formale Darstellu umdiagramme im Folgenden aute  $2.5$ Baum: er Wahrscheinlichkeit an Grippe zu Angabe unter der Be. iken unter der Bedingung, dass man  $-$  an Grippe ein Mann ist  $P_{M}(G)$ - eine Frau ist  $P_{\pm}$  ( $G$ - nicht an Gripp Angabe der W 'ne Angabe der Wahrschel zu erkrank han unter der Bedingung, d - an Grippe erkrankt is  $\overline{\mathsf{P}}_{\overline{M}}(\overline{\mathsf{G}})$ - nicht an Grippe erkran

> Anstatt der indizierten Schreibweise P<sub>M</sub>( $\overline{\mathbf{G}}$ ) auch  $P(\overline{G}|M)$  bzw.  $P(\overline{G}|\overline{M})$

Juli 2014

 $02 - 0$ 

hrerselbstverlag

keit ein Mann zu sein

 $P_G(M)$ 

าลท

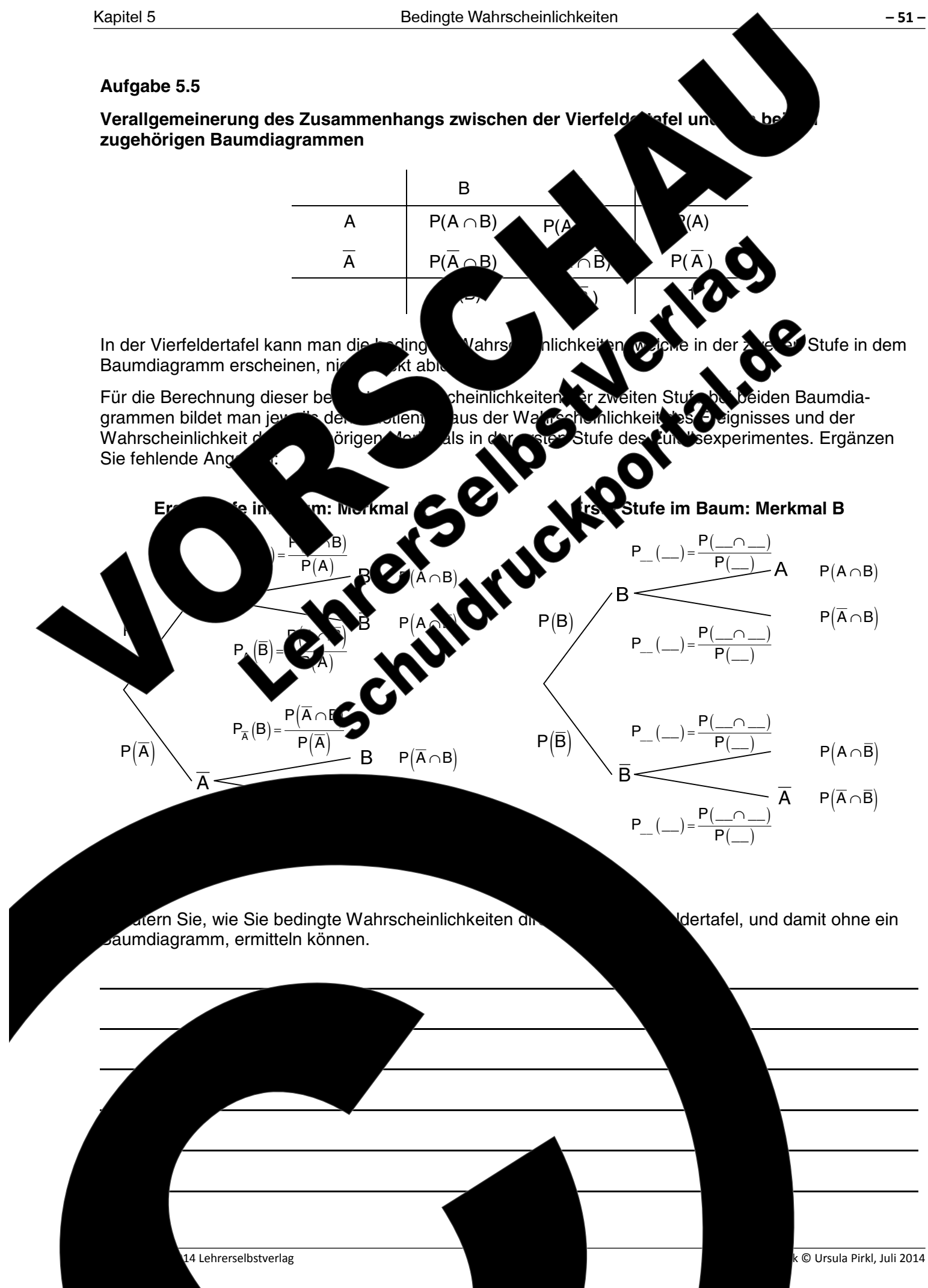

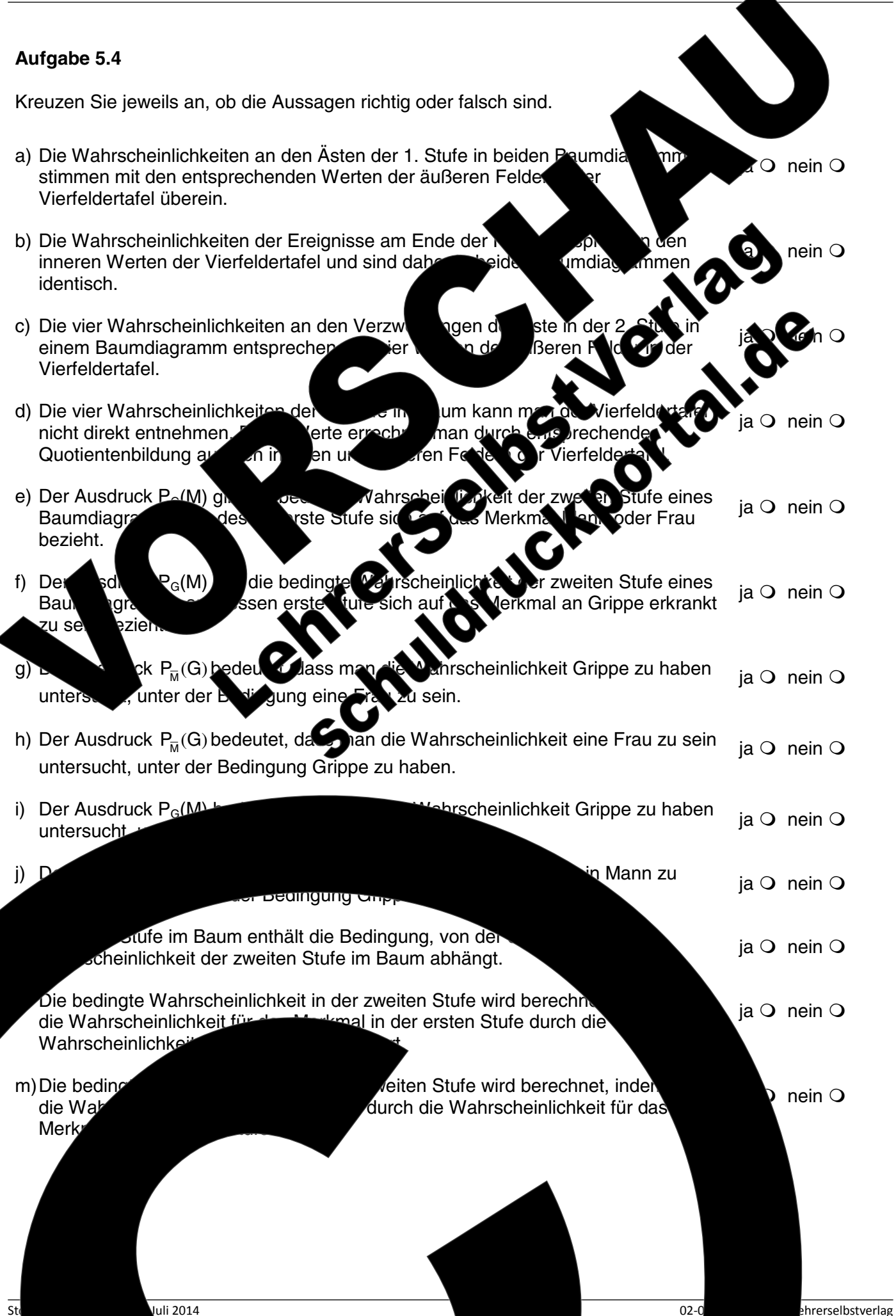

$$
P_M(\overline{G})=\frac{P(M\cap \overline{G})}{P(M)}=\frac{1}{\overline{G}}
$$

unter den Männern auf einen nicht erkrankten.

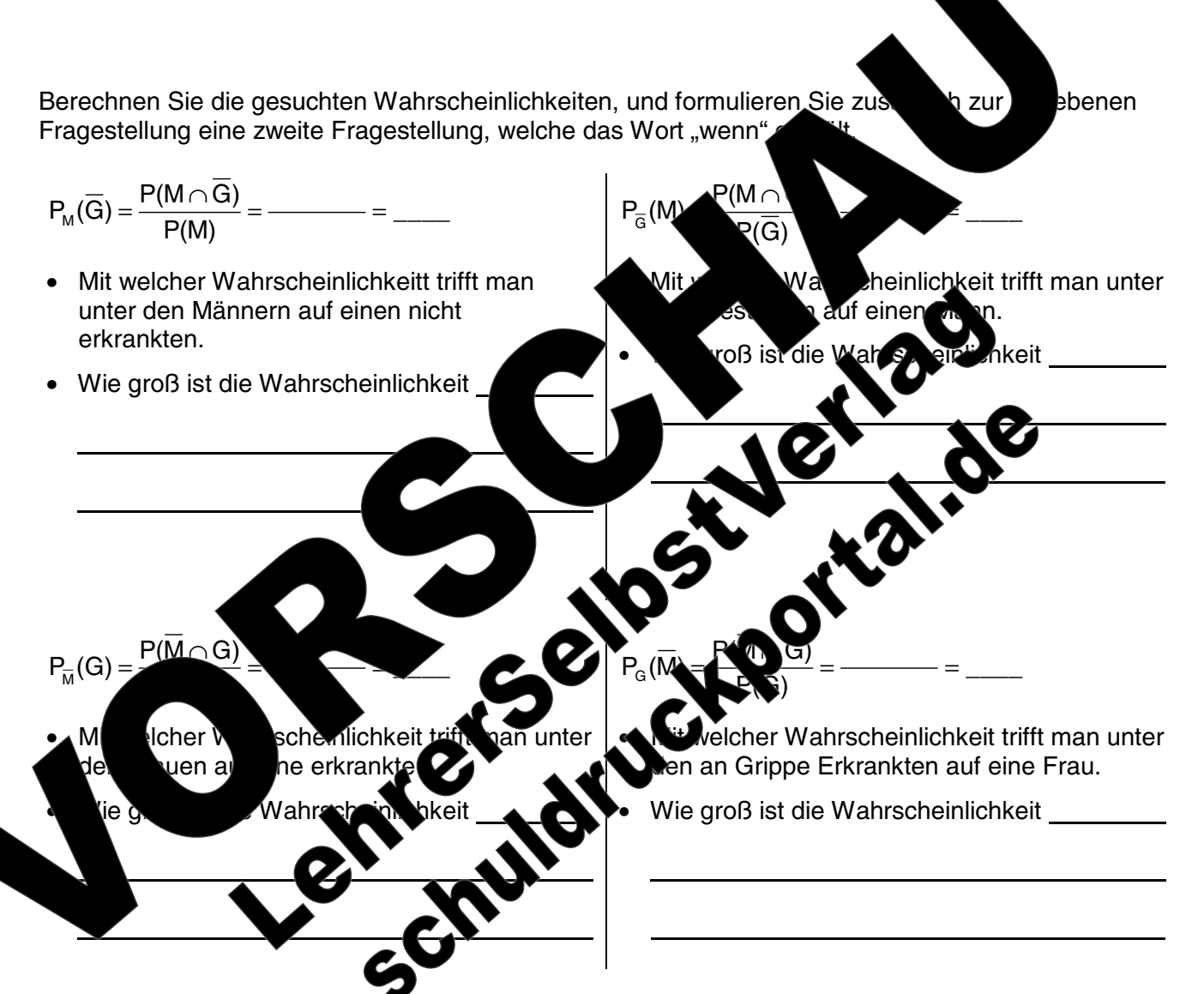

Formulieren Sie eine zweite Fragstellung, und ermitteln Sie mit dem passenden mathematischen

Free Contains and Chippe (Mann Meiner)<br>
Free Contains and Chippe (Mann Meiner)<br>
Free Contains and Chippe (Mann Meiner)<br>
Free Contains and Chippe (Mann Meiner)<br>
Free Contains and Chippe (Franch Mann Meiner)<br>
Free Contains a elche sich brmulierungen in Aufgaben) wird bei gegebener Ansatz die gesuchte Wahrscheinlichkeit. Textalternativen zur Aufgabenstellung: er Wahrscheinlichkeit trifft man unter Erkrankten auf einen Mann? ischeinlichkeit ist man als cheinlichkeit ist ein an arippe erkrankt? Mann? groß ist die Wahrscheinlichkeit • Wie gro groß ist die Wahrscheinlichkeit an Grippe einlichkeit ein Mann zu erkranken, wenn man ein Mann ist? zu sein, we pe erkrankt ist? • Wie groß ist, u . Wie groß ist, unter der Bedingung ein Mann zu ung Grippe zu haben, die Wahrs ein Mann zu sein? Ansa Lösungsansatz:  $P_{\alpha}$ (  $\frac{0,2}{0.45}$  $= 0,44$  $02 - 0$ hrerselbstverlag 14 Lehrerselbstverlag

Aufgabe 5.6

Standardformulierungen bei Aufgabenstellungen zu bedingten Wahr reinlici

Die Interpretation der Aufgabenstellungen bei bedingten Wahrscheinlichk Schwierigkeiten. Daher sollen hier anhand des Beispiels Grippes  $\mathsf{ankun}$ shilfen für die Entschlüsselung von Standardformulierungen gegeben werden. lende Angaben bzw. zen verdeutlichen Sie sich die Beispiele und bearbeiten Sie die tellungen.  $\epsilon$ weili $\delta$ 

## 1. Fragestellungen, die sich auf die Gesamthg

Bei Fragestellungen zu Wahrscheinlichkeitel Frauen beziehen, besteht zwischen den beid Fragestellungen sind hier:

- Mit welcher Wahrscheinlichke
- Mit welcher Wahrs
- Mit welcher Wah
- Mit wel

## 2. Fra

Textalternative

sein, die Wahrsc

luli 2014

erkranken?

Lösur

 $\bullet$  Mit

Wahrscheinlichkeit des Eignisses Gegebener Wahrscheinlichkeit der ersten Stufe im Baum<br>Im Zweiten Stufe im Baum gefragt. Der Wert für die bedingte<br>Wahrscheinlichkeit kann dann entwe der mithilfe der Wahrscheinlichkeiten in mithilfe eines passenden Baumdiagramms berechnet werden.

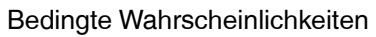

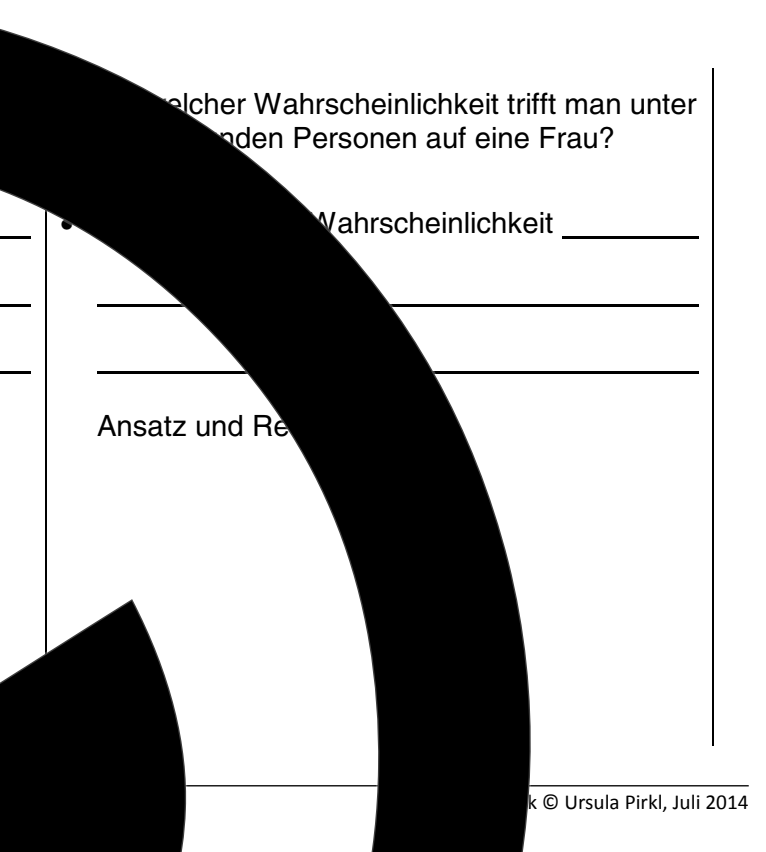

<u>üsselui</u>

14 Lehrerselbstverlag

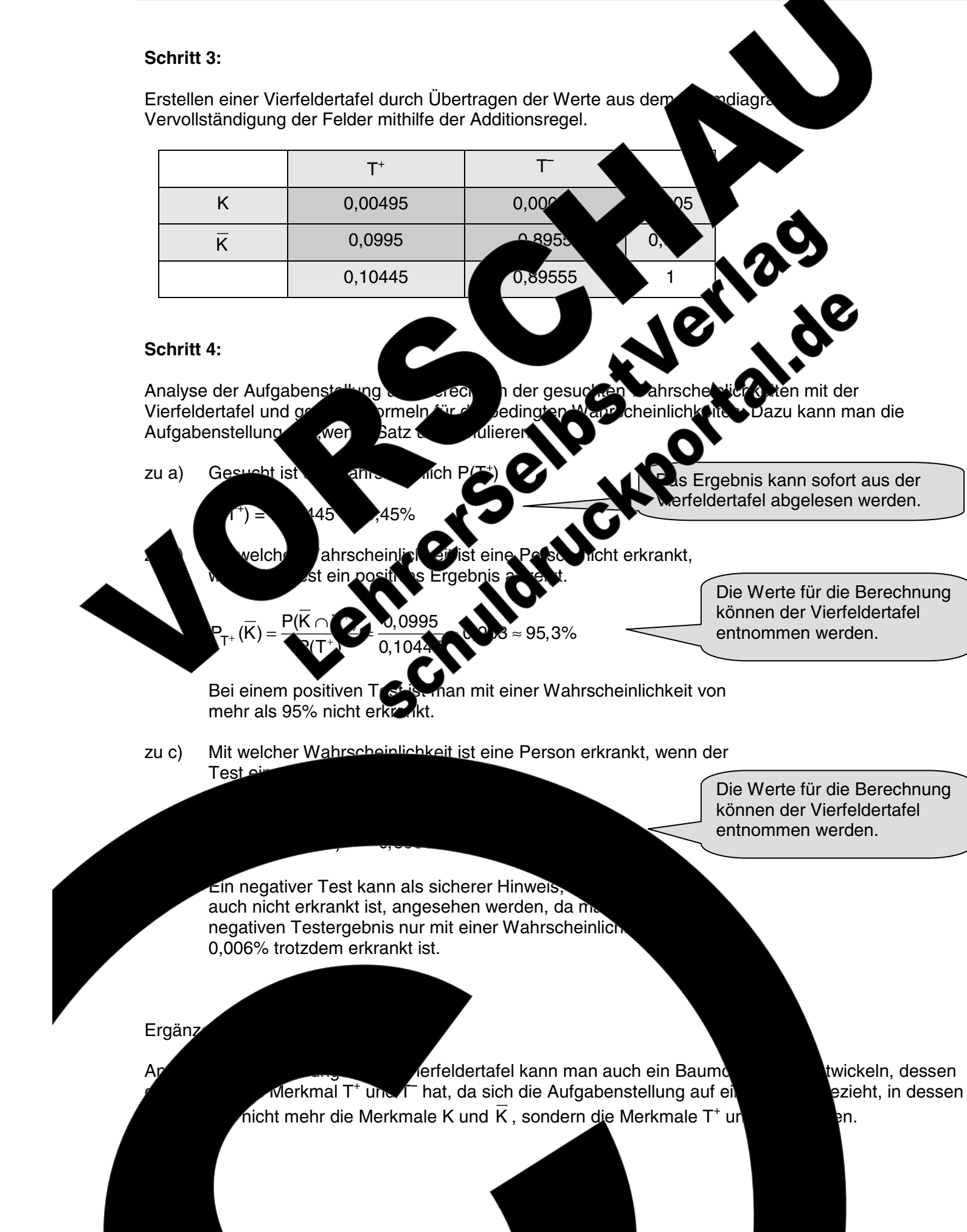

### Aufgabe 5.7

Anhand des Beispiels in dieser Aufgabe soll eine weitere Hilfe für die Ente Aufgabentexten bei bedingten Wahrscheinlichkeiten gegeben werden.

#### Zahlenbeispiel:

Krebs erkrankt. Man In Deutschland sind etwa 0.5% der Bevölkerung an einem ะlten ง่ weiß, dass ein spezieller Bluttest 90% der Gesunden und

- a) Wie viel Prozent der Tests fallen positiv aus?
- This critical point of the College of the College of the College of the College of the College of the College of the College of the College of the College of the College of the College of the College of the College of the  $b)$ Bei einer Routinekontrolle zeigt der Test ein Wahrscheinlichkeiten, dass eine Person bei Bei einer Routinekontrolle zeigt der Test eir
- C) Wahrscheinlichkeit, dass man trotzg

#### Lösungschritte

Schritt 1:

Festlegen der Merkma Abkürzungen:

ıritt

Bà Baumo

Baumdiagramms beziehen.

Da sie Bevölkerung

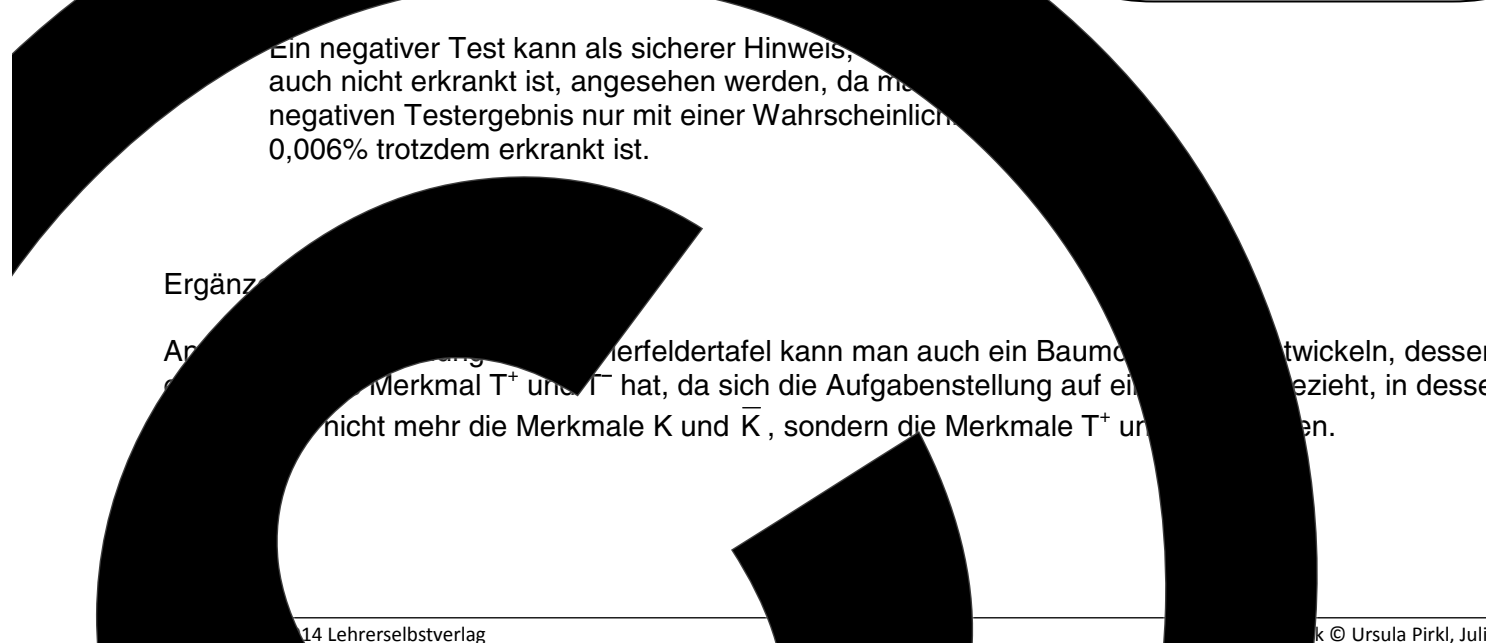

k © Ursula Pirkl. Juli 2014

#### Aufgabe 5.8

Bei 4,5 Millionen Wohneinheiten in Deutschland werden jährlich 200 000 Wohnung det 600 Brände mit tödlichen Folgen für Menschen führen zu Überlegungen auchi Wohnungen Pflicht werden sollten. Jedoch funktionieren Rauchmelder in  $100\%$ ichtfehlerfrei. Ein handelsüblicher Rauchmelder bei einem Schnäppchenange VÖ9 adfall mit einer WK von 99.8% einen Alarm aus. Es kann jedoch auch nicht aus alosse ass der Rauchmelder einen Fehlalarm aussendet, wenn es nicht brennt. S also mit einer Wahrscheinlichkeit von 1:365 erwartet.

- Central City of tal de a) Begründen Sie, warum sich die gegebenen Wert Merkmale Brand B und nicht Brand  $\overline{B}$  der erg Baumdiagramm, und ermitteln Sie mit desse für das Merkmal Alarm A und kein Alarm  $\overline{A}$
- 

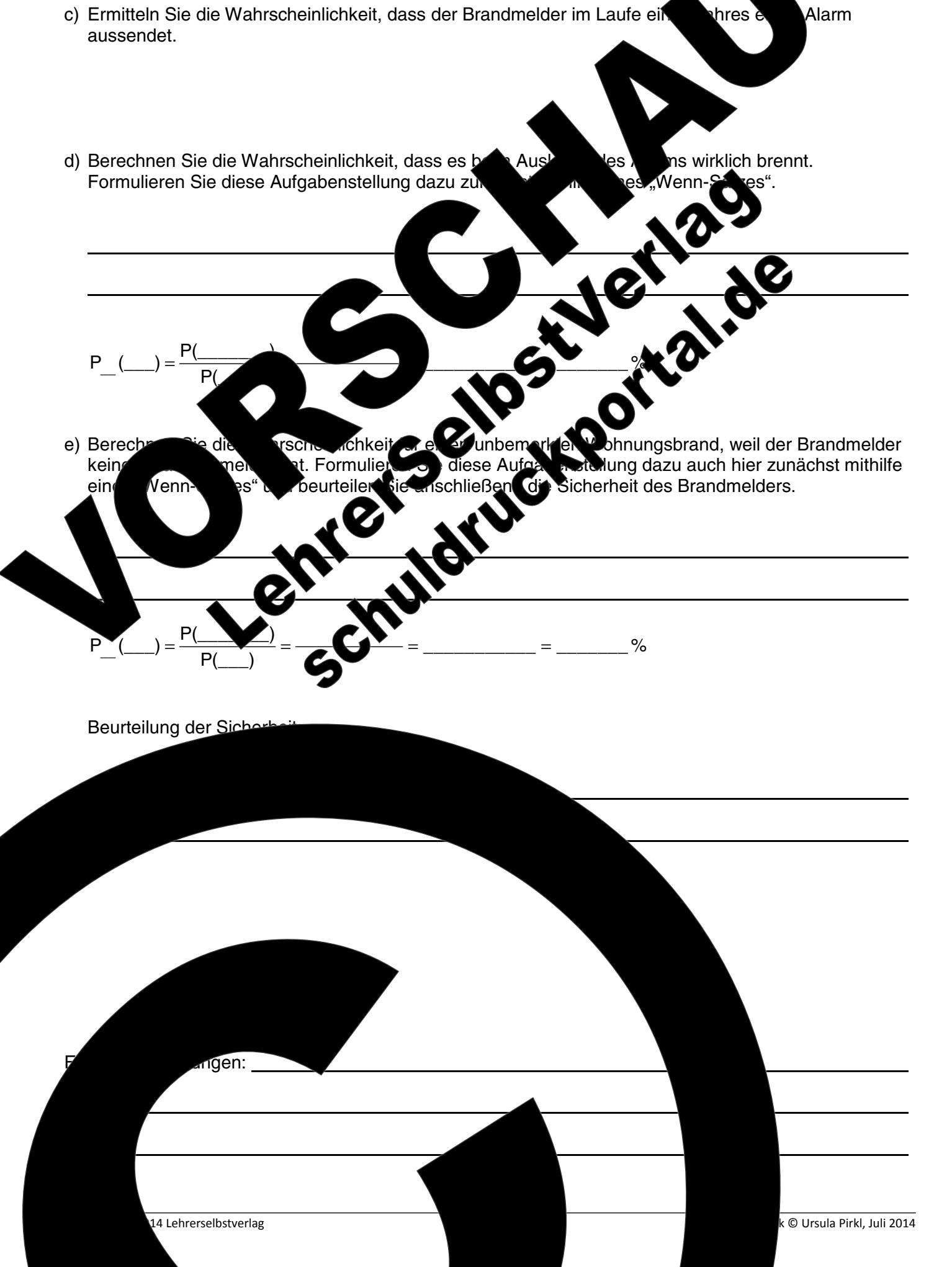

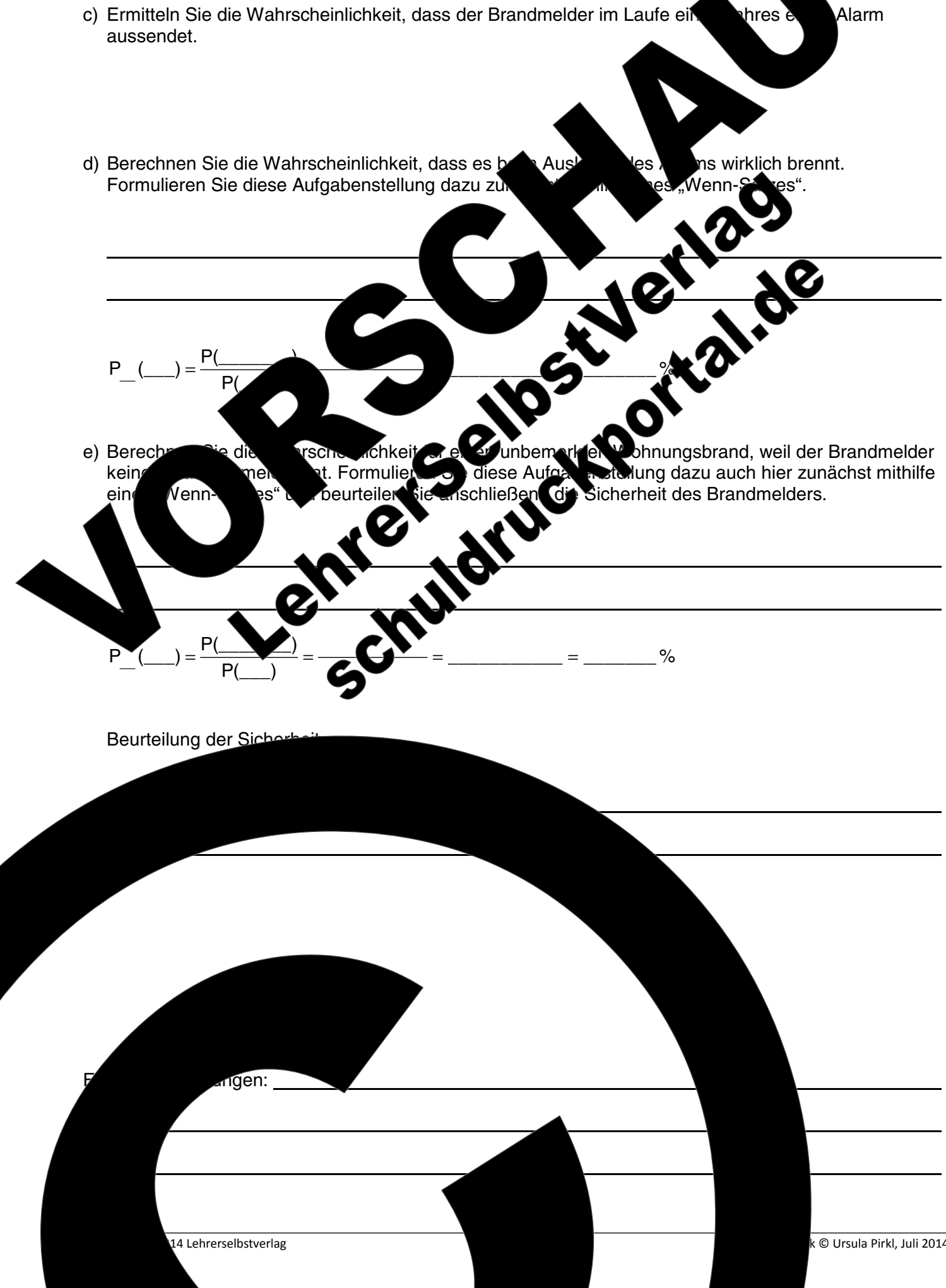

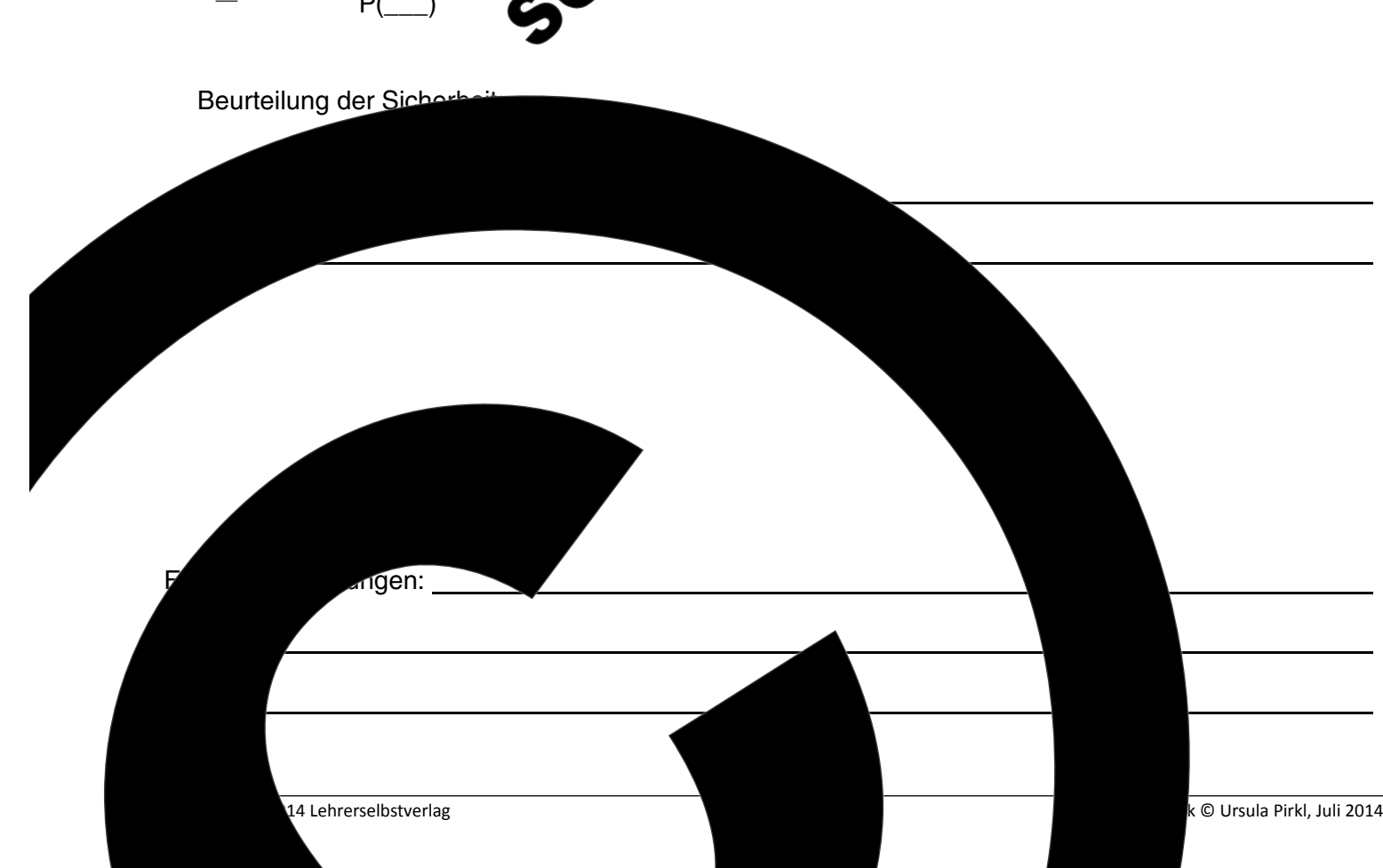

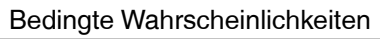

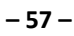

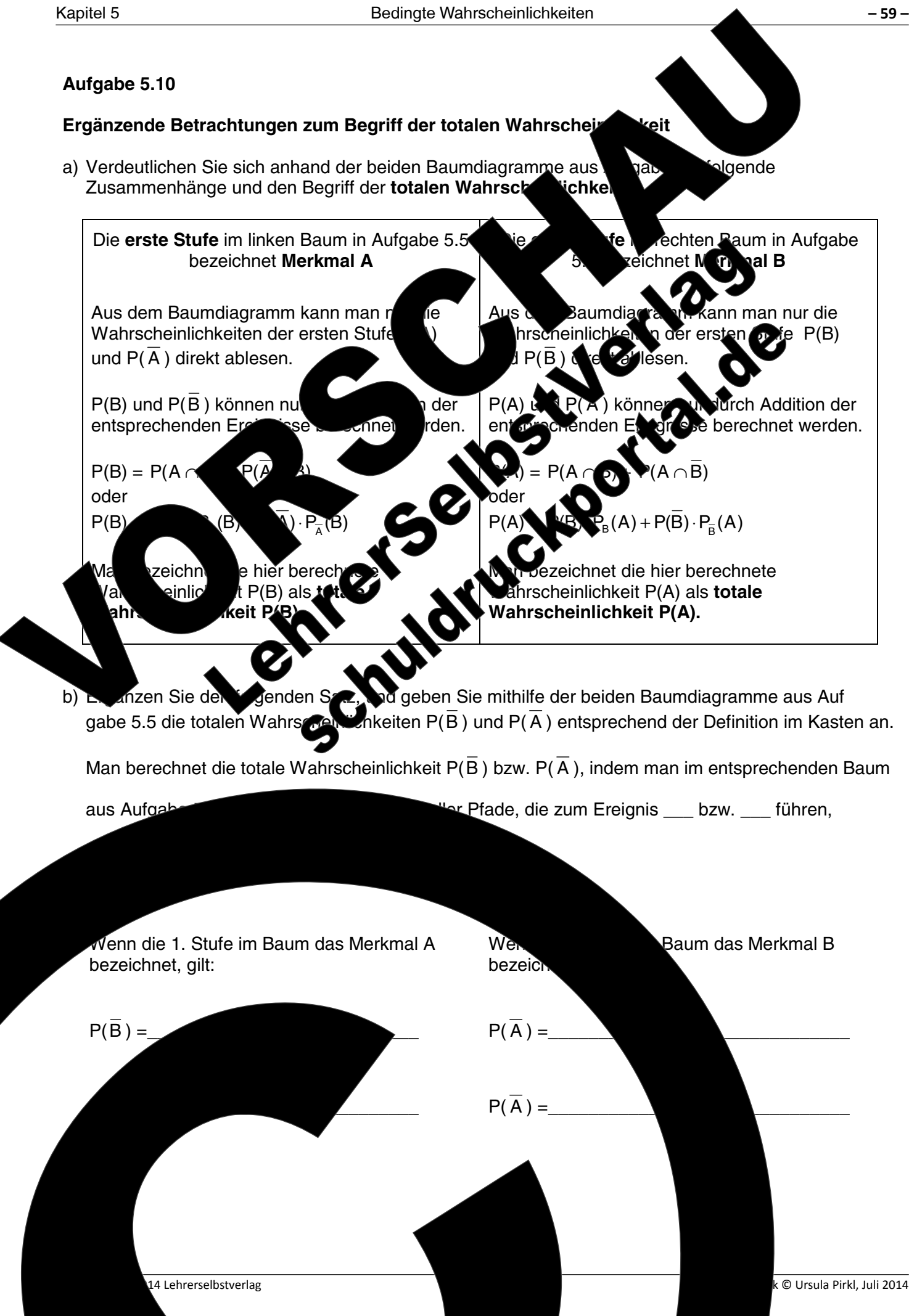

Bedingte Wahrscheinlichkeiten  $-58-$ Aufgabe 5.9 Ergänzende Betrachtung zu Mehrfeldertafeln In einer Studie zur Berufstätigkeit von Frauen werden in Zufallsland folge hoben: Von den 34% kinderlosen Frauen sind 95% berufstätig. Während von der % der<sup>l</sup> em Kind noch ei Kindern 80% ihre 30% einer Berufstätigkeit nachgehen sind, geben von den 25% d uen' Beruftätigkeit auf. Unter den Frauen mit drei oder mehr Kipe 0% Ihren Beruf aus. ern üb a) Zeigen Sie, dass in Zufallsland 53,1% der Frauen nich  $\mathbf{D}$ b) Zeigen Sie, dass die Wahrscheinlichkeit, unter den beru ei oder mehr Kindern anzutreffen, nur bei 1% liegt. THE R. P. LEWIS CO., Andrews Co., Andrews Co., Andrews Co., Andrews Co., Andrews Co., Andrews Co., Andrews Co., Andrews Co., Andrews Co., Andrews Co., Andrews Co., Andrews Co., Andrews Co., Andrews Co., Andrews Co., Andrew Lösungshinweise: Bei Baumdiagrammen mit mehr als a Baumdiagrammen mit zwei Ästen u Baumdiagramm an den markierten und füllen Sie mithilfe dieser Zahlenwerte En Sie dann die gesuchten Wahrscheinlig fel und in Aufgabe b) durch Rechnung mit de ЗK  $\overline{1}$ 

zu b)

Juli 2014

 $02 - 0$ 

hrerselbstverlag
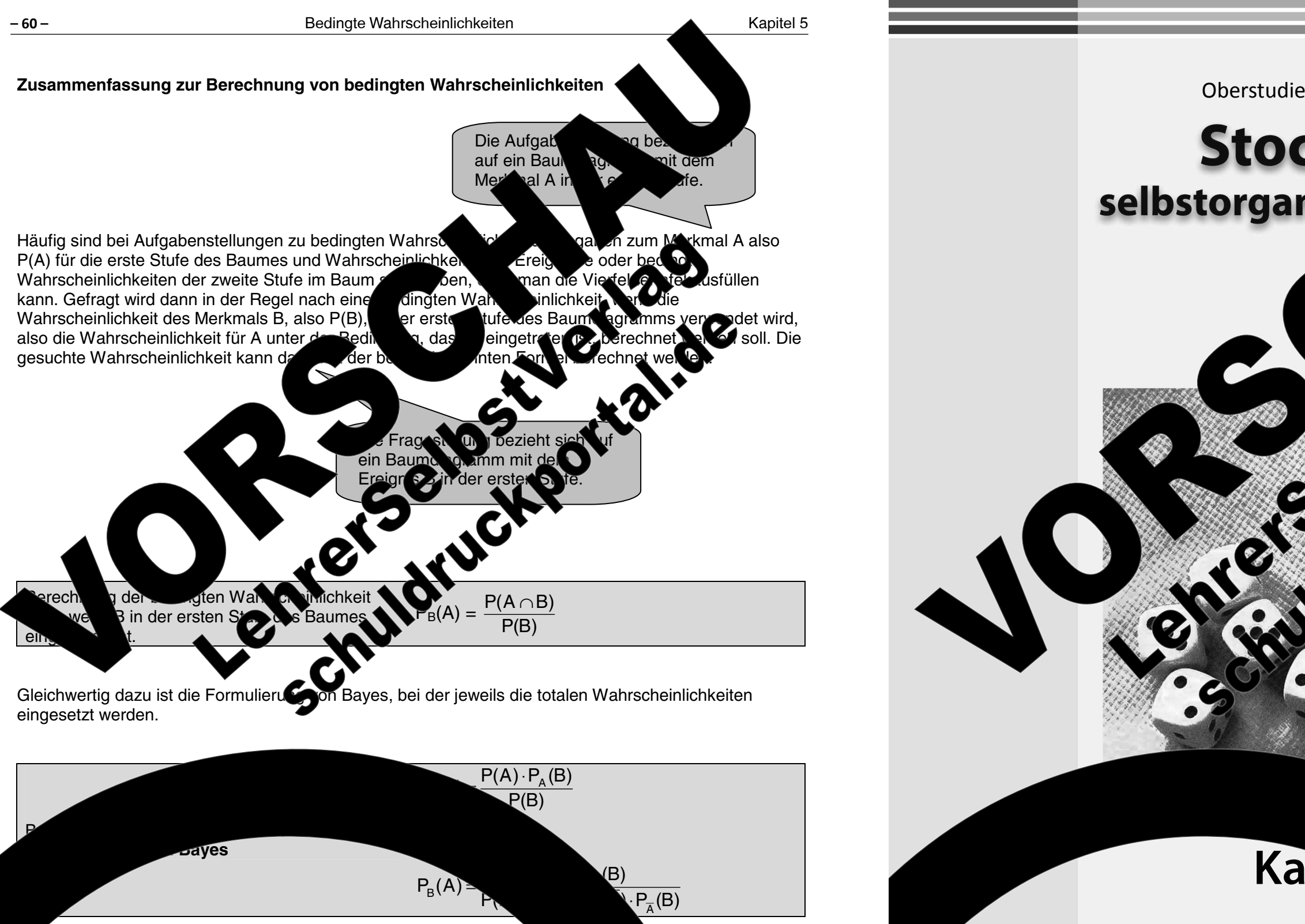

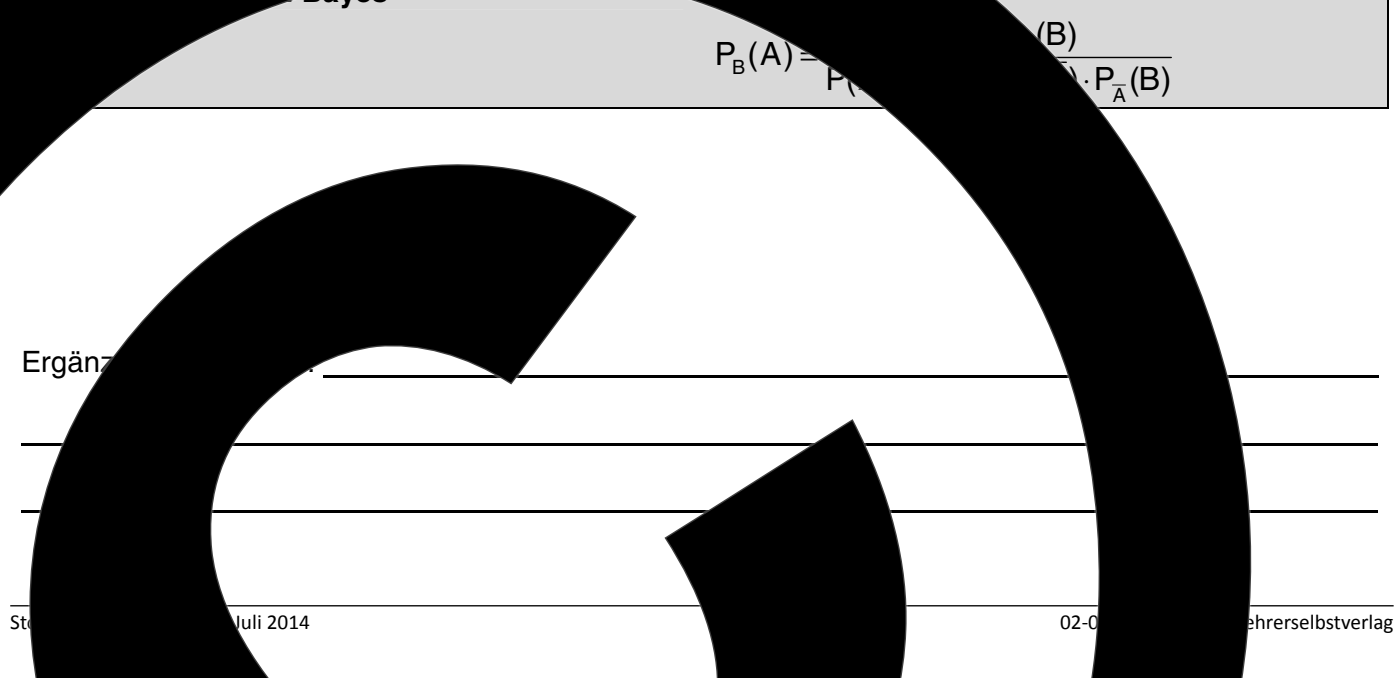

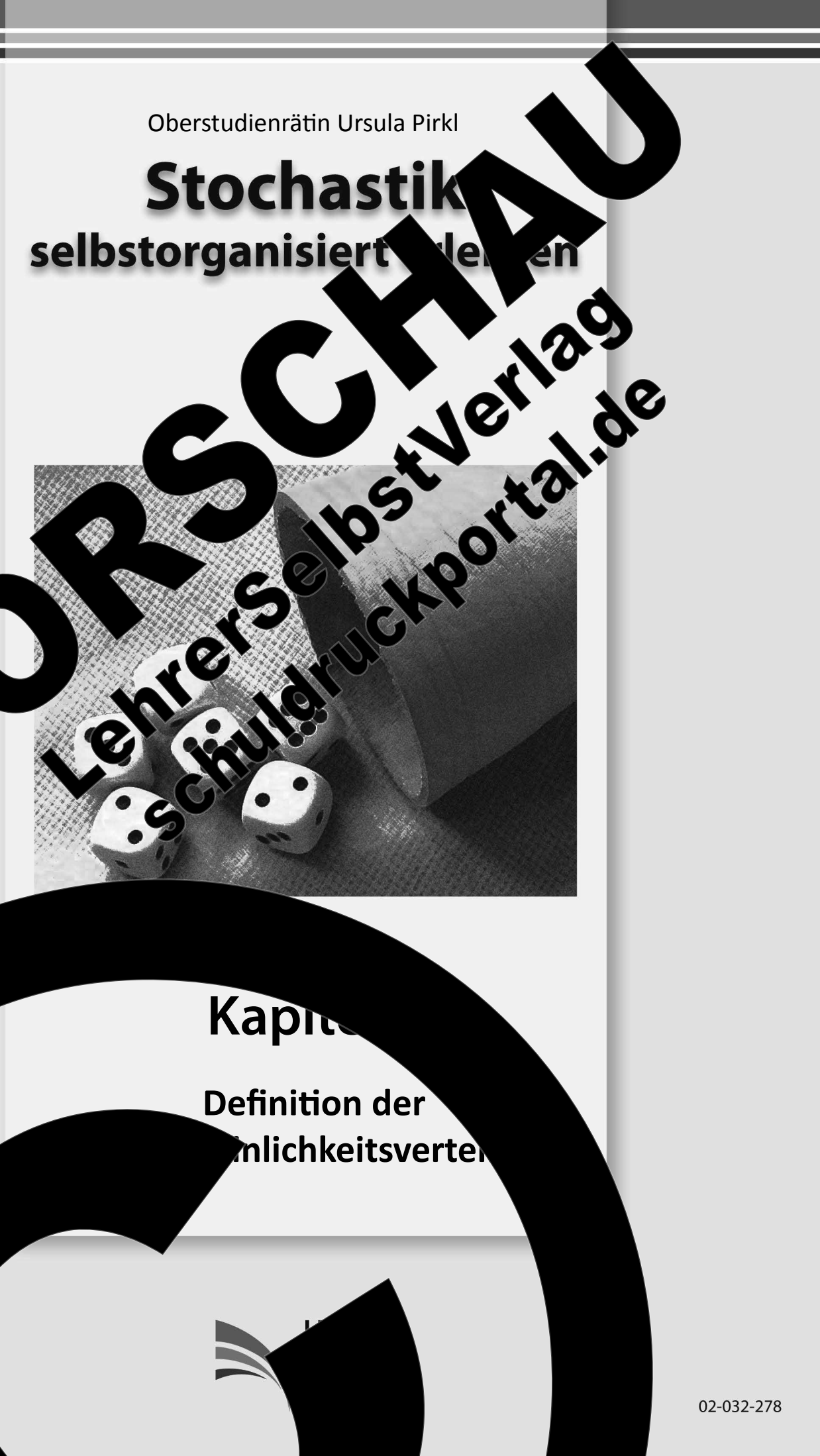

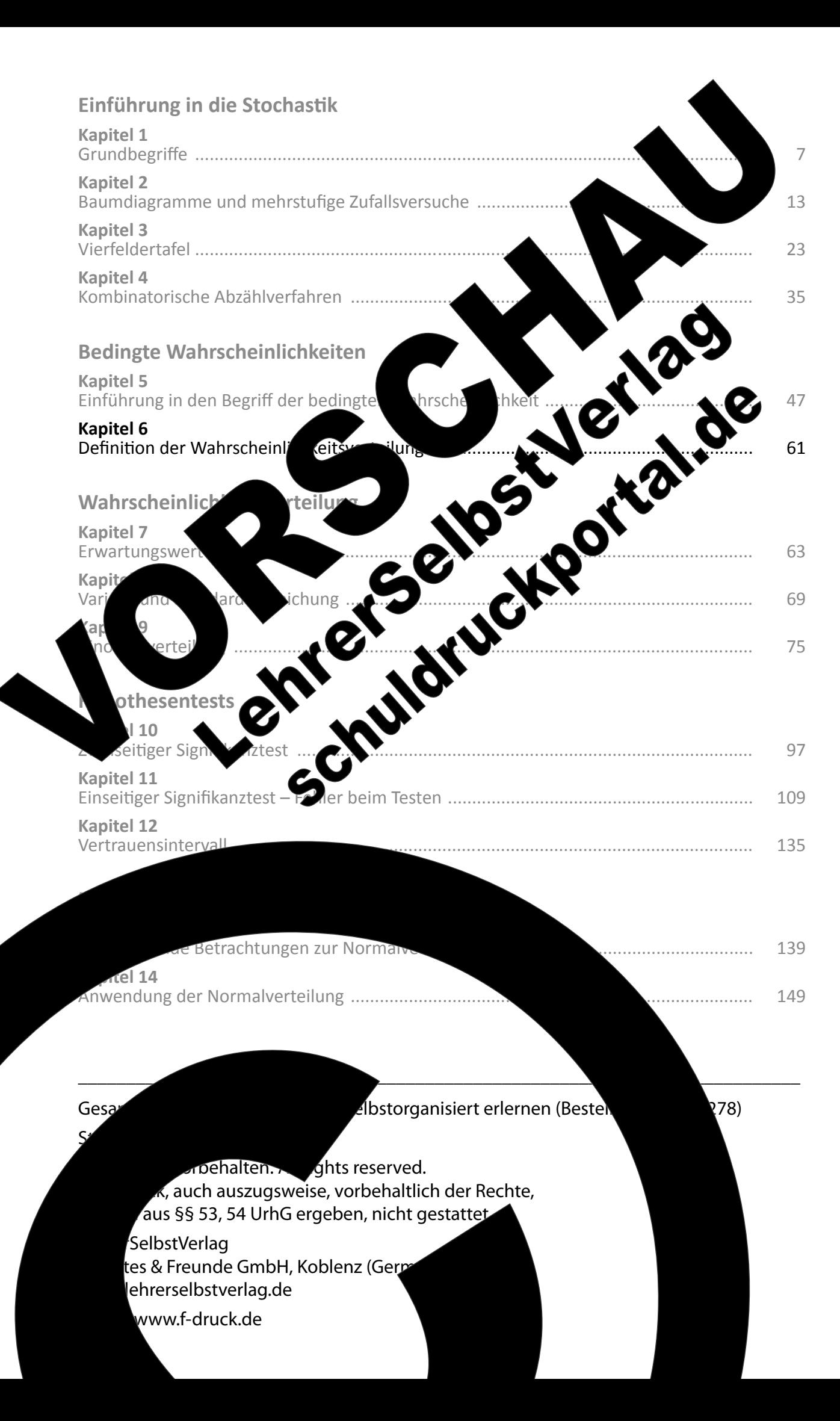

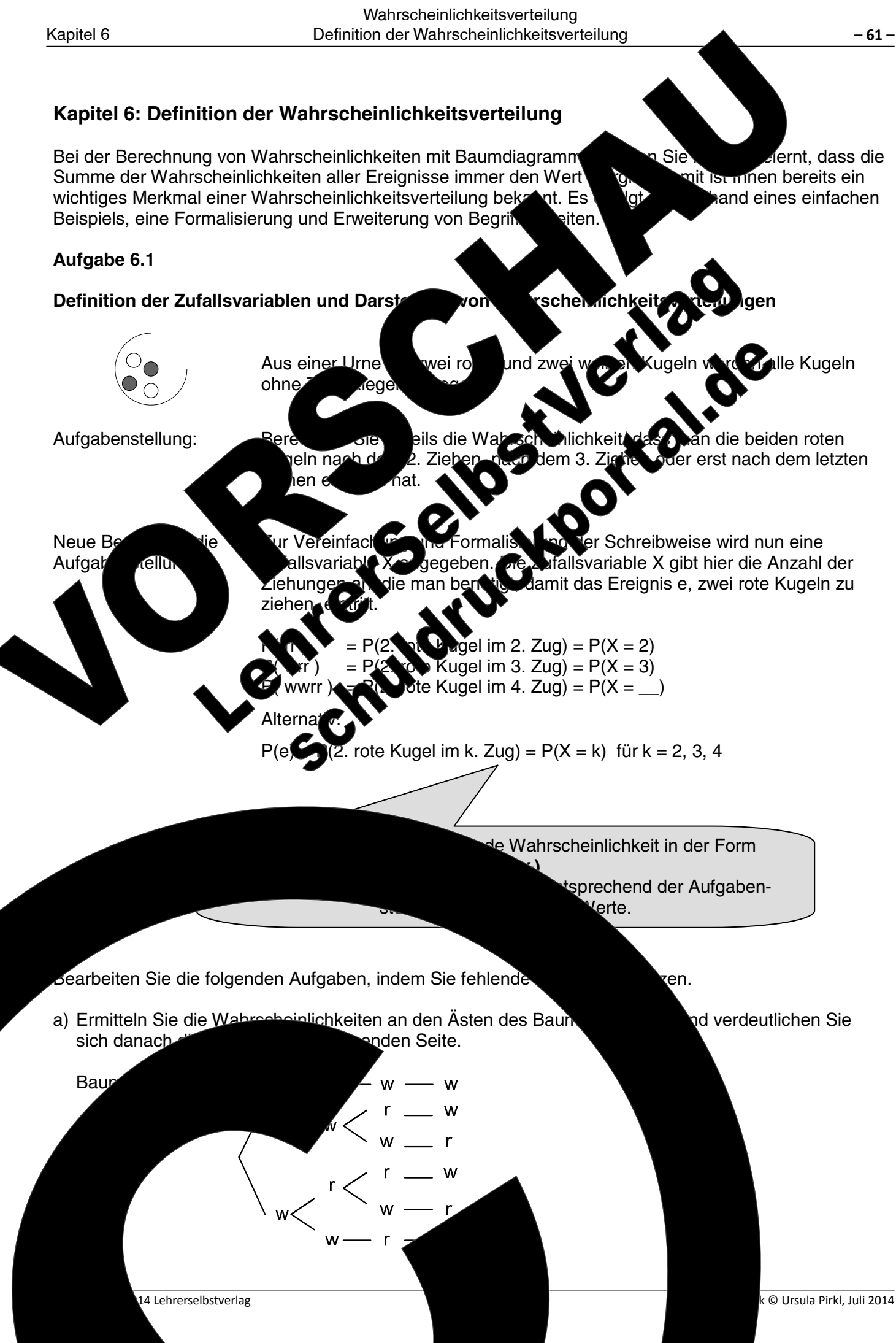

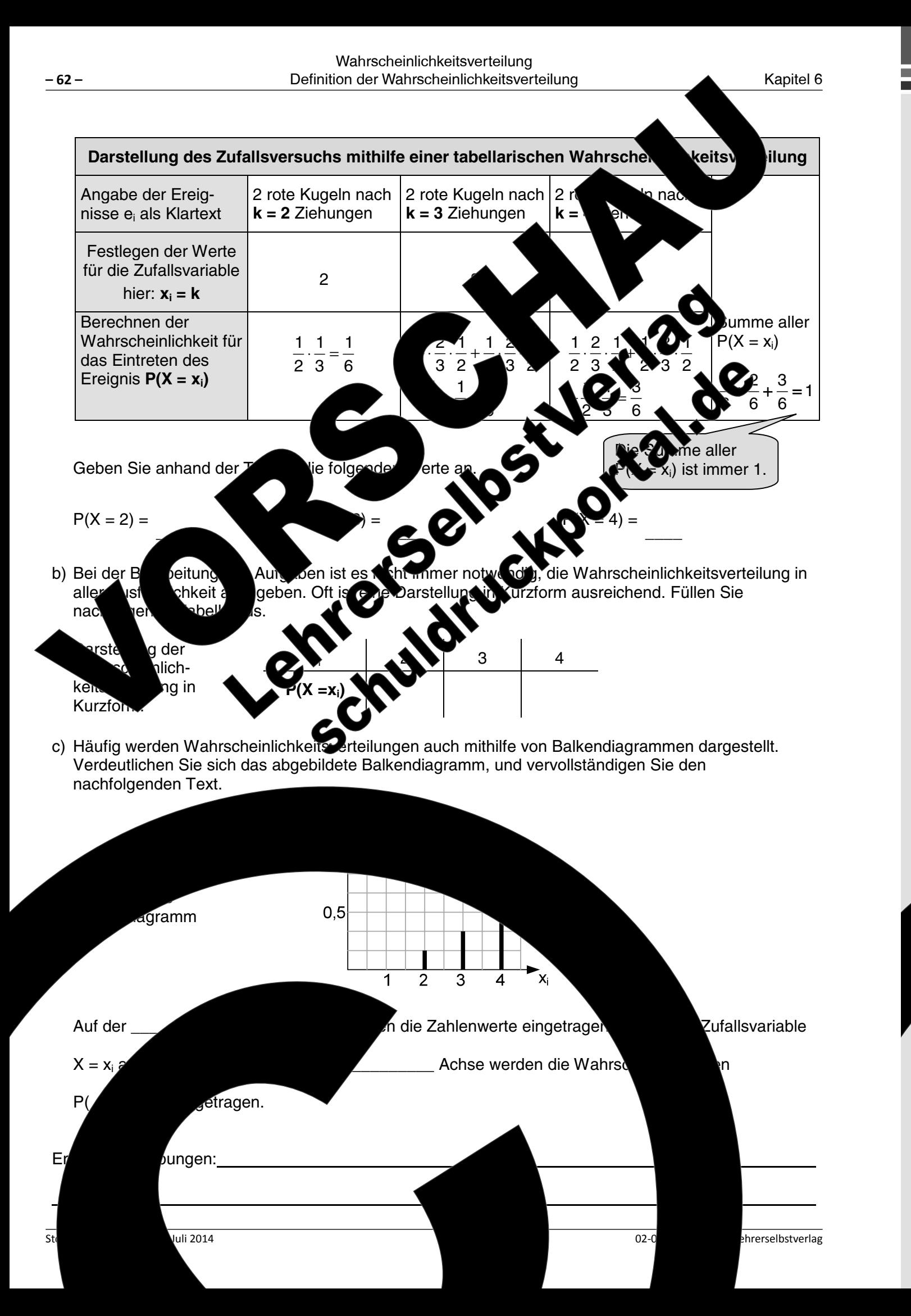

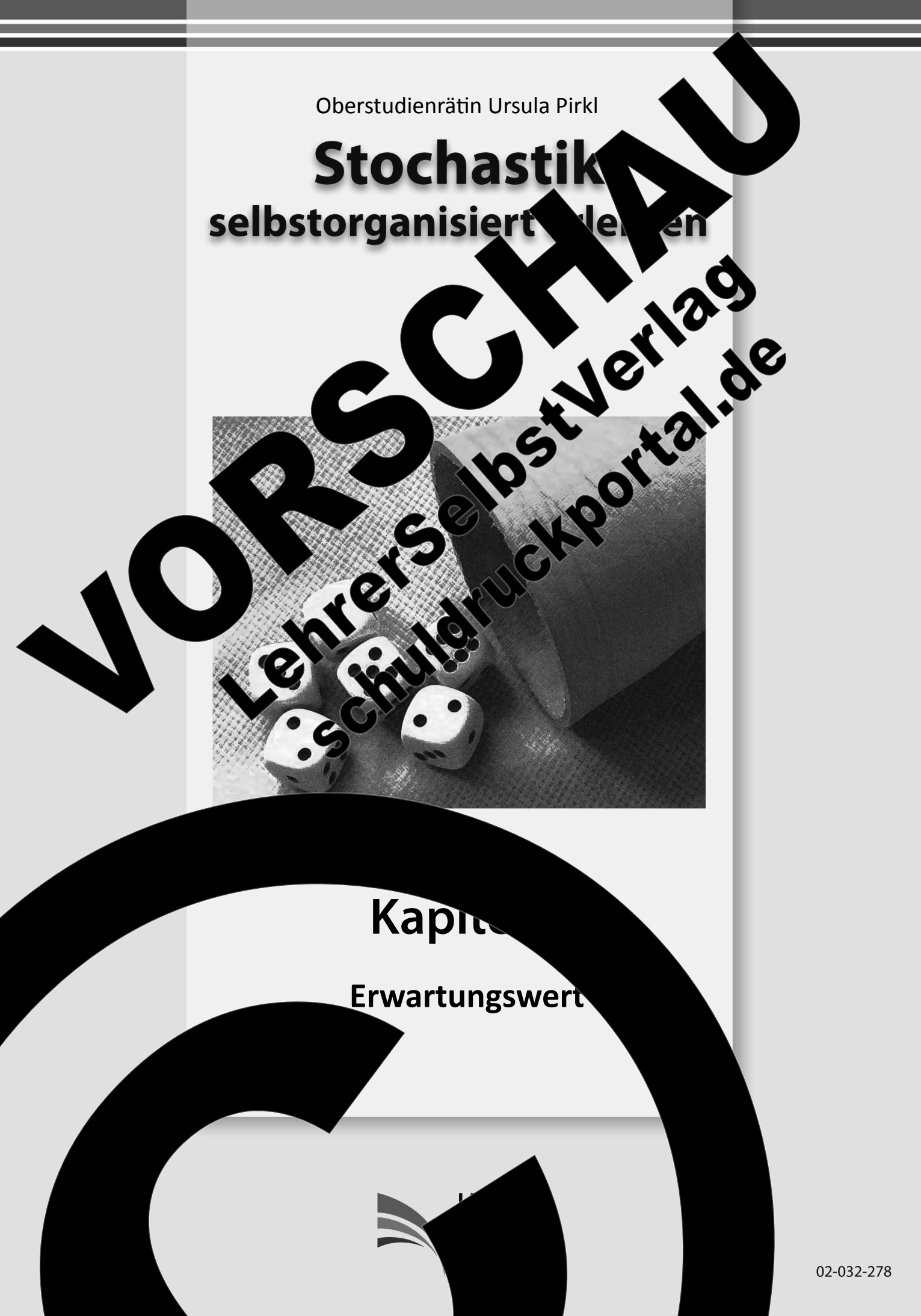

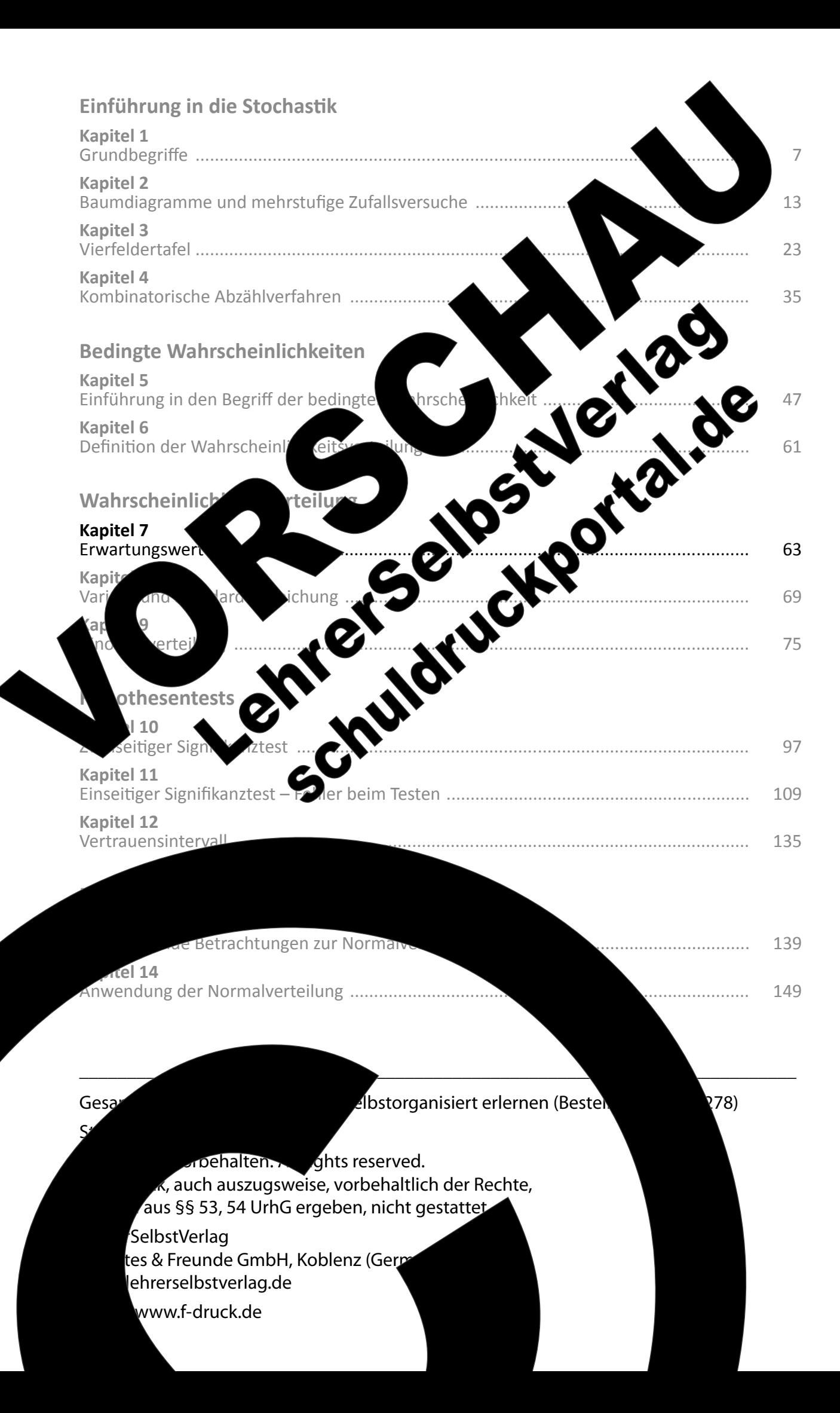

**Kapitel 7: Erwartungswert** 

Kapitel 7

Aufgabe 7.1 **Definition des Erwartungswerts Zur Information:** 

Erwartungswerte sind jedem Schüler unter dem Beg welche Zeit man am Morgen durchschnittlich

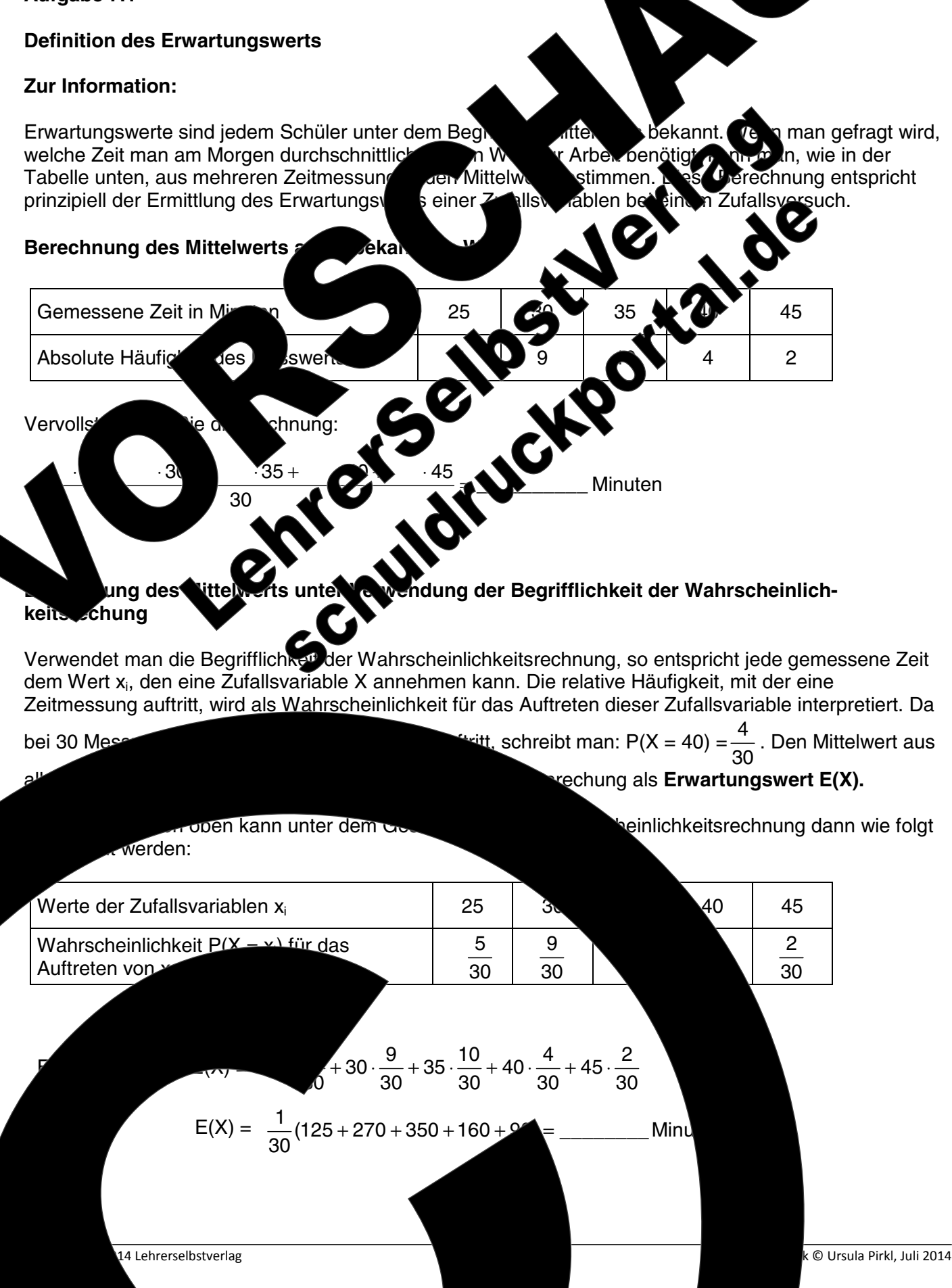

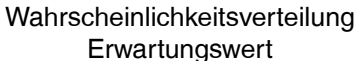

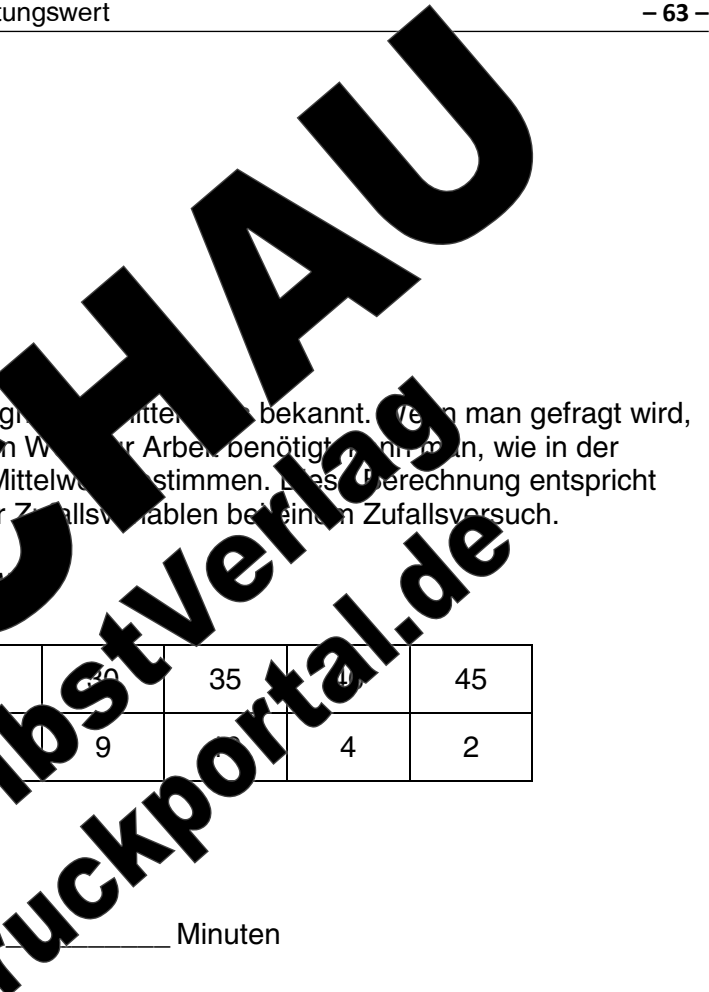

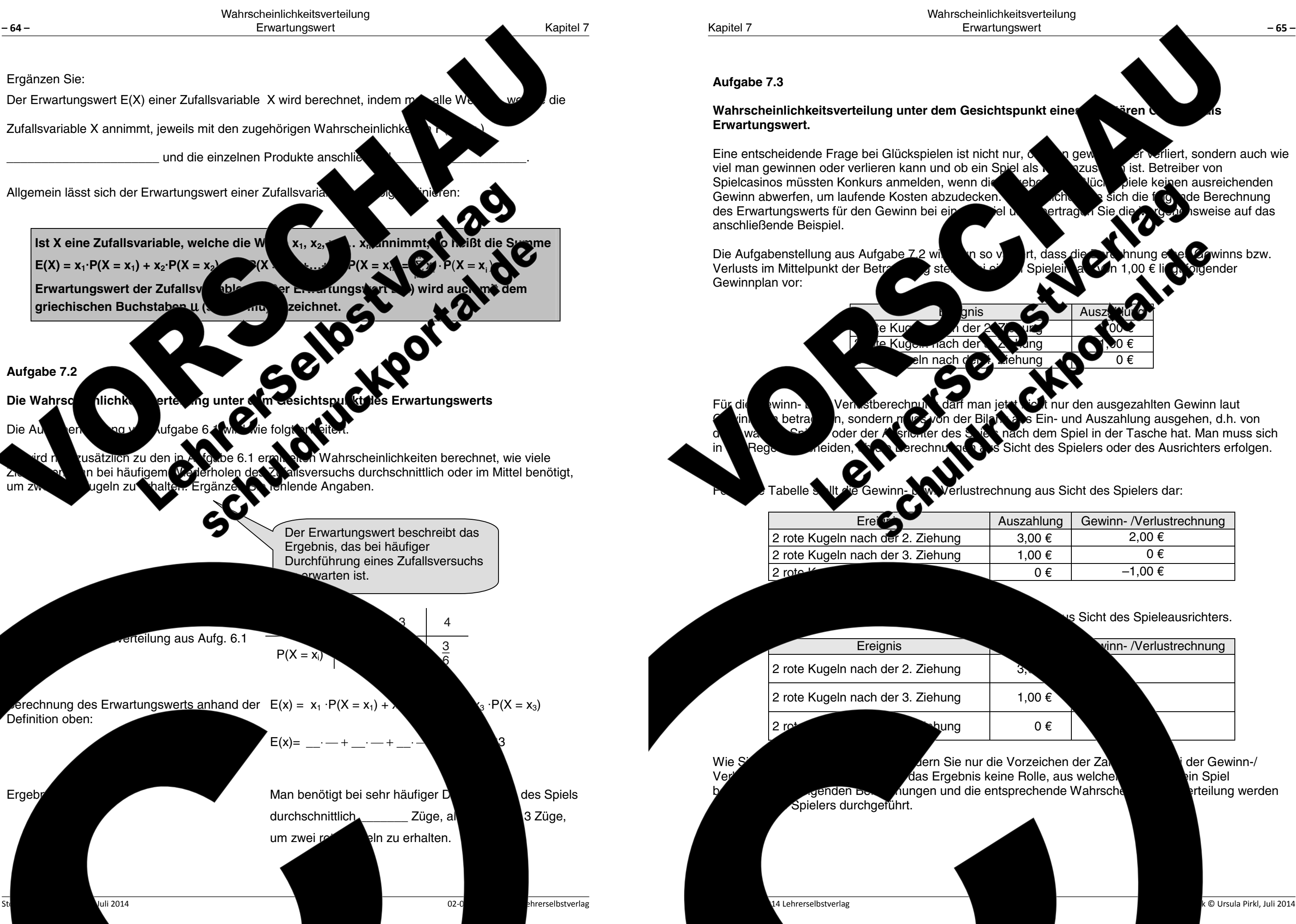

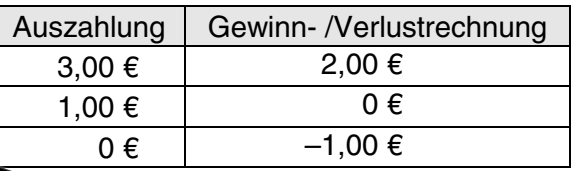

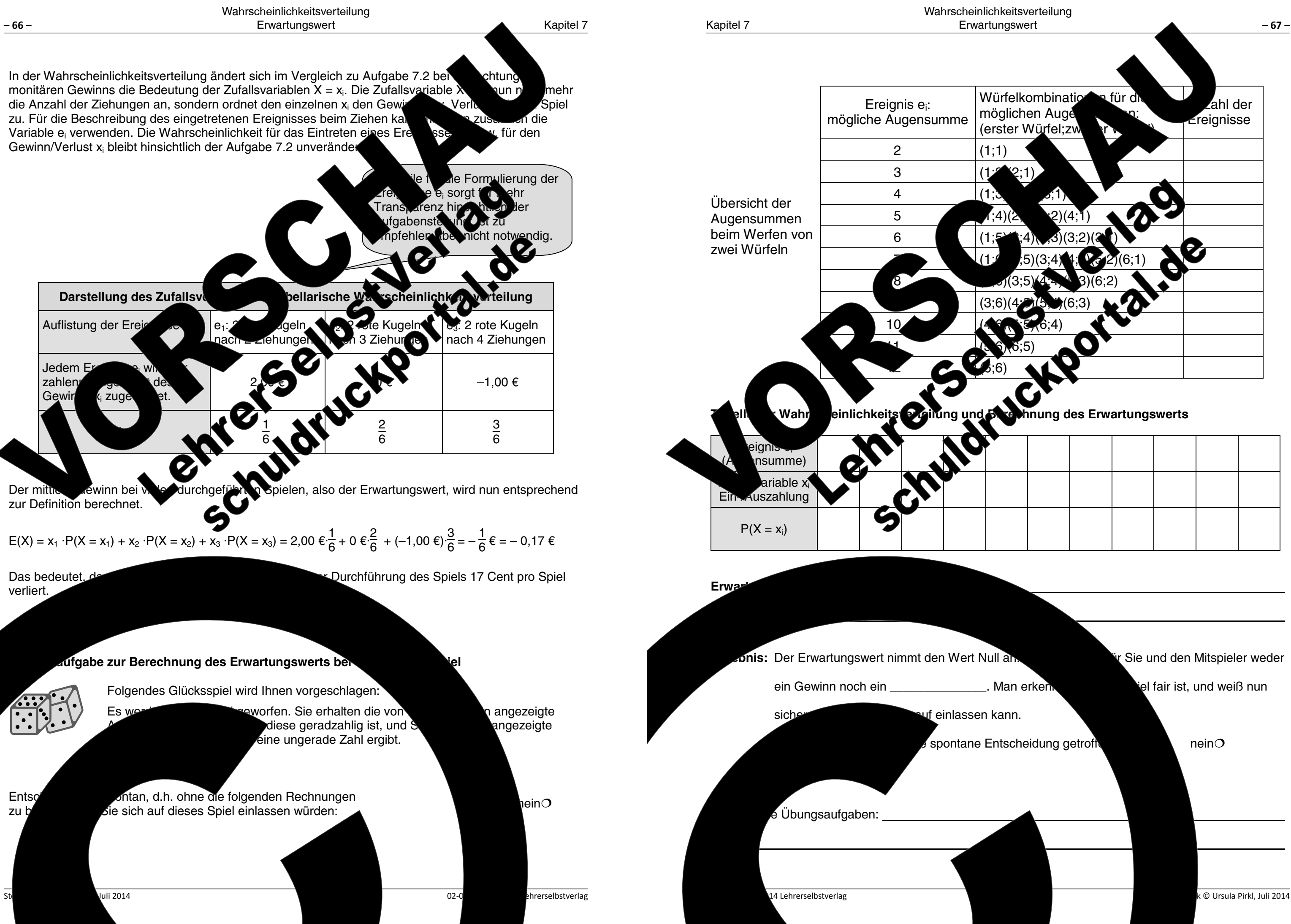

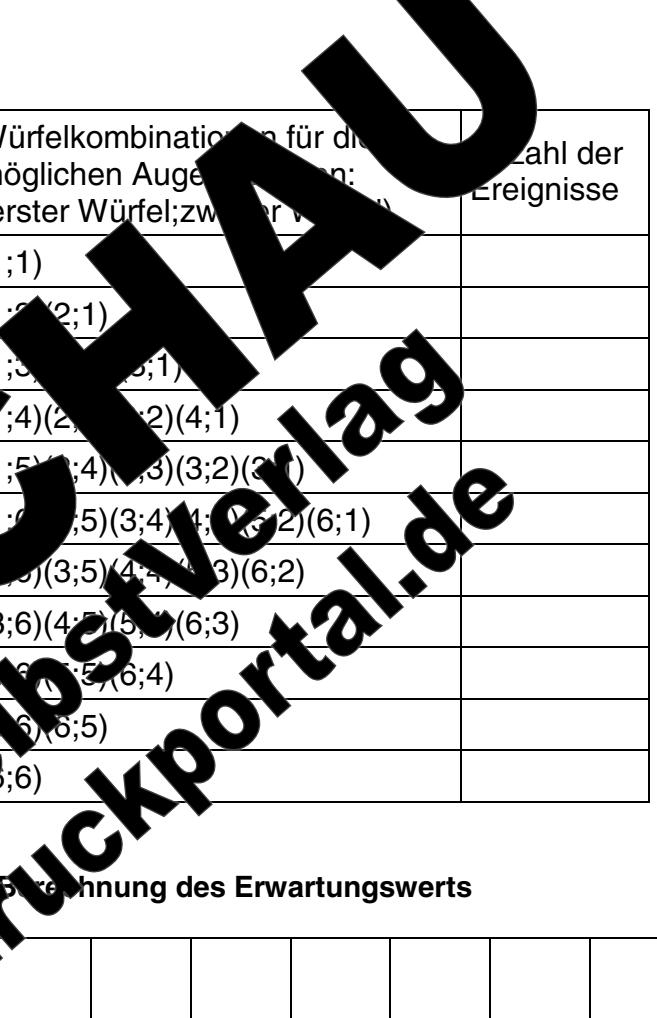

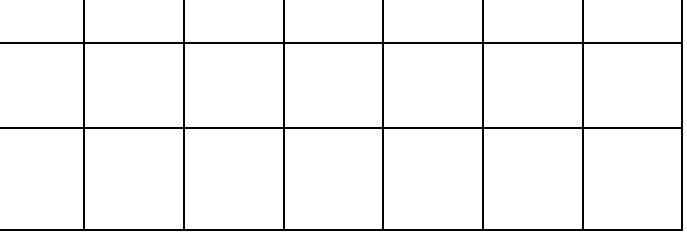

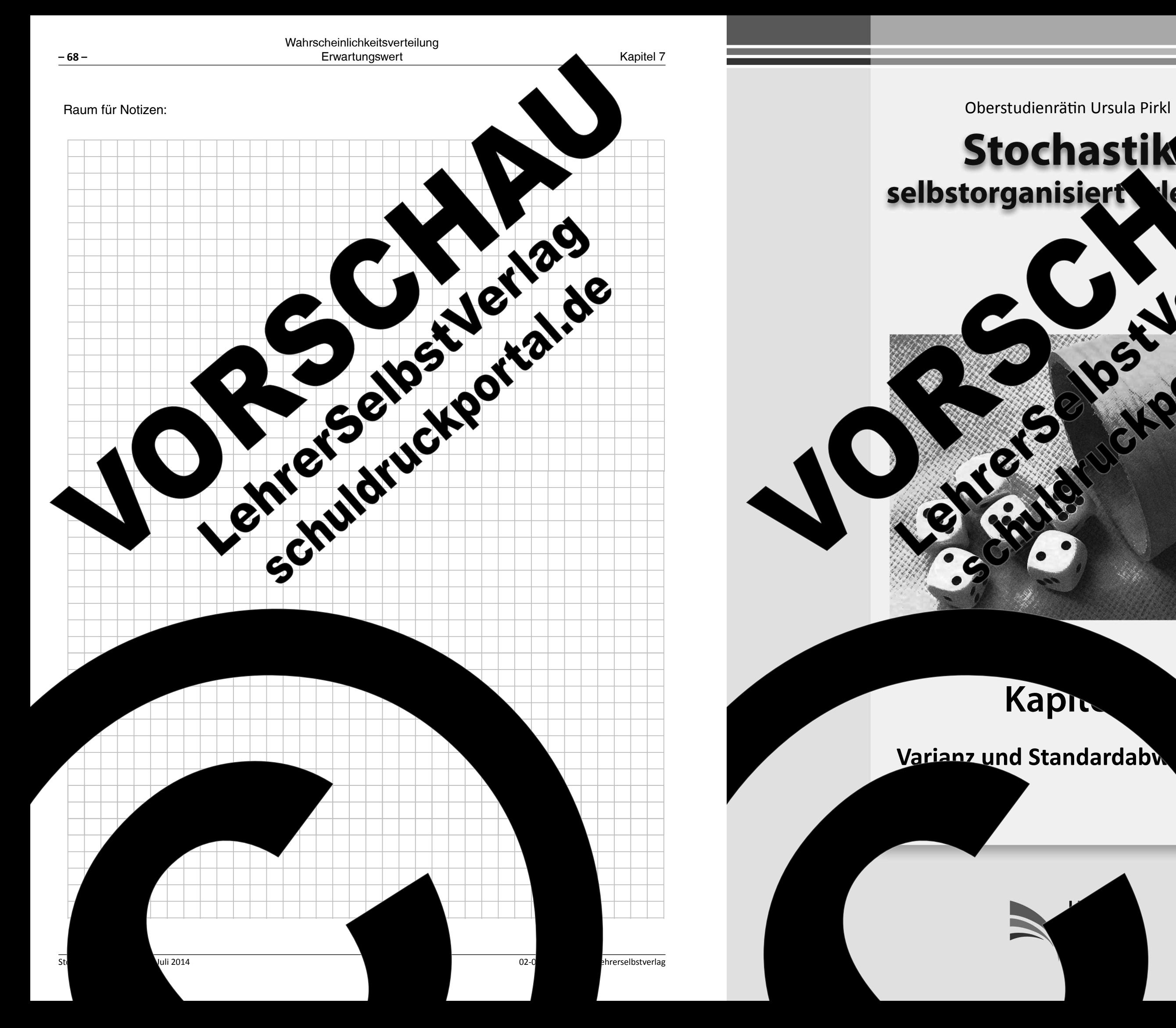

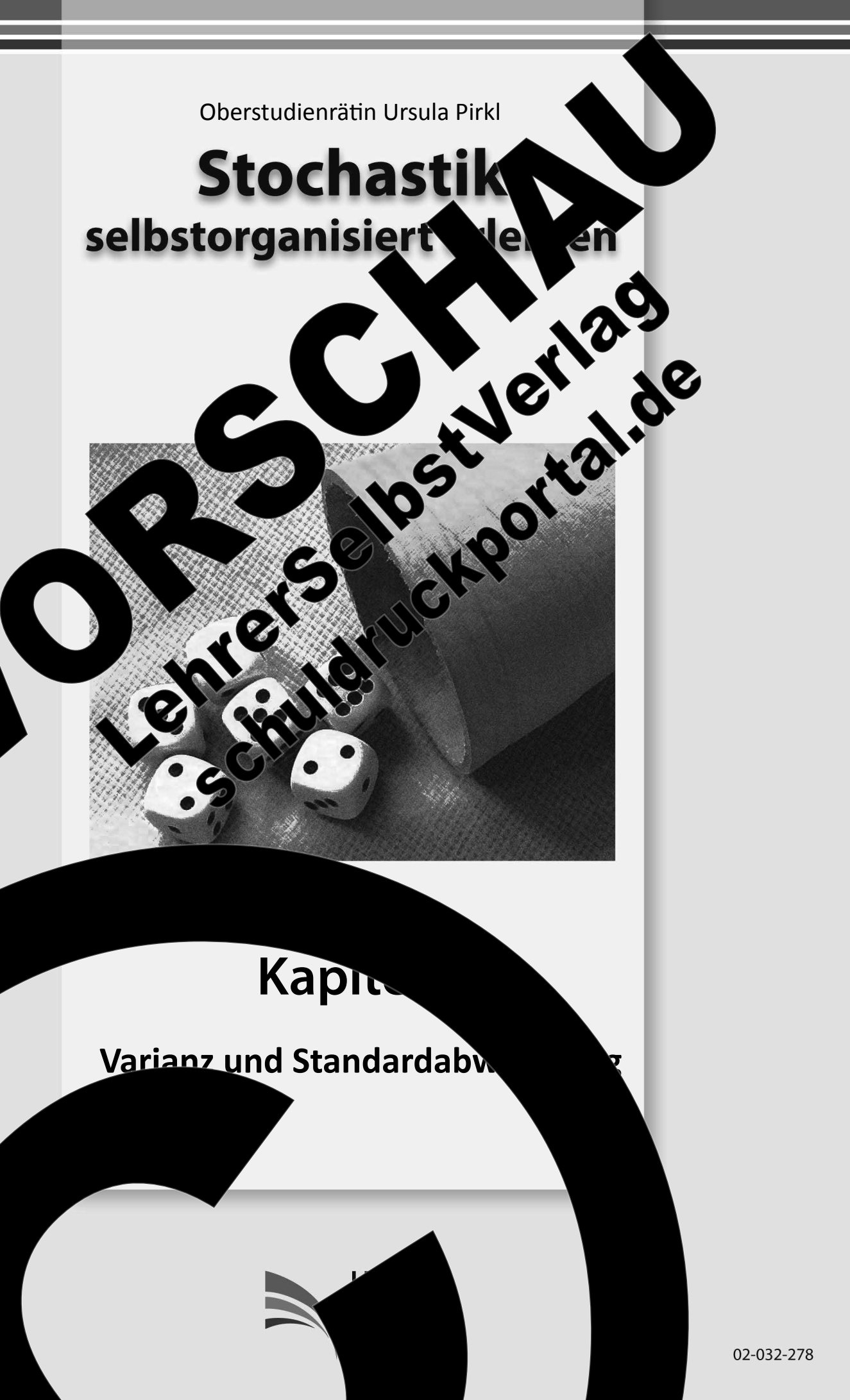

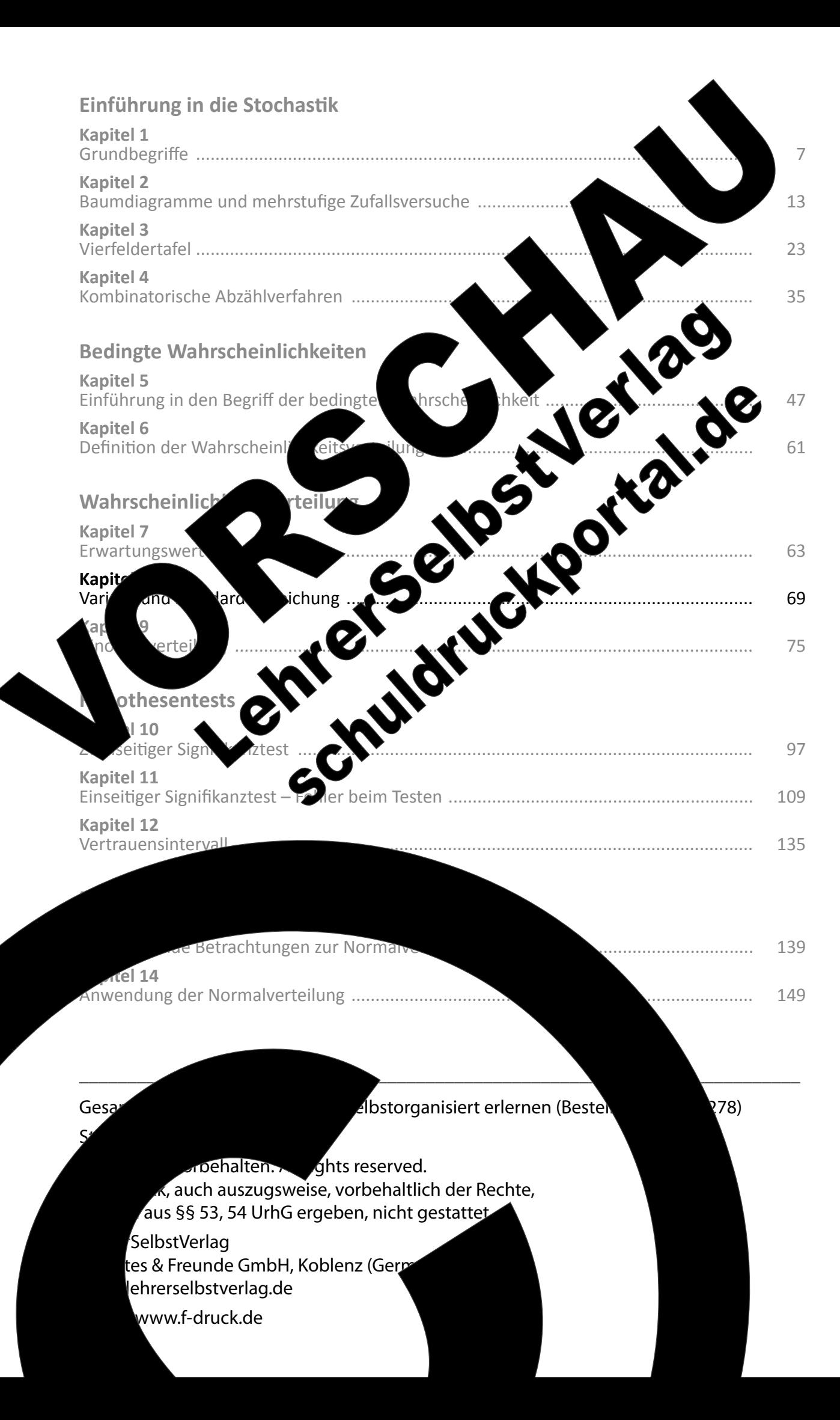

### Kapitel 8: Varianz und Standardabweichung

Wie Sie bereits wissen, entspricht die Berechnung Mittelwerts für eine Zufallsvariable X. Bei vielen Pre Messungen in der Physik oder bei der Herstellung Mittel- bzw. Erwartungswert zu kennen. Vielmehr b gemessenen Werte oder Bauteile von diesem Mitte Praxis werden diese Abweichungen auch als Fertivom Erwartungswert werden mithilfe der sog. Varia Verdeutlichen Sie sich anhand von Aufgabe Sie Ihre Erkenntnisse dann auf die folgen

### Aufgabe 8.1

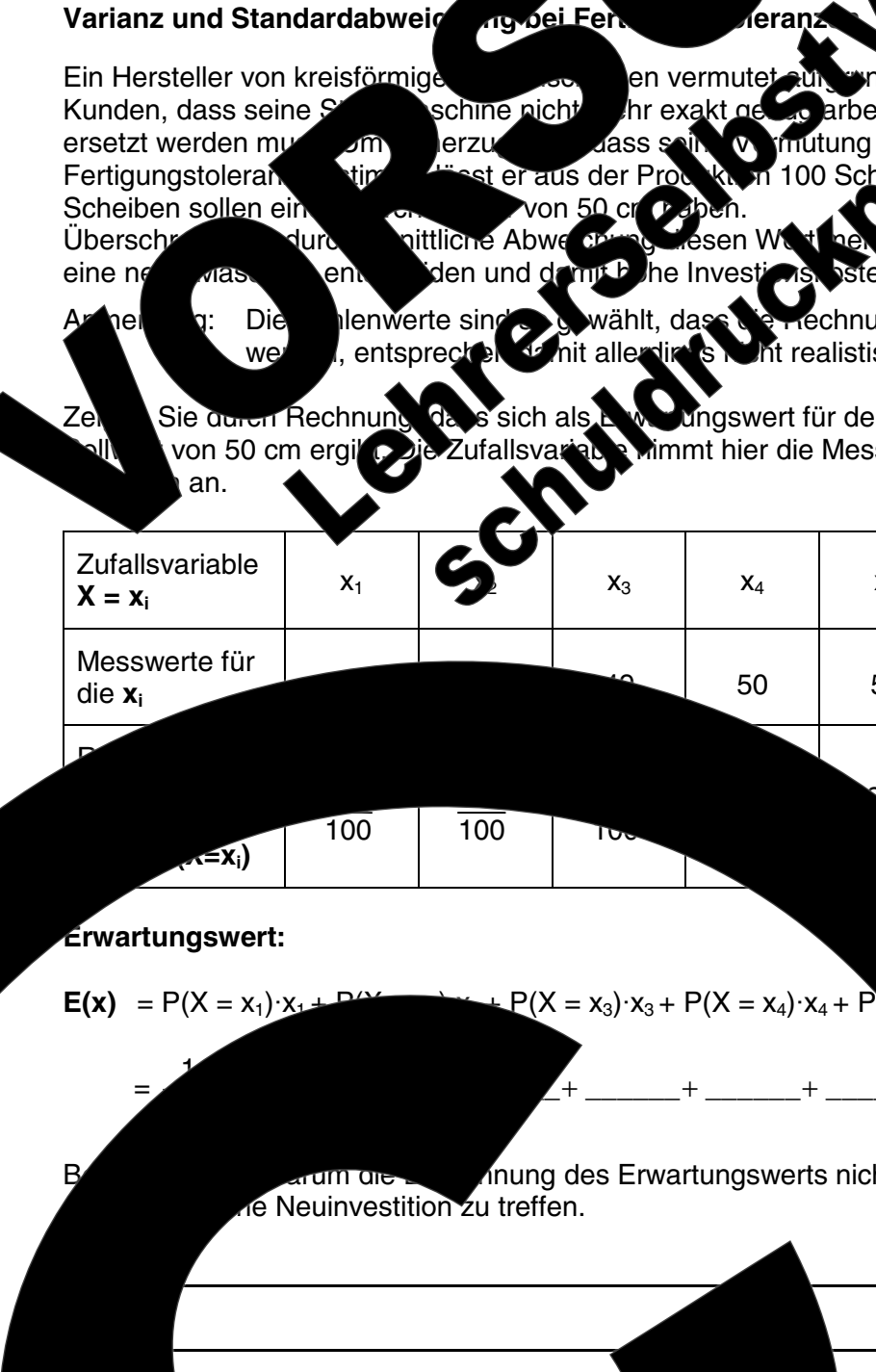

14 Lehrerselbstverlag

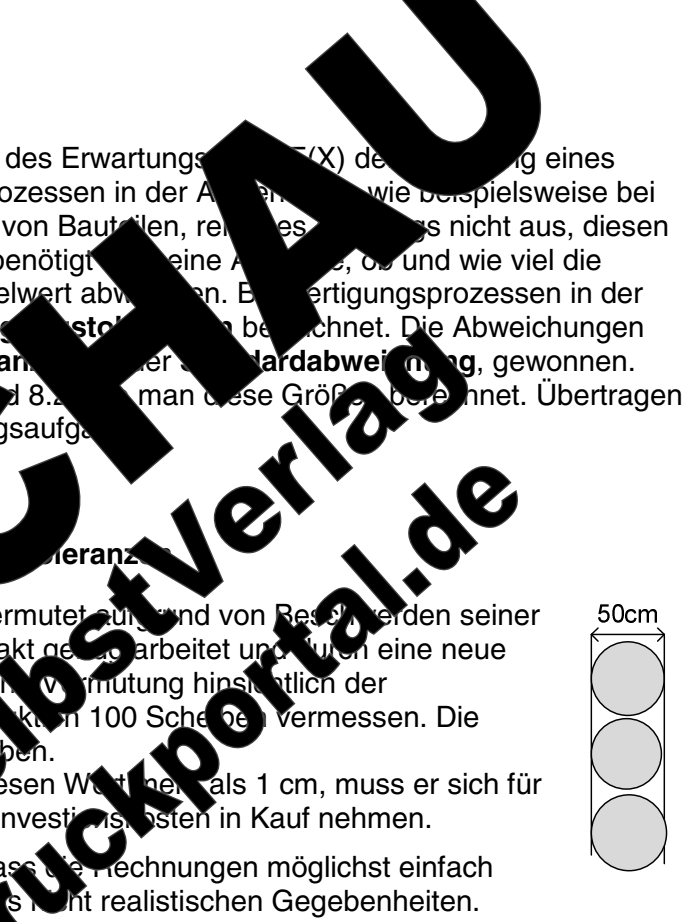

 $-69-$ 

ungswert für den Durchmesser der Scheiben der Mimmt hier die Messwerte für den Durchmesser der 100

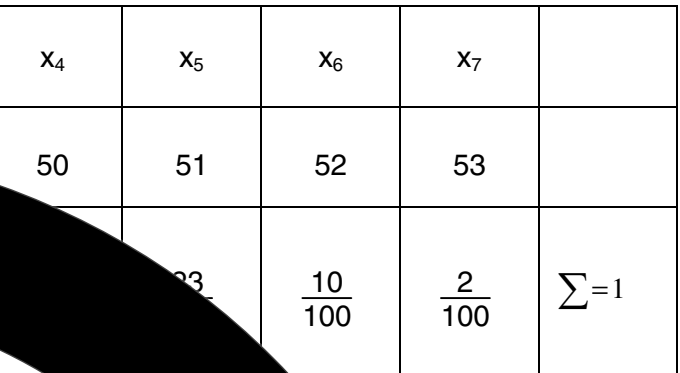

 $= x_6 \cdot x_6 + P(X = x_7) \cdot x_7$ 

nung des Erwartungswerts nicht ausreid

Entscheidung für

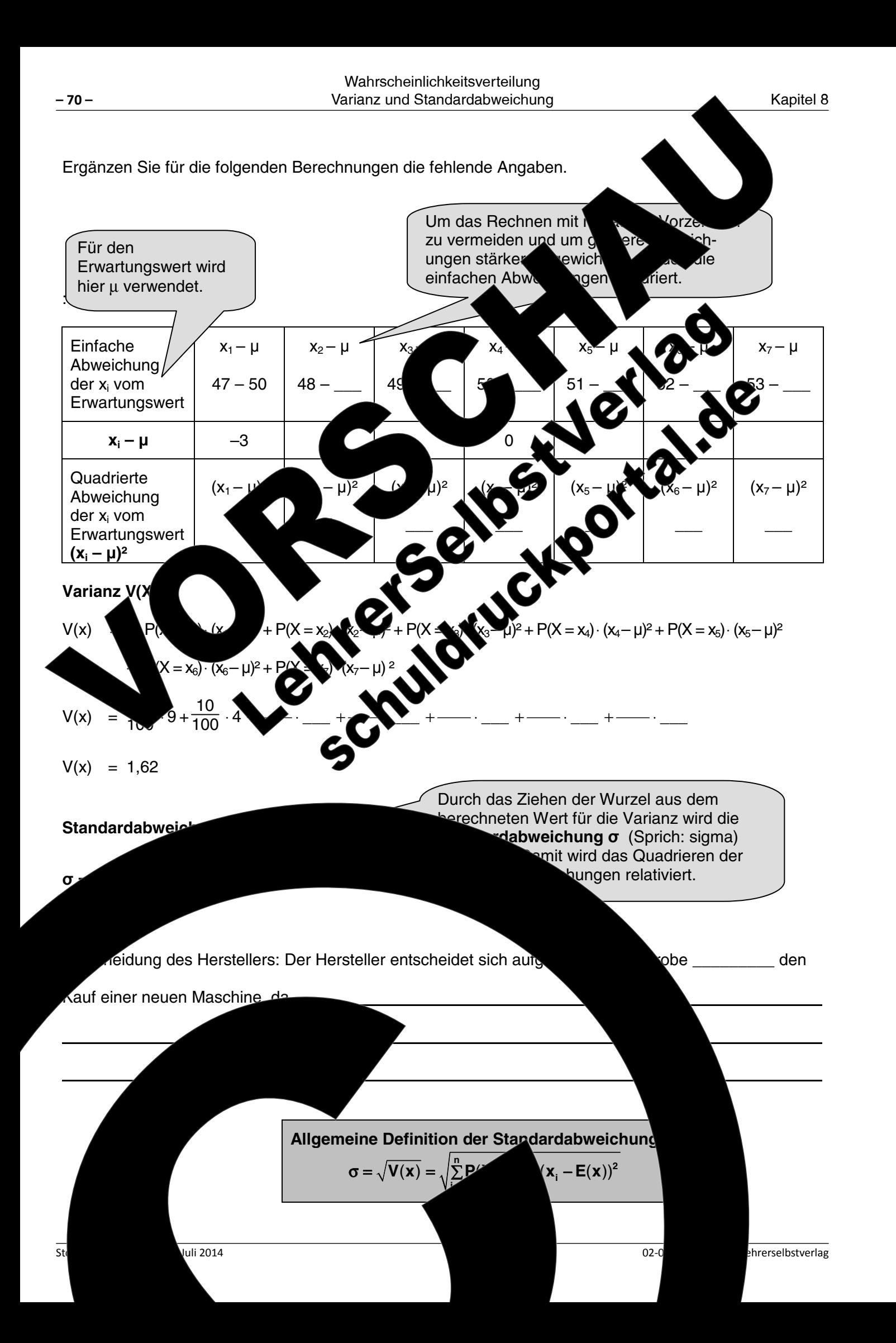

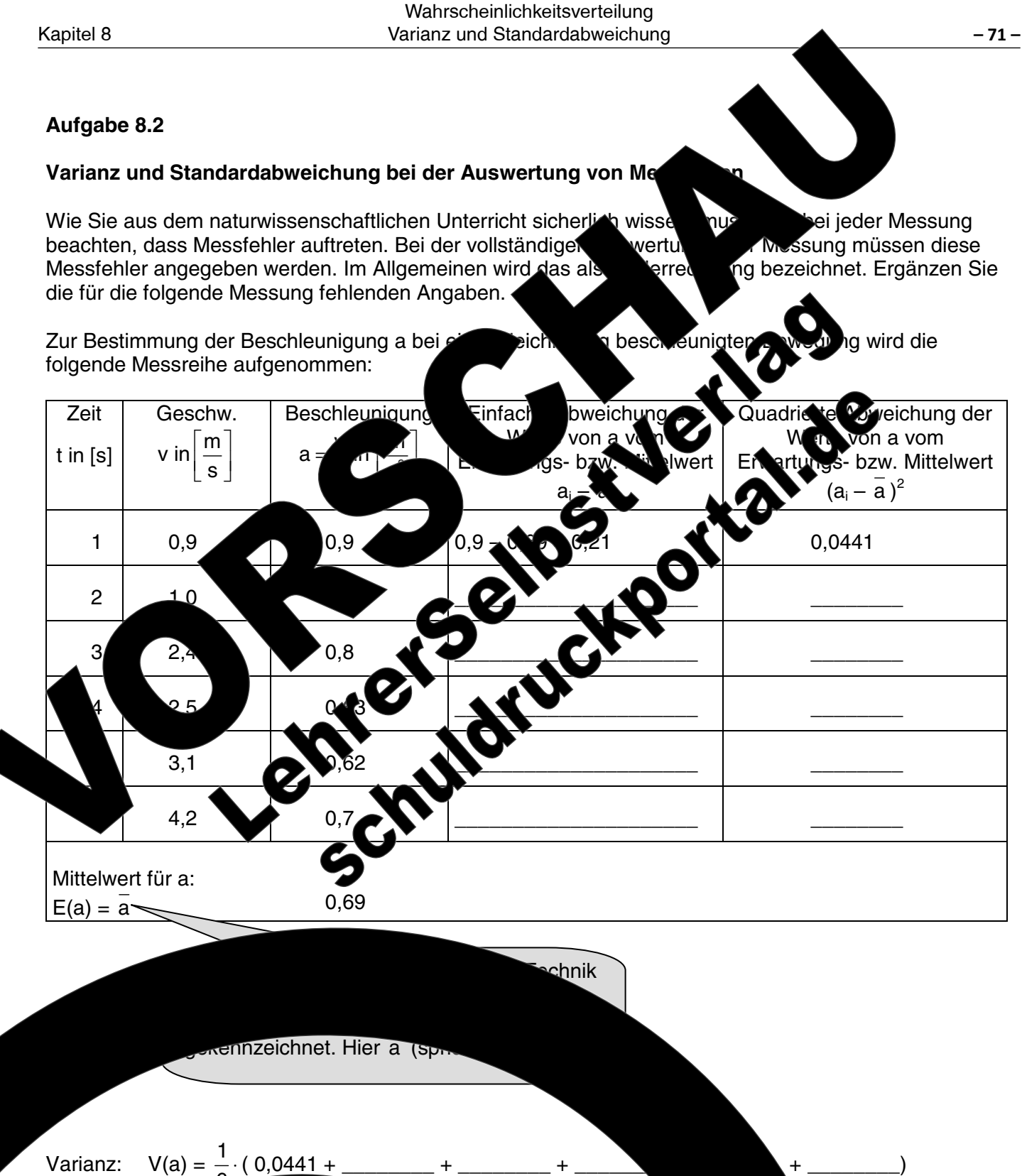

reser Messung fur die Standardabweichung  $\sigma = \sqrt{\frac{g(1 - g)}{g(1 - g)}}$ 

14 Lehrerselbstverlag

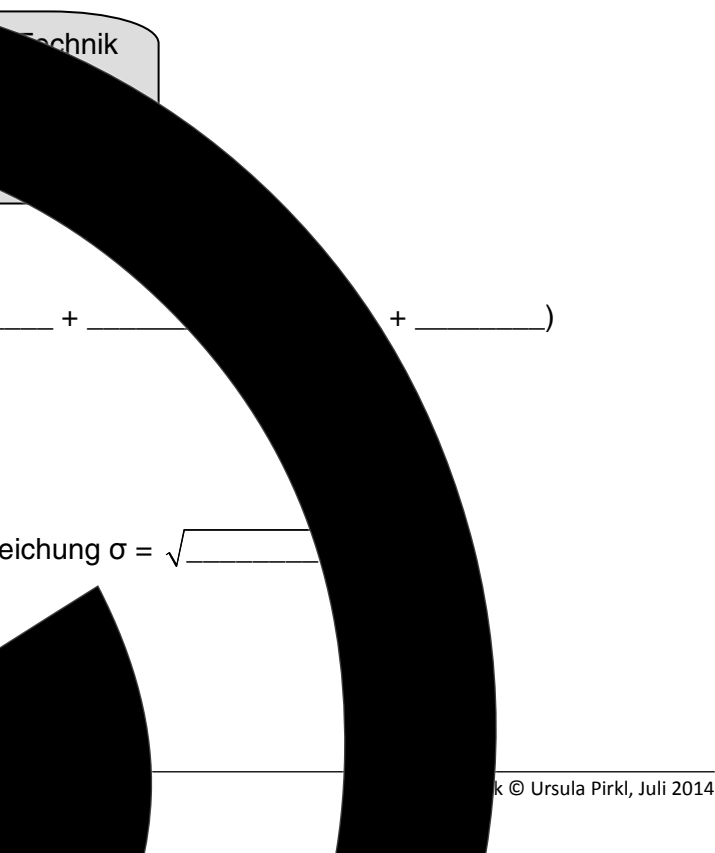

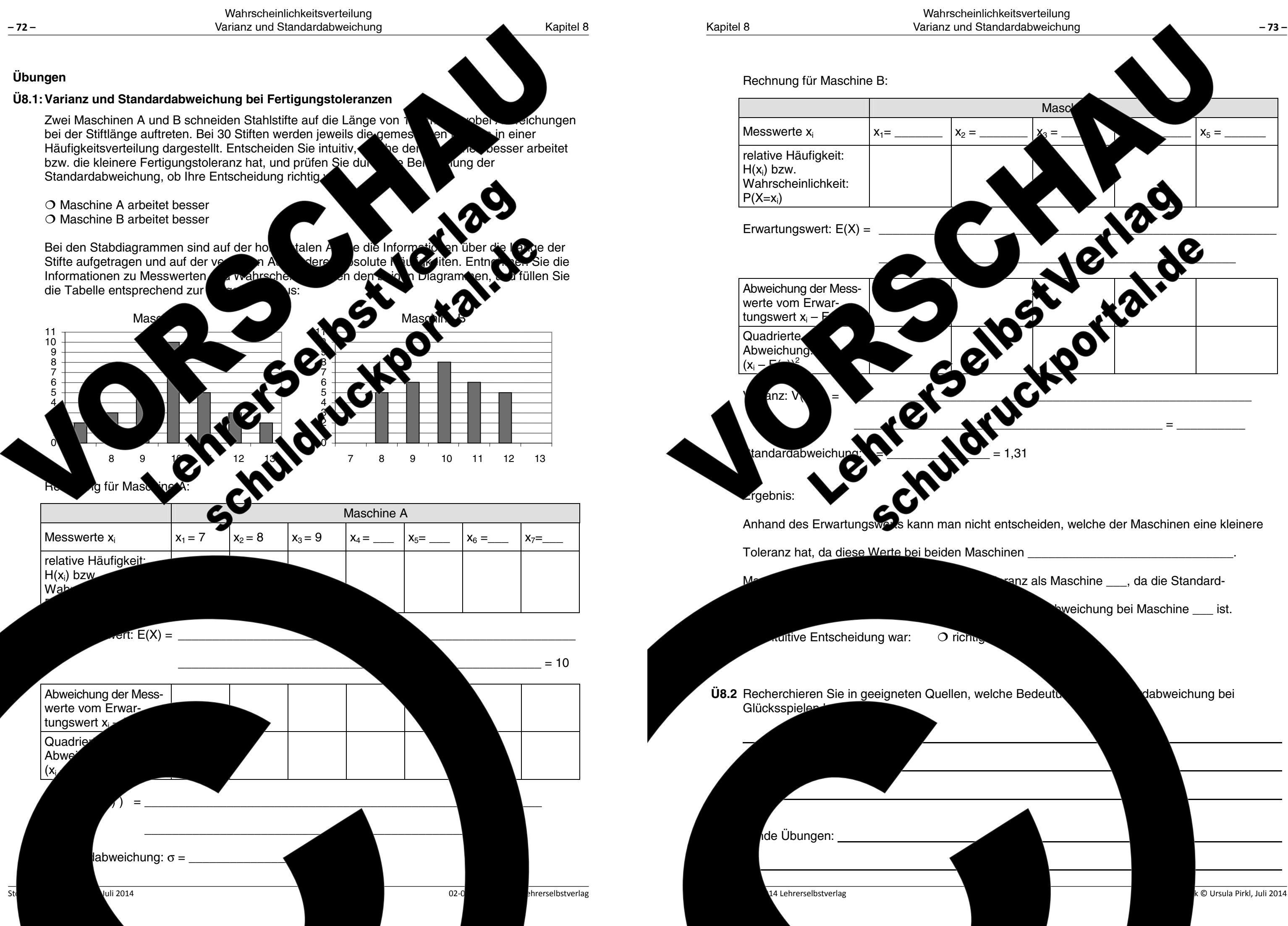

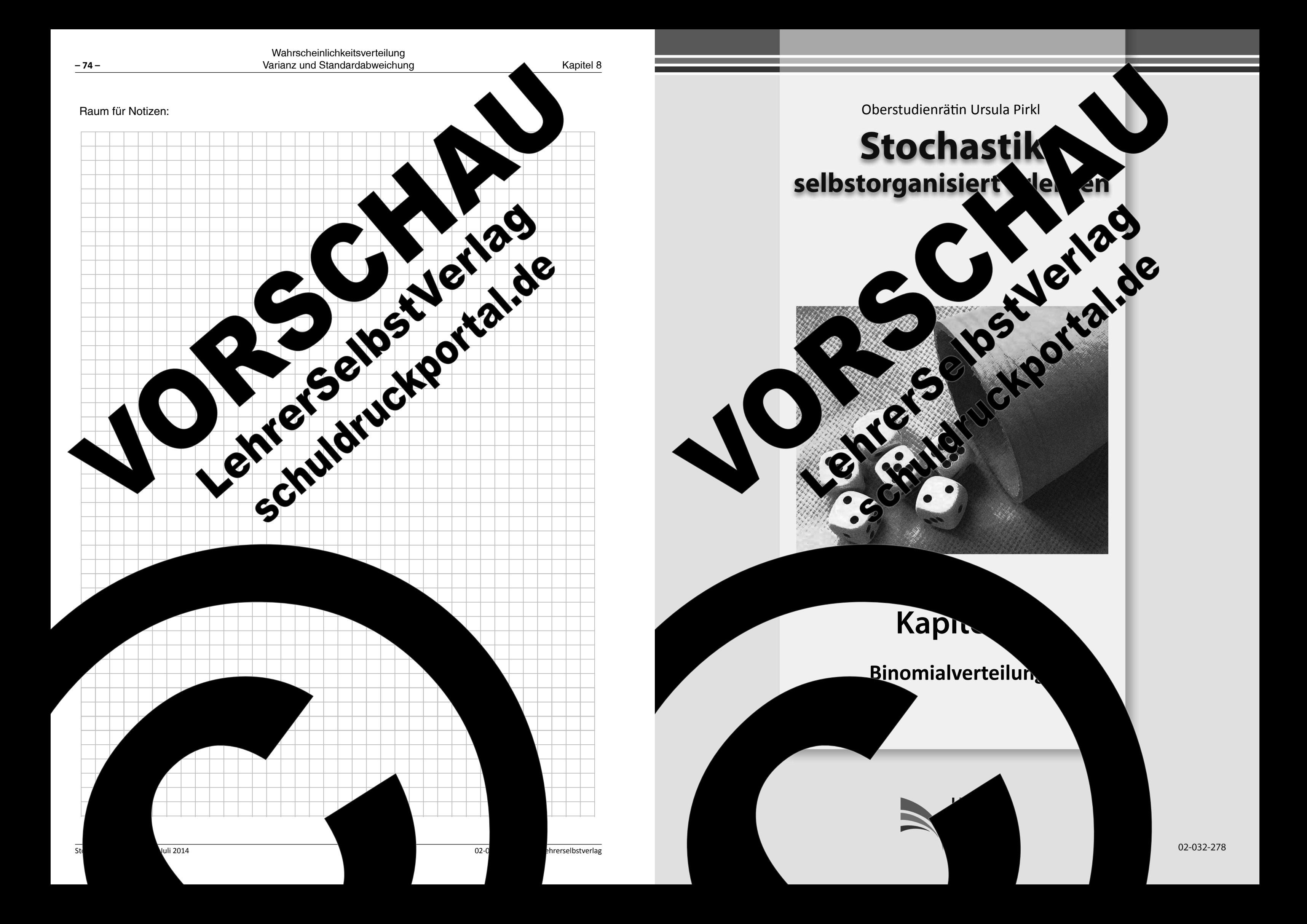

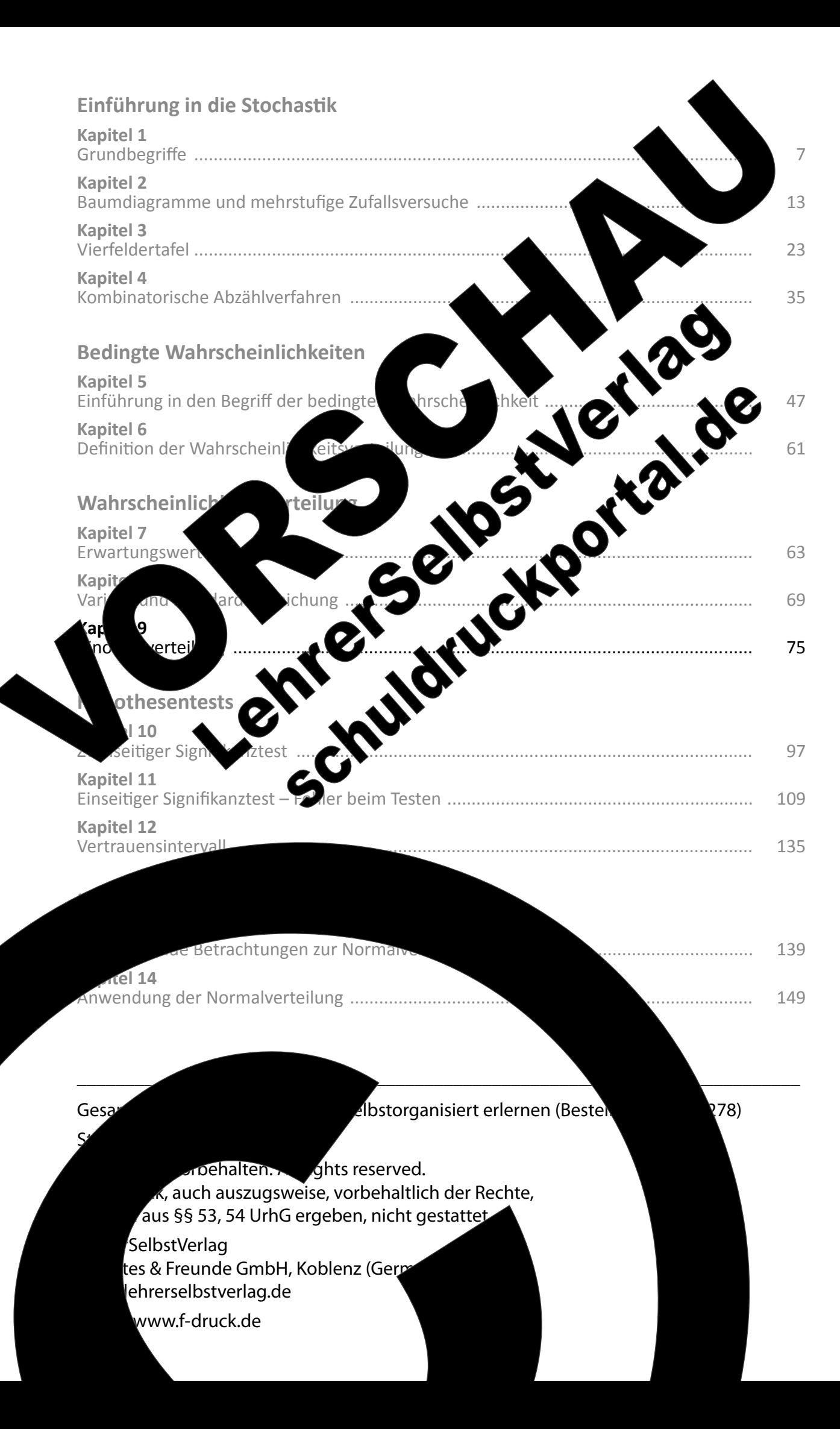

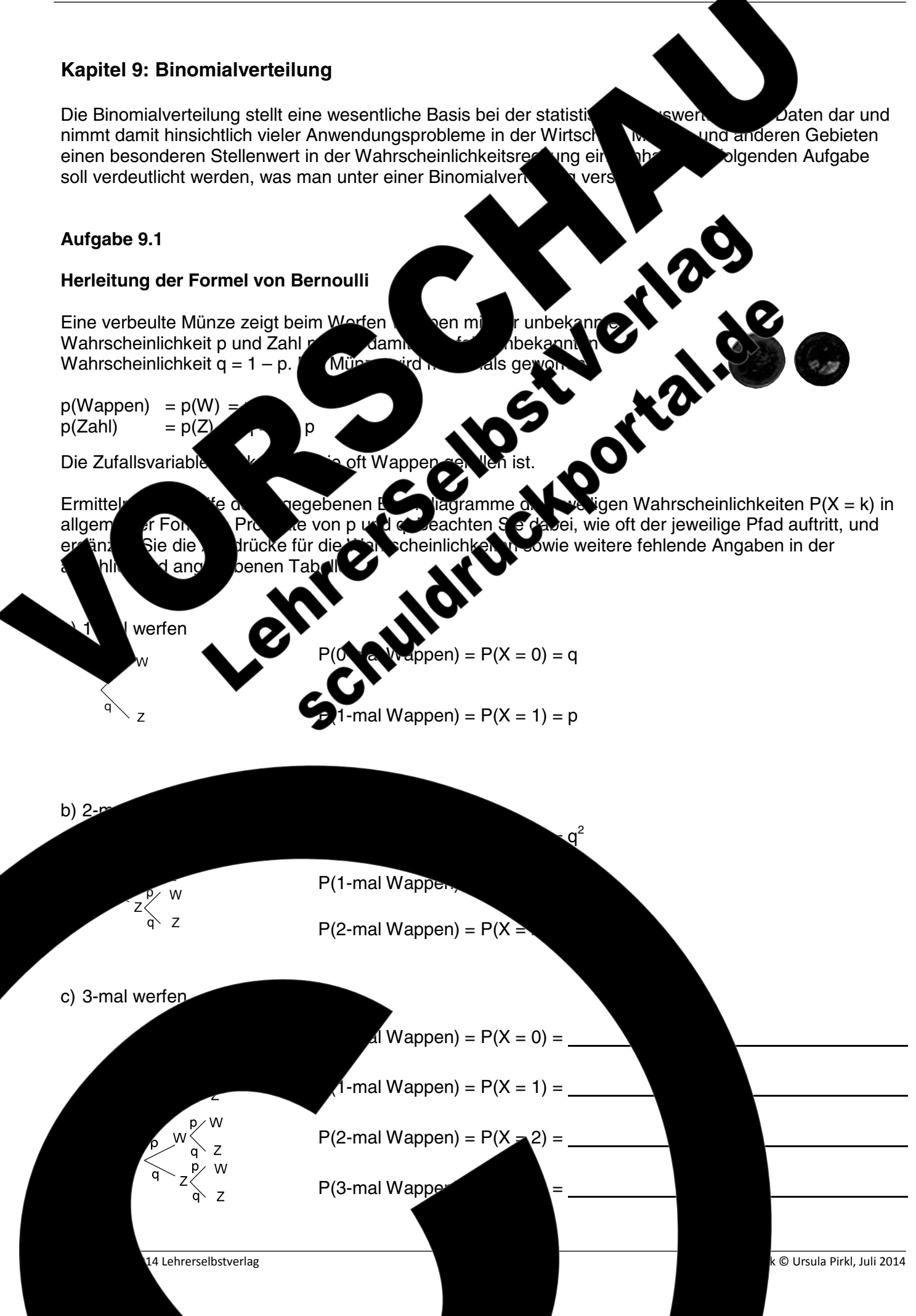

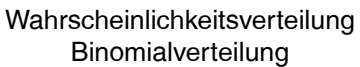

 $-75-$ 

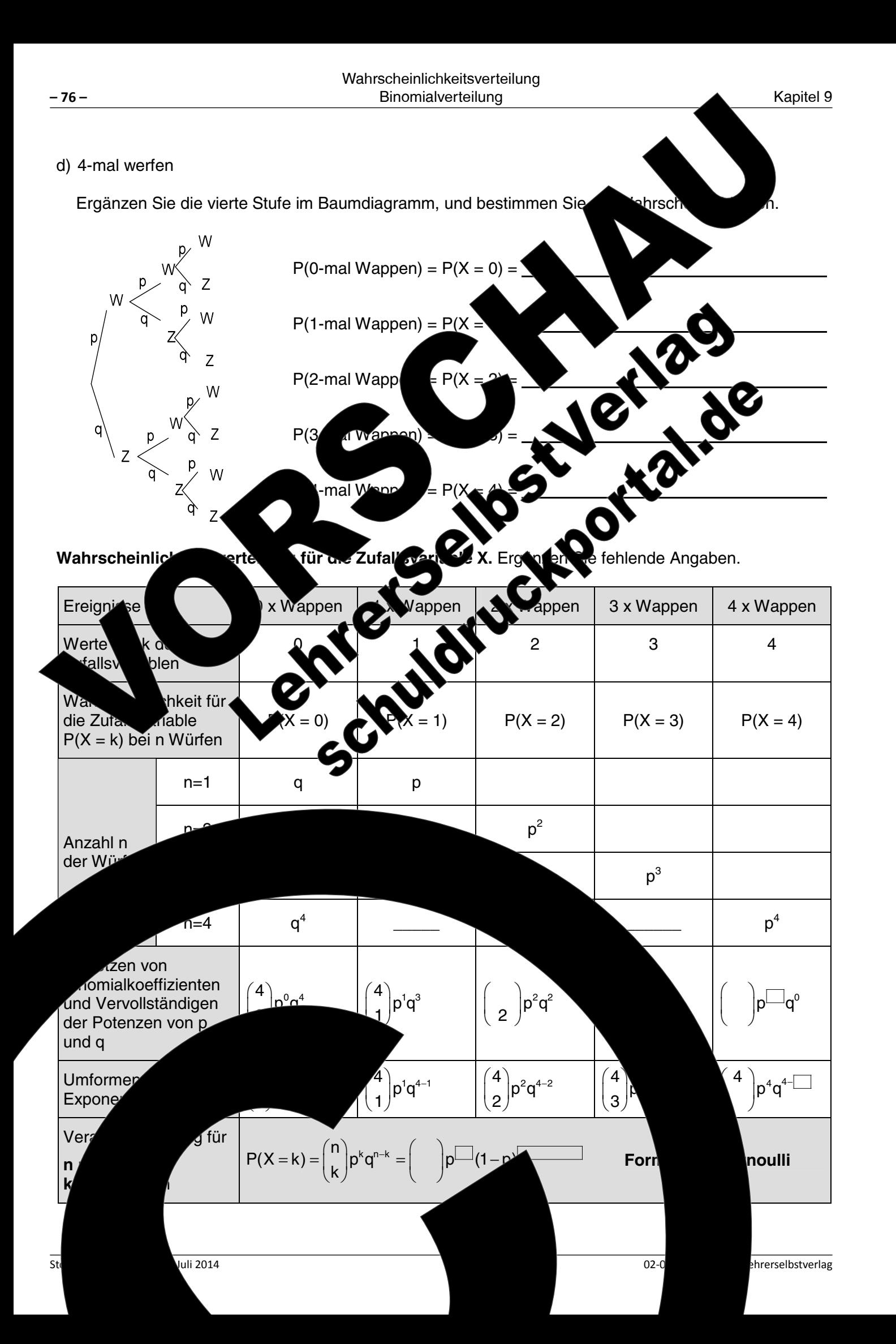

## $\binom{4}{0}$ 0,3<sup>0</sup> · 0,7<sup>4</sup>  $P(X = k)$ Zeigen Sie, dass die S für die Ereignisse Sie die berech Säulendiagrar Sum Die wahrschein.<br>von Bernoul Pascal  $\blacksquare$ Binomer hier vorliegende Ward Chilichkeitsverteilung als Binomialverteilung. von Bernoulli wurde anhand des Munz die beiden Ausgänge Wappen und Zahl gibt un -1-p für Wappen und Zahl bei jedem Werfen der Mün gleich bleiben. Diese beiden Eigenschaften sind Grundvoraus Wahrscheinlichkeiten mithilfe der Formel von Bernoulli. Damit gir Eine Zufalls binomialverteilt, wenn stellt werden kann, dass die Wahrscheinlichkeit p für das cheinlichkeit  $q = 1 - p$  für das Gegenereigz $\blacktriangle E$  in jeder Stuf sexperimentes gleich bleibt.

14 Lehrerselbstverlag

1 x Wappen

e) Ermitteln Sie für den Münzwurf die Zahlenwerte für die Wahrscheinlichke Dezimalstellen genau, wenn die Wahrscheinlichkeit für Wappen bei der ver beträgt.

0 x Wappen

Kapitel 9

Ereignisse e

als Klartext

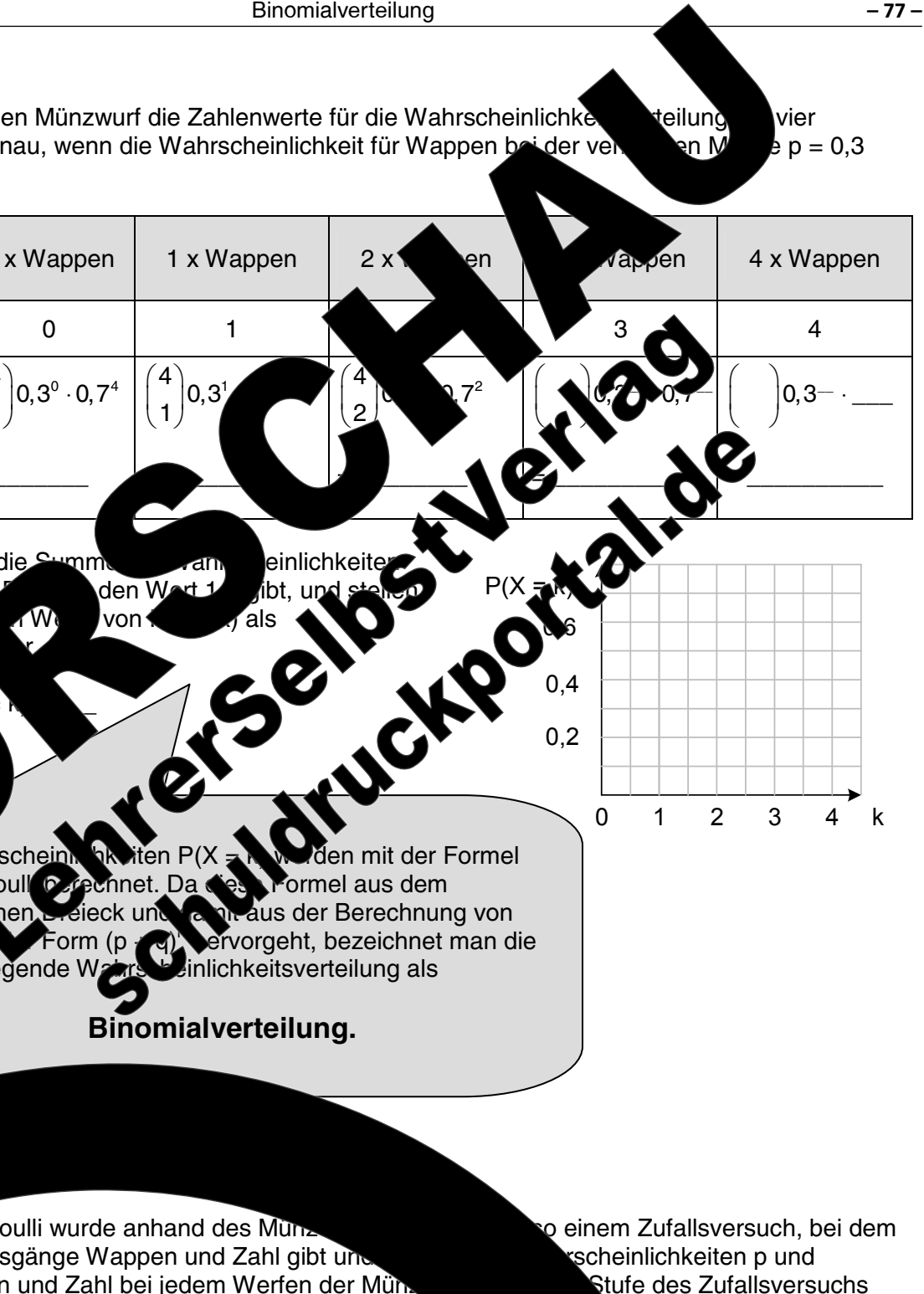

Berechnung von

n Ereignis E und dem zugehörig

eignis E nur zwei

Ind die

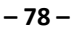

Kapitel 9

### Aufgabe 9.2

### Anwendungsbeispiele für binomialverteilte Zufallsgrößen

Problemstellungen, die man auf einen Zufallsversuch mit gleichbleibende chkeiten in jeder Stufe und zwei Ausgängen zurückführen kann, können mithilfe also mit der nomi Formel von Bernoulli gelöst werden. Dies soll nun anhand der nach **Beispiele** nde exemplarisch gezeigt werden. Arbeiten Sie die Beispiele ei fehlende Angaben und formulieren Sie entsprechende Begründungen.

### **Beispiel 1**

Bei der automatisierten Produktion von Biergläs ür die ะtronัั sind daher nicht verkäuflich, werden b

a) Um die Fehlerrate bei der Produl entnommen und auf Fehler Stichprobe genau drei C einem

> dass die reten eines Fehlers neue Gläser mit der

Formel von Bernoulli.

sich um eine bir iable, da es nur die beiden Ausgänge "Glas mit Wahrscheinlichkeit für F bzw.  $\bar{\mathsf{F}}$  bei jedem Ziehen gleio

Anzahl der entnommenen Gläser

 $n =$ 

Anzahl der Gläser mit dem Merkmal Fehler: k =

Wahrschein

ralt in der Stichprobe mit einer Wahrscheinlichkeit

Gläser mit einem

b) In einer Kiste mit 10 Wie groß ist di fehlerbehat

ch 100 nicht geprüfte Gläser. an hier bei der Entnahme vo ser mit Fehler. genau ein

n Zufallsversuch, der den Bedingungen allsvariablen en oricht, da man ohne Zurücklegen zieht und neinlichkeit in den verschiedenen Stufen des Zufallsversuchs ä robe jedoch aus einer umfangreichen Menge n 100 Gläsern er hier Wahrscheinlichkeiten von Stufe zu Str venig, und man k Bernoulli für die Berechnung einer Näk anwenden.

ualverlie an die ern nel

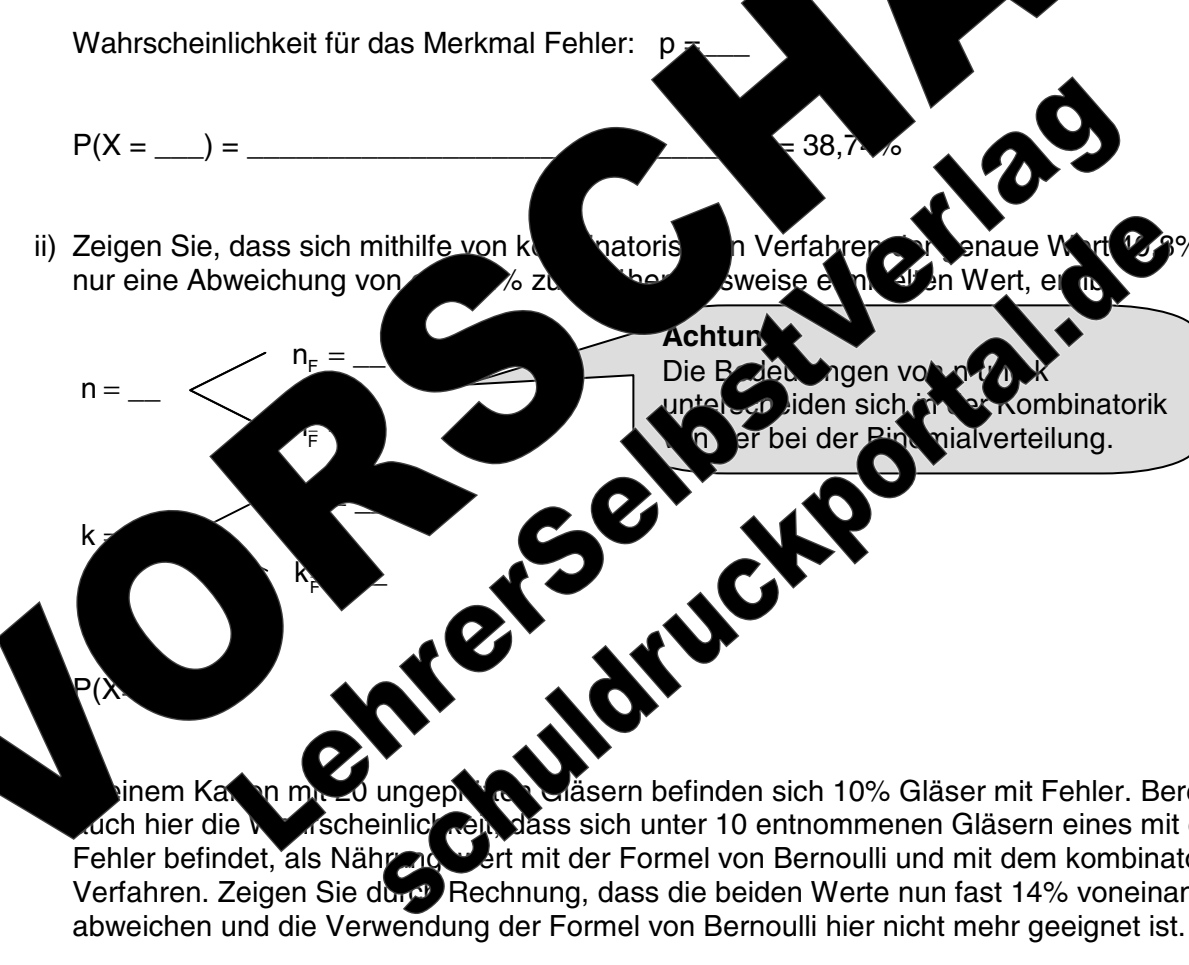

Anzahl der entnommenen Gläser:

Anzahl der Gläser mit Fehler:

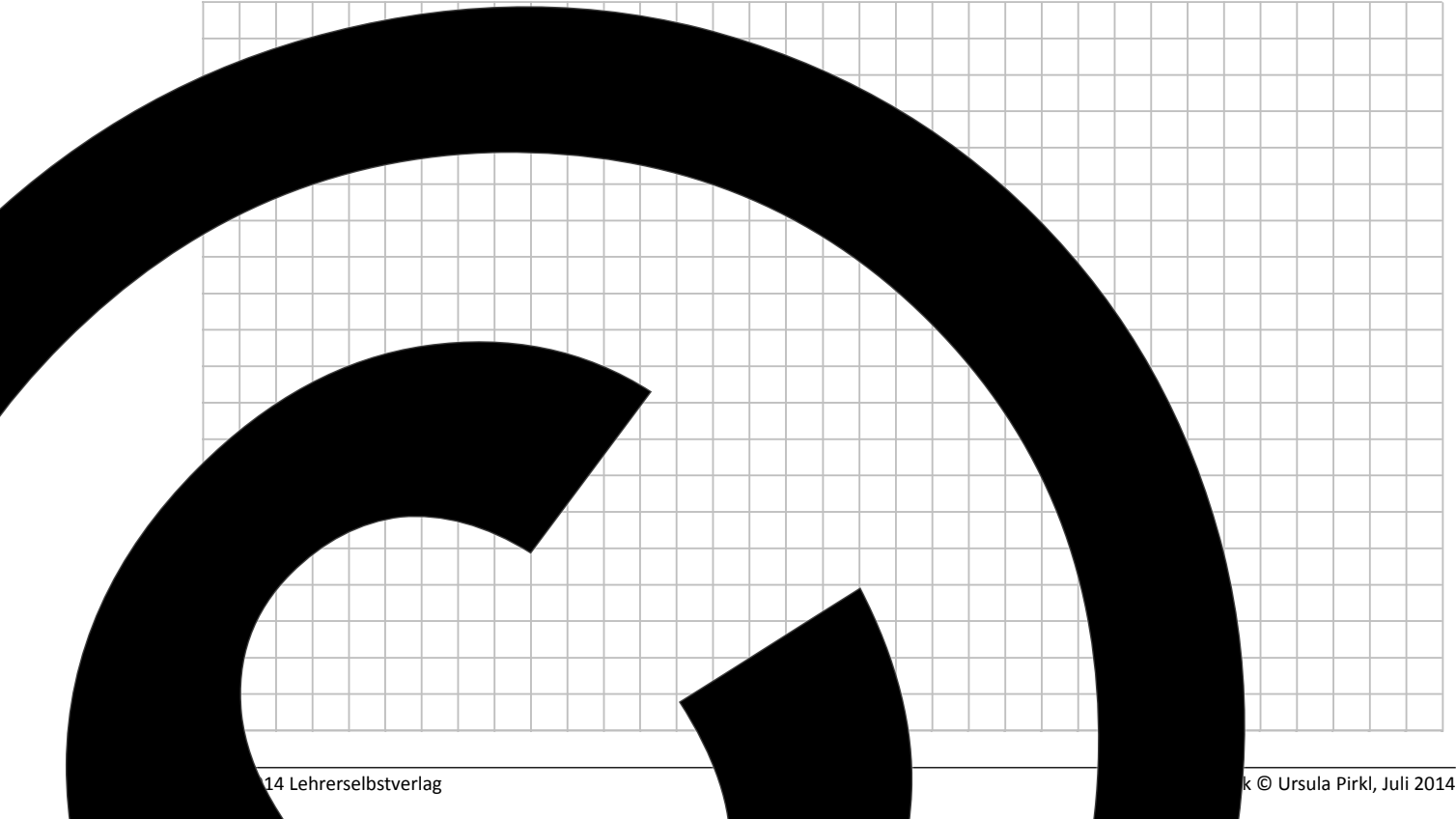

hrerselbstverlag

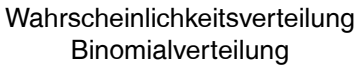

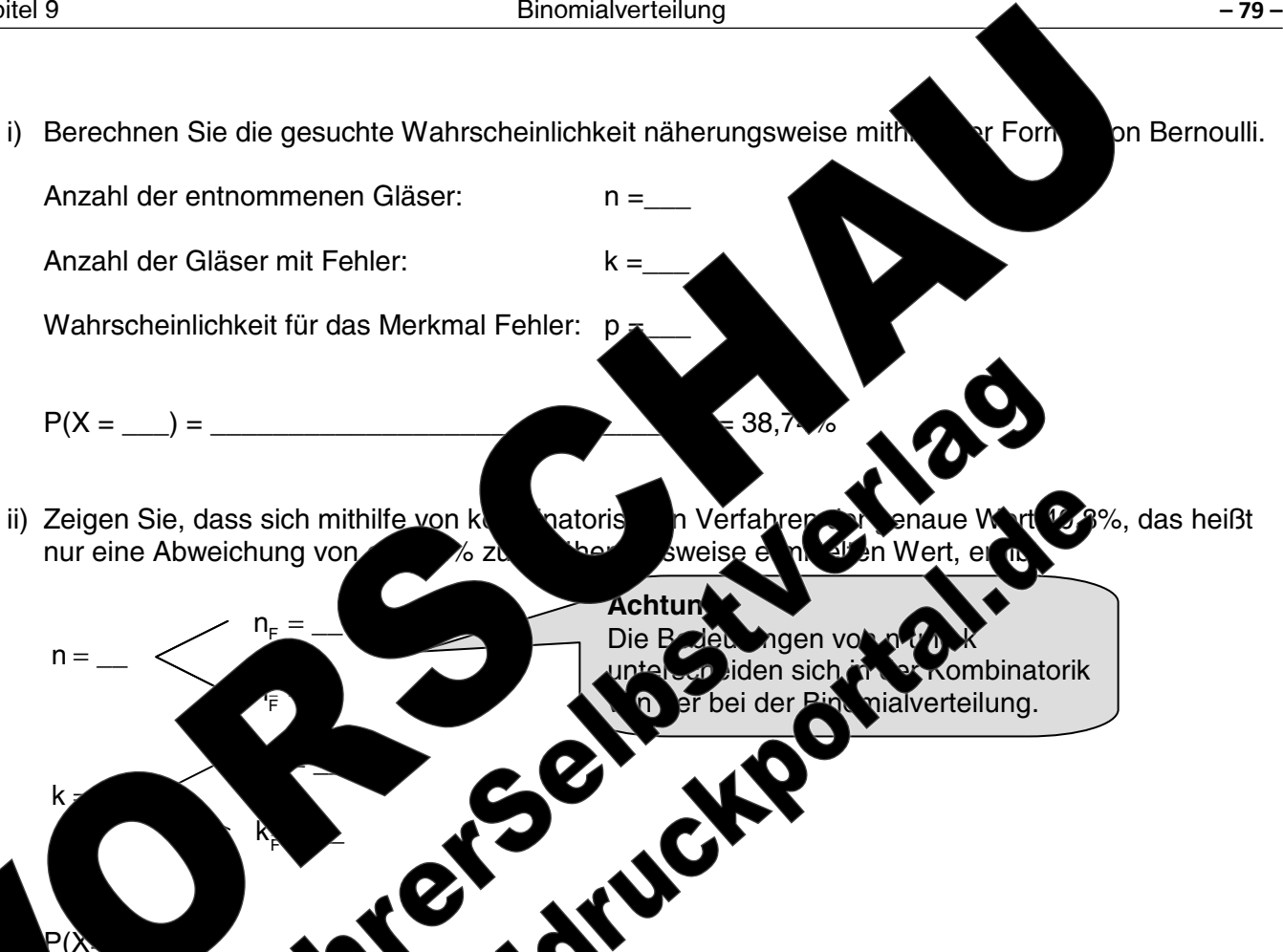

äsern befinden sich 10% Gläser mit Fehler. Berechnen Sie dass sich unter 10 entnommenen Gläsern eines mit einem Fehler befindet, als Nähren eine Fertrett der Formel von Bernoulli und mit dem kombinatorischen<br>Verfahren. Zeigen Sie durch Rechnung, dass die beiden Werte nun fast 14% voneinander

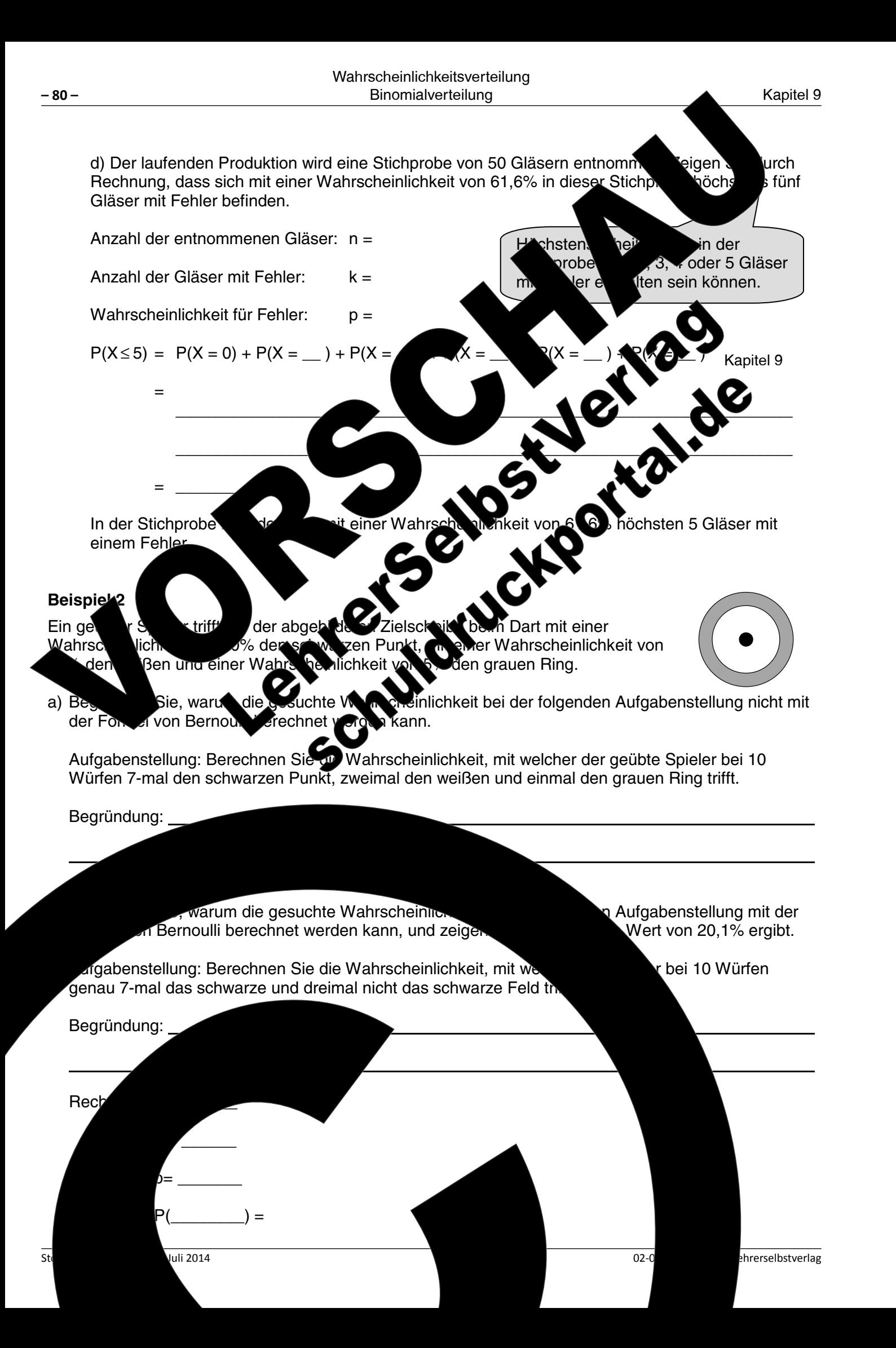

Kapitel 9

### **Beispiel 3**

Im Rahmen eines Bewerbungsverfahrens muss ein Multiplechoice-T Algebra ausgefüllt werden. Der Test gilt nur dann als bestanden, v beantwortet wird. Ein Bewerber hat keine Kenntnisse und kreuzt die

Kreuzen Sie die richtigen Antworten selbst an, und begrün lichkeit, den Test durch zufälliges Ankreuzen zu bestehen, M mithilfe der Formel von Bernoulli berechnen kann. Wahrscheinlichkeit von etwa 10% ergibt.

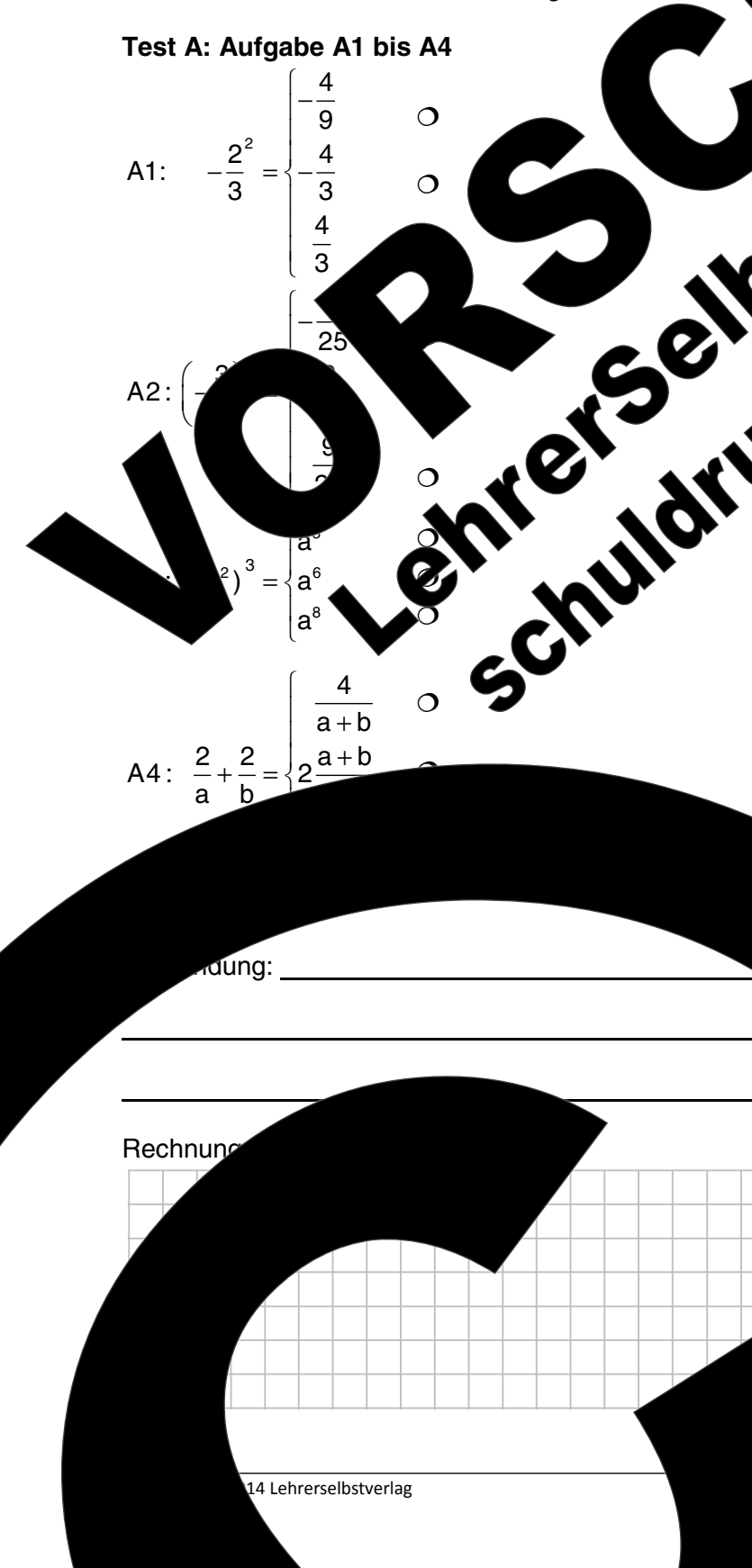

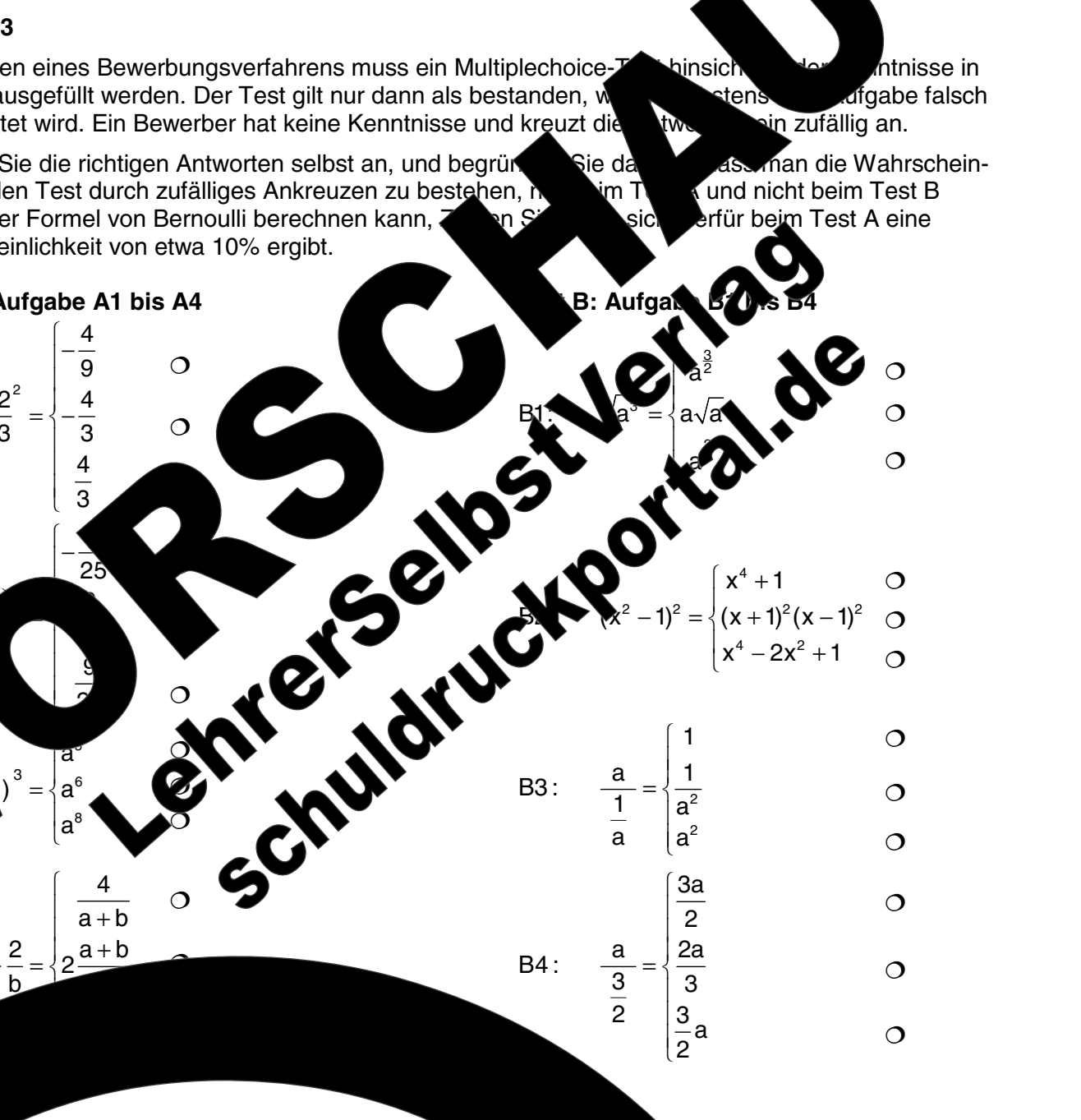

 $-81-$ 

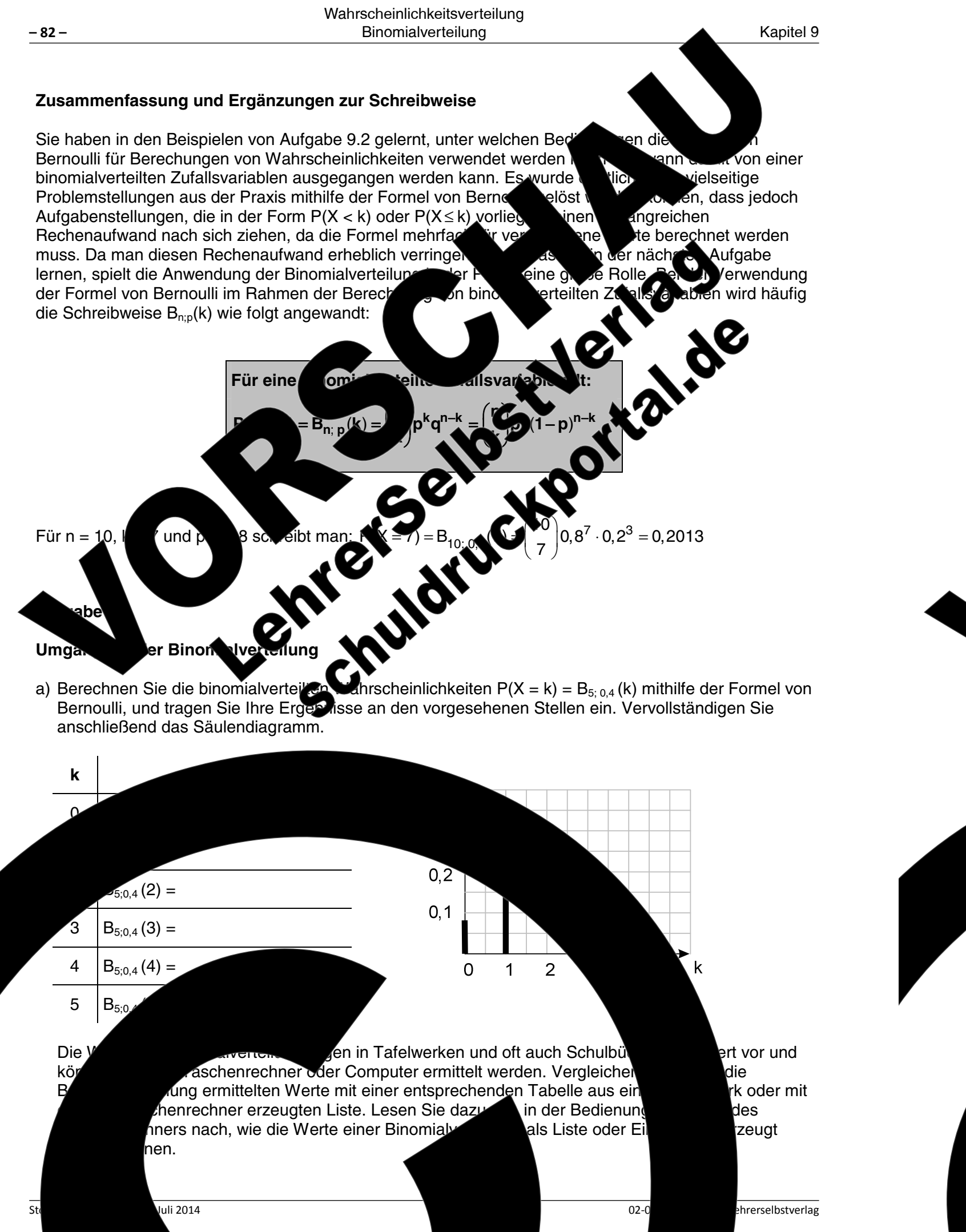

Kapitel 9

Nachkommastellen genau.

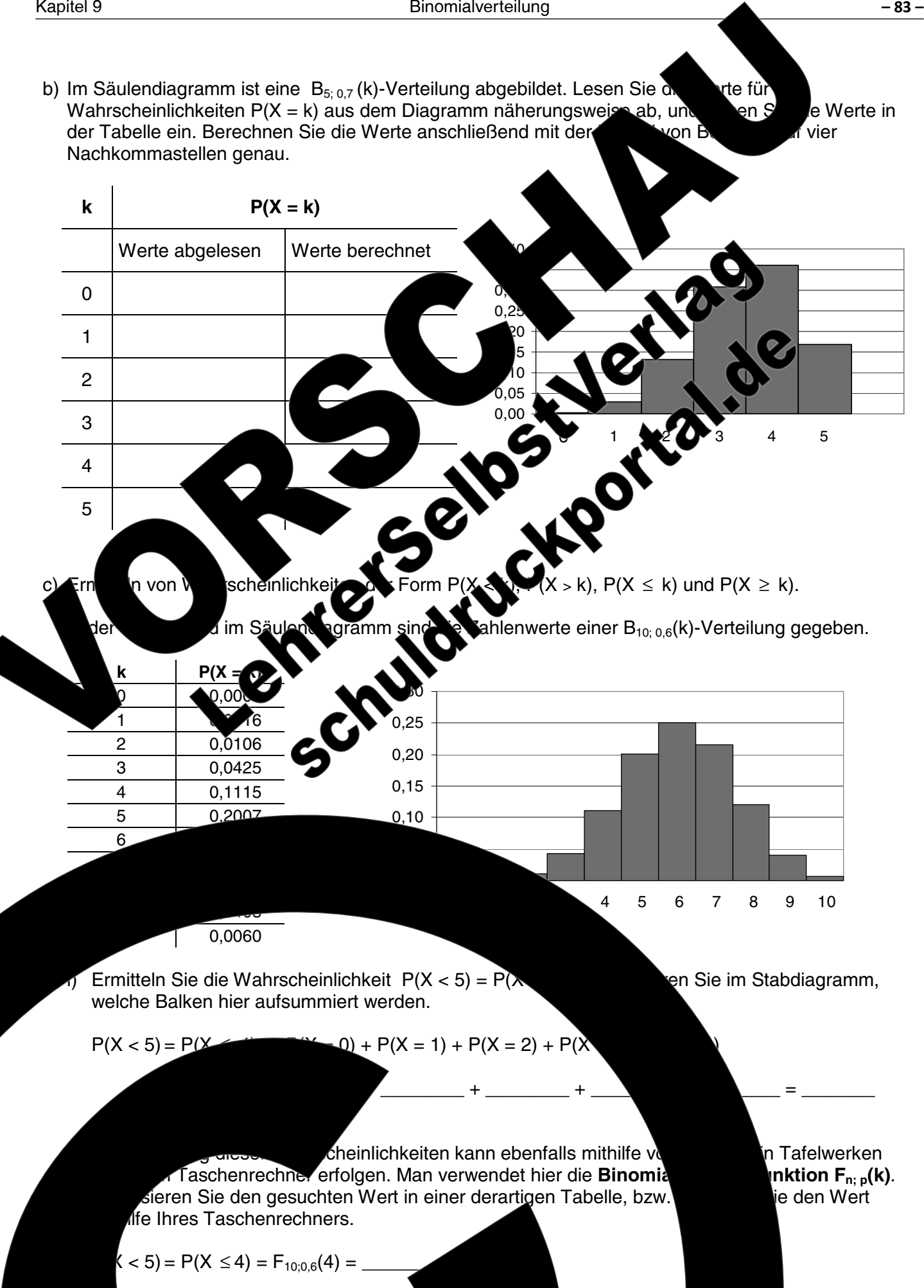

14 Lehrerselbstverlag

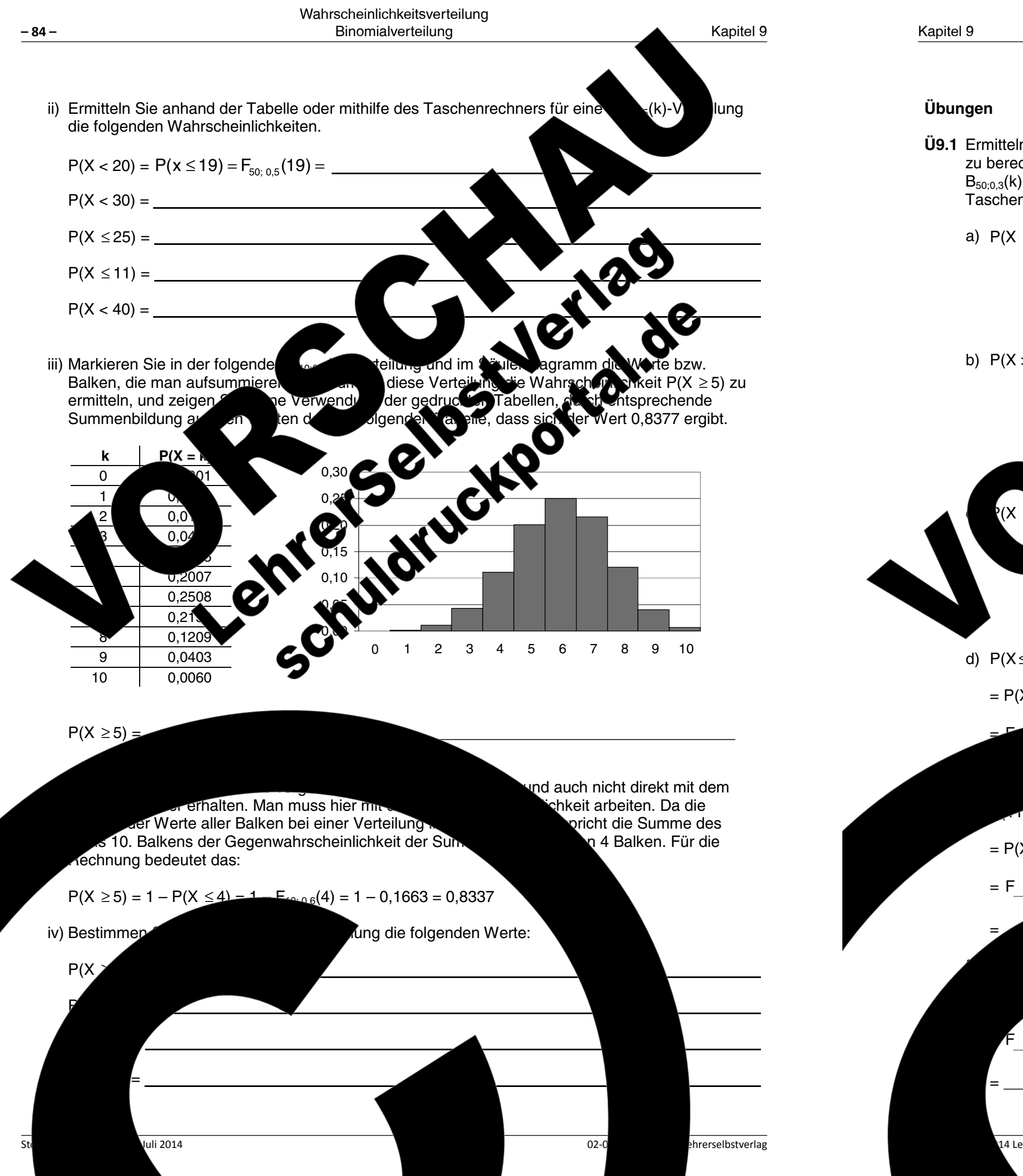

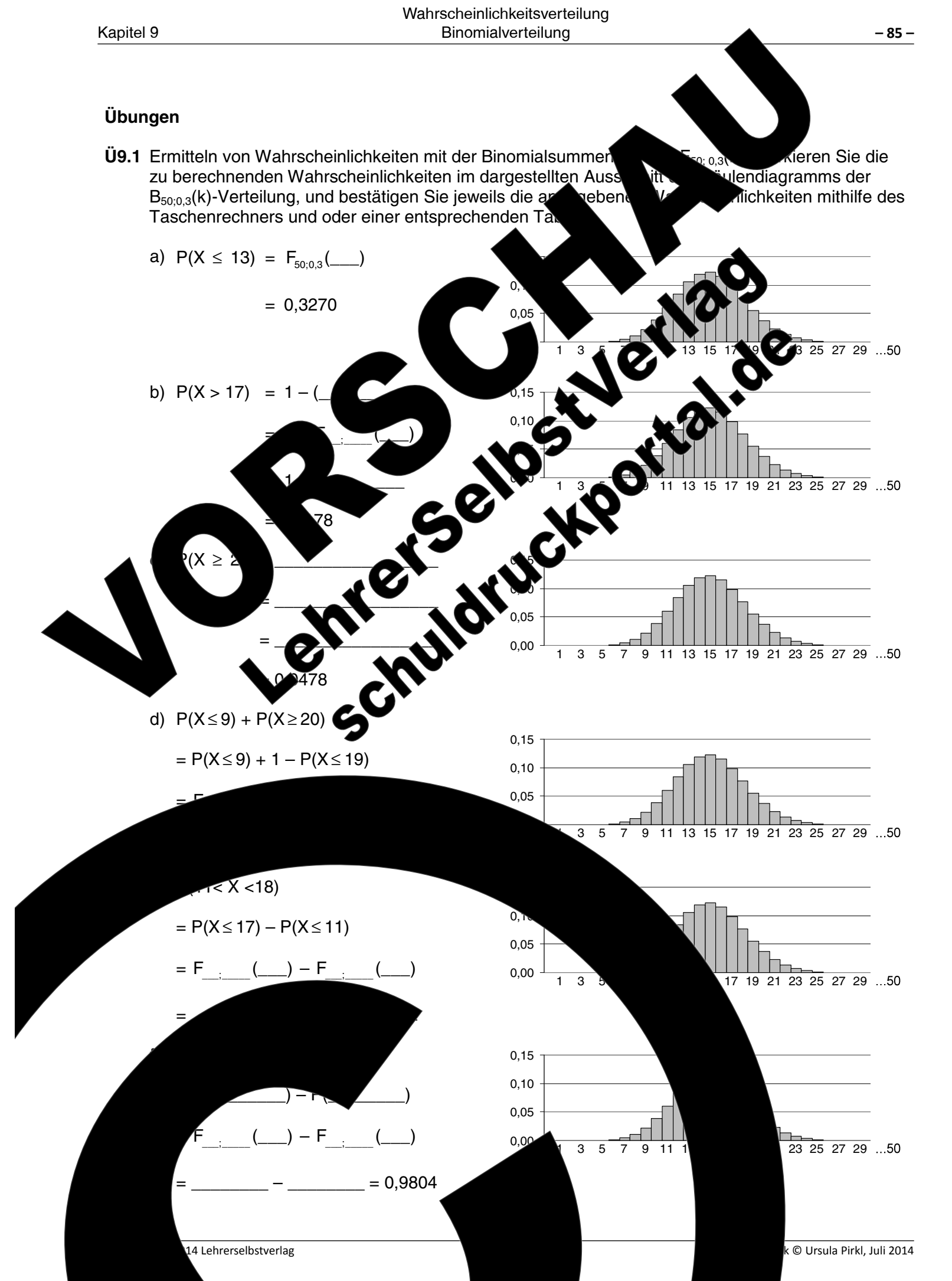

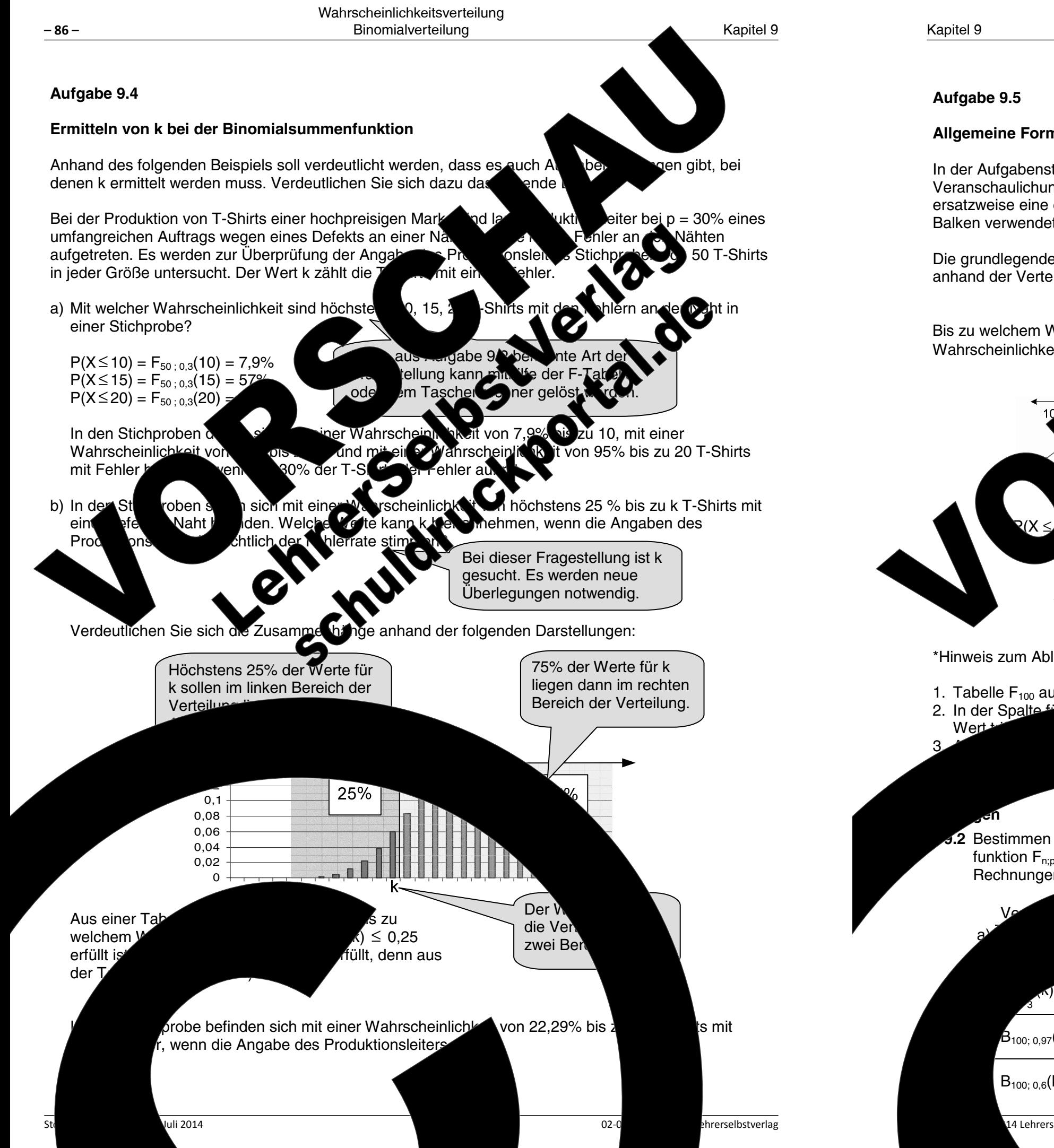

### Aufgabe 9.5

### Allgemeine Formulierung der Aufgabenstellung zur Bestimmung

In der Aufgabenstellung sind n, p und  $P(X = k)$  gegeben. Geografi is Veranschaulichung der Rechnung wird in den folgenden A ersatzweise eine einhüllende Kurve für das Säulendiagramm Balken verwendet

Die grundlegende Aufgabenstellung wird jeu anhand der Verteilung  $B_{100; 0.5}(k)$  beispielh

Bis zu welchem Wert von k gilt, Wahrscheinlichkeit  $P(X \le k)$  h

\*Hinweis zum Ablesen aus einer Intsprechenden Tabelle:

1. Tabelle F<sub>100</sub> auswählen.

.2 Bestimmen Sie für die angegebenen Wahrscheinlich funktion F<sub>nn</sub>(k) die Werte für k. Die Ergebnisse sind zur Rechnungen auf der folgenden Seite.

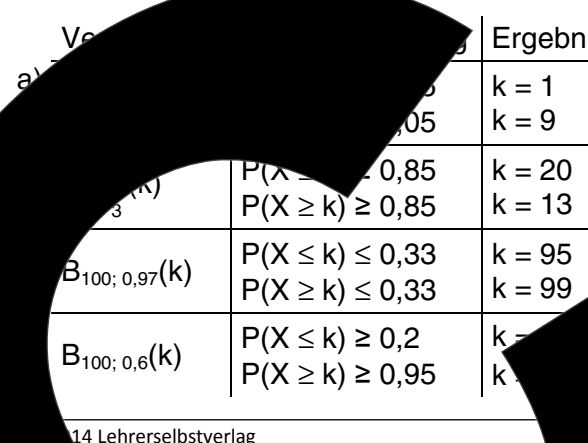

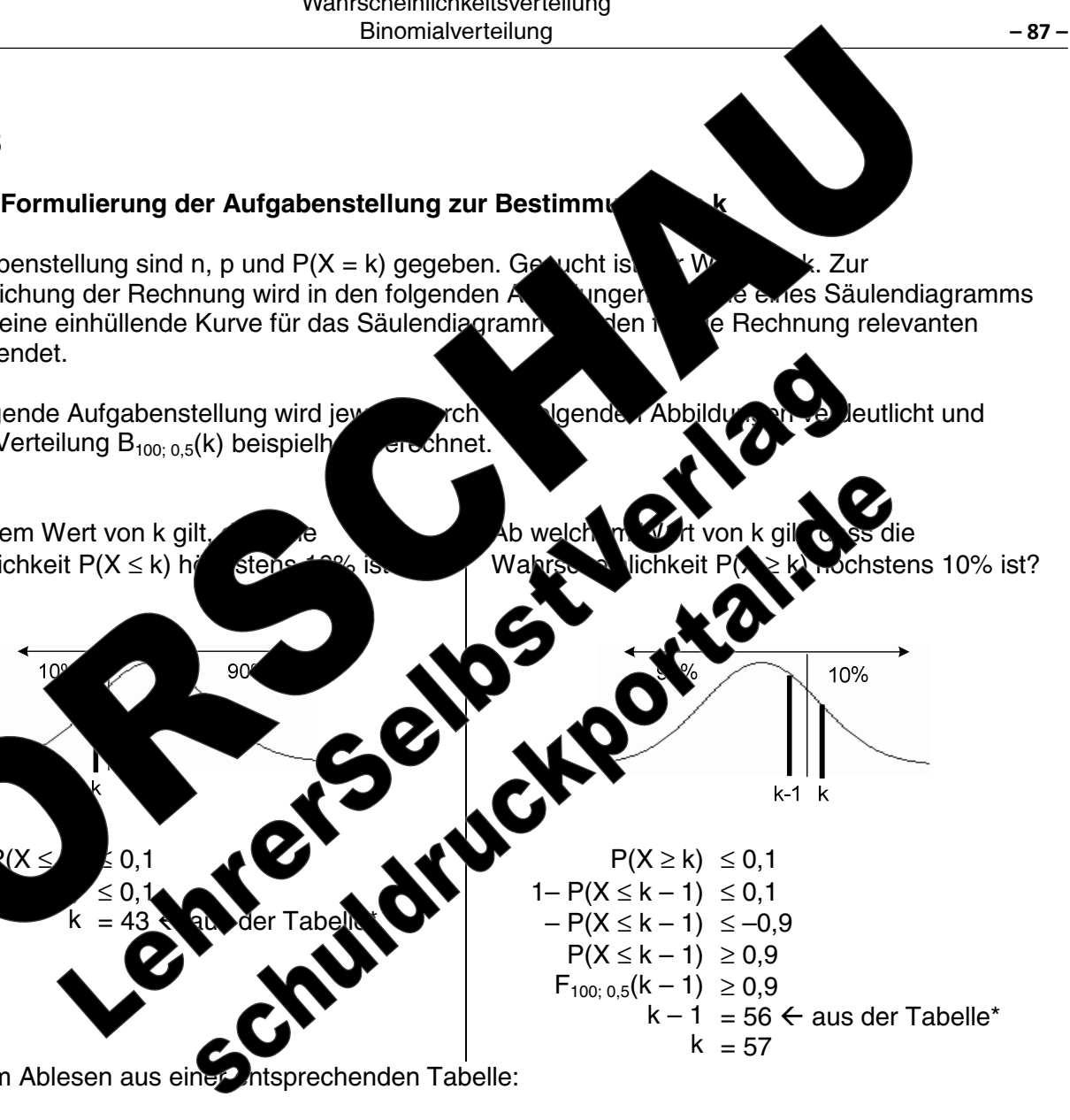

von oben nach unten durchgehen, bis man auf den ersten

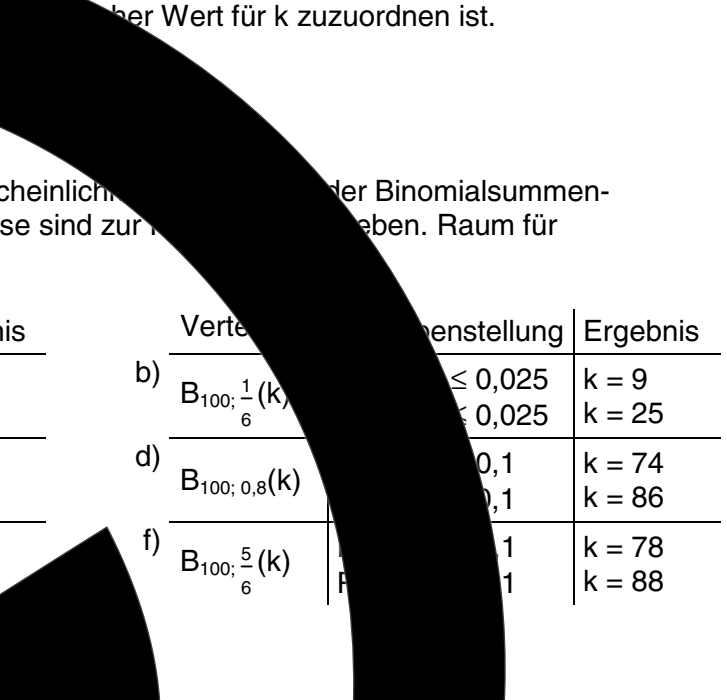

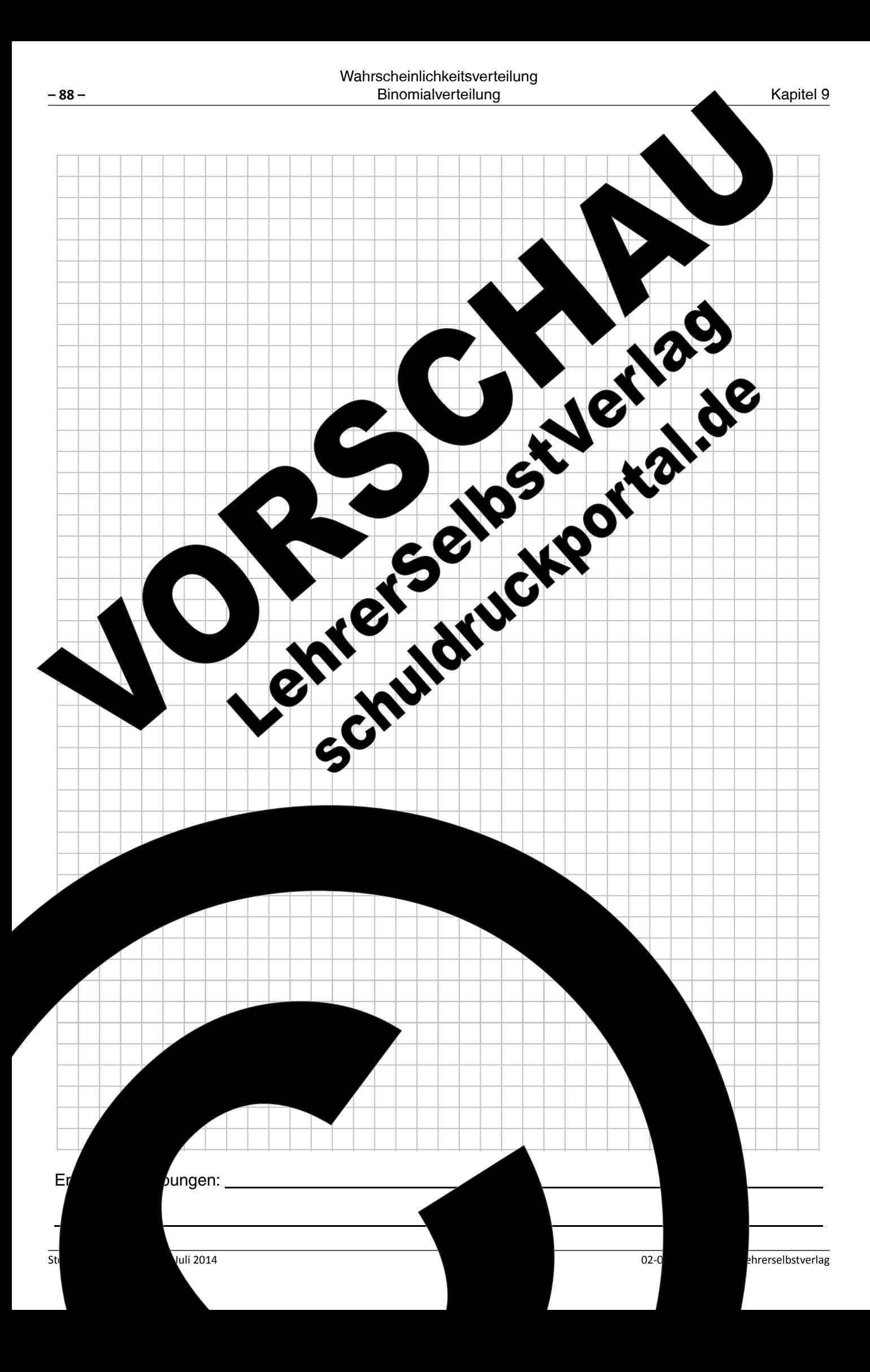

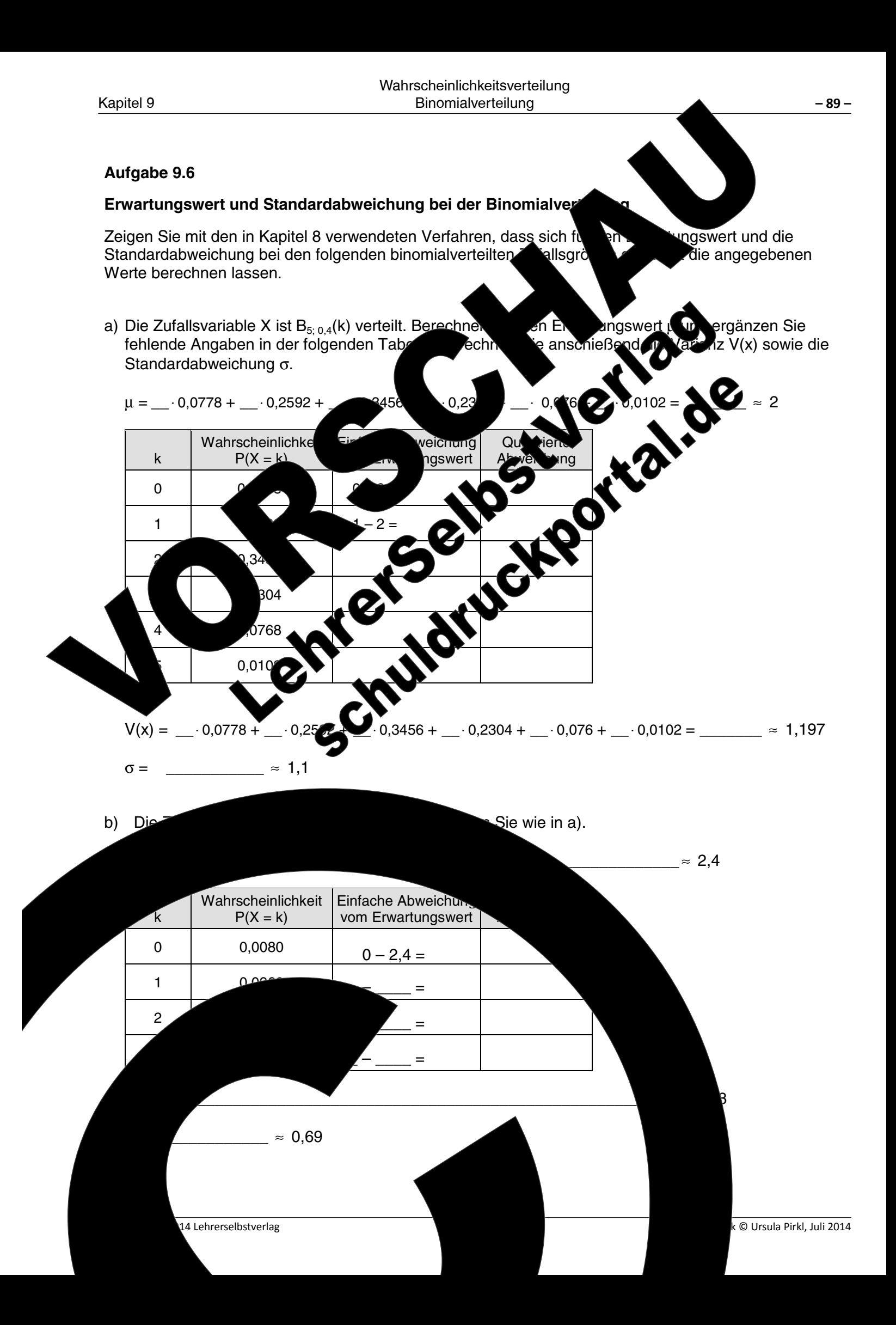

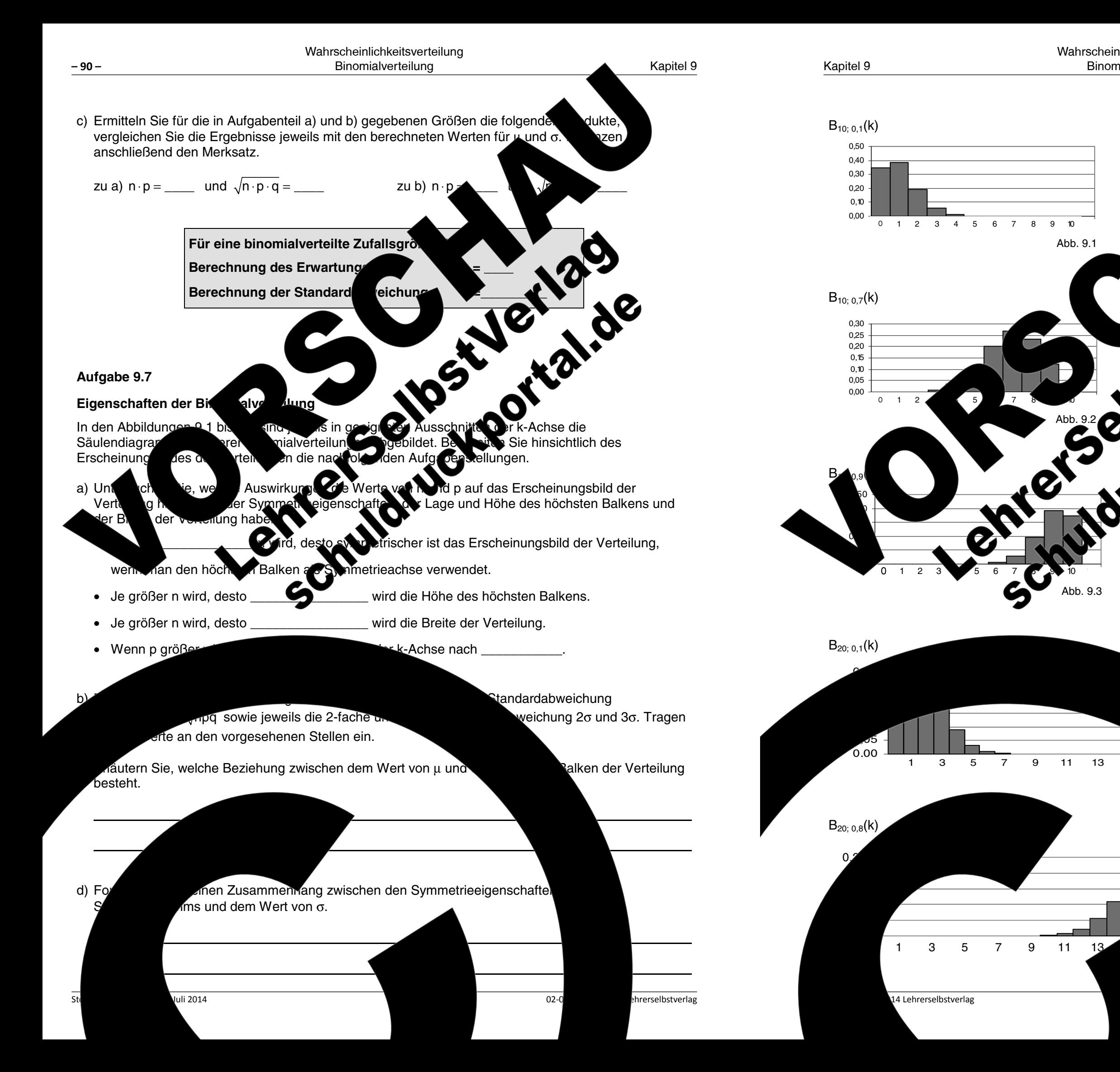

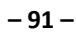

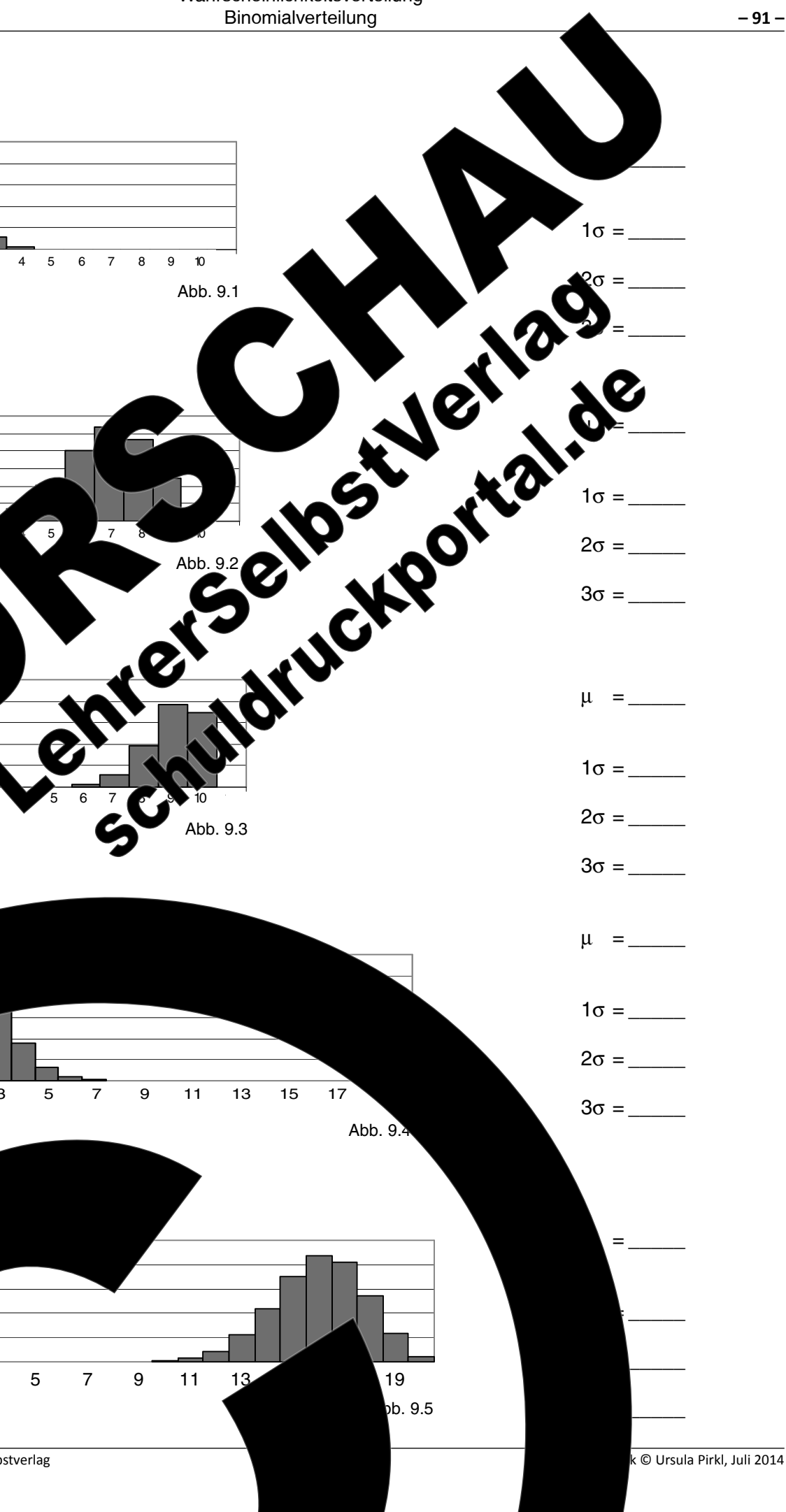

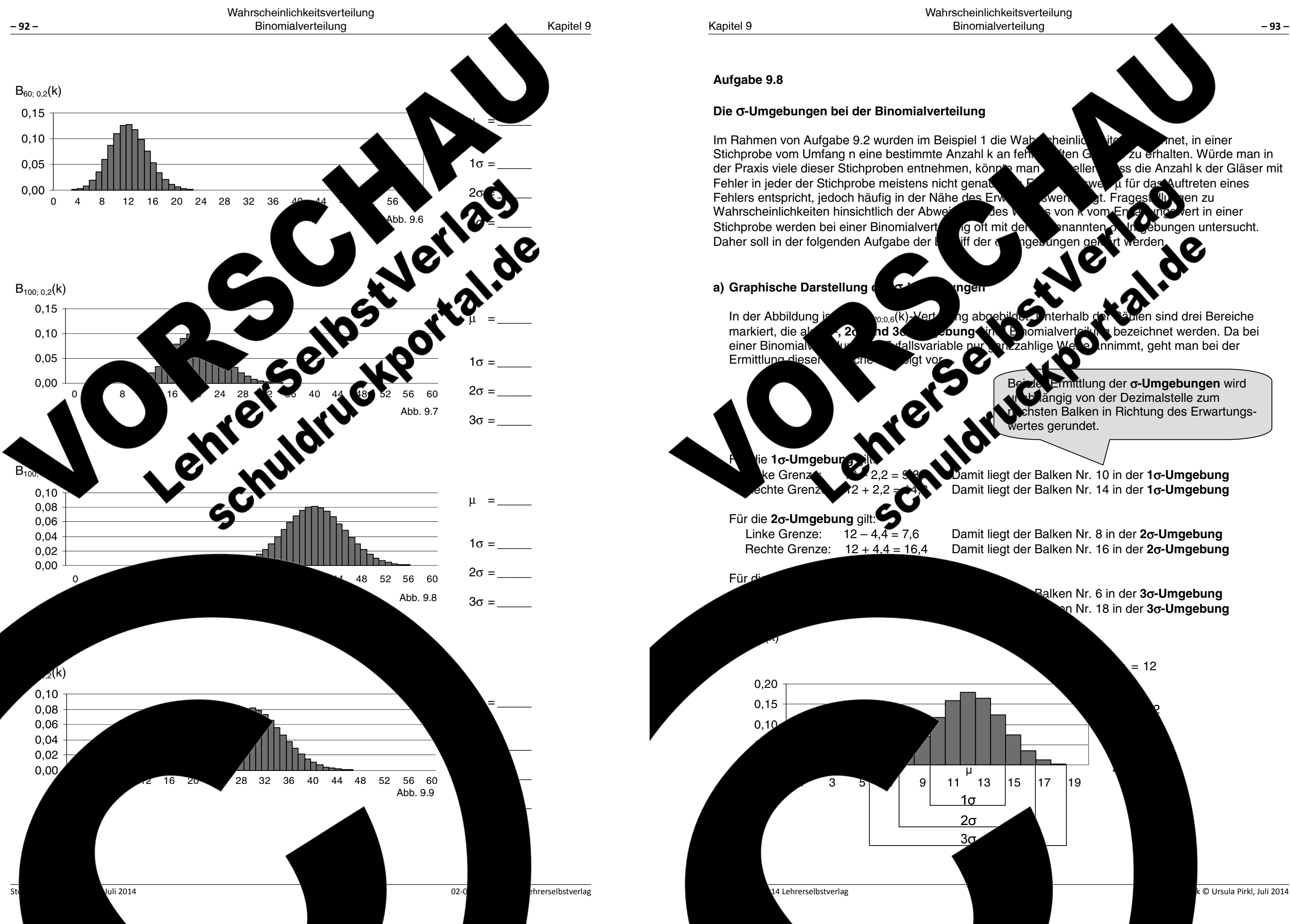

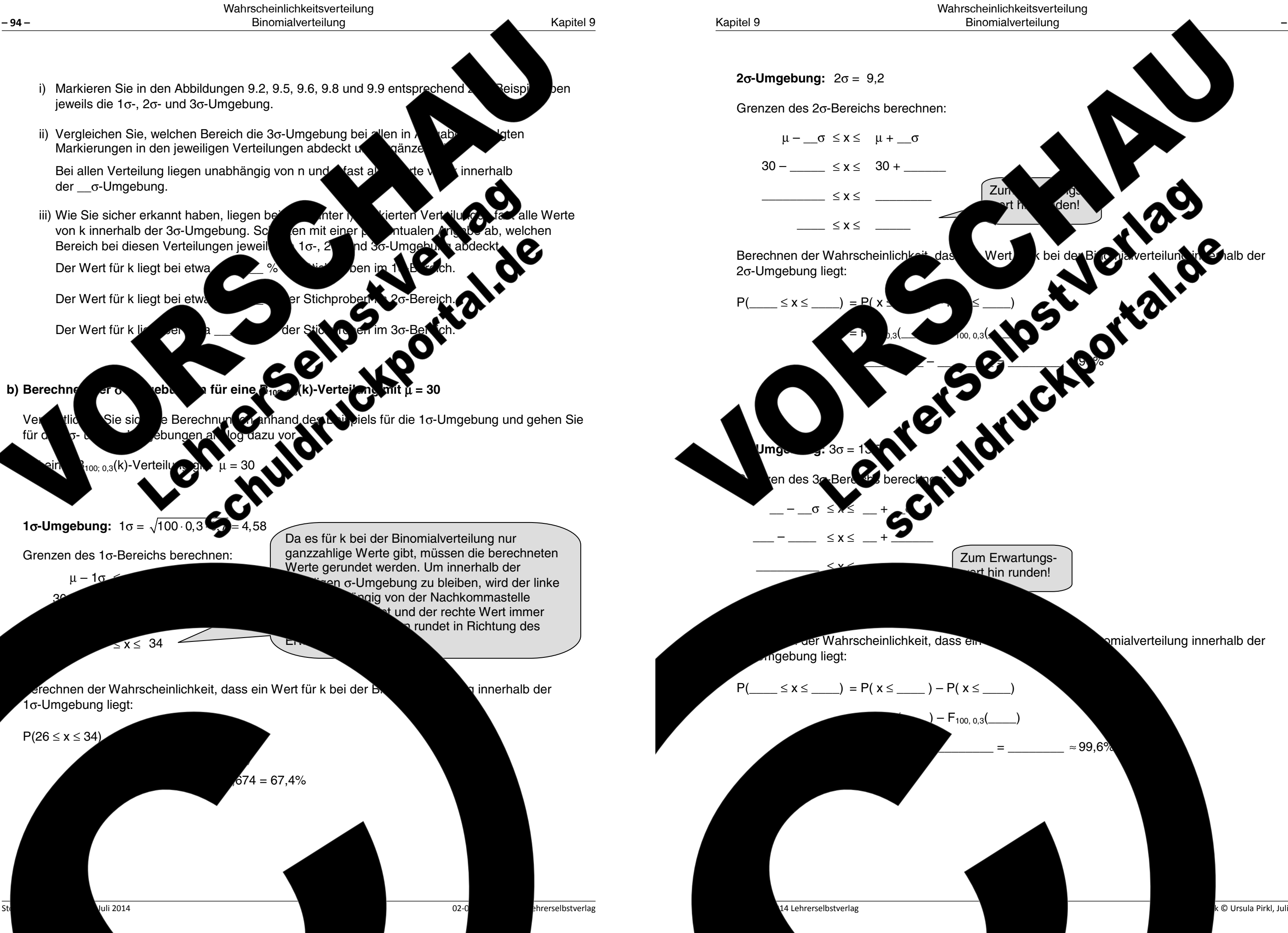

k © Ursula Pirkl, Juli 2014

 $-95-$ 

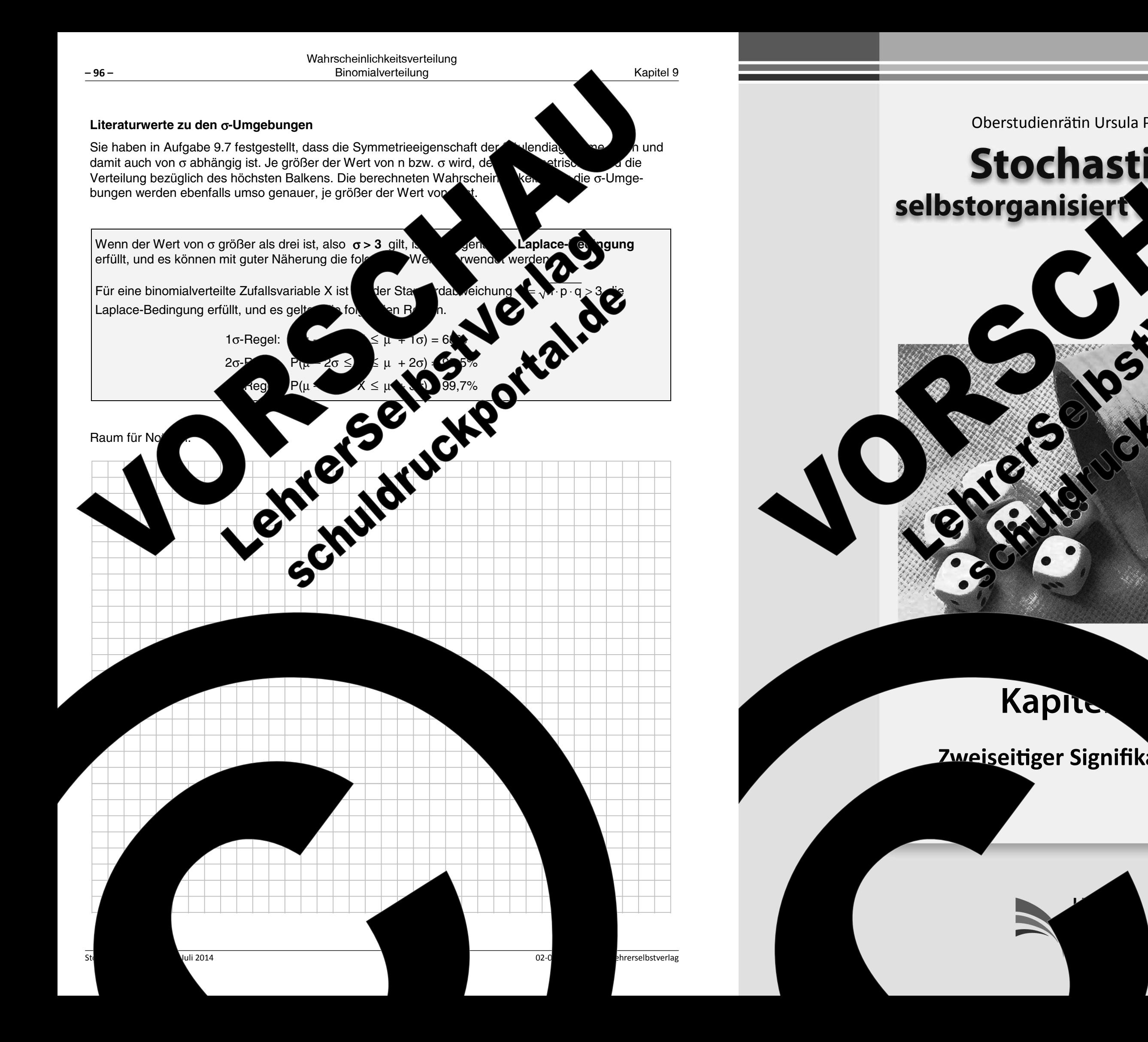

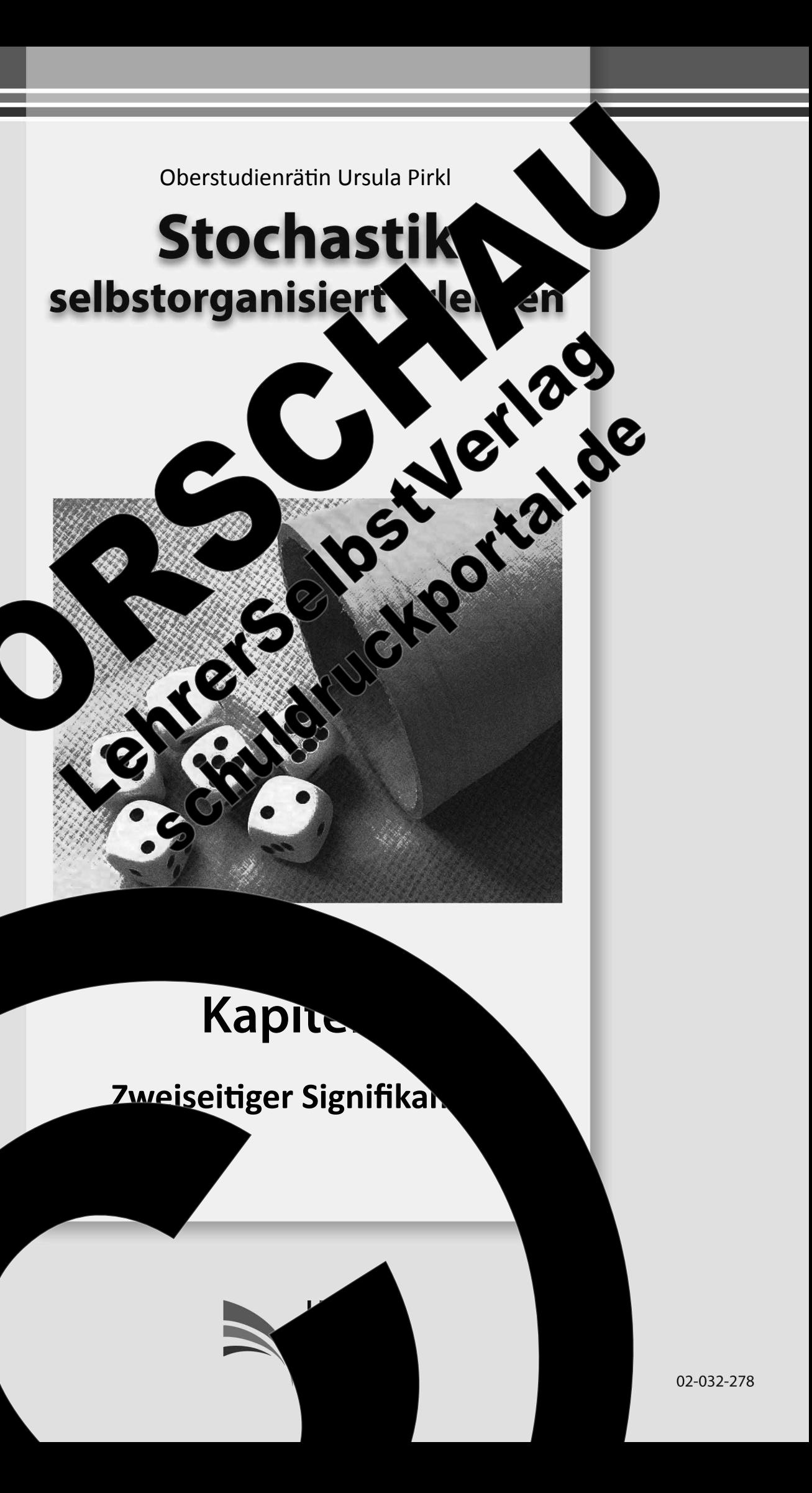

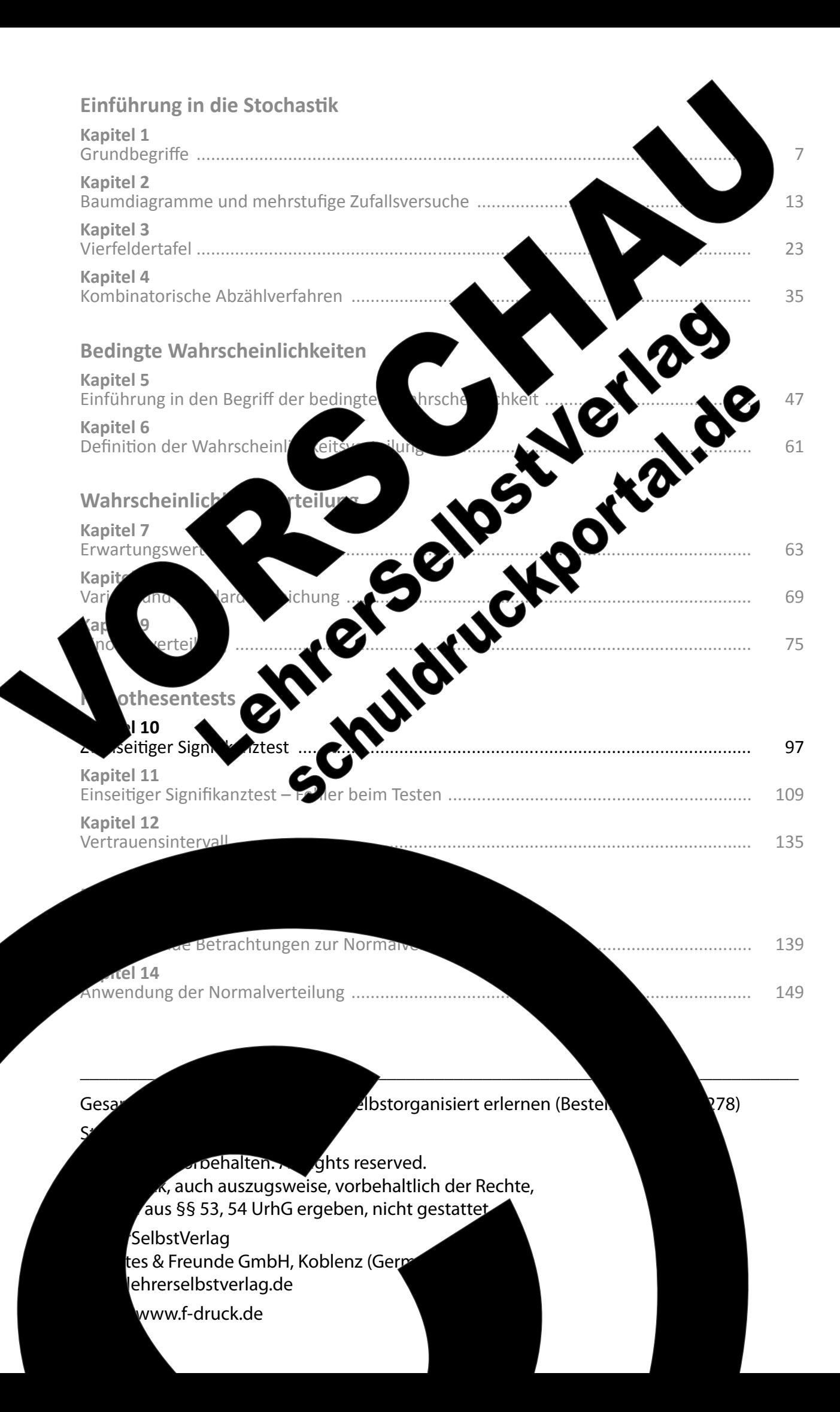

Kapite 10

### Kapitel 10: Zweiseitiger Signifikanztest

Aufgabe 10.1

### **Grundidee des Testens**

Grundsätzlich entspricht das Testen von Hypothesen der Ers alle Wahlberechtigten nach ihrer Stimmabgabe bef auf eine mehr oder weniger zufällig ausgewählte Gru Wahlverhalten auf den Ausgang einer Wahl solchen Erhebungen und auch Fehlern, d bearbeitenden Thematik. Als einführendes Beispiel soll Aufgabenstellung: Ein Geflügelzück Körnern. Für eine Einhaltung **1. Ent** me c ommenen Körner nd berechnen S Prozentualer Anteil der Storner laut Hersteller: Stichprobenumfang n Ihrer Stichprobe: n Sie den Erwartungswert u für die Le Zahl gerundet) für den Sollwert von 33% S-Erwartungswert für die Anzahl der S-Körner c) Vergleiche gezog zahl der gezogenen S-Körner in einer Sti tungswert für die Anzahl von S-Körne wartungswert angibt. Wenn man Ge

14 Lehrerselbstverlag

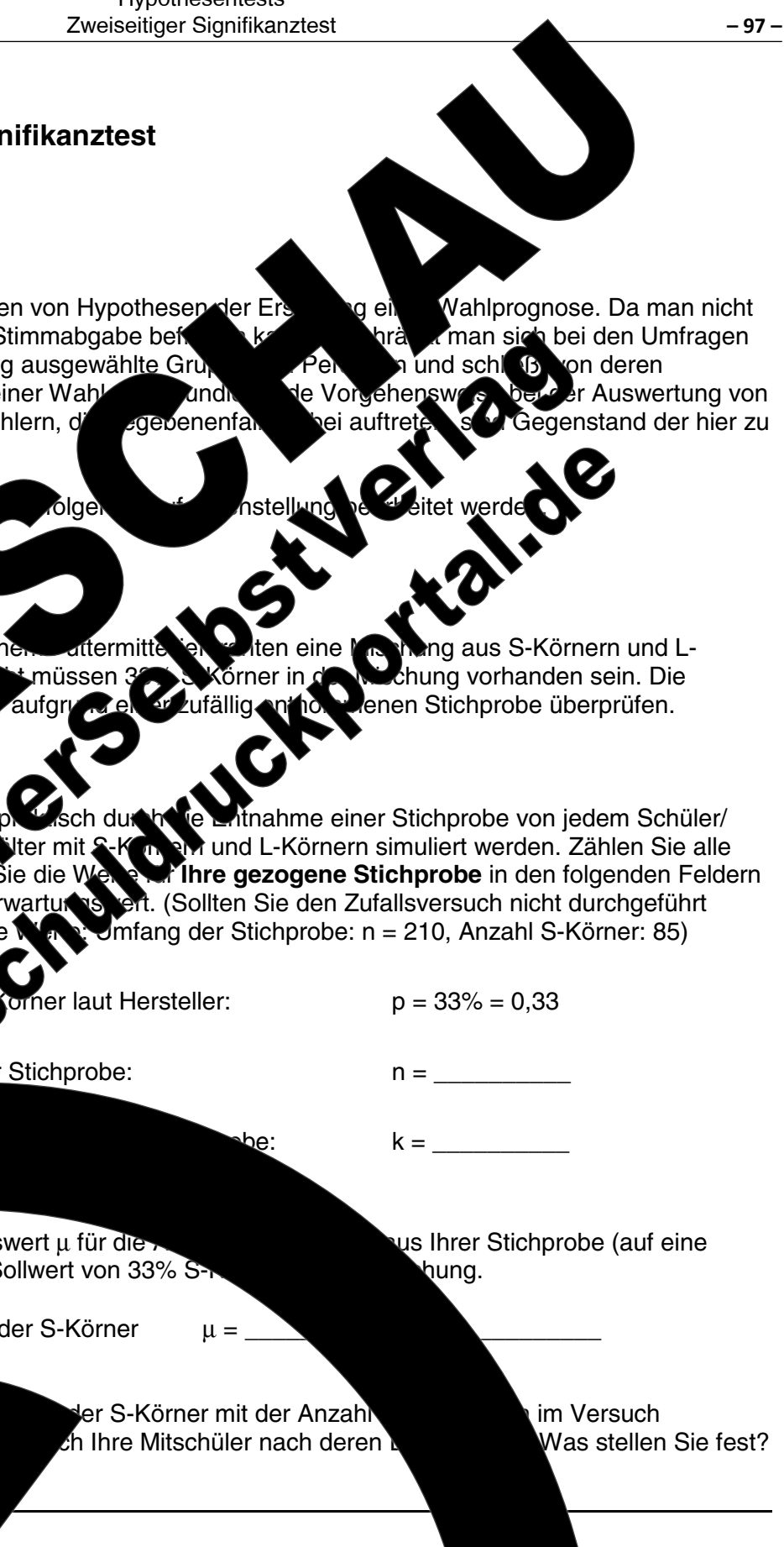

timmt in der Reg man zieht mel re, müsste man| au mit dem ger Körner als eiden, ab

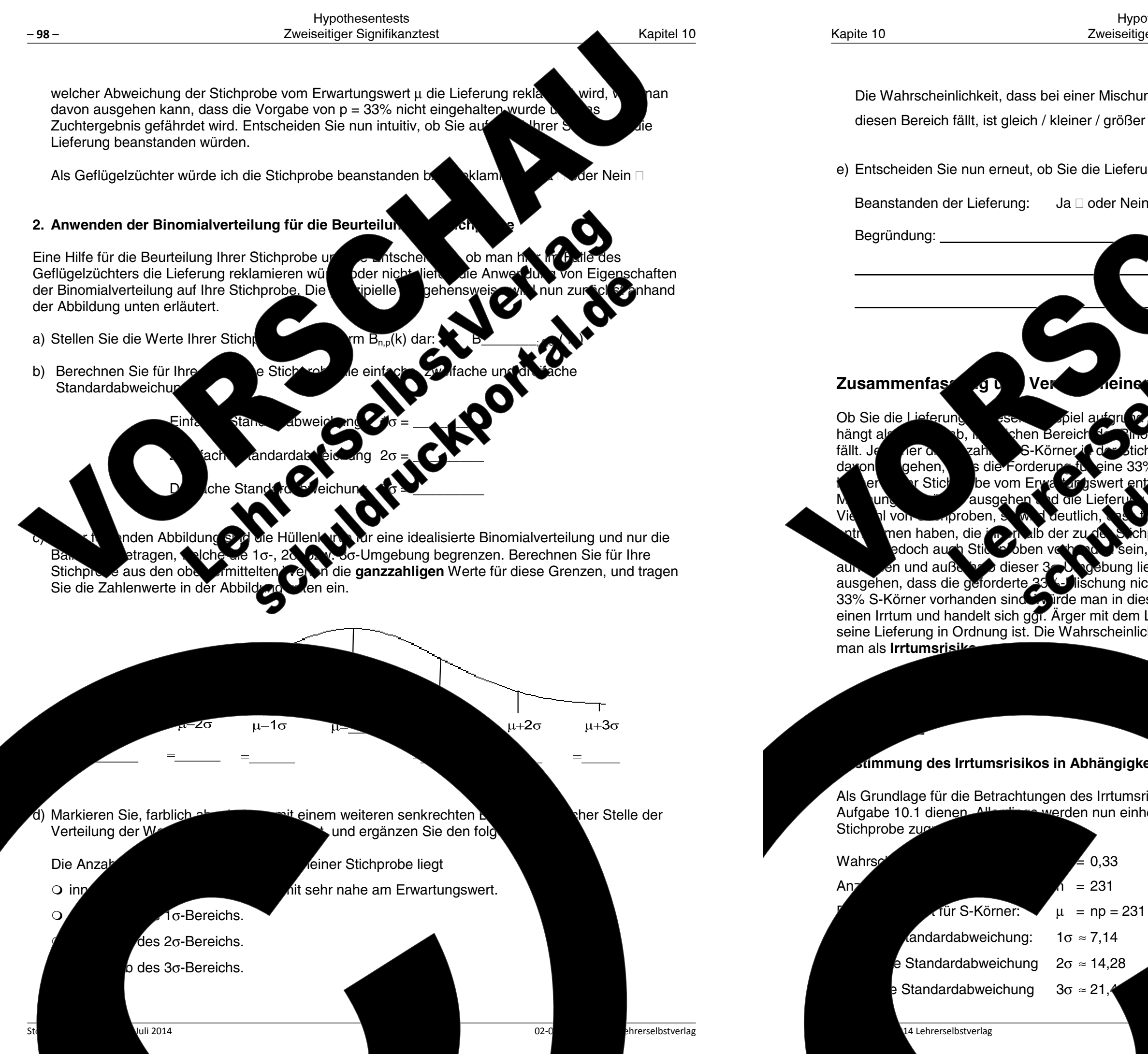

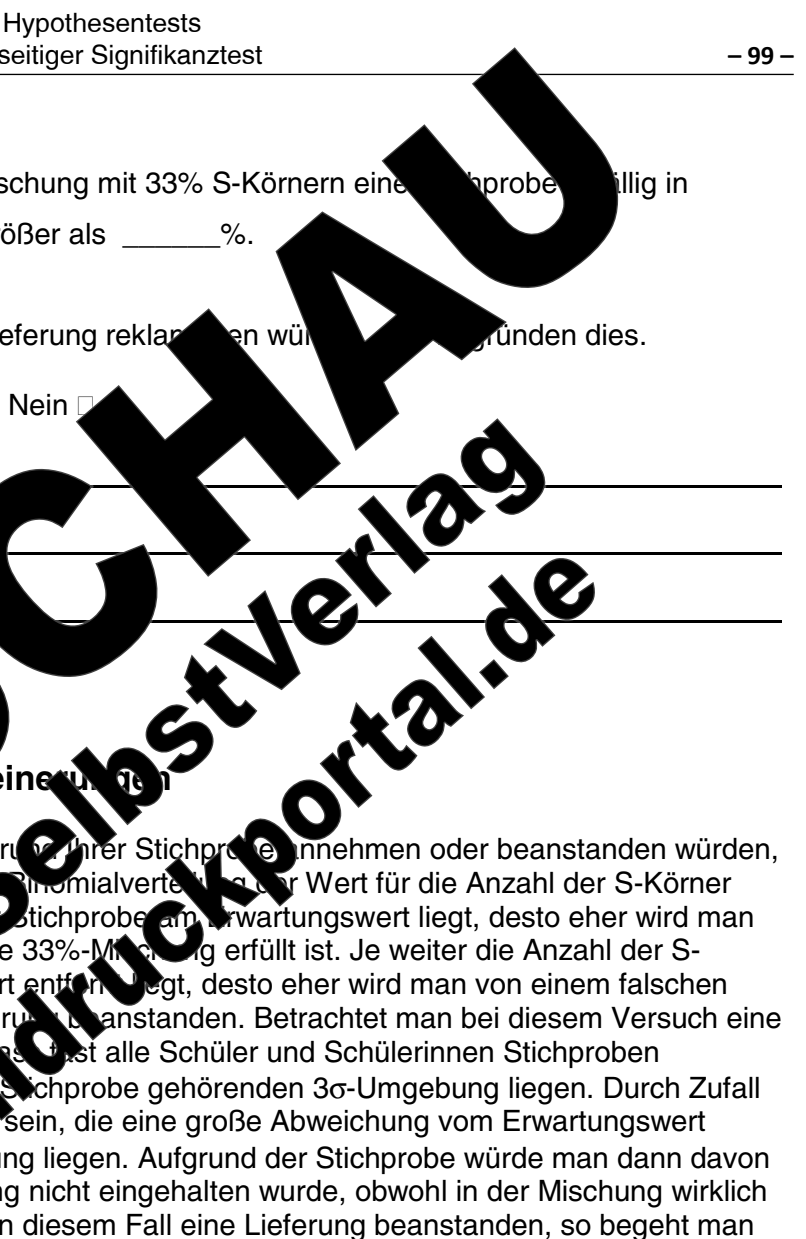

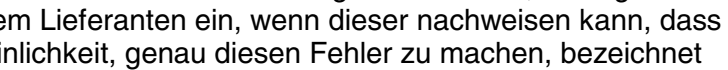

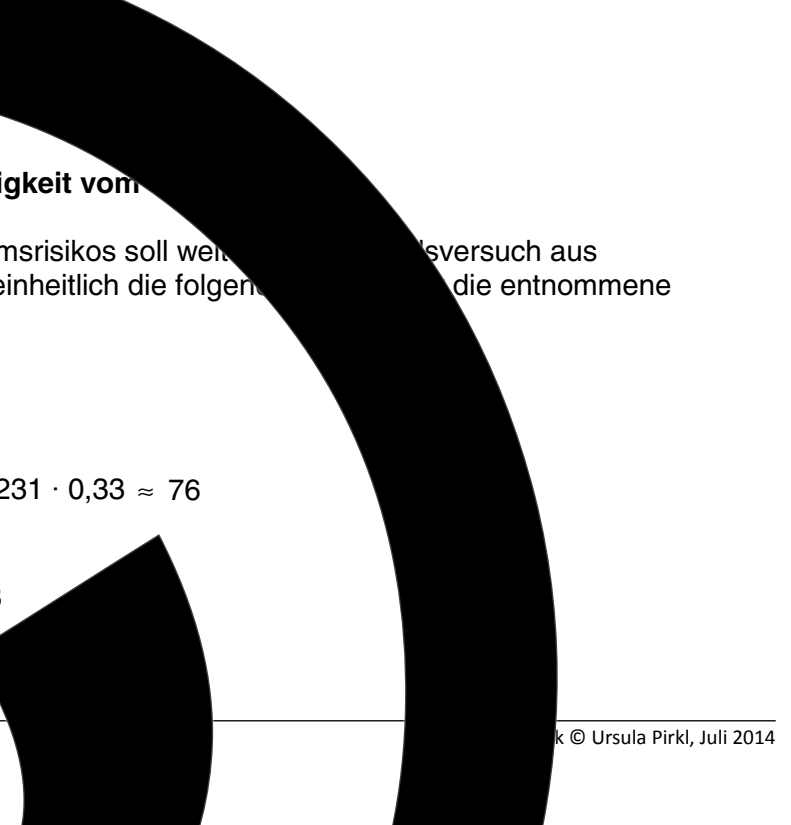

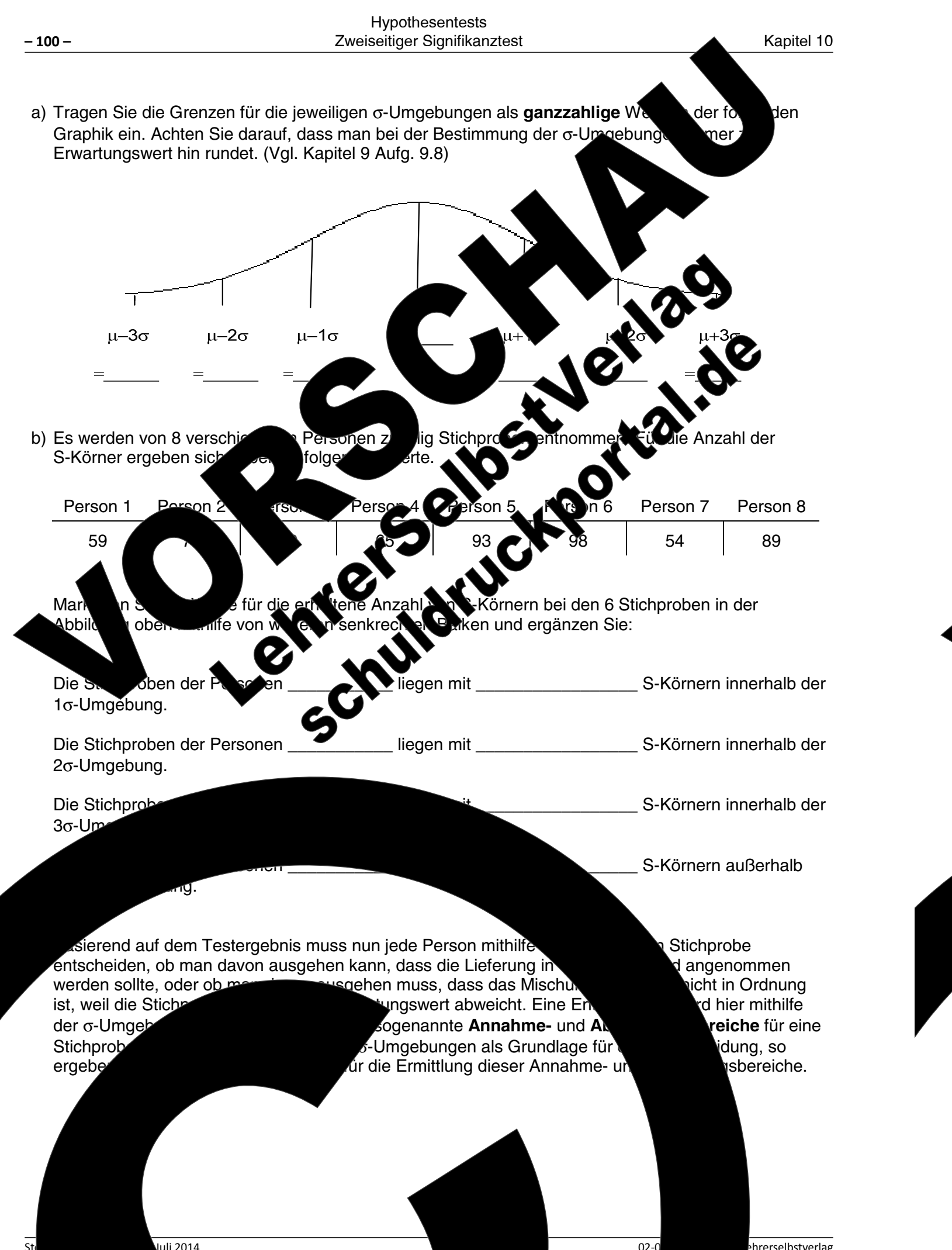

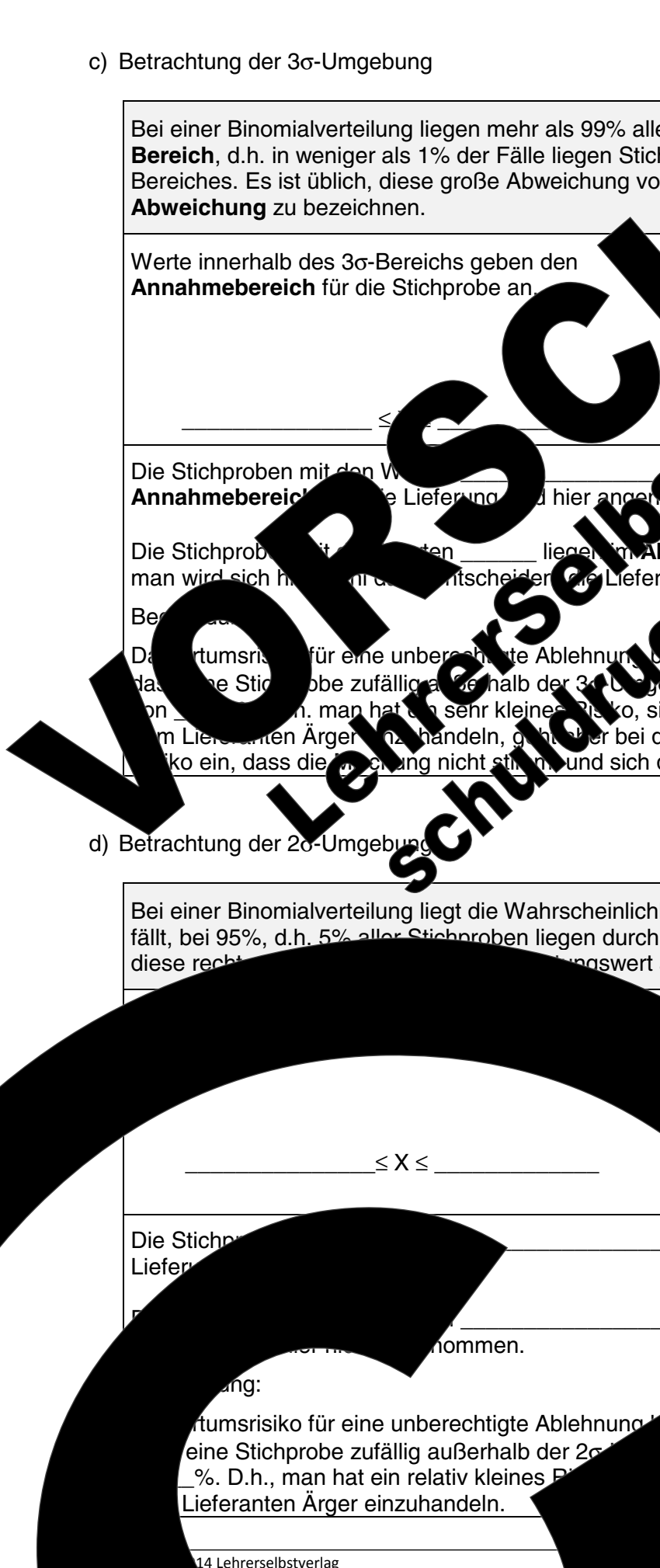

Kapite 10

 $02 - 0$ 

hrerselbstverlag

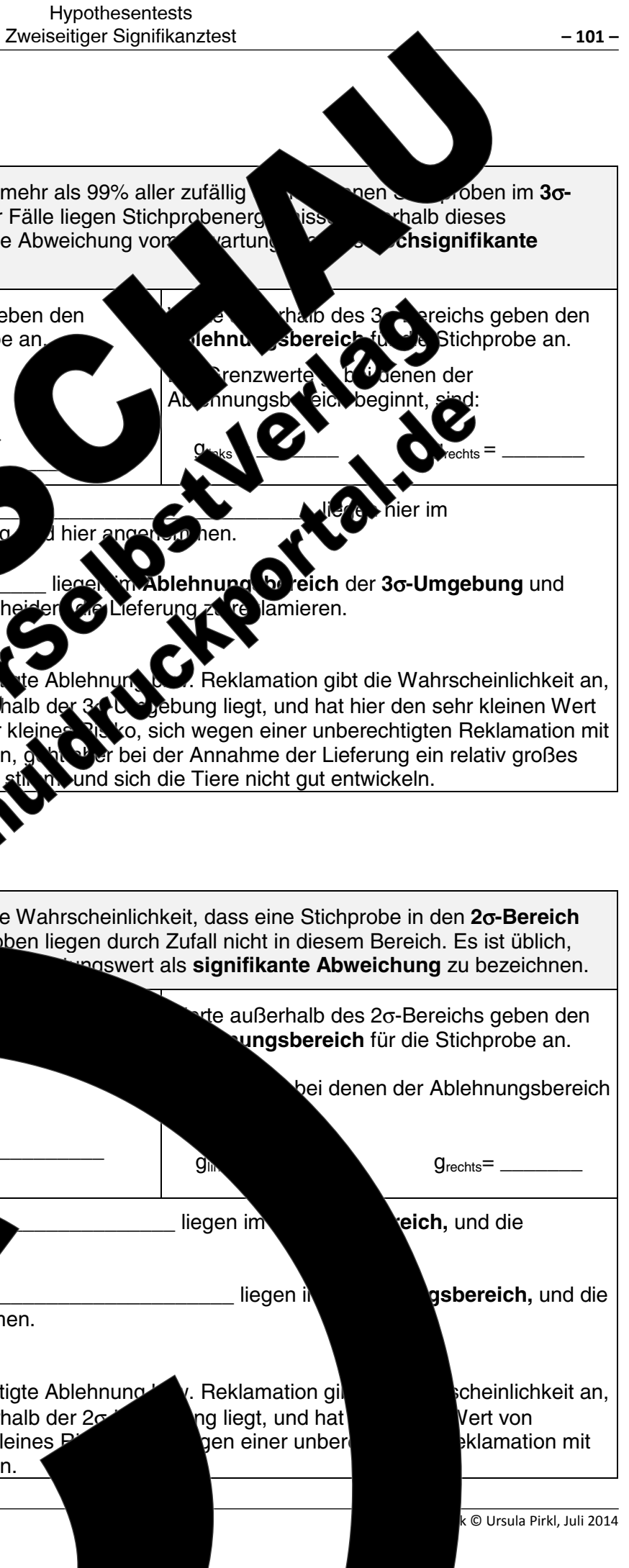

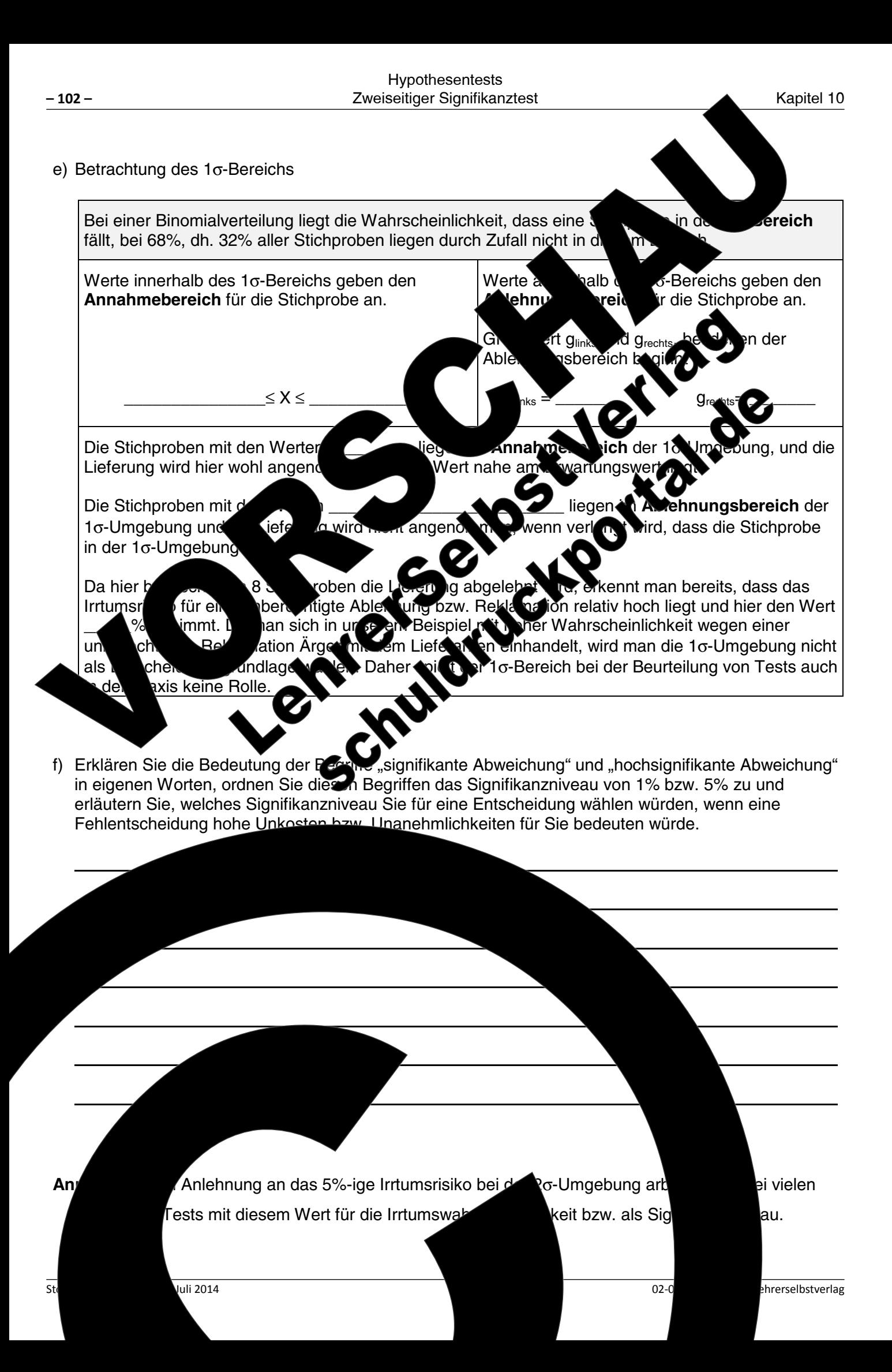

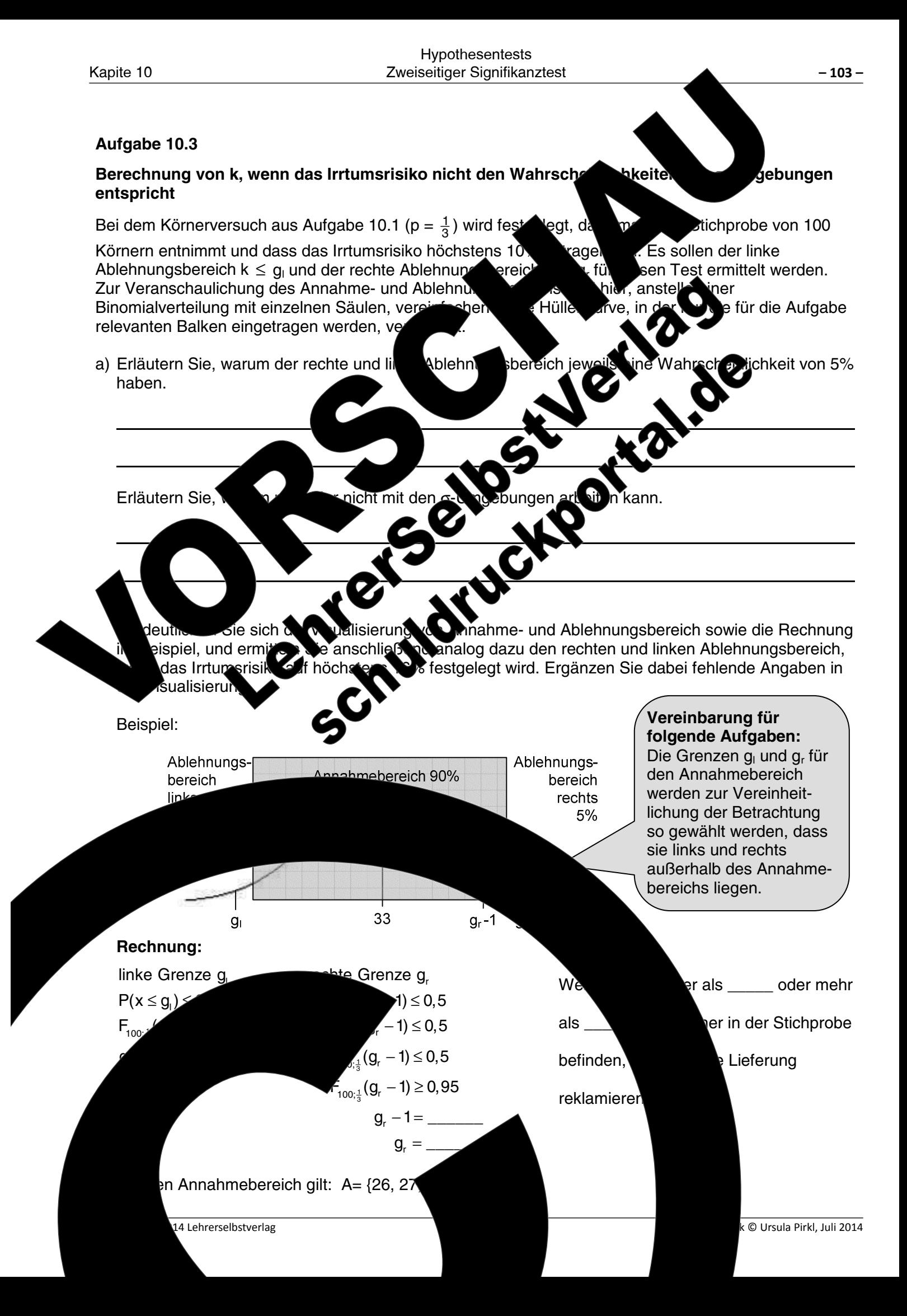

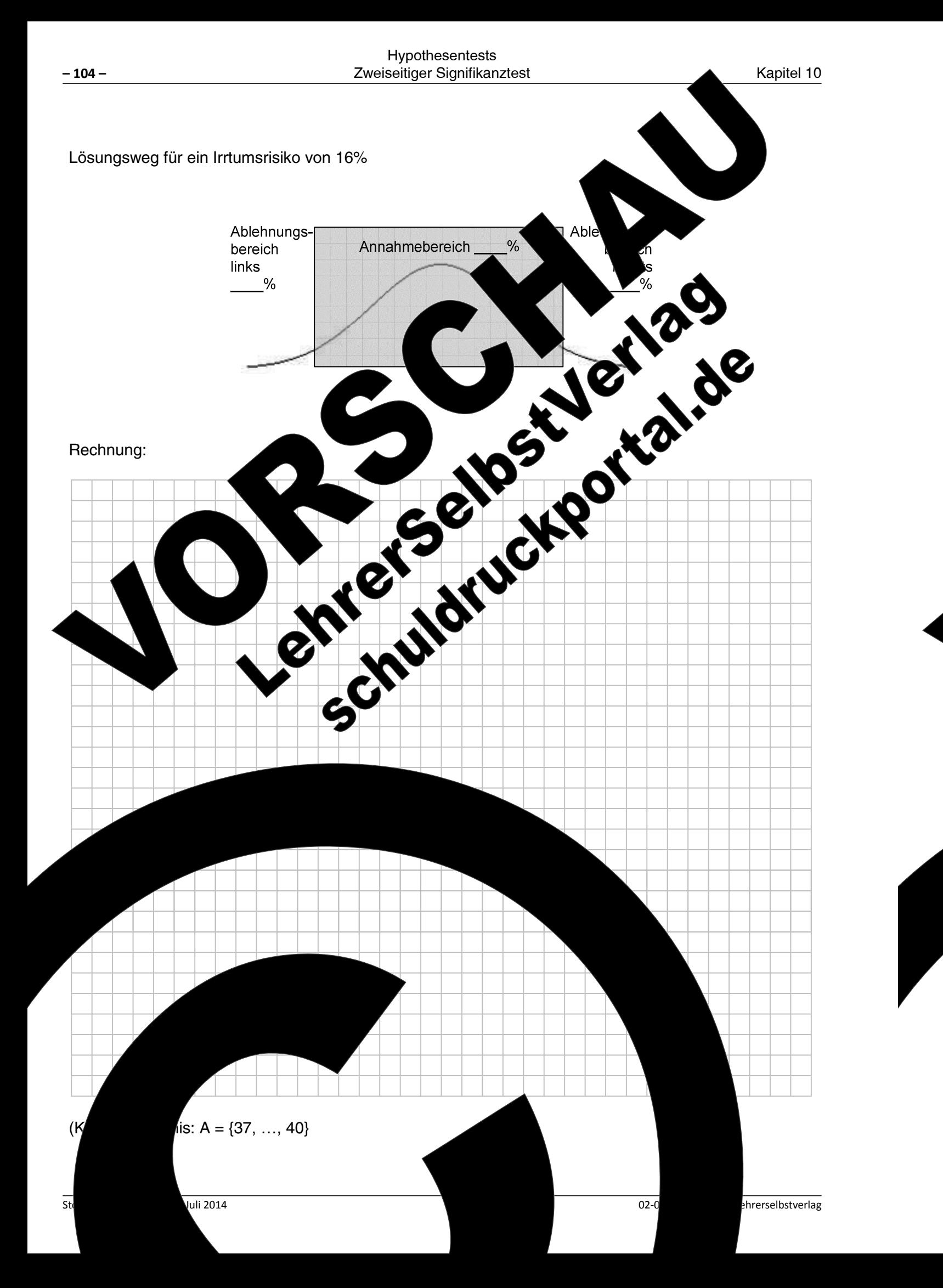

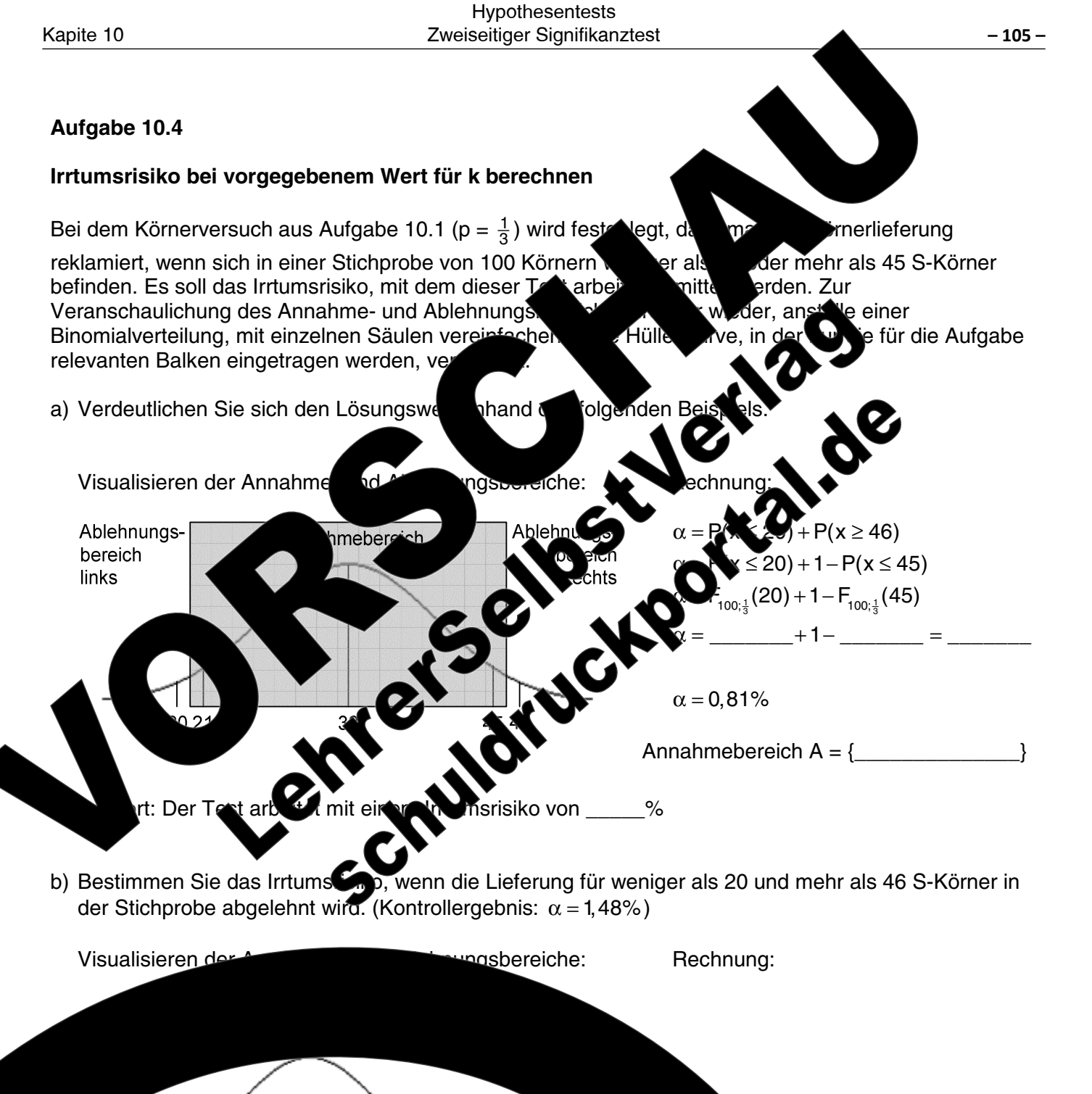

Der Test arbeitet mit einem Irrtumsrisiko v

14 Lehrerselbstverlag

 $ne: A = \{$ 

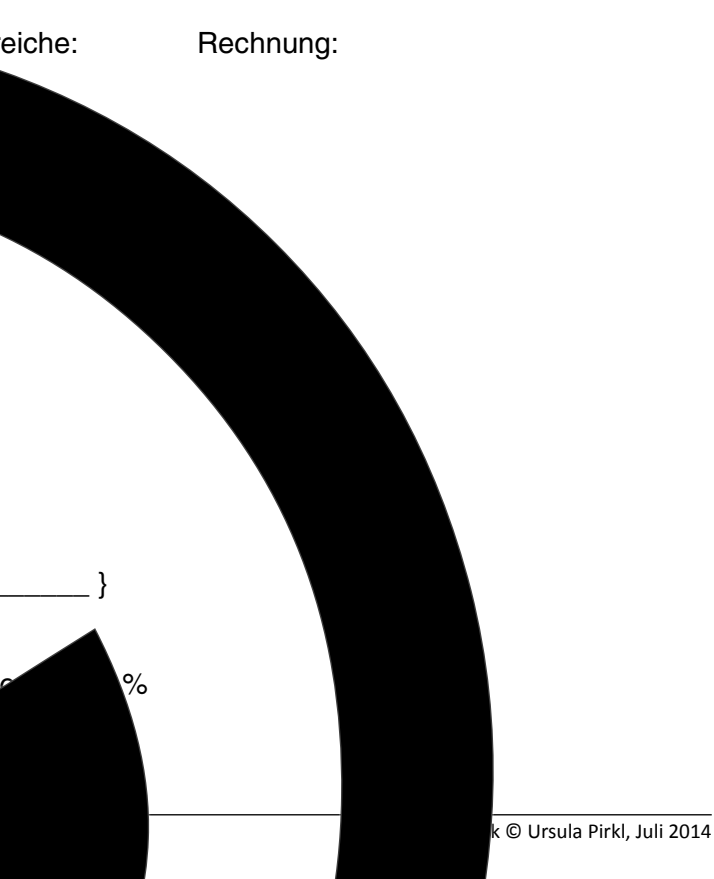

### Übungen 10.1

- **Ü10.1** Die Freie Wählergemeinschaft FWG in Zufallsstadt hatte bei der Kon der Stimmen erhalten. Um herauszufinden, ob sich der Stimmer ,<br>ird rechtzeitig vor der kommenden Kommunalwahl eine Umfrage un **lei** han falsche durchgeführt. Da die Umfrage durch Zufall ein Ergebnis rn kai Rückschlüsse auf den momentanen Stimmenanteil ziehe pei der Auswertung das  $\mathsf{wte},\mathsf{v}$ Irrtumsrisiko berücksichtigt.
	- als 5% a) Bei der Umfrage werden 400 Personen betragen. Bestimmen Sie den Annal
	- b) Der Parteivorstand legt
	- $c)$  De

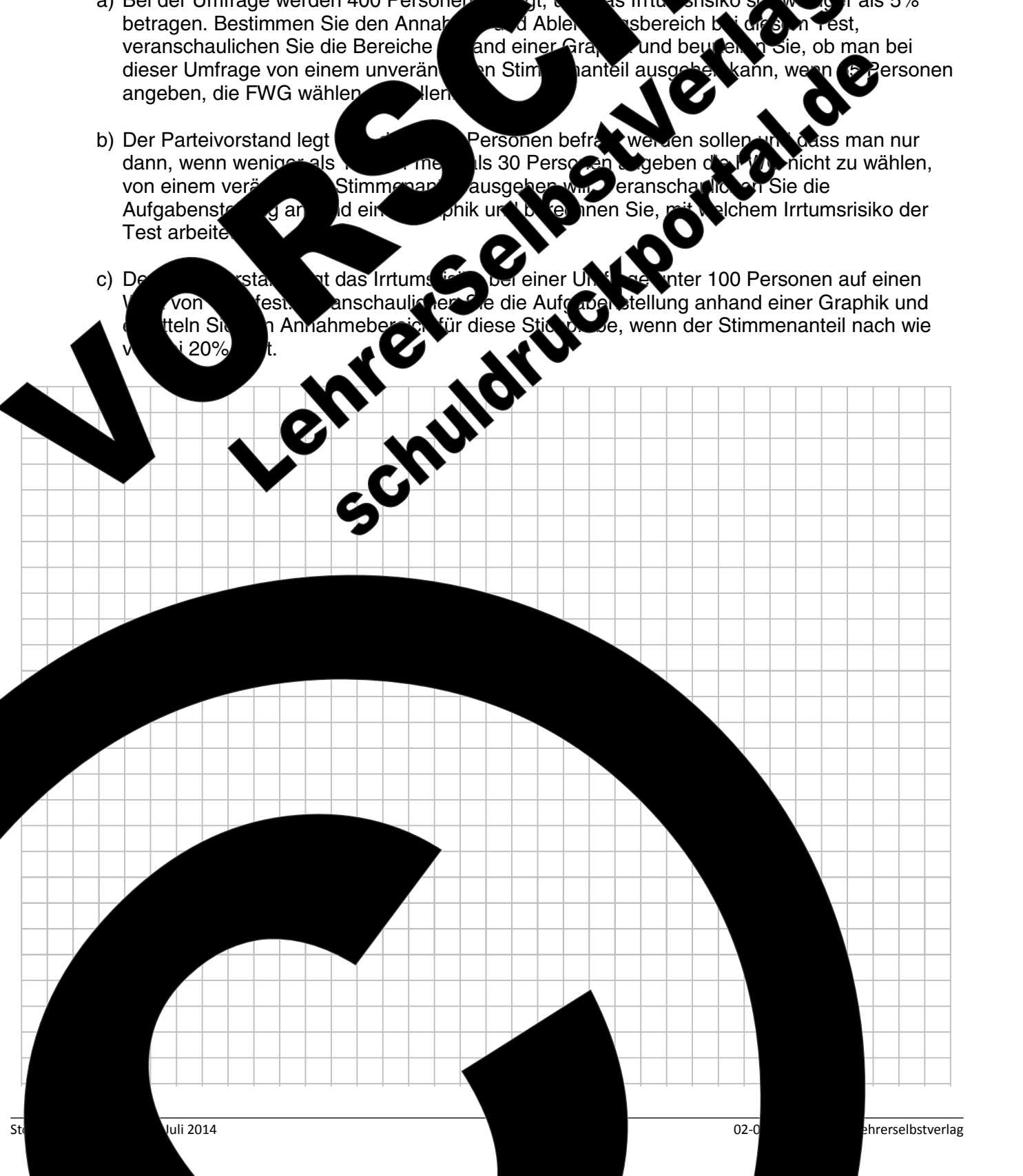

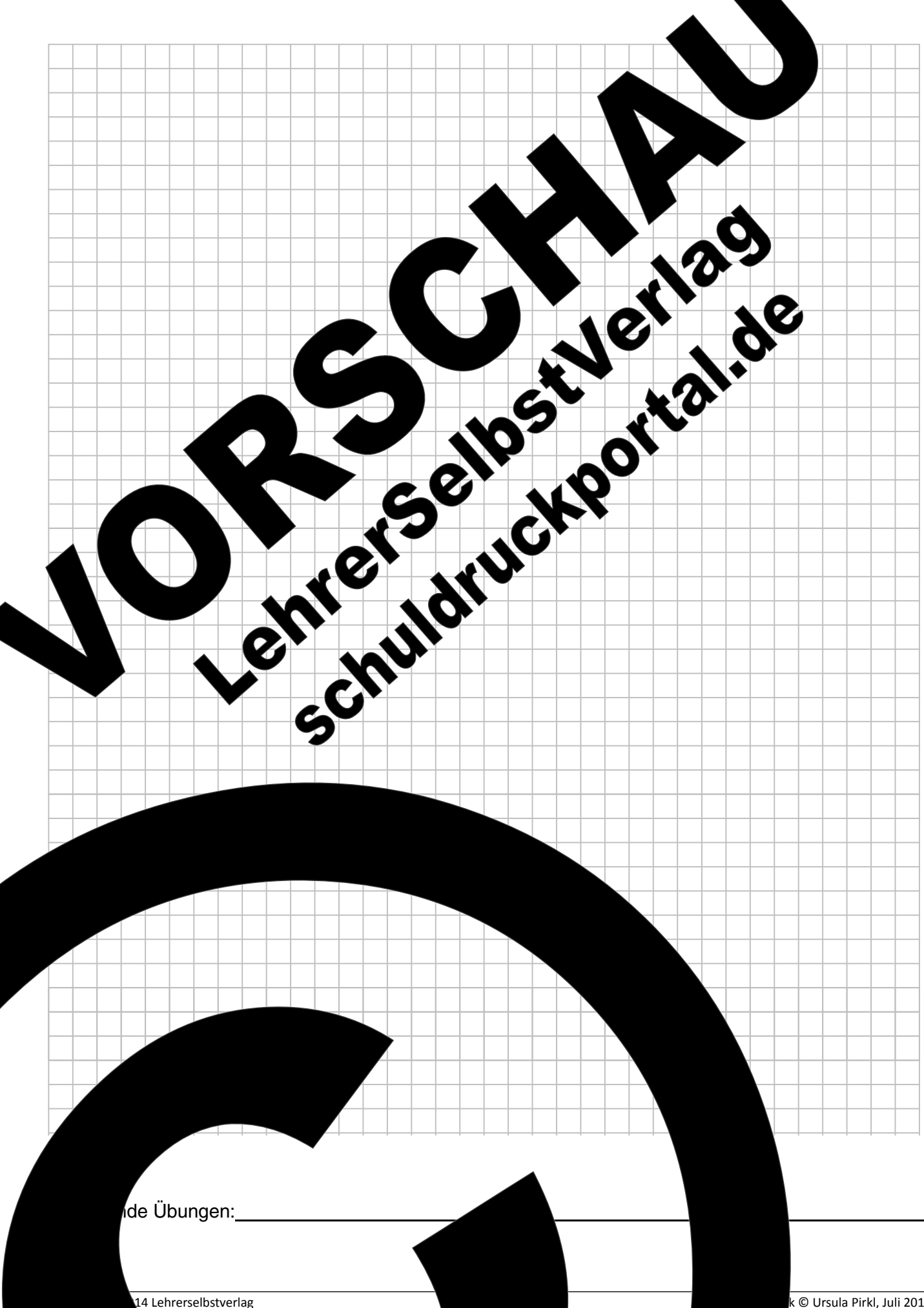

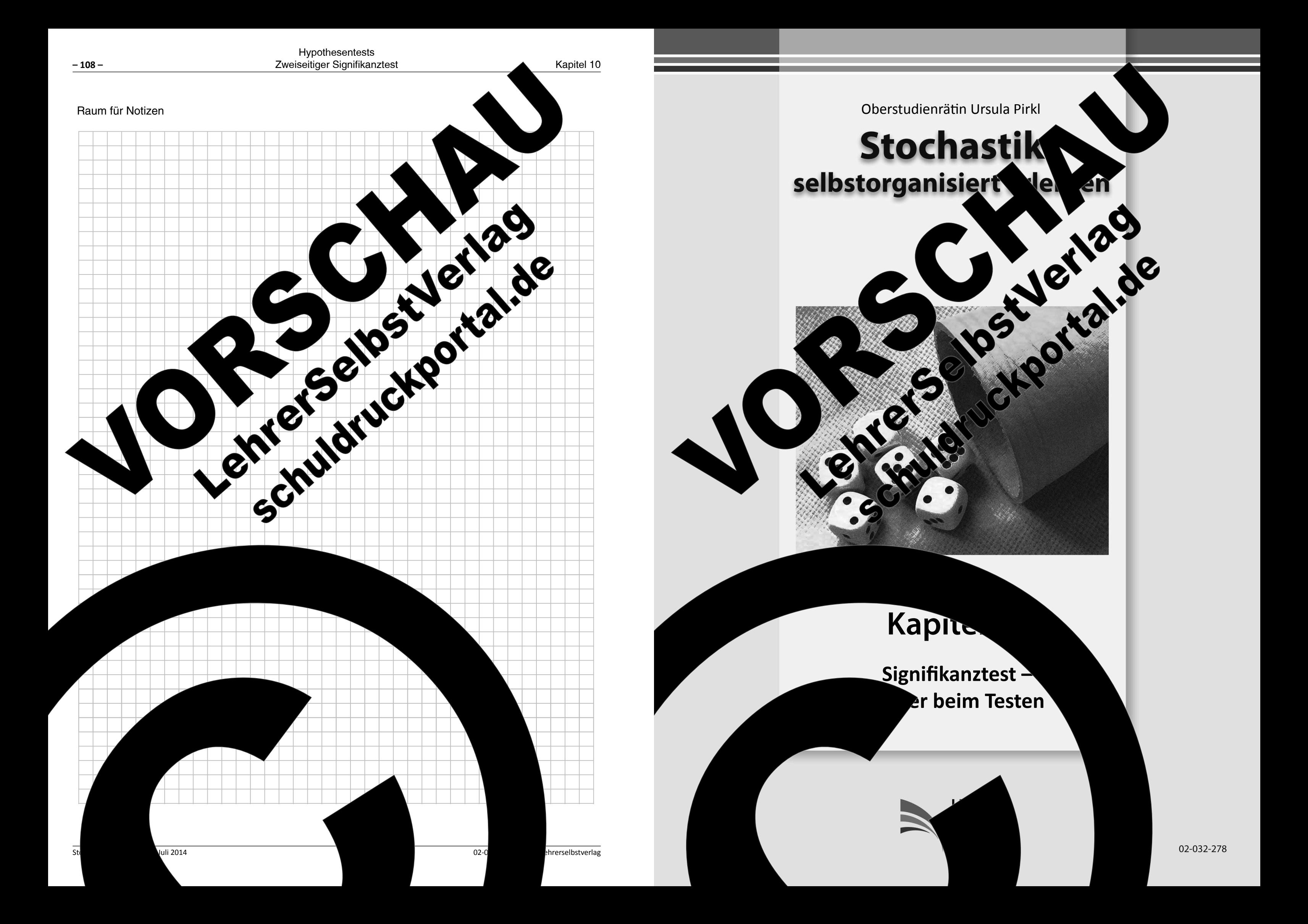

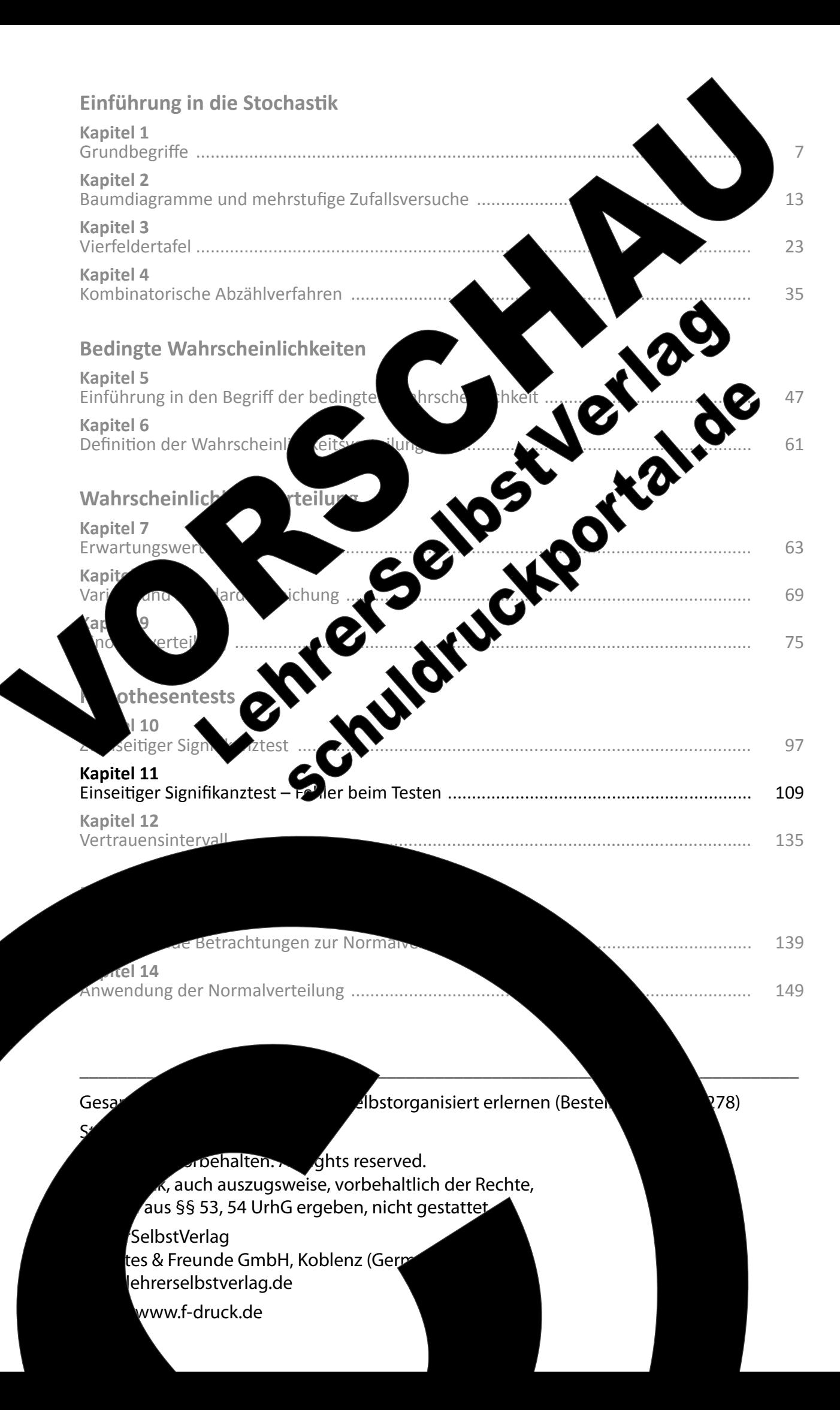

### Kapitel 11: Einseitiger Signifikanztest - Fehler beim Testen

Nachdem Sie sich in Kapitel 10 anhand von zweiseitigen Tests sch grundlegenden Zusammenhängen beim Testen von Hypothesen ei Kapitel anhand von sogenannten einseitigen Tests weiterg hende der Fehler, die bei der Beurteilung einer Stichprobe auftrei าnen

### Aufgabe 11.1 Aufgabenstellung Ein Forschungslabor hat zur Behandlung er selten eine verbesserte Therapie entwickelt Wä die a ermöglichte, wird aufgrund erste bei mehr als 20% der Erkrank geheilt werden können. Es ste denen die Wirksamkei Forschungseinrichtu Ärztetagung verä 8 Personen in dies Geschäftsf en von Hypotes und Zucken Formu sen formuliert. die alte Thora lie und in 20% der Fälle heilt. Die Alt bitivhypothese  $H_1$  bezieht sich hier auf die ungesicherte 40% an. **Nullhypothese** Die neue Therapie wirkt wie die alte sen und Therapie. zuordnen der Zahlenwerte  $n = 20$  $p_0 = 0.2$  $\mu_0 = 4$ sunasweas der kleineren neinlichkeit p in Jer linken Spalte abelle zu notieren. Da in dieser  $\frac{1}{2}$ gabe p<sub>0</sub> kleiner als p<sub>1</sub> ist, wird demnach  $\frac{1}{2}$  hier in der linken Spalte notiert. Begründung wird in Schritt 2 deutlich.

14 Lehrerselbstverlag

.Erke ú den en, enolgen in diesem vor allem hinsichtlich

fenden Krankheit eine Heilung **herapie** e un eine Heilung ¶Ó% der Erkrankten ine kleine Grù on 20 Pati zur Verfügung, an aur Par zur verrug<br>Sc<sup>e</sup>nisführer der Der C stig als Innovation auf einer kaufen will, wenn mindestens

Sischeidungsregel des

 $ac$ 

der Werte aus der Aufgabenstellung

benstellung zwei sich gegenseitig

hypertes of bezieht sich meist auf einem gestertett.<br>Ter zich sich an, dass die neue Therapie genauso hilft wie

Annahme, dass die neue Therapie besser wirkt. Man nimmt hier

### Alternativhypothese H<sub>1</sub>

erapie ist besser.

 $0.4$ 

Anmerku Die Vertei größeren W wie in Schrit weiter rechts stellung ist  $p_1$  $H_1$  rechts von Spalte notiert.  $\mu_1 \geq 8$ 

othese mit der hkeit p liegt, chtlich wird, Aufgaben $b_0$ , also liegt n der rechten

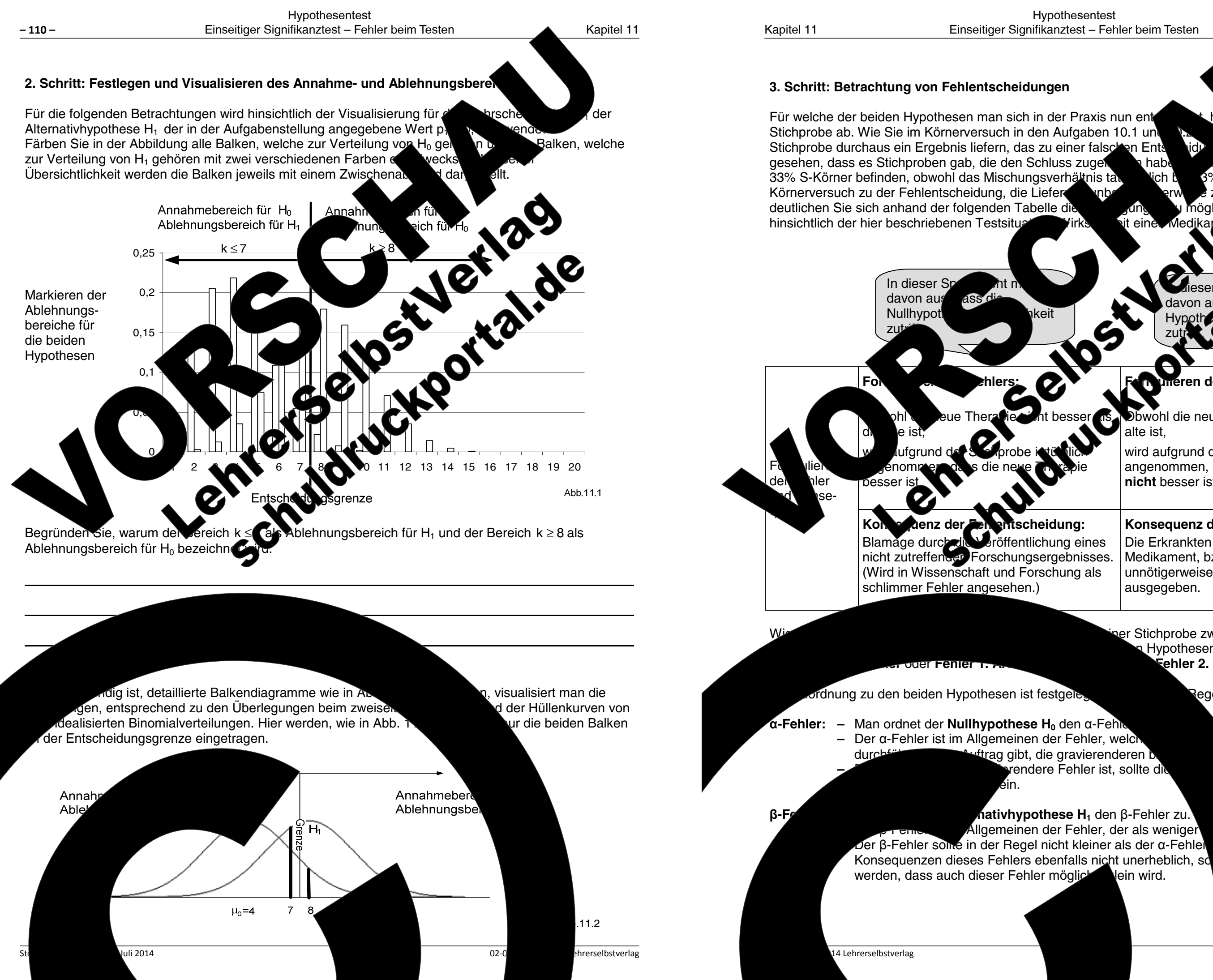

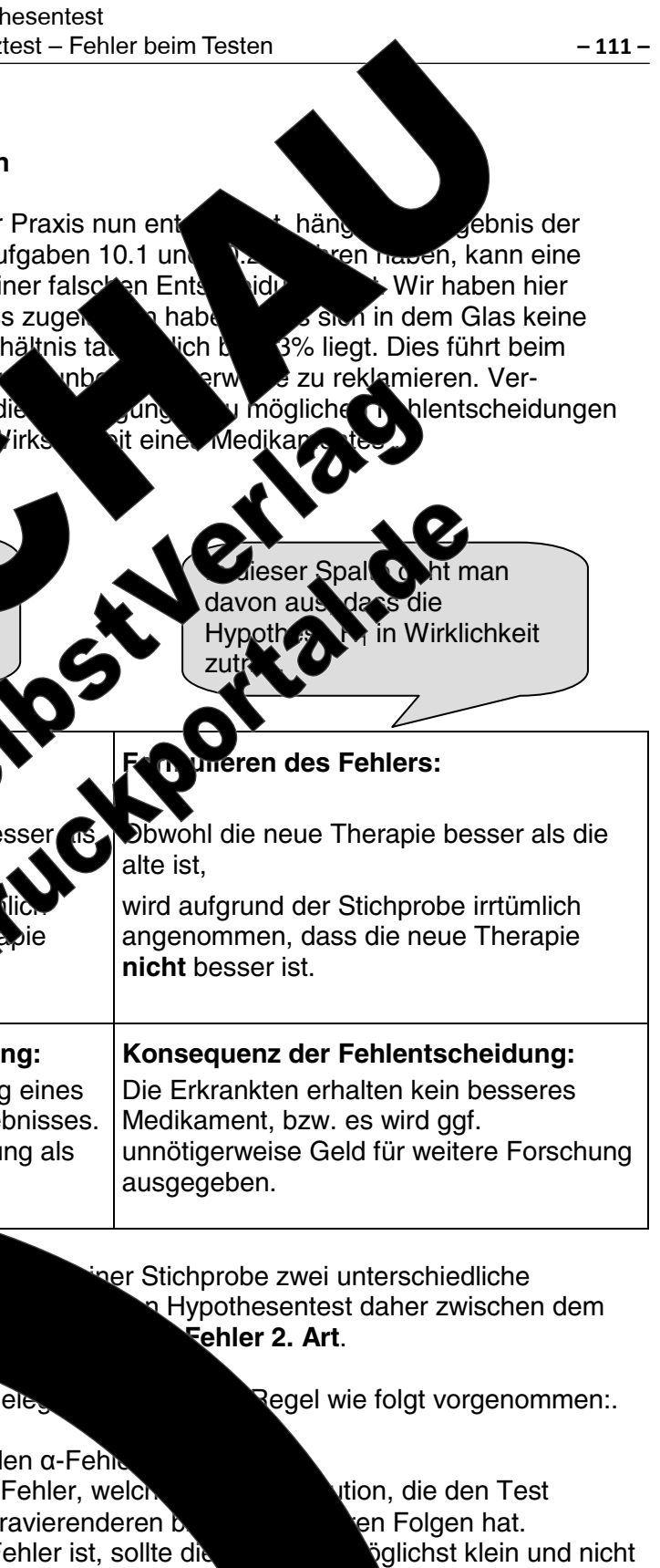

 $hat$  othese  $H_1$  den  $\beta$ -Fehler zu. Allgemeinen der Fehler, der als weniger lein wird.

ingesehen wird. die so gestaltet

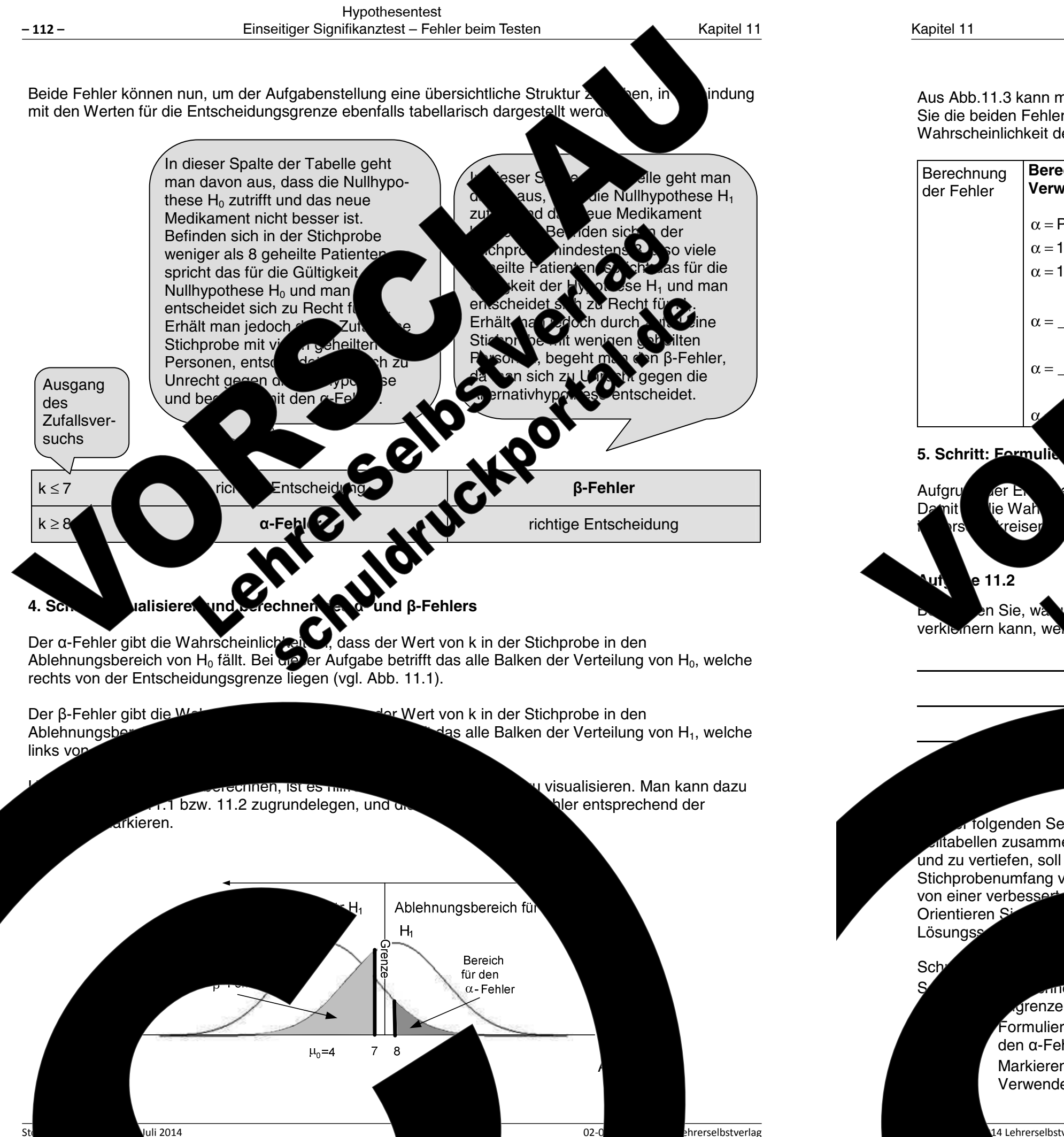

 $02 - 0$ 

hrerselbstverlag

Aus Abb.11.3 kann man nun die Ansätze für die Berechnung der beiden Fe Sie die beiden Fehler, indem Sie die entsprechenden Felder in der Tabelle un Wahrscheinlichkeit der Alternativhypothese H<sub>1</sub> wird der Wert  $p_1 =$ 

 $\alpha = P(X \geq)$ 

 $\alpha =$ 

 $\alpha =$ 

er E ie Wah

e 11.2

reiser

 $\alpha = 1 - P(X \leq \underline{\hspace{2cm}})$ 

 $\alpha = 1 - F_{20:0.2}$ (\_\_) Verteilu

riolgenden Seite ist eine Tabelle abgebildet, on iltabellen zusammensetzt. Um die Vorgehensweise ber und zu vertiefen, soll diese Tabelle aufgrundlage der Aufgabe Stichprobenumfang von 50 Personen ausgefüllt werden. Der Ge von einer verbesser aehen will. wenn mindestens Orientieren Si der modifizierten Aufgabens führen Sie die Schritte 1 bis Lösungss

> othesen, ermitteln Sie jeweils die Wei  $\epsilon$ iden Verteilungen mit  $H_0$  und  $H_1$  und zeid grenzende Balken für die Entscheidungsregel an geeigneten Formulieren Sie die Fehler, notieren Sie die zugehörigen Werteb den α-Fehler und β-Fehler zu. Markieren Sie die Fehlerbereiche in d a und berechner Verwenden Sie für H<sub>1</sub> wieder p<sub>1</sub>

14 Lehrerselbstverlag

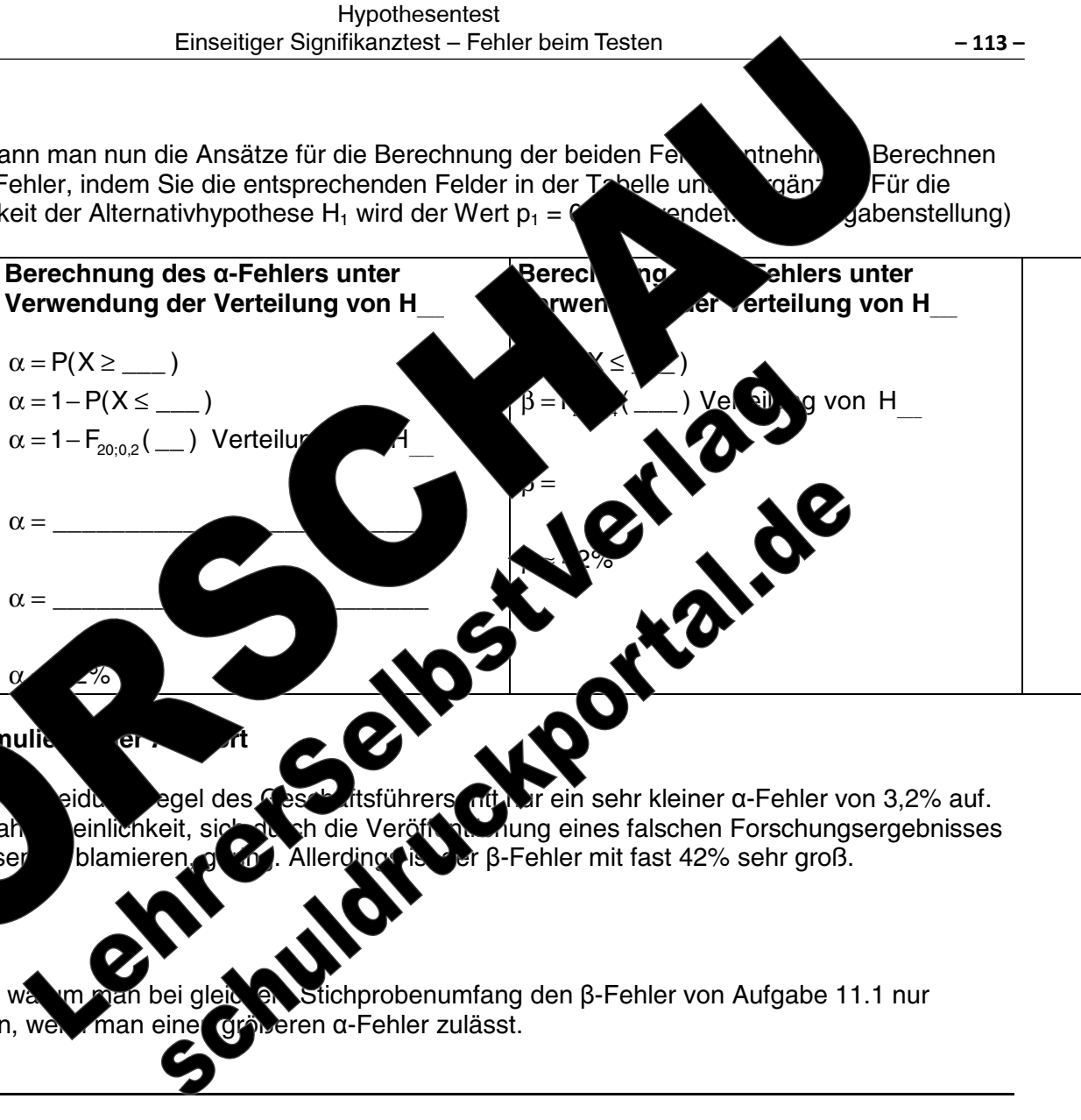

ufgabe 11.1 dargestellten Test zusammenzufassen r einen egt hier fest, dass man eheilt werden. vorgegebenen lurch.

> Grenze sowie r Abbildung ein. k und ordnen Sie

Fehler.

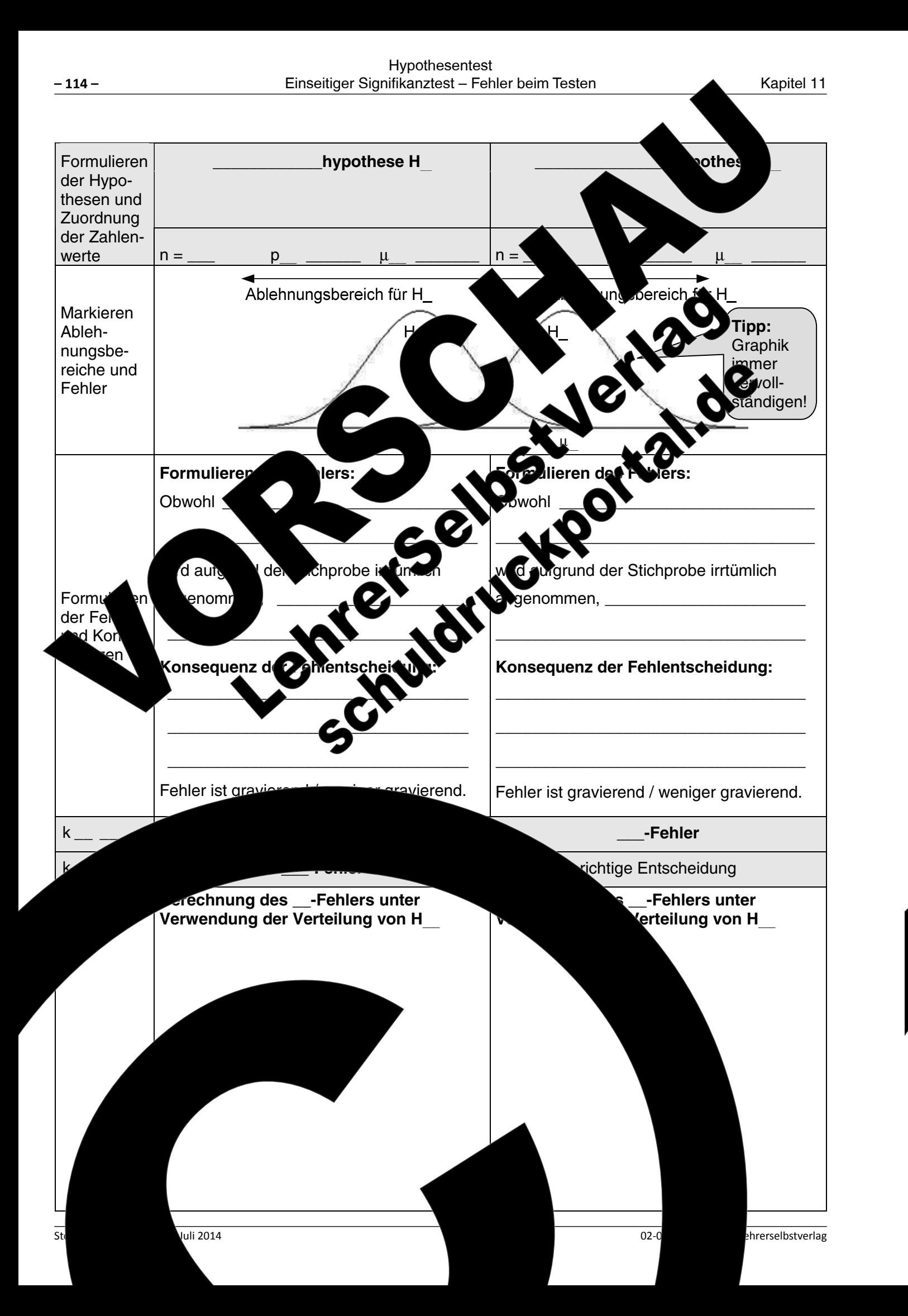

# Aufgabe 11.3 Die Testsituation von Aufgabe 11.1 wird nun wie folgt verändert. - Das Medikament wird nun an 50 Personen getestet. - Die Wirksamkeit des bestehenden Medikamentes bei 2 - Die Wirksamkeit des neuen Medikamentes ist besser als - Der Geschäftsführer möchte, dass das Risiko, s Forschungsergebnisses hinsichtlich einer verbess Sold of the Chistelling of the Chistelling of the China Selection of the China Selection of the China Selection of the China Selection of the China Selection of the China Selection of the China Selection of the China Selec weniger als 1% beträgt. Damit wird nun der a-Fehler vorgegeben, werden. a) Verdeutlichen Sie sich anhand der Tab bleibt und was sich veränder. 1. Schritt: Formulieren de 3. Schritt: Betrachtung von Fehlentscheidungen

Kapitel 11

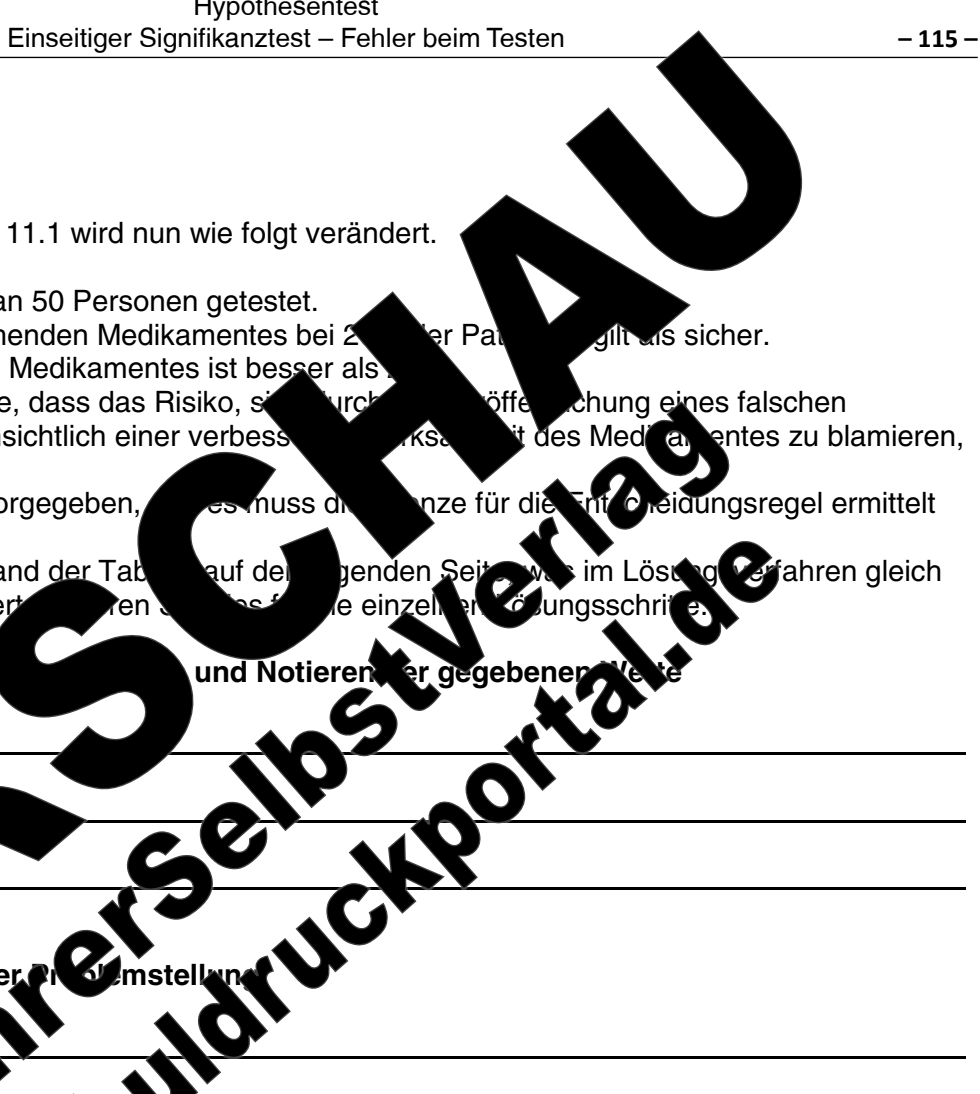

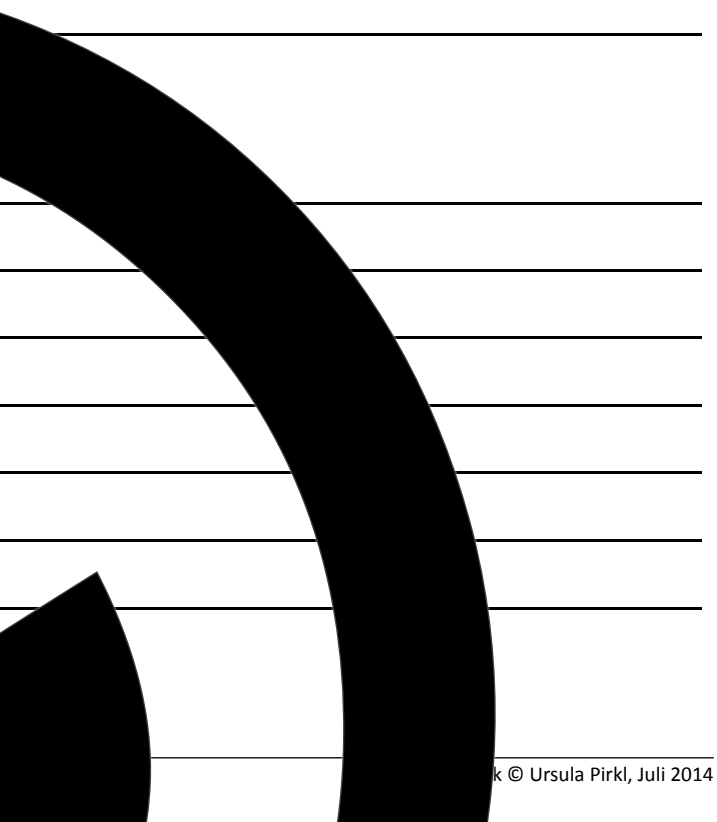

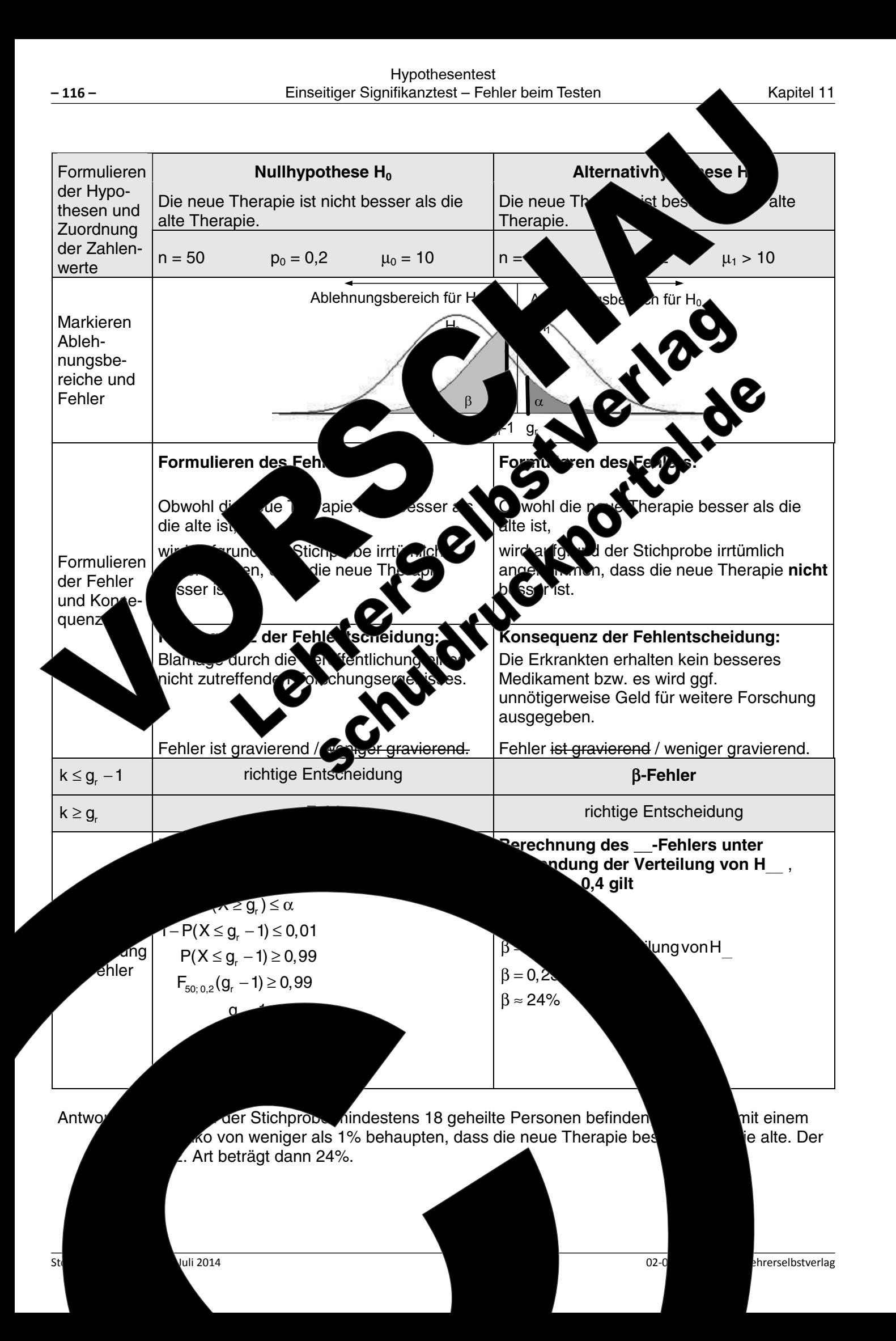

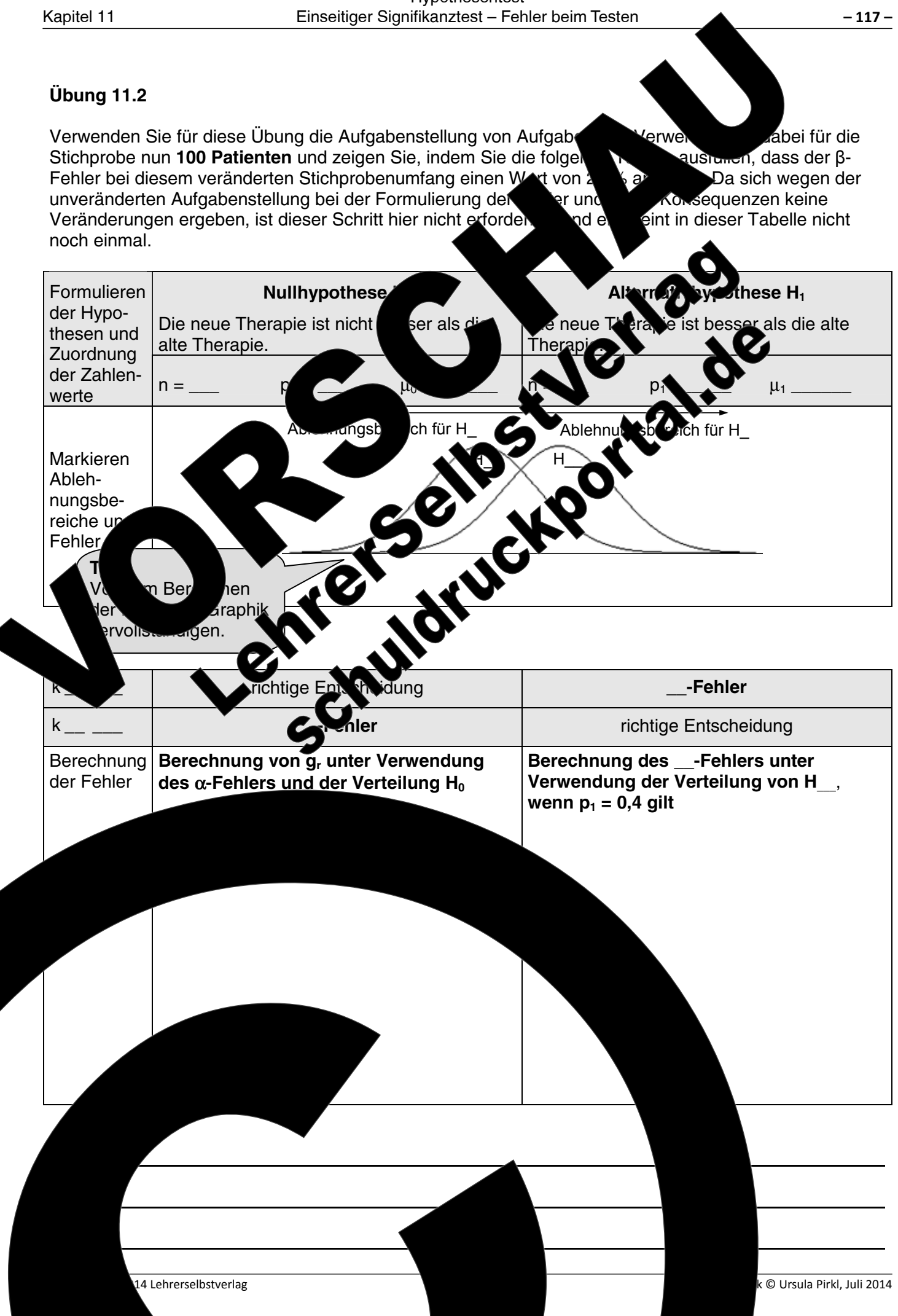

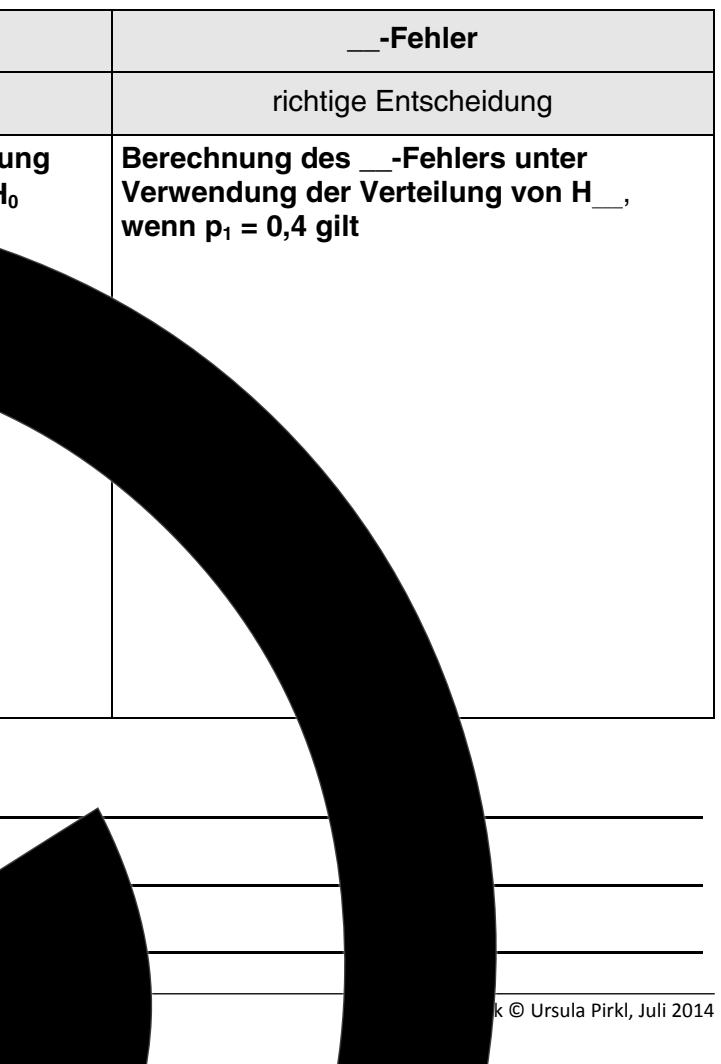

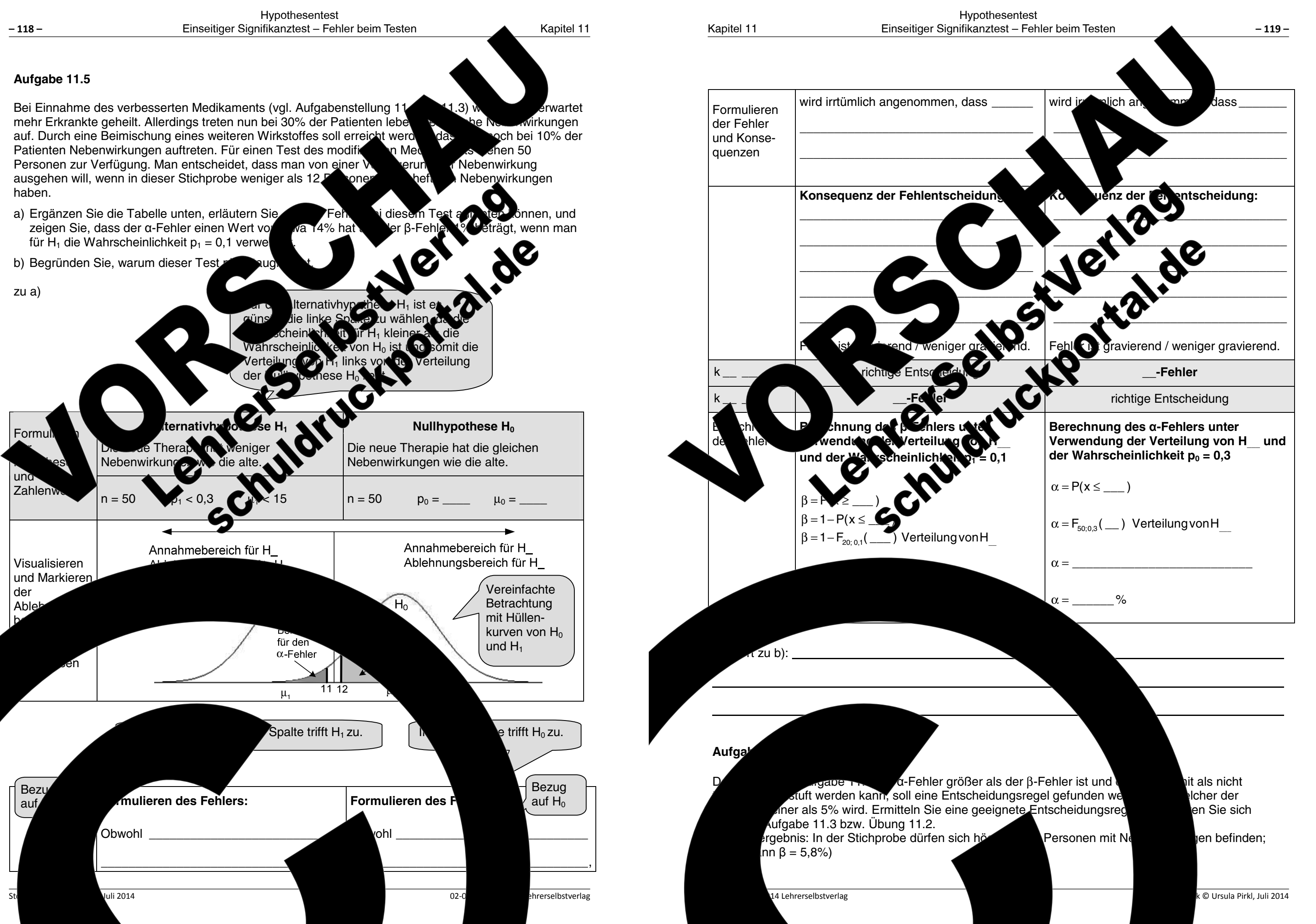
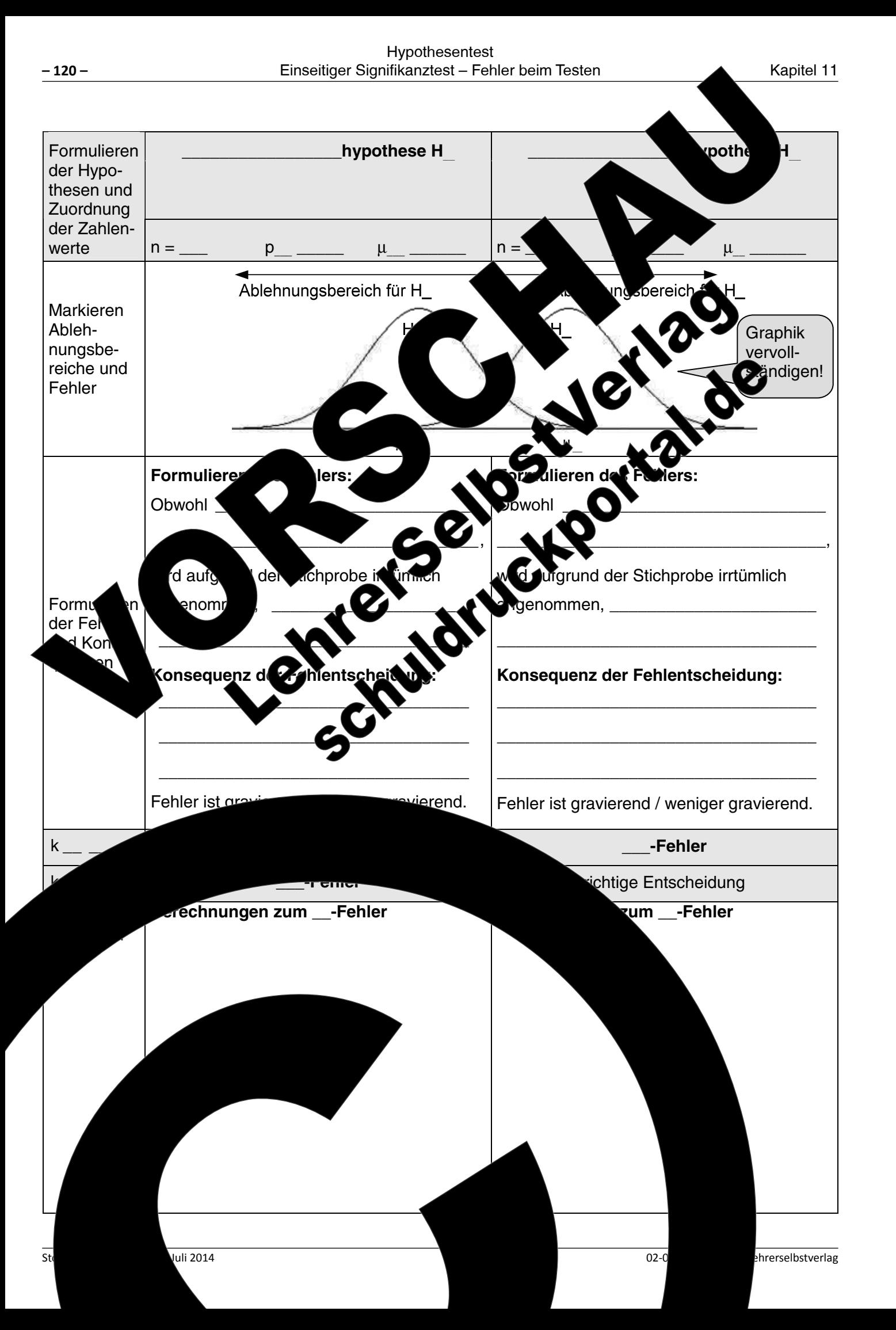

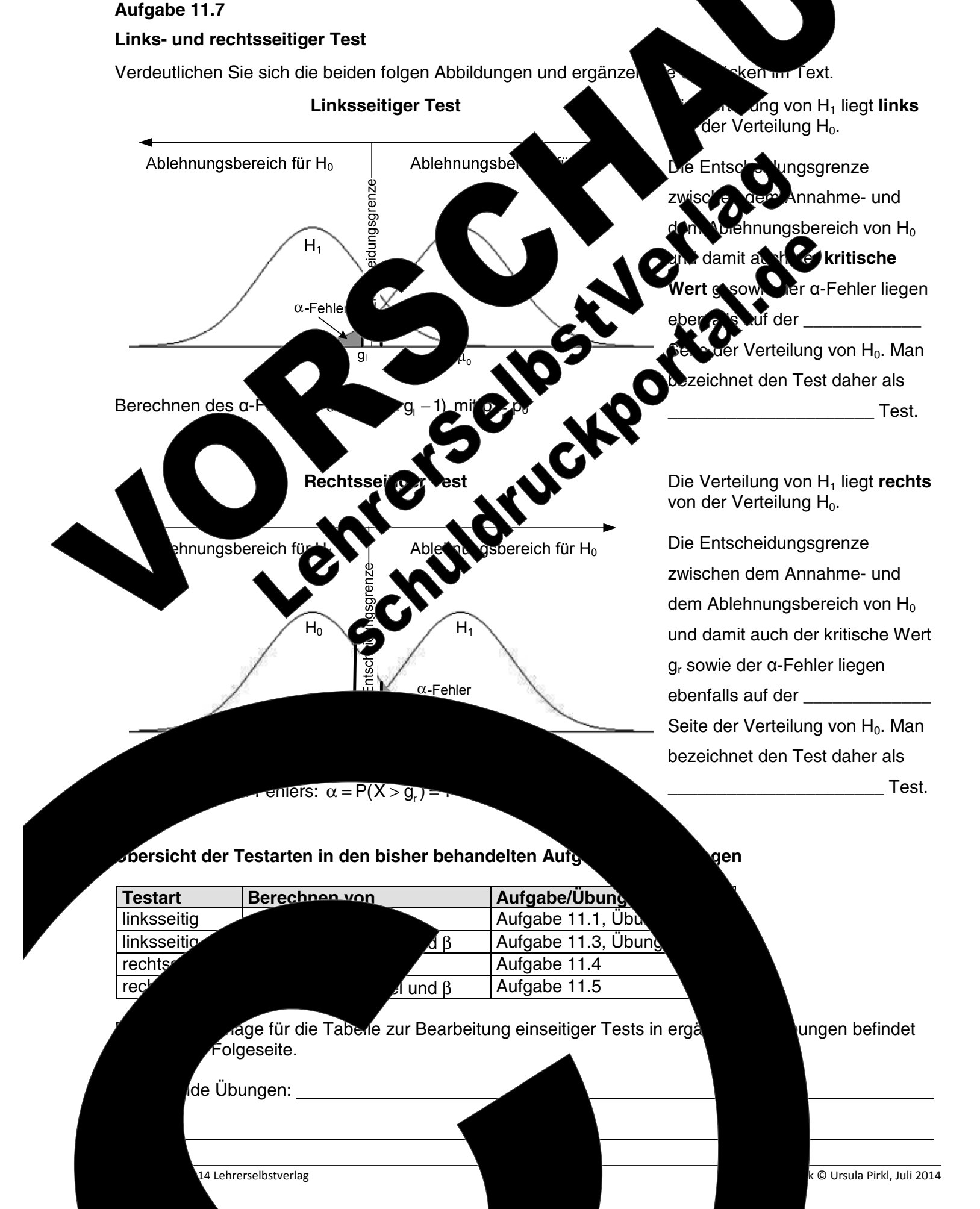

ken in Text.

ang von  $H_1$  liegt links der Verteilung H<sub>0</sub>.

ebenfalls auf der Seite der Verteilung von H<sub>0</sub>. Man bezeichnet den Test daher als Test.

gen

Aufgabe/Übung Aufgabe 11.1, Übu Aufgabe 11.3, Übun Aufgabe 11.4 Aufgabe 11.5

ungen befindet

k © Ursula Pirkl, Juli 2014

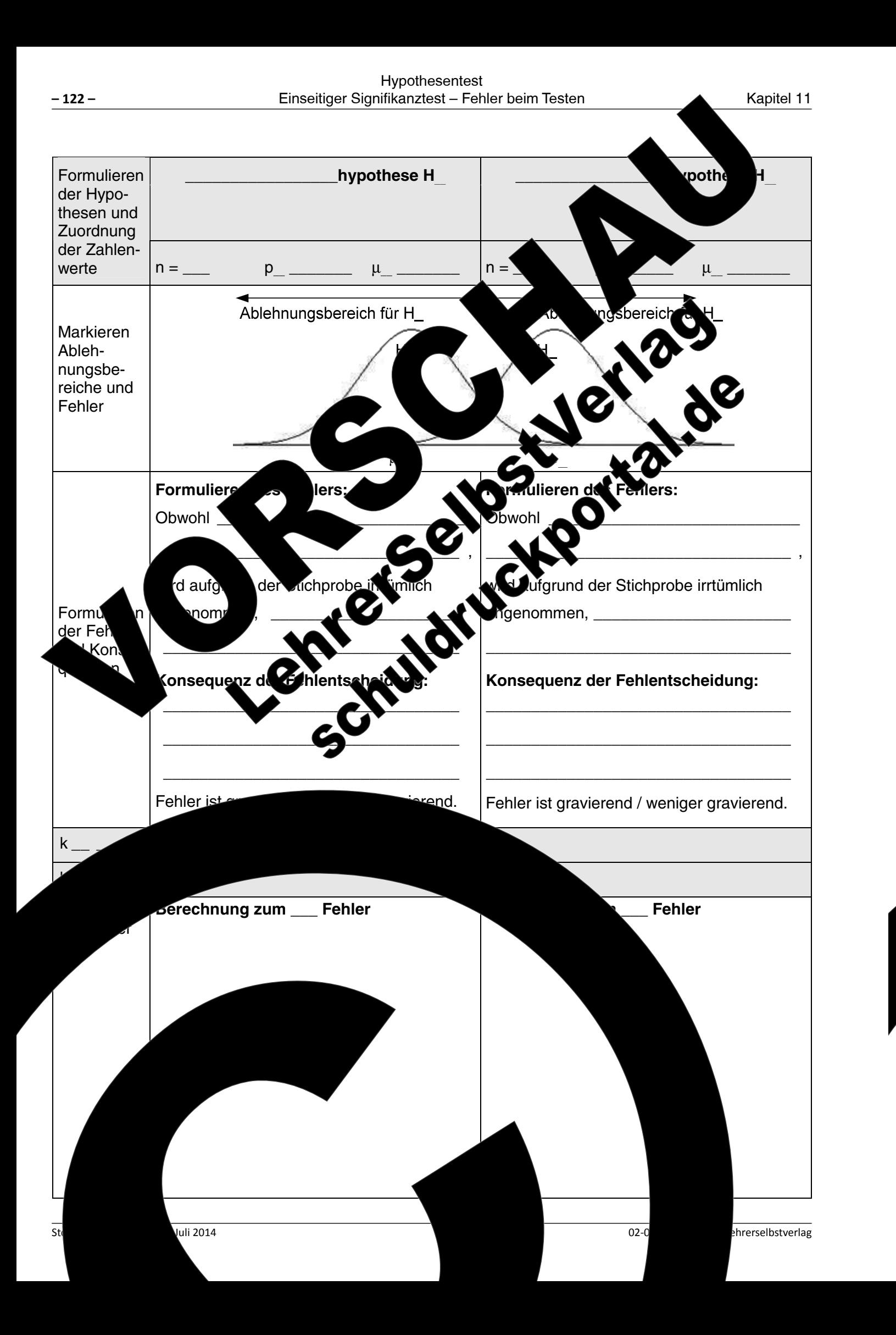

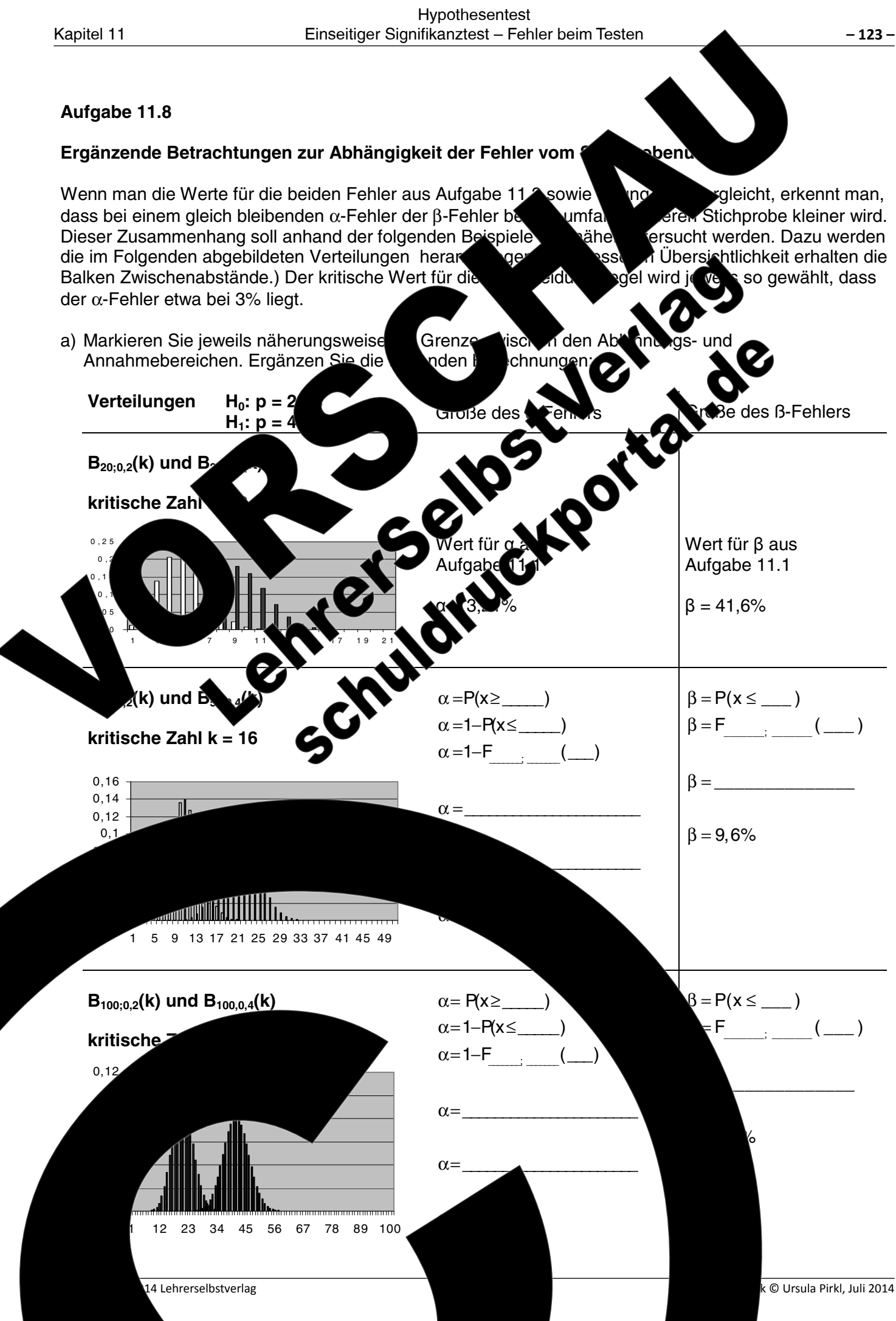

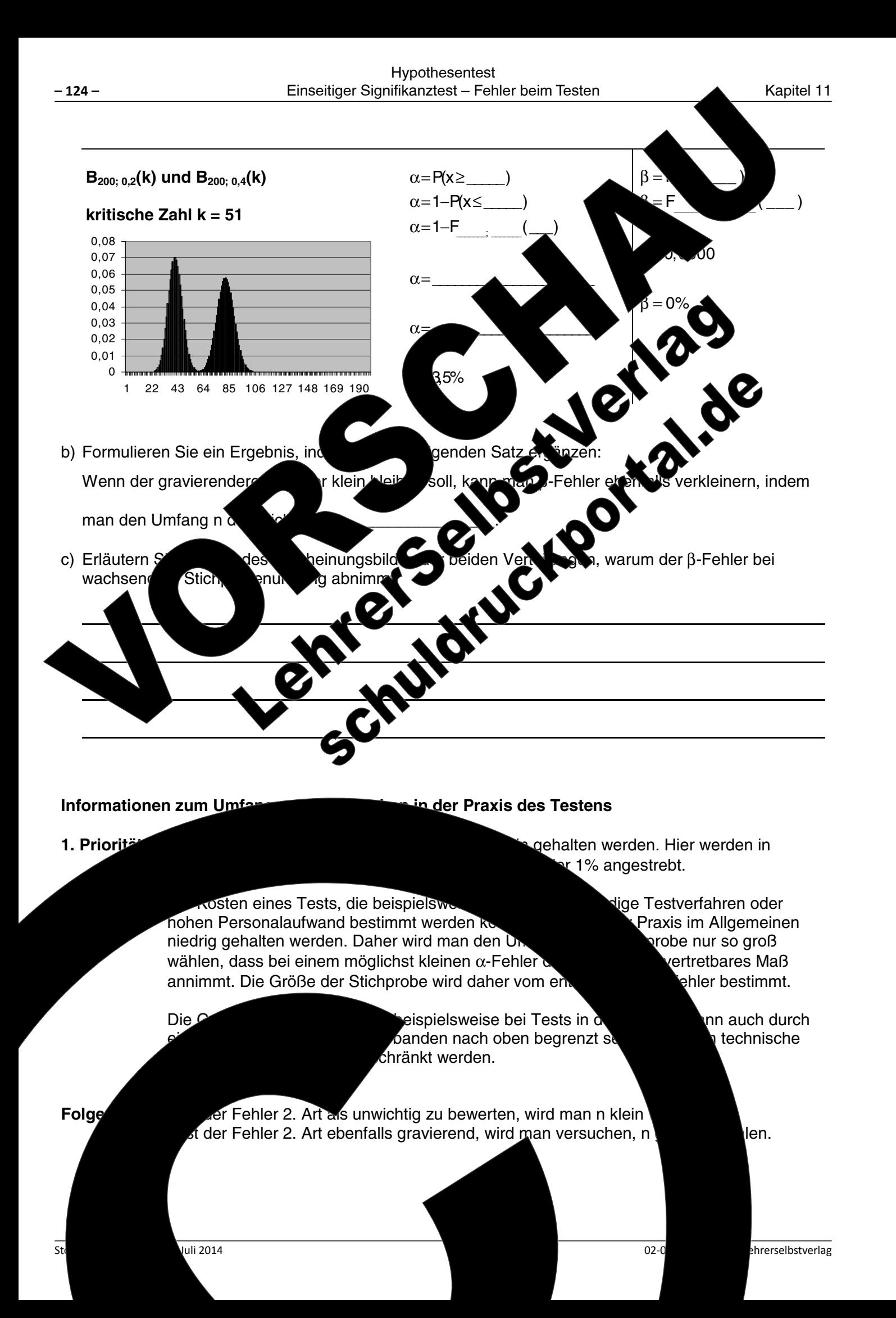

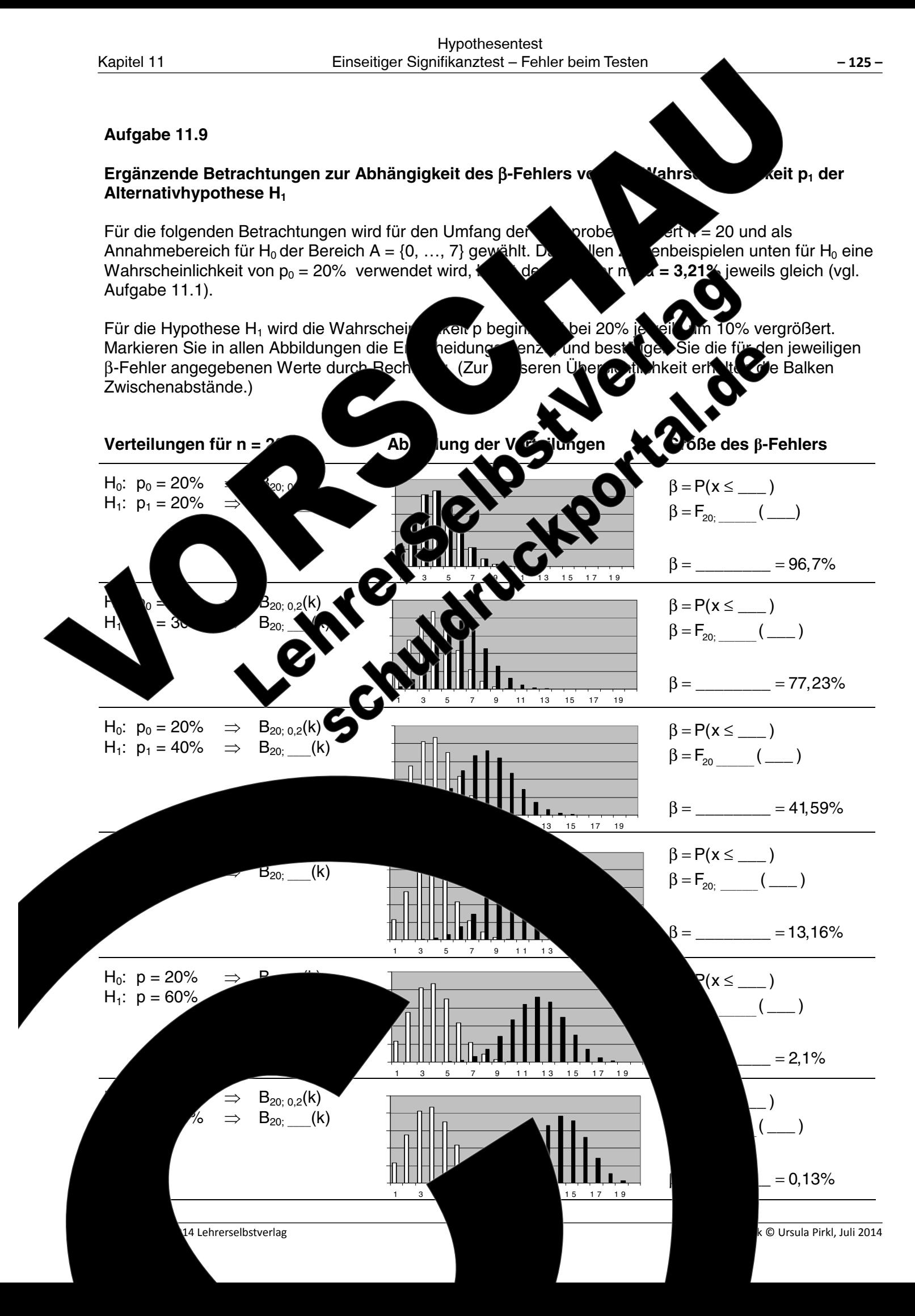

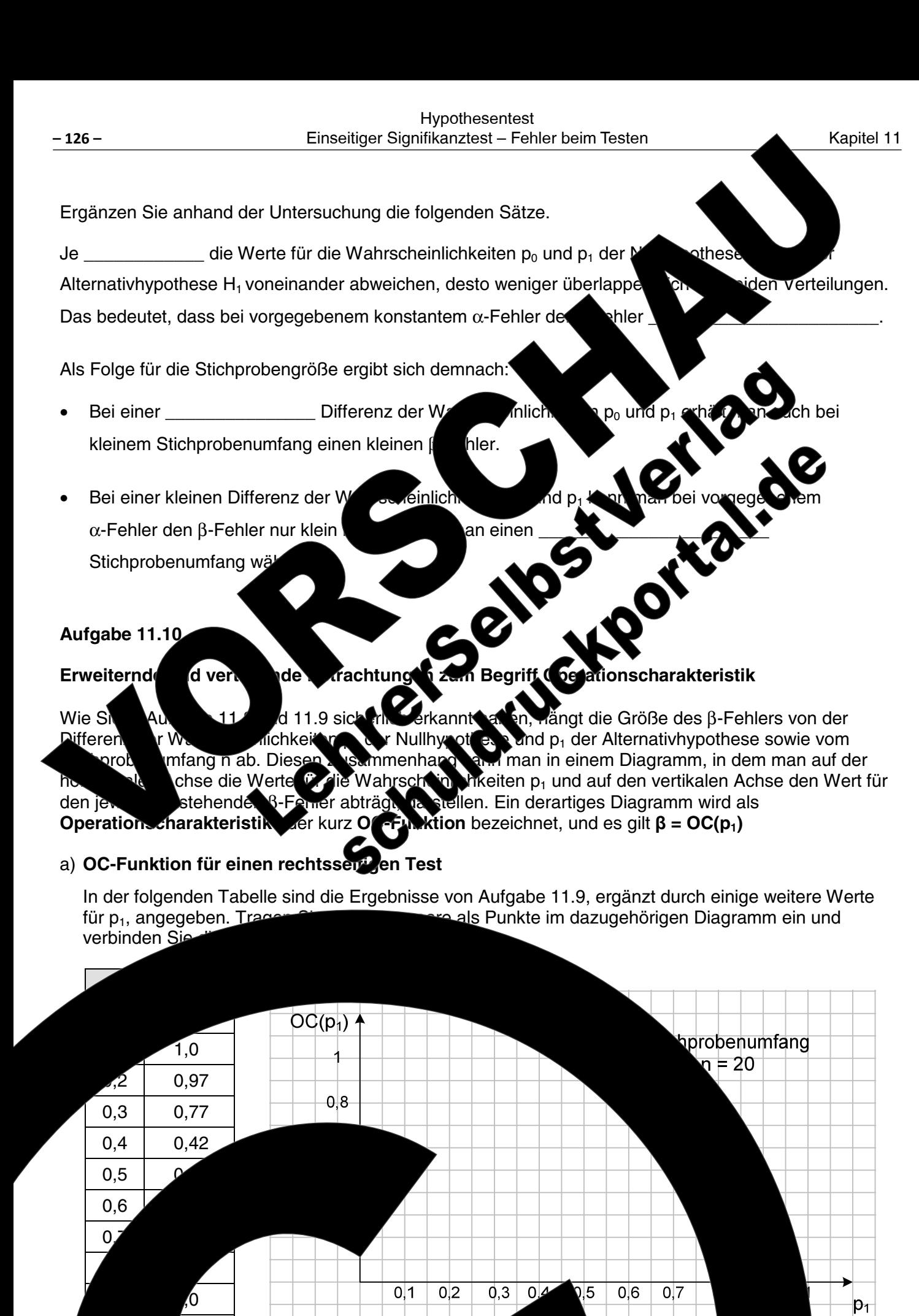

rechtsseitigen Tests. Fertigen Sie ebenfalls den Graphen der OC-Eunktion **B-Fehler**  $p_1$  $0,0$  $1,0$  $OC(p_1)$ ichprobenumfang  $0.1$  $1.0$  $\frac{1}{14}$ <br>  $\frac{1}{14}$ <br>  $\frac{1$ ■ 100  $0.2$  $0,3$  $0,4$  $0,5$  $0.6$  $0,7$  $0.8$  $0.9$  $1.0$ an. In dieser Pall liegt die Verteilung von H\_ vollständig im Annahmebereich 'er den We  $\boldsymbol{\mathsf{C}}$ von H\_. Wenn bei einem re eitigen Test die Wahrscheinlichkeit p<sub>1</sub> und p<sub>0</sub> etwa sind, liegt der Wert für den ß-Fehler nahe bei 1. In diesem Fall liegt der größte Teil der Verteilung von H. Wenn bei einem rechtsseitigen Test die mmt der β-Fehler ab. Je größer der wird der β-Fehler. Bei Unterschieden nimmt der ß-Fehler schile an, da sich die beiden Verteilungen nicht mehr überlappen und die Verteilung i den Ablehnungsbereich von H fällt. Je größer. t der Bereich. in dem sich t en auch bei nahe  $\int_1$  und p<sub>0</sub> überlappen (vgl. Aufgab beie er nimmt der  $\beta$ akteristik erkennt  $\sum_{i=1}^{N}$ n von  $p_i$  sehr schnell  $\qquad \quad$  . In der Op aran, dass die Kurve in der Umgebung von p<sub>0</sub> bei n n wesentlich verläuft als bei kleinen Werten von n. Man sa ch, dass bei grof chärfe des Tests lmt. 14 Lehrerselbstverlag

Hypothesentest

Kapitel 11

Abb. 11.10.1

hrerselbstverlag

 $02 - 0$ 

0,

luli 2014

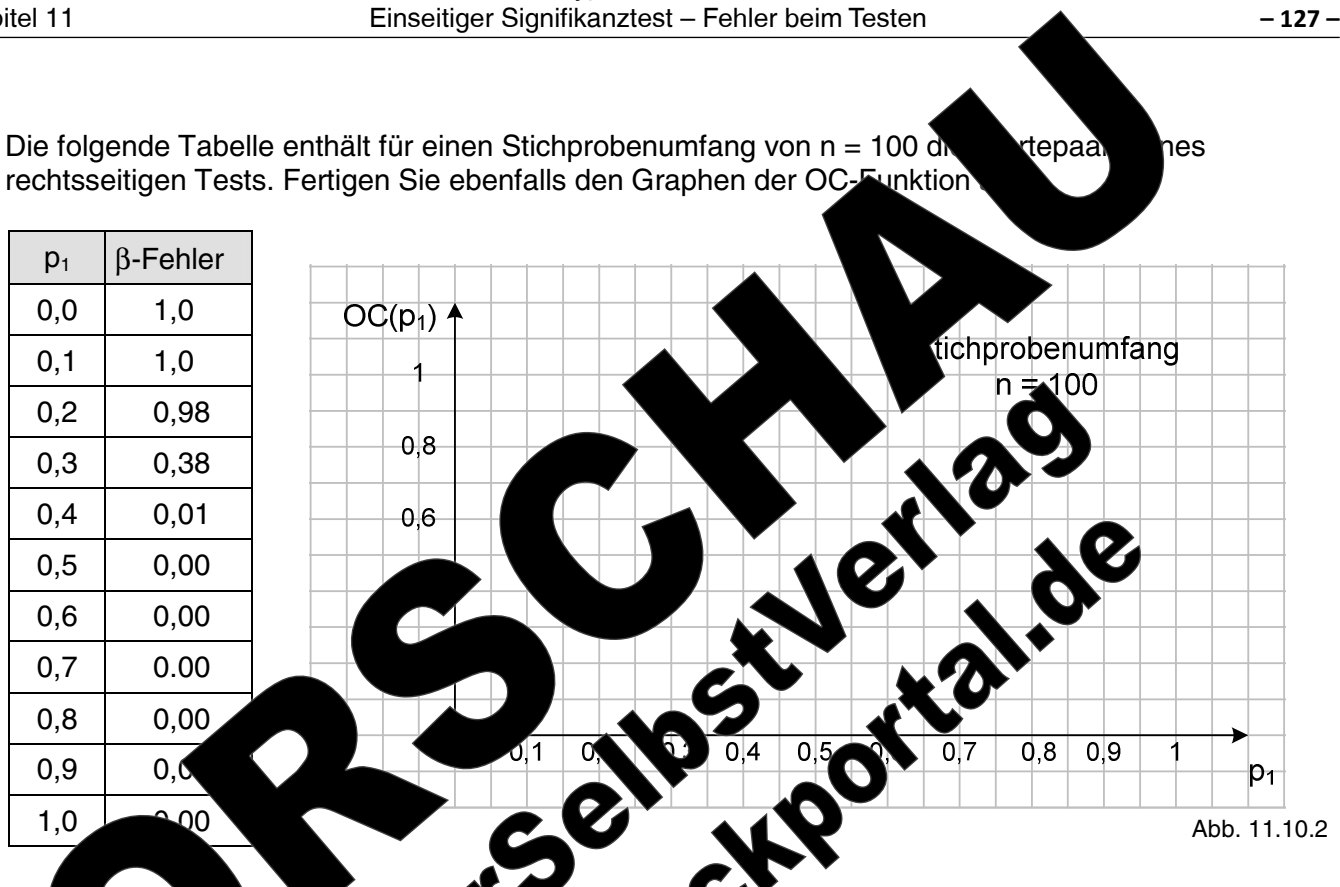

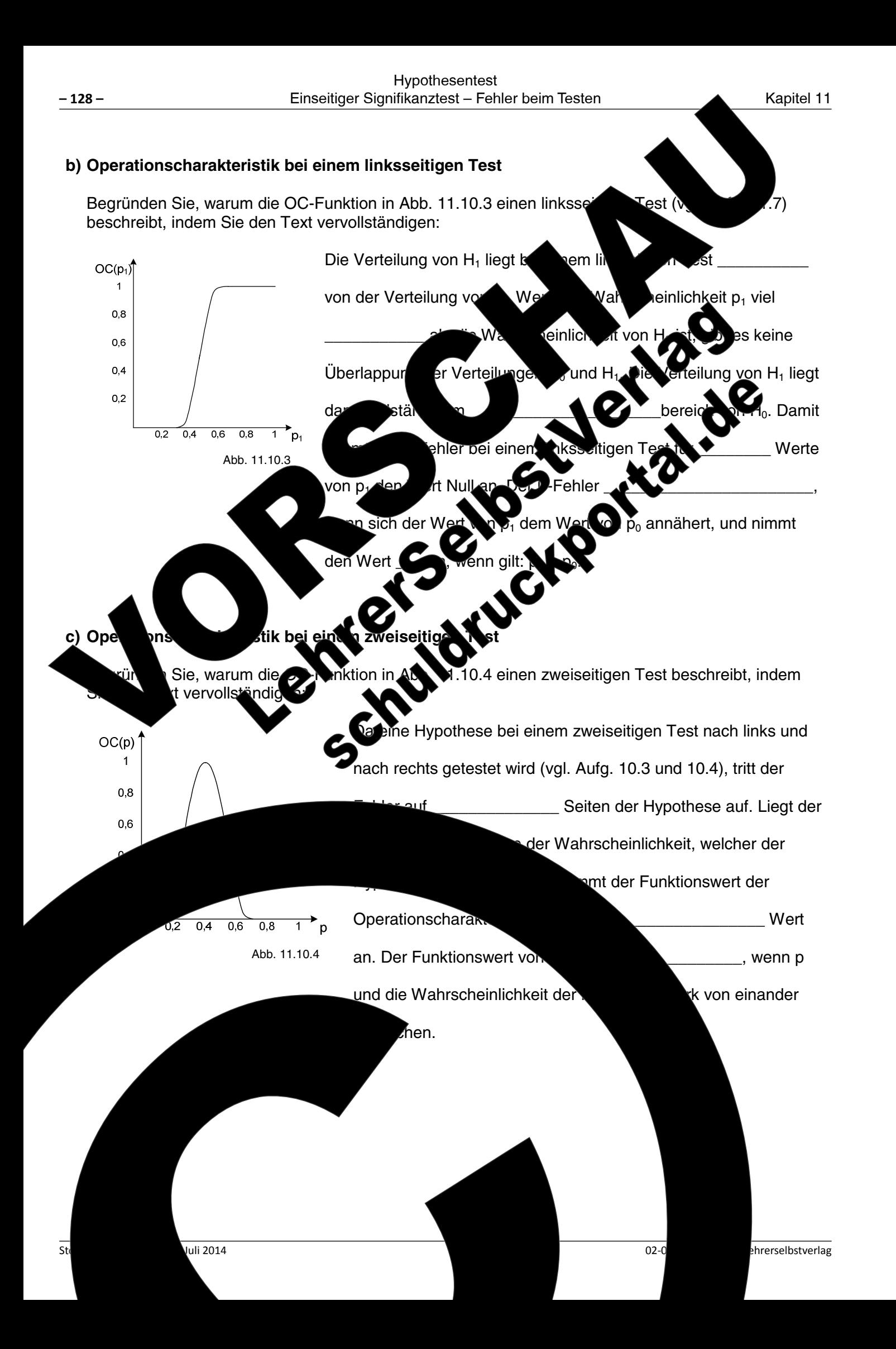

## Zusammenfassende Übungsaufgabe zu einseitigen Tests Testsituation: In der Automatisierungstechnik werden zur Visualisierung vo Displays eingesetzt. Diese Geräte sind oft extreme Temperaturschwankungen, ausgesetzt und haben d Displays dieser Beanspruchung nicht stand. unbrauchbar und muss ersetzt werden, w entstehen können. Daher wird die vom H bller ang Displays einsetzen möchte, geprüft\_Man endet untergebracht werden können u zurück, wobei ein Zyklus als S herausstellen, dass die Leber bedeutet dies eine Zeit werden müssen ung Tes Konkurrenz Wett fbs∖ a) Bearünd Hers Mc

Kapitel 11

Übung 11.3

unden Sie anhand der Konsequenzen für die von 1% nur bedingt angemessen ist, und erläutern Sie verkleinert werden kann, wenn ein größerer α-Fehler vorg

Lebensdauer

Formul

ien Sie beide Fehler, wenn folgende Entschei ass die Angaben des Herstellers zur Leber vs bei dem Test ausfallen. für Rechnung übernächste Seite; !

Fräte mit LED-beleuchteten pielsweise aroßen auer. Halten die  $\mathbb{D}$ **l**gesamte Produkt Garantieleistungen जohe Eirma, die diese **20** isplays C auf 70°C und ích bei dem Test nicht entsprechen. blays den Hersteller eingefordert lge haben, dass die

n Test, in So geprüft werden soll, ob die einen Zeitraum von mindestens 5 dauer von 5 Jahren angesetzt werden soll.

ersteller Cristingen eine de einsdauer von fünf Jahren hat. Da die Geschäftsleitung aus<br>Erfahrungen mit anderen Herst und von vergleichbaren Displays weiß, dass nur 80 % der Displays<br>die geforderte Lebensdauer in 5 Jahren Lebensdauer von 5 Jahren" bzw. der Alternativhypothese: "95% der Displays haben eine ignifikanzniveau von 1% durchgeführt werden soll. liesem Test auftreten können und welche die zugehörige Entscheidungsregel und den  $(47, ..., 50)$ ,  $\beta = 24\%$ ). Verwenden Sie eite.)

> dass das Signifikanzniveau m Test der β-Fehler nur

nasreael festaelel der Displays zutr

 $,85\%$ ,  $\beta = 10,4$ 

geht davon  $b$ chstens 45

k © Ursula Pirkl. Juli 2014

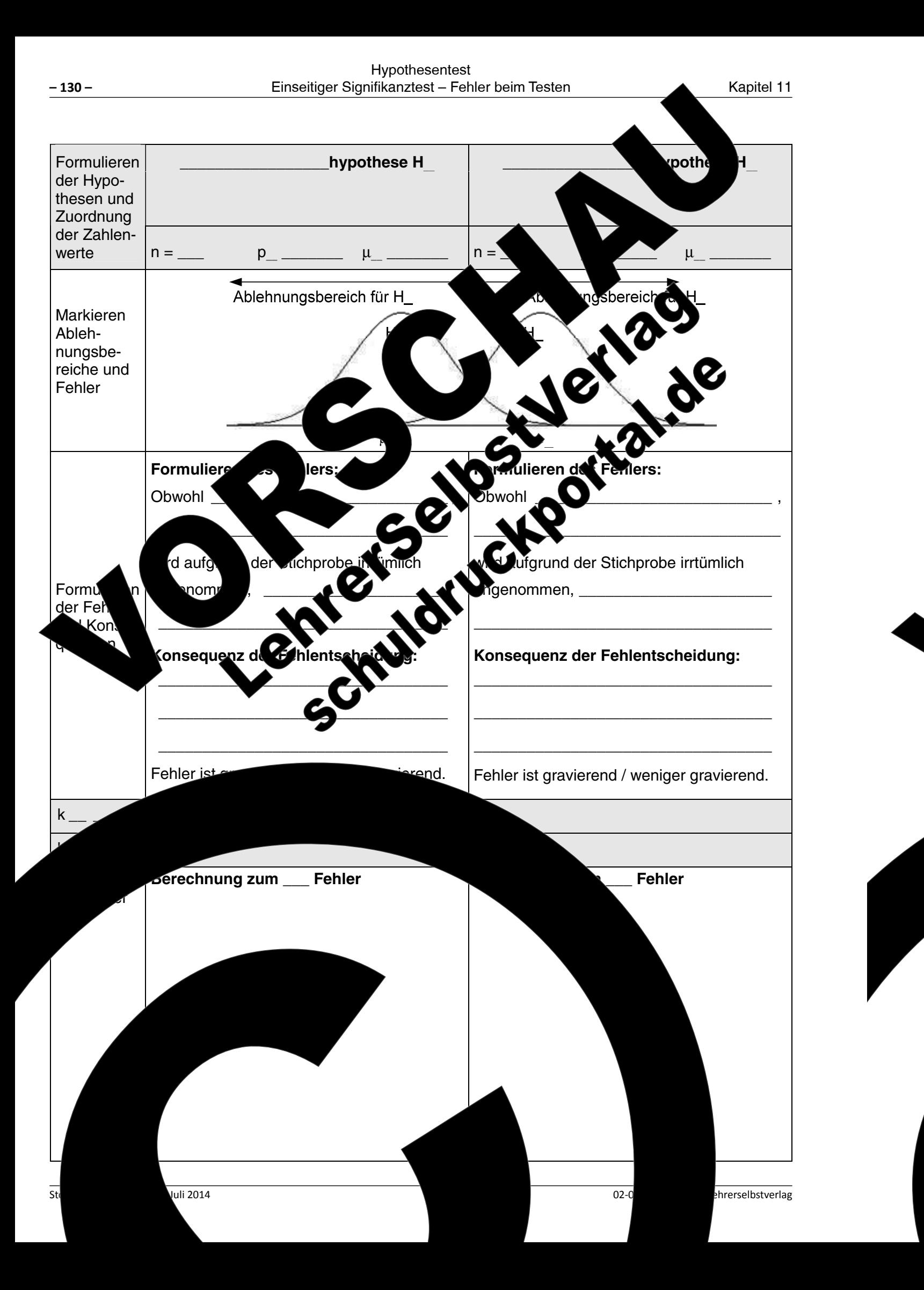

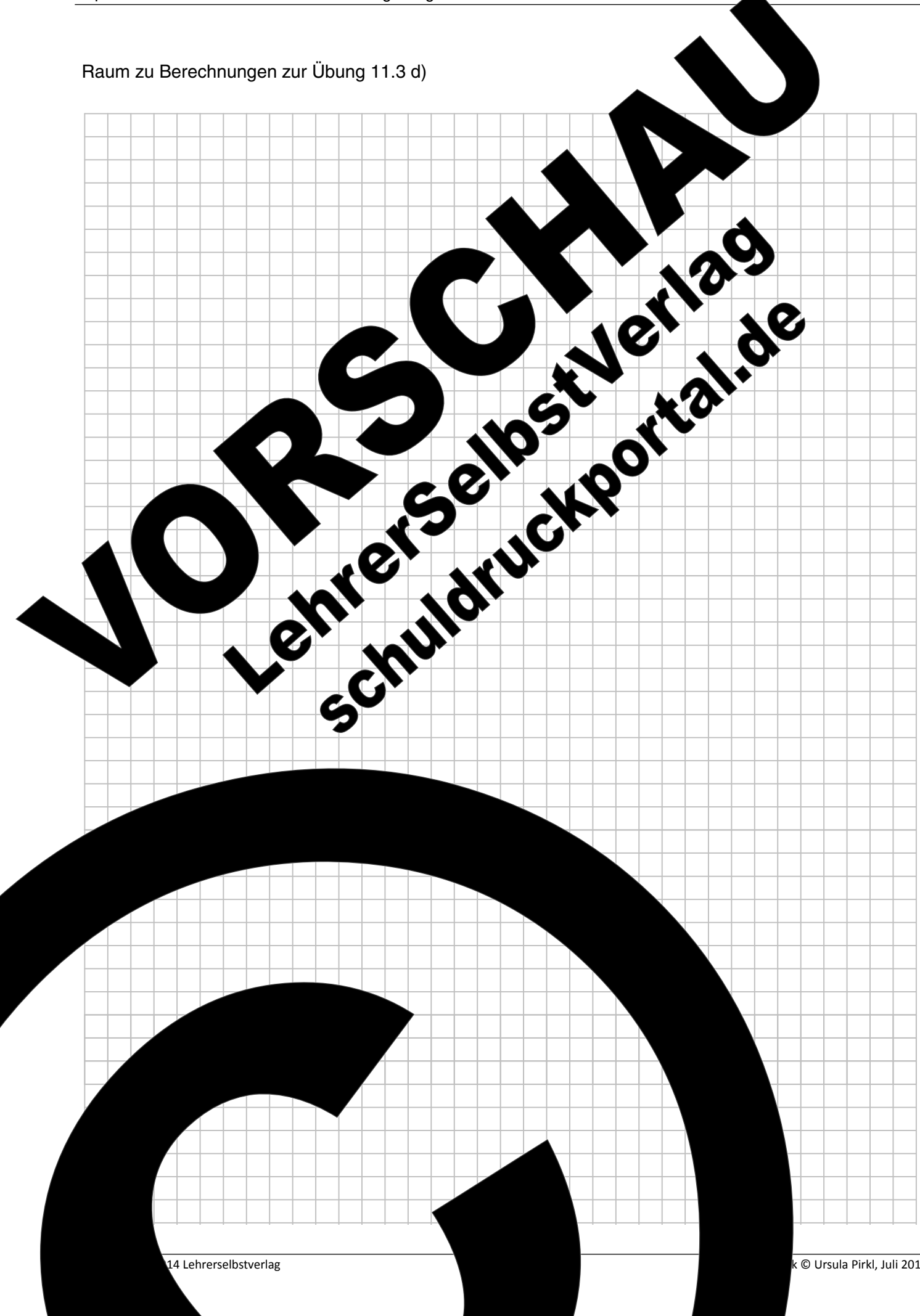

für die

ung soll nun

se F

VOD

### Übung 11.4

Nicht immer ist bei Signifikanztests die Wahrscheinlichkeit der Alternativk diesem Fall wird aufgrundlage des gegebenen Signifikanzniveaus oft nu Nullhypothese ermittelt und auch kein Fehler 2. Art berechnet. Die folgend beispielhaft für diese Testvariante bearbeitet werden.

Aus mehrjährigen Beobachtungen weiß man, dass 70% llungszentrums die Stadt A für einen Einkaufsbummel wählen und dazu mit d thadt anfahren. Um die Feinstaubbelastung zu senken, s Stadtrand eingerichtet und die Parkgebühren in der Innens Die bei der Braktgebühren in der Innehme eine Abbildung und markieren Sie der Bereich für den Abbildung und markieren Sie der Bereich für den  $\alpha$ -Fehler Change of the Braktstand einer Thypothe Change (Change of the Change Thandel aufgrund der Maßnahme eine Abwanderung von H rückgang befürchtet, soll zunächst auf einem S unter 100 Passanten durchgeführt wer

a) Begründen Sie, warum es sinnyd

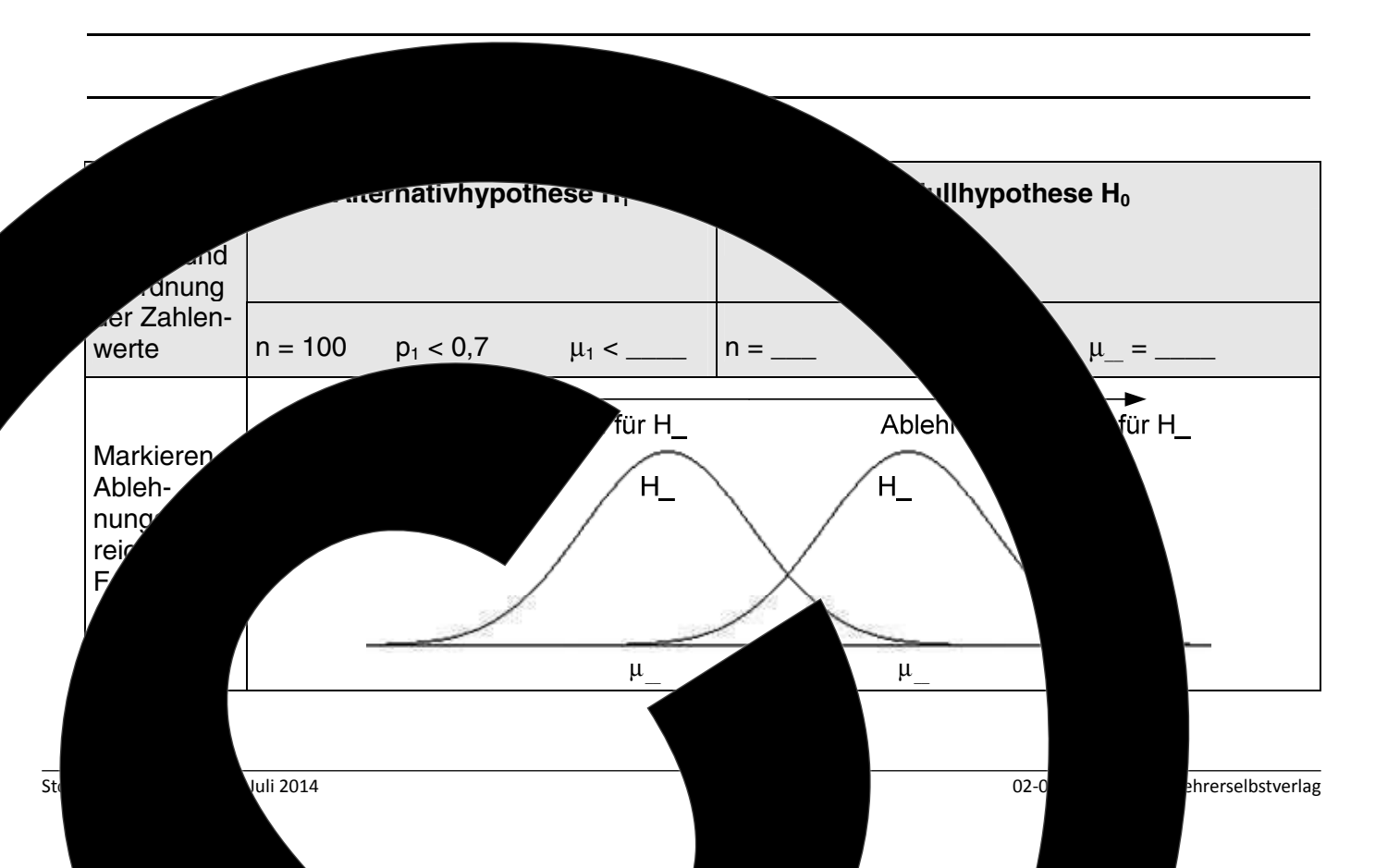

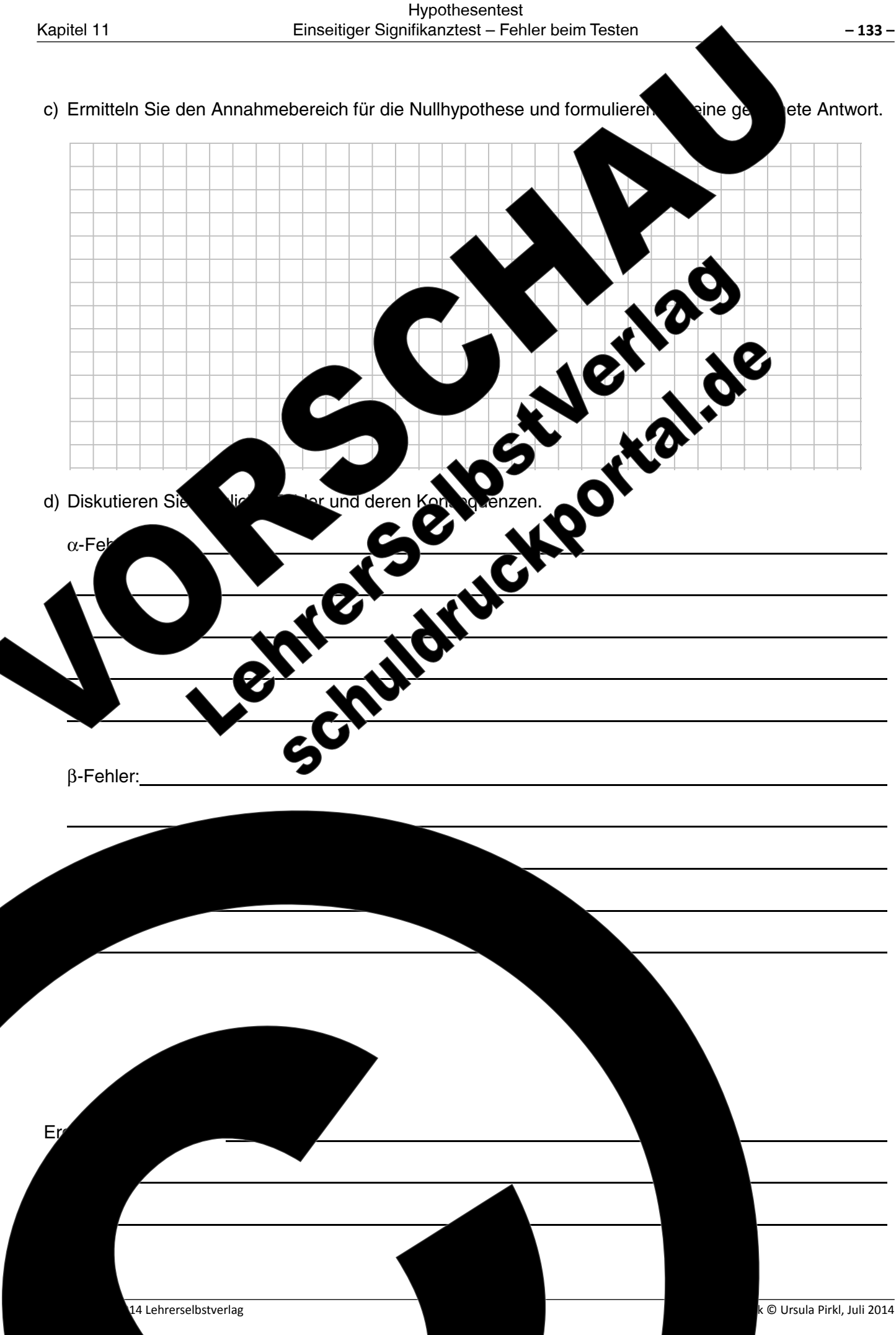

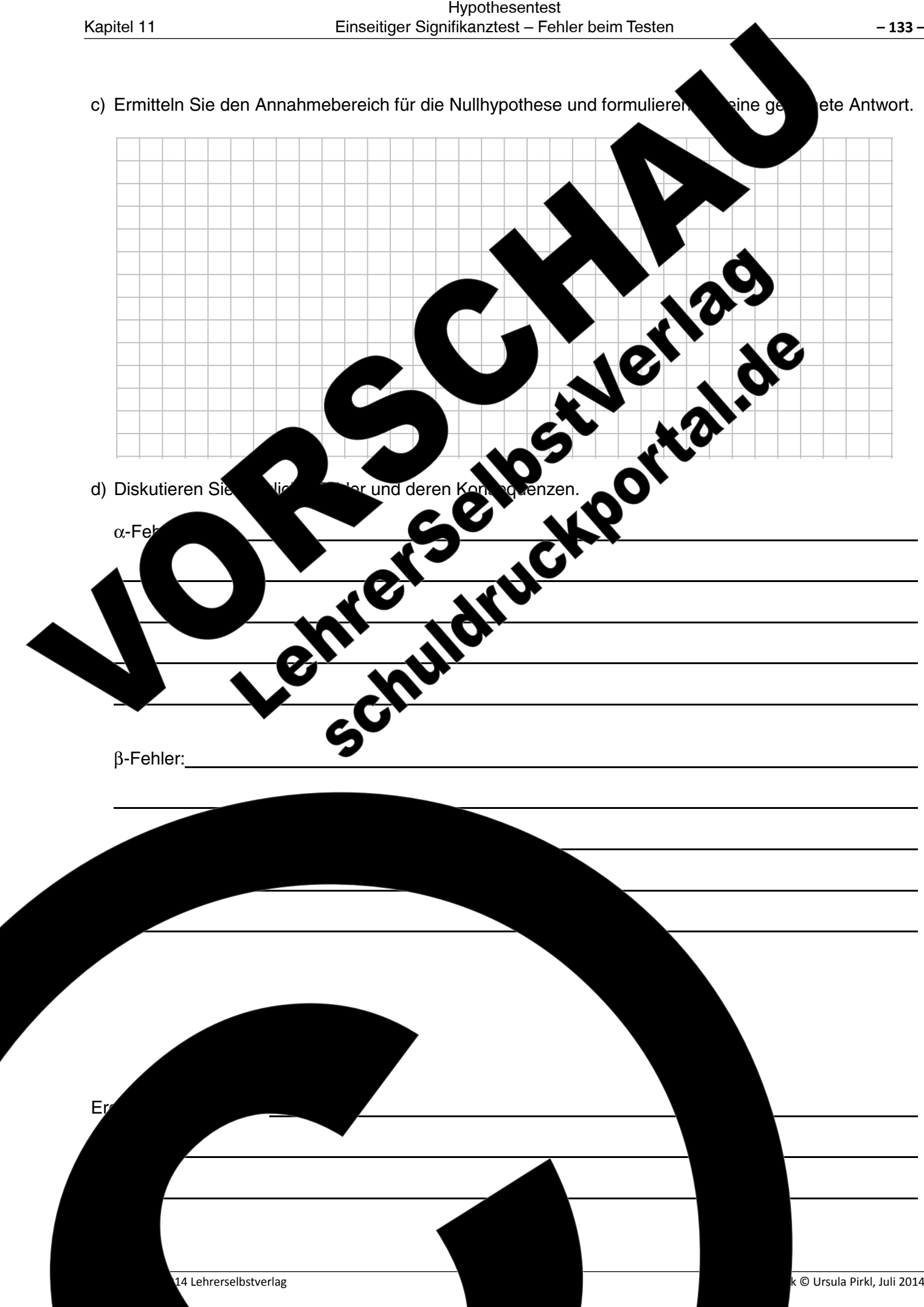

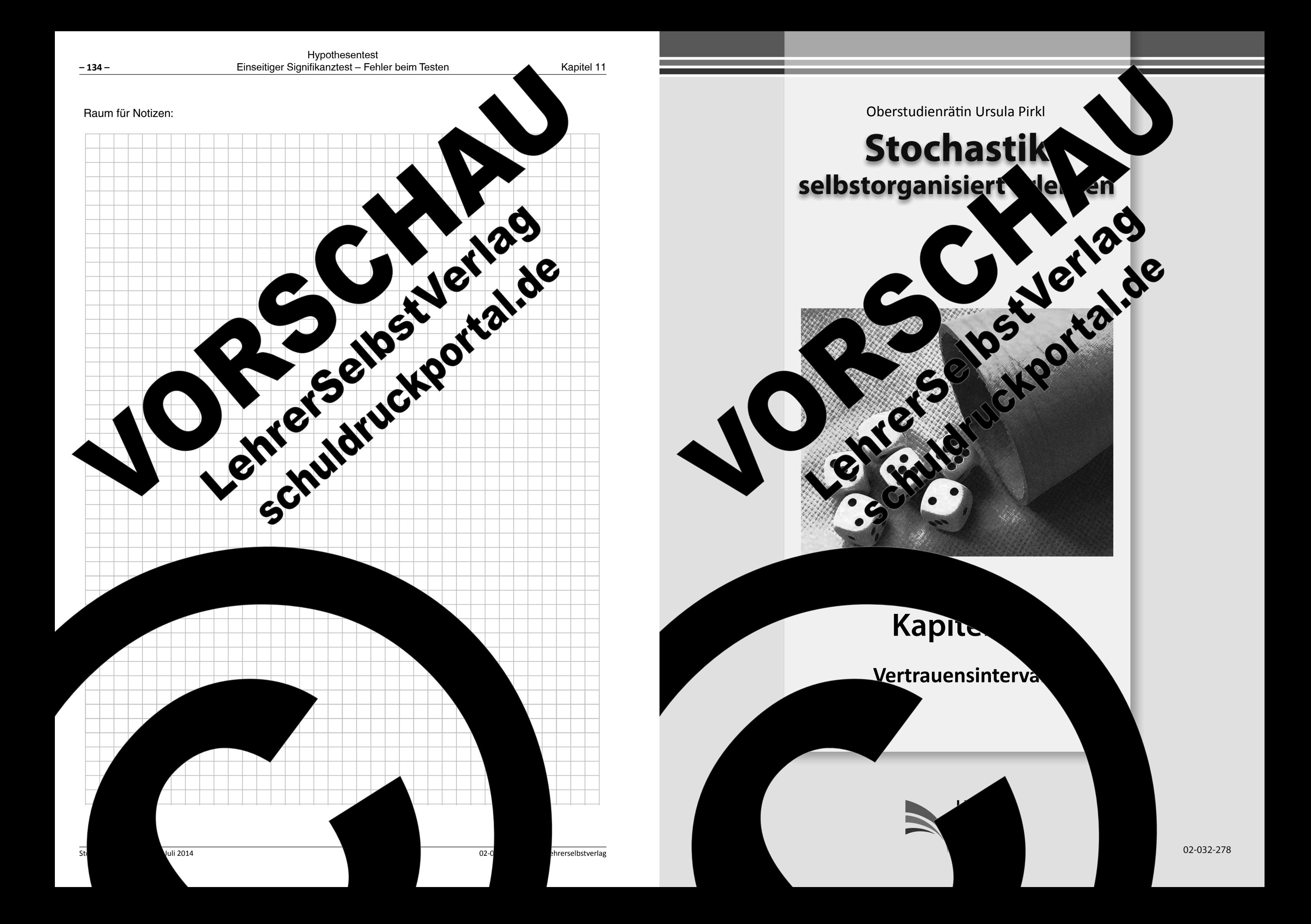

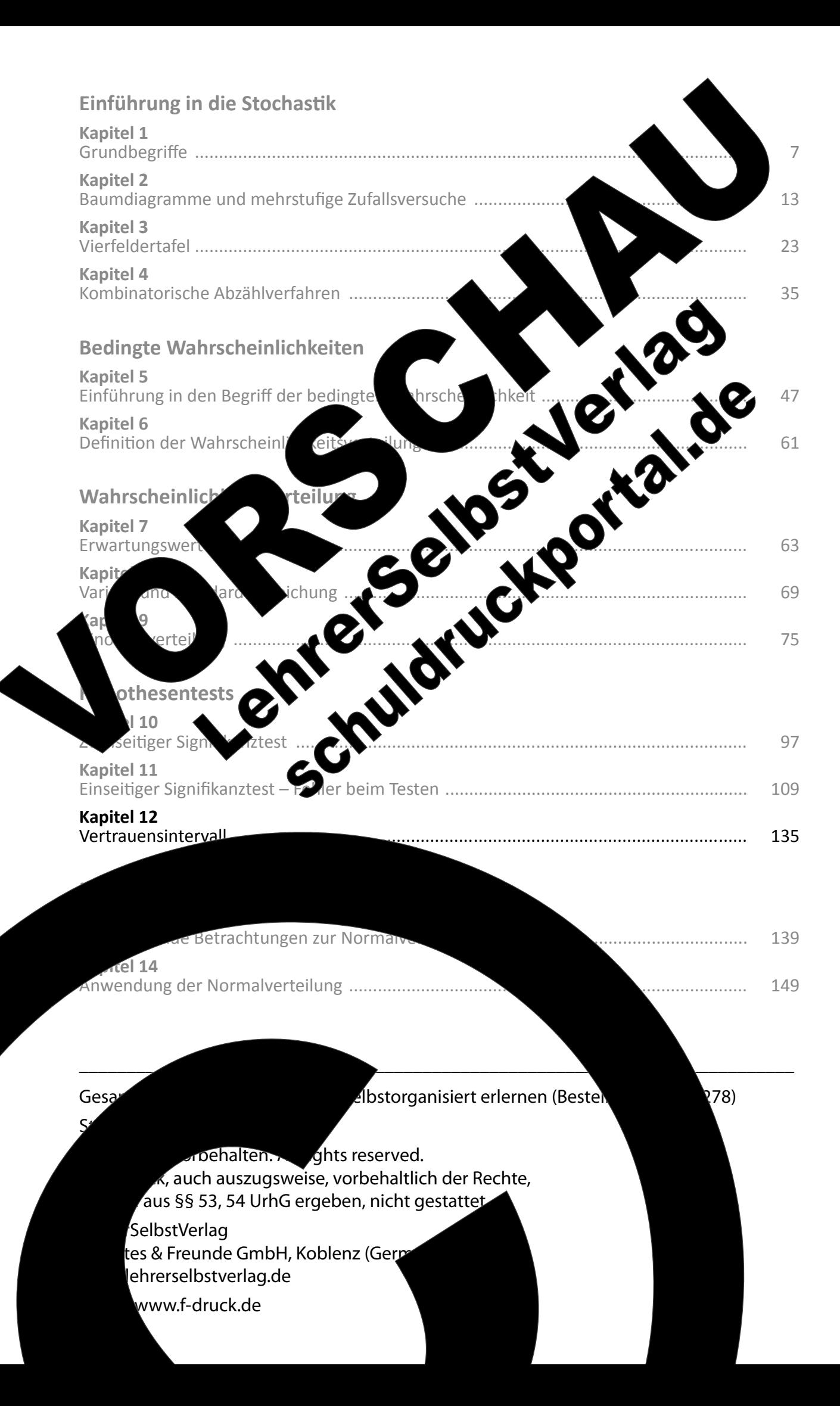

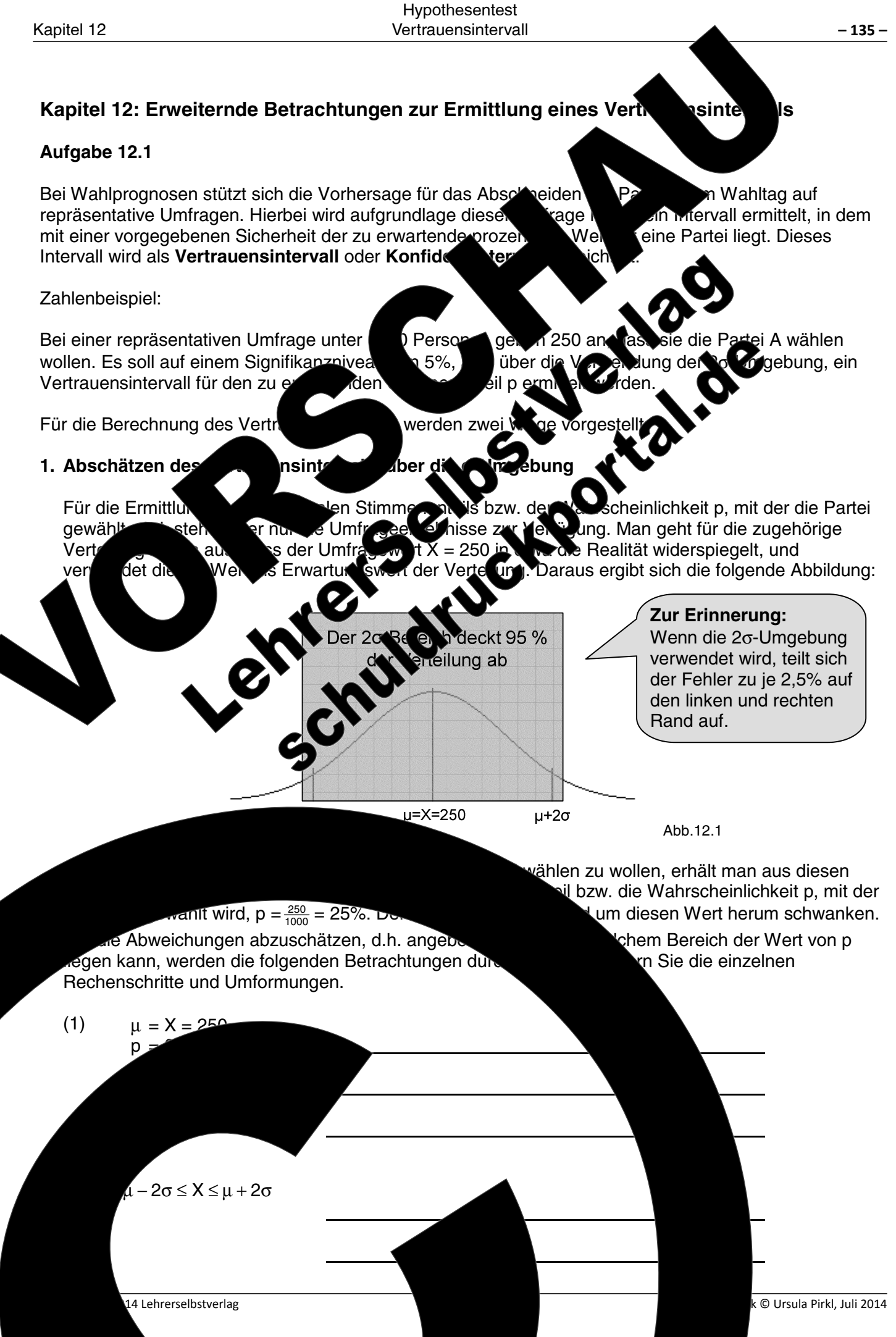

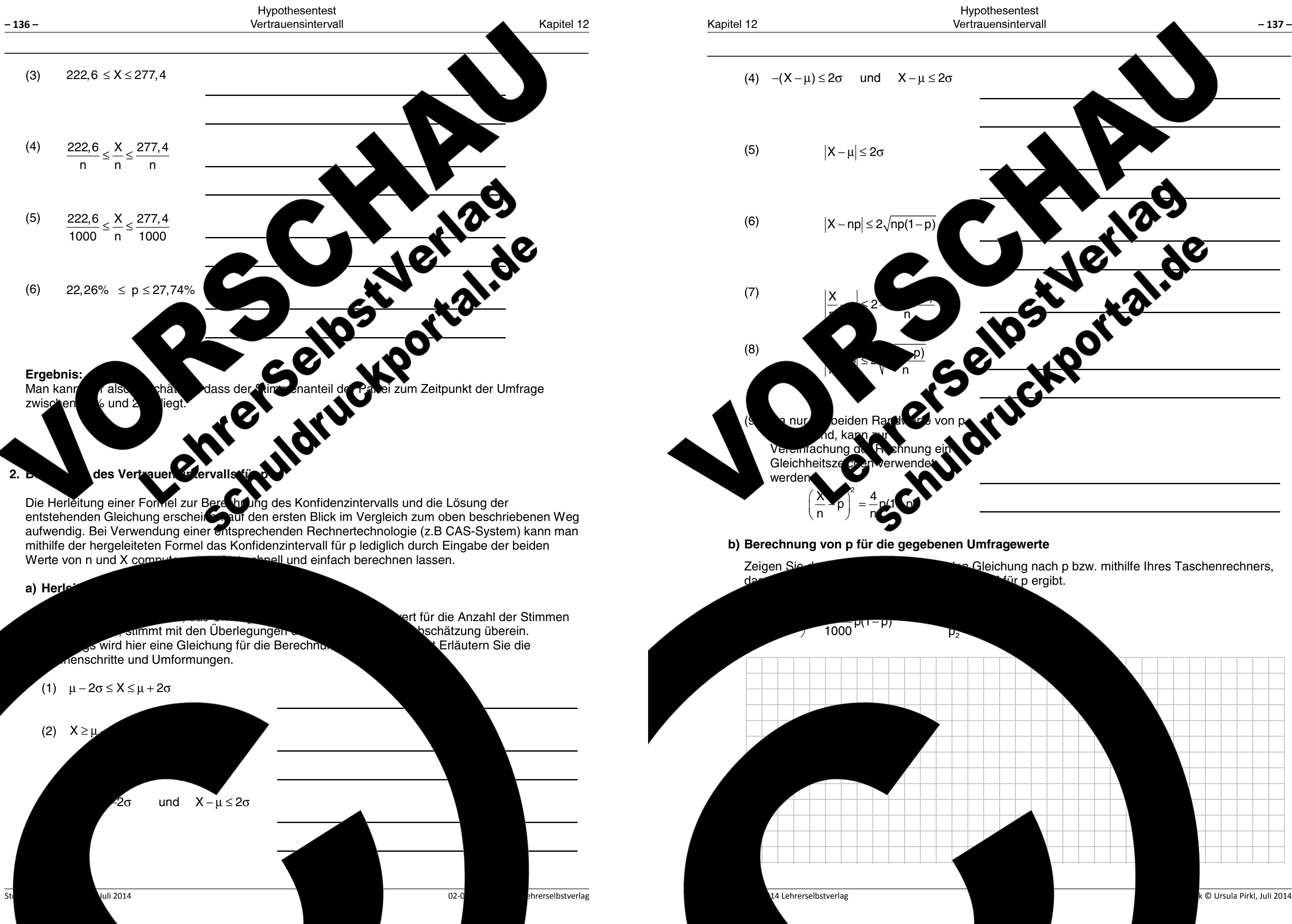

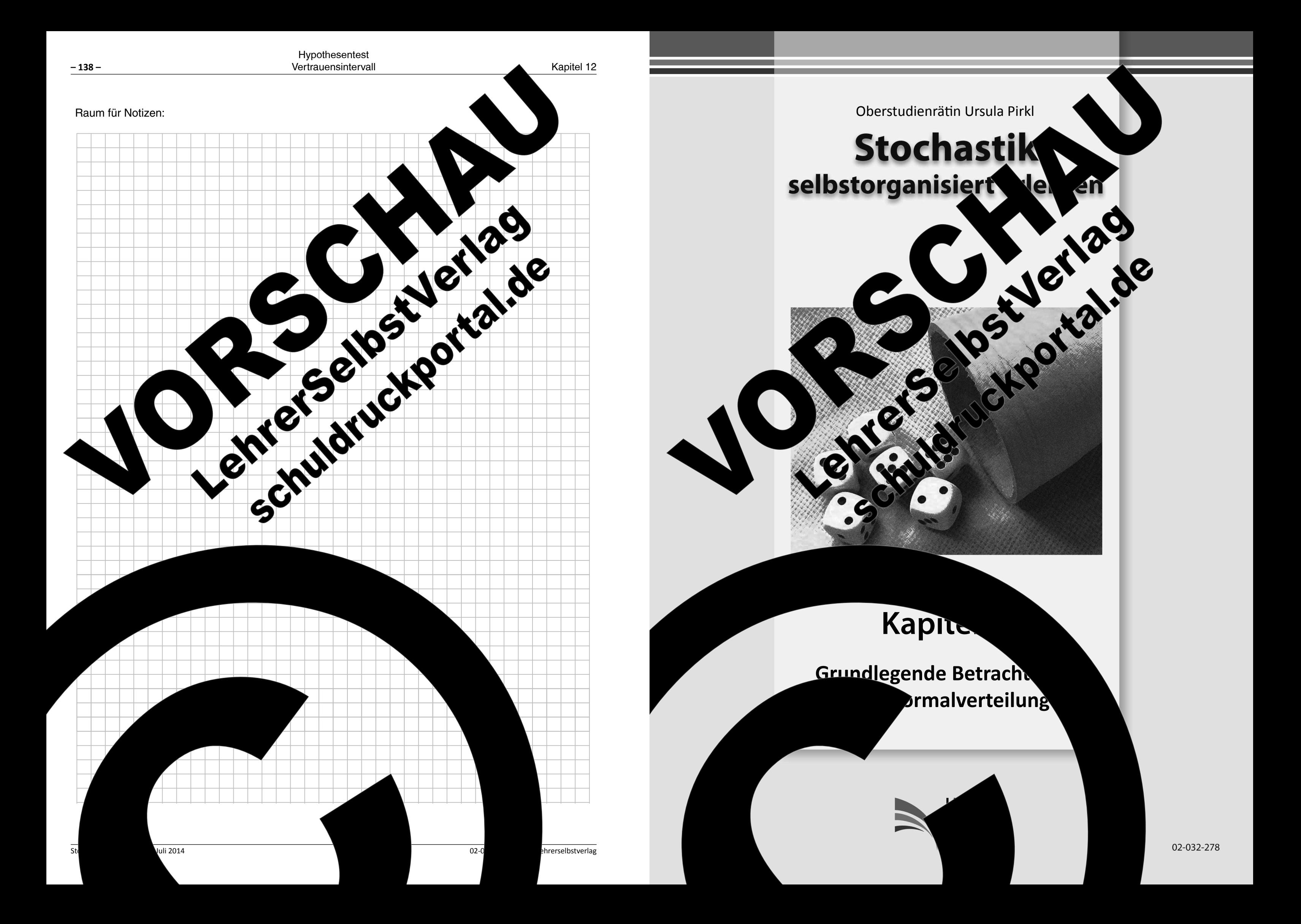

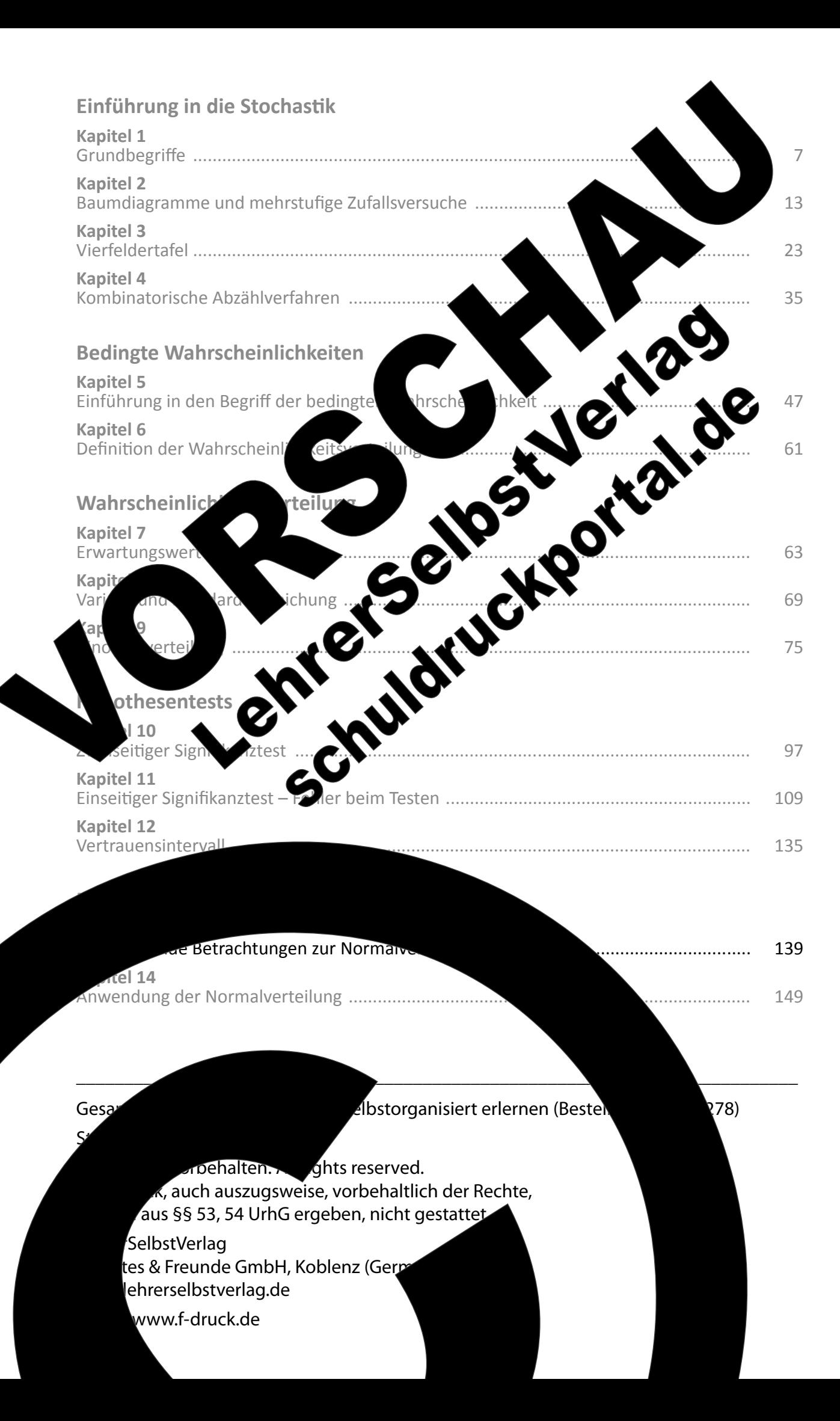

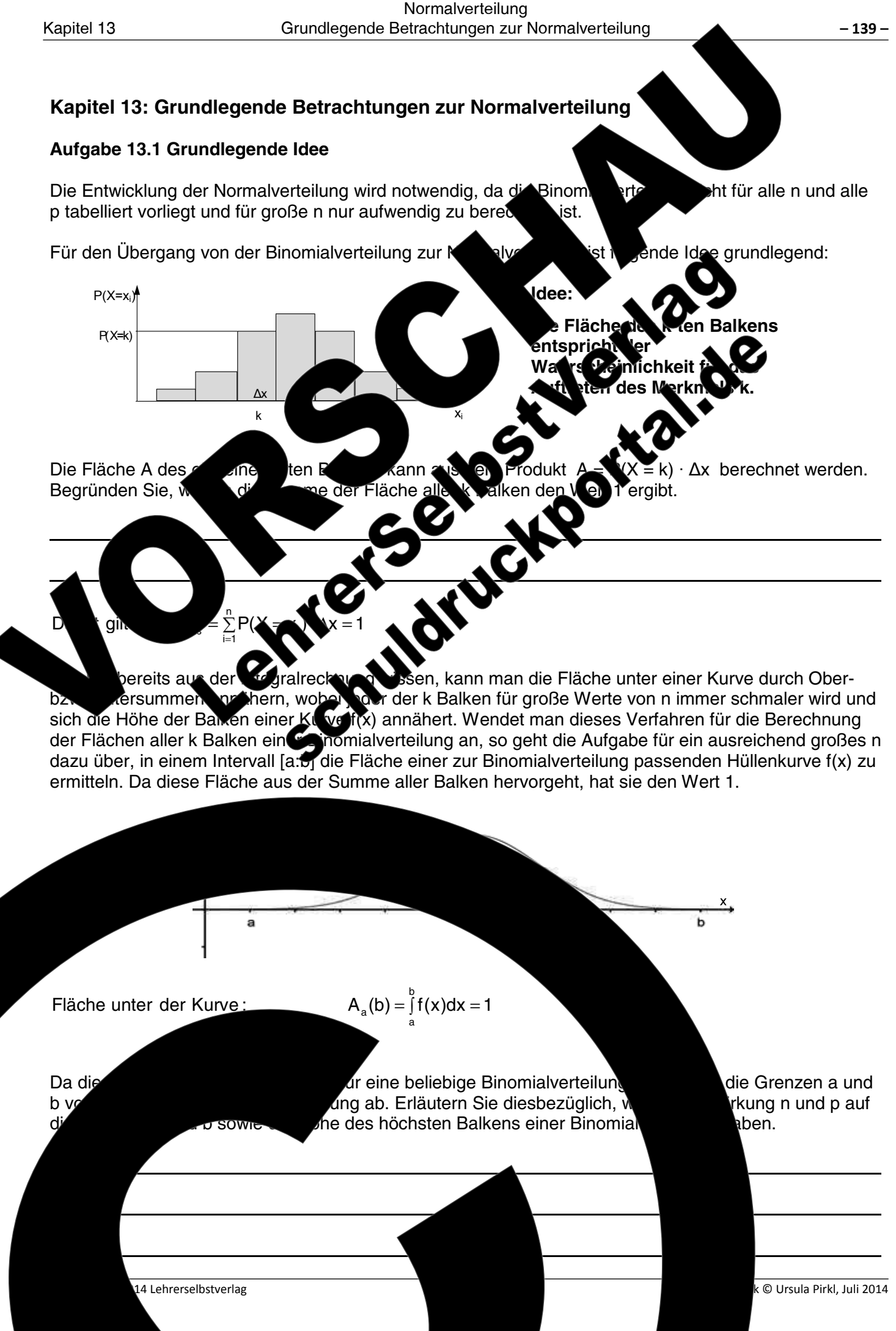

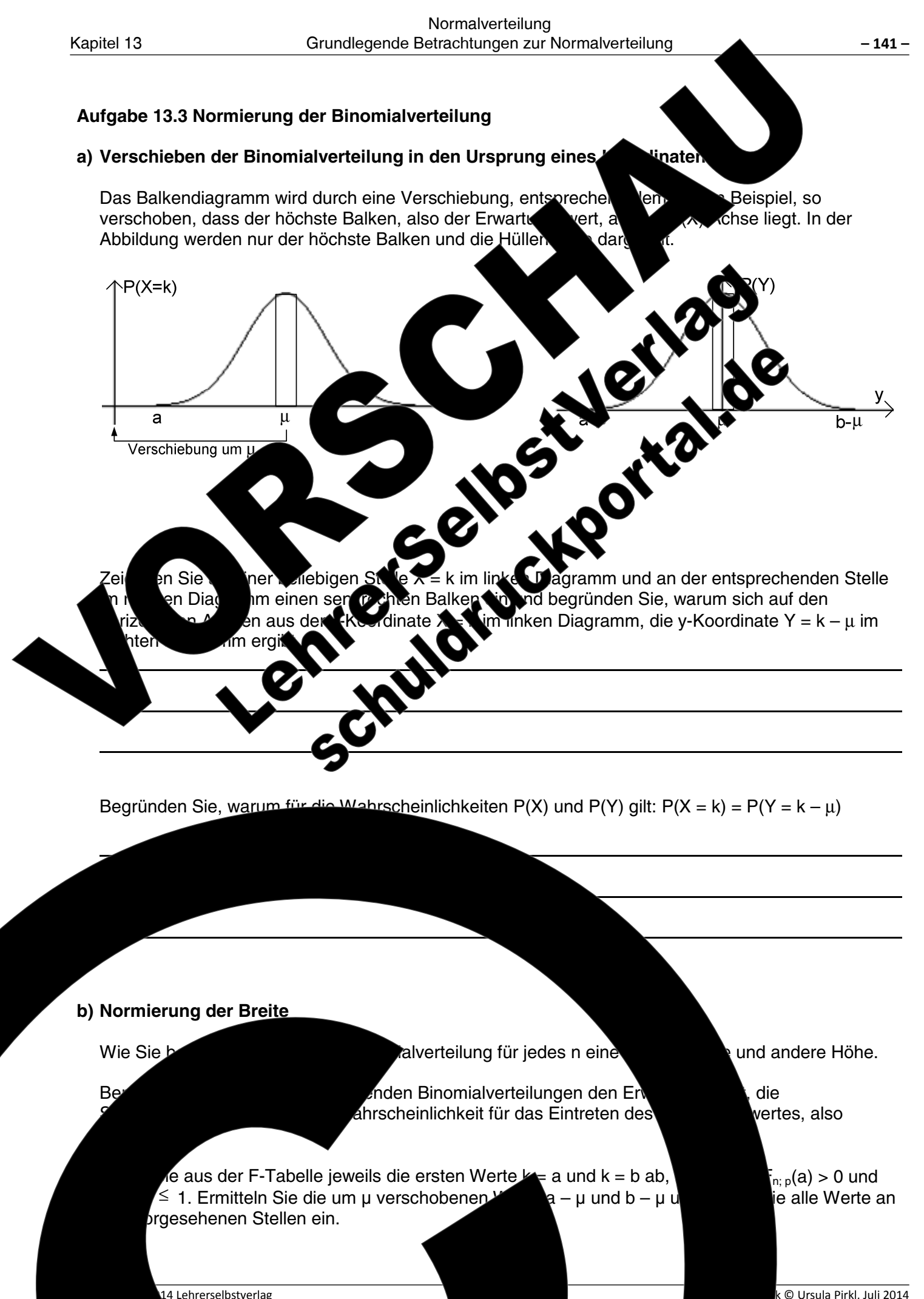

Wie Sie sicherlich erkannt haben, verschiebt der Wert von p die Funktion f(x) nach und<sup>'</sup> und n beeinflusst die Höhe bzw. Breite der Verteilung und damit den Abstand von Di Problem haben auch die Mathematiker De Moivre (1667–1754), Laplace 1827 Gauss (1777–1855) erkannt. Überlegungen dieser drei Mathematiker wa ∕eine Funktion f(x) zu entwickeln, die unabhängig von den Werten p und n ist un tandardisierte om bzw. normierte Verteilung darstellt, mit der Wahrscheinlichkeiter งeliebl n und p berechnet werden können. Diese Verteilung wird heute als Norma zeichnet. leilu∖

In den nun folgenden Aufgaben wird das Verfahren der N läutert. warum man aus dem Wert der Zufallsvariablen X Standardabweichung o eine neue Variable z err Binomialverteilung die Tabelle für Normalvertei bezüglich der Transformation von Koordinatens zunächst ein Einschub, der die notwer

Aufgabe 13.2 Transformation

Am Beispiel einer Paral

Achtung: Im trapet

Koordinaten

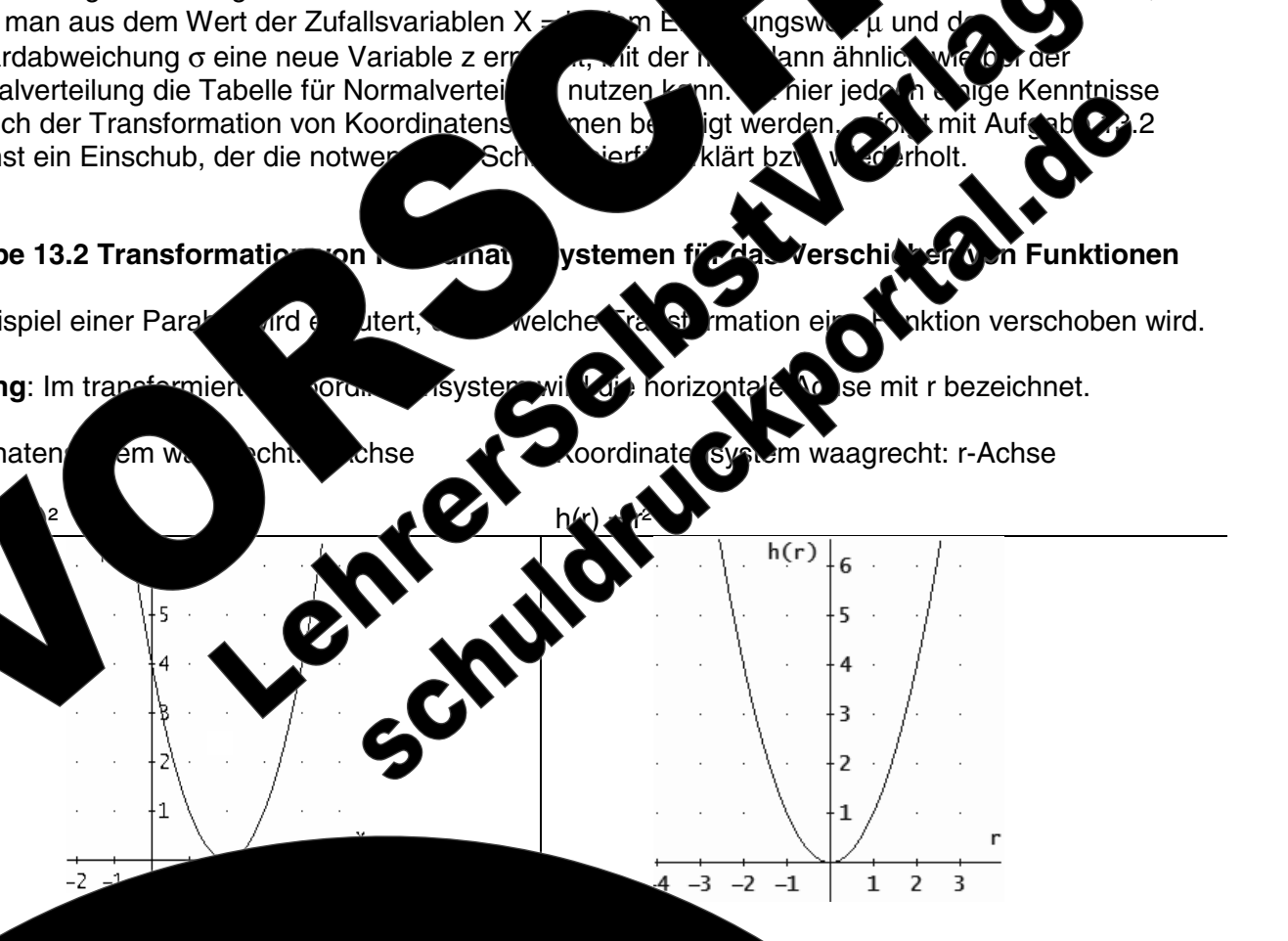

 $(0-2)^2 = 4$  $1(0) = 4$  $f(0) = h(-)$  $f(1) = h(-1)$  $f(1) =$  $f(2) =$  $f(2) = h(0)$  $= h(2)$  $f(3) =$  $f(3) = h($  $f(x_0) = h(r_0) = h(r_0)$ die Funktionswerte von h(r) und f(x) identisch sind, wenn man nt von bung von  $f(x)$  um 2 in Richtung positiver x-Acb berücksichtigt. L  $h(r)$ elle  $r_0 = x_0 - 2$  den gleichen Funktionswert. **Funktion f(x) an**  $\frac{1}{2}$ 

 $= f(x - 2)$ 

Sie

 $h(r)$ 

hrerselbstverlag

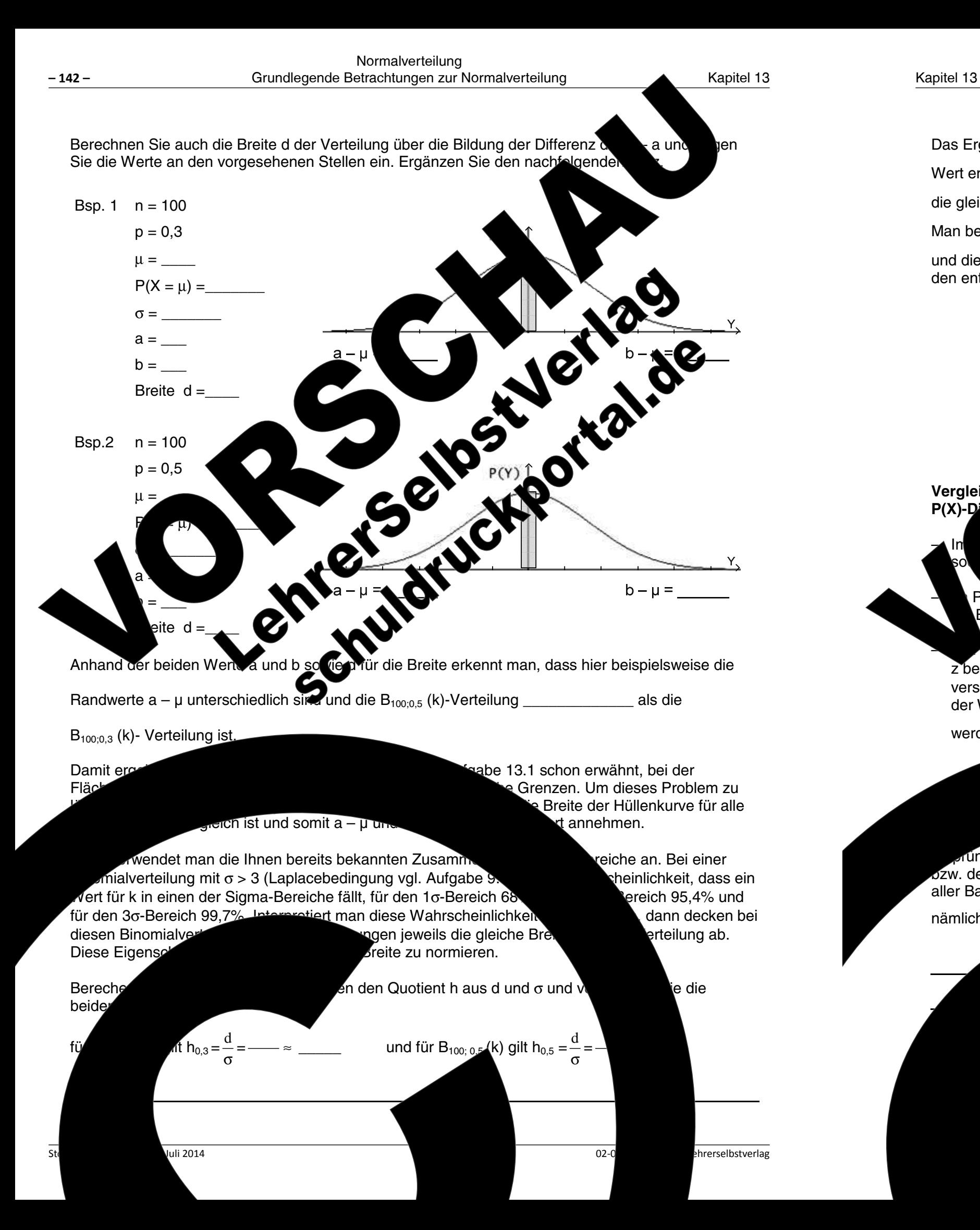

Das Ergebnis zeigt, dass sich bei einer Division durch  $\sigma$  für beide Hüllenk

Wert ergibt, also nach Anwendung des Stauchungsfaktors  $\frac{1}{n}$  beight

die gleiche Breite annehmen.

Man bezeichnet die waagerechte Achse der mit dem Fat

und die senkrechte Achse mit P(Z). Ergänzen Sie den entsprechenden Zahlenwerten.

Vergleich des P  $P(X)$ -D

Rerechnung von

werden:  $z = \frac{k - \mu}{\sigma}$ 

### der Verteilung mit dem Faktor

unglichen P(X)-Verteilung genau um diesen Farozw. der Balken gleich geblieben ist. Erläutern Sie, welch aller Balken bzw. die Fläche unter der Hüllenkurve hinsichtlich

nämlich:  $A_{\text{des}} = \sum_{n=1}^{n} P(x)$ bzw.

14 Lehrerselbstverlag

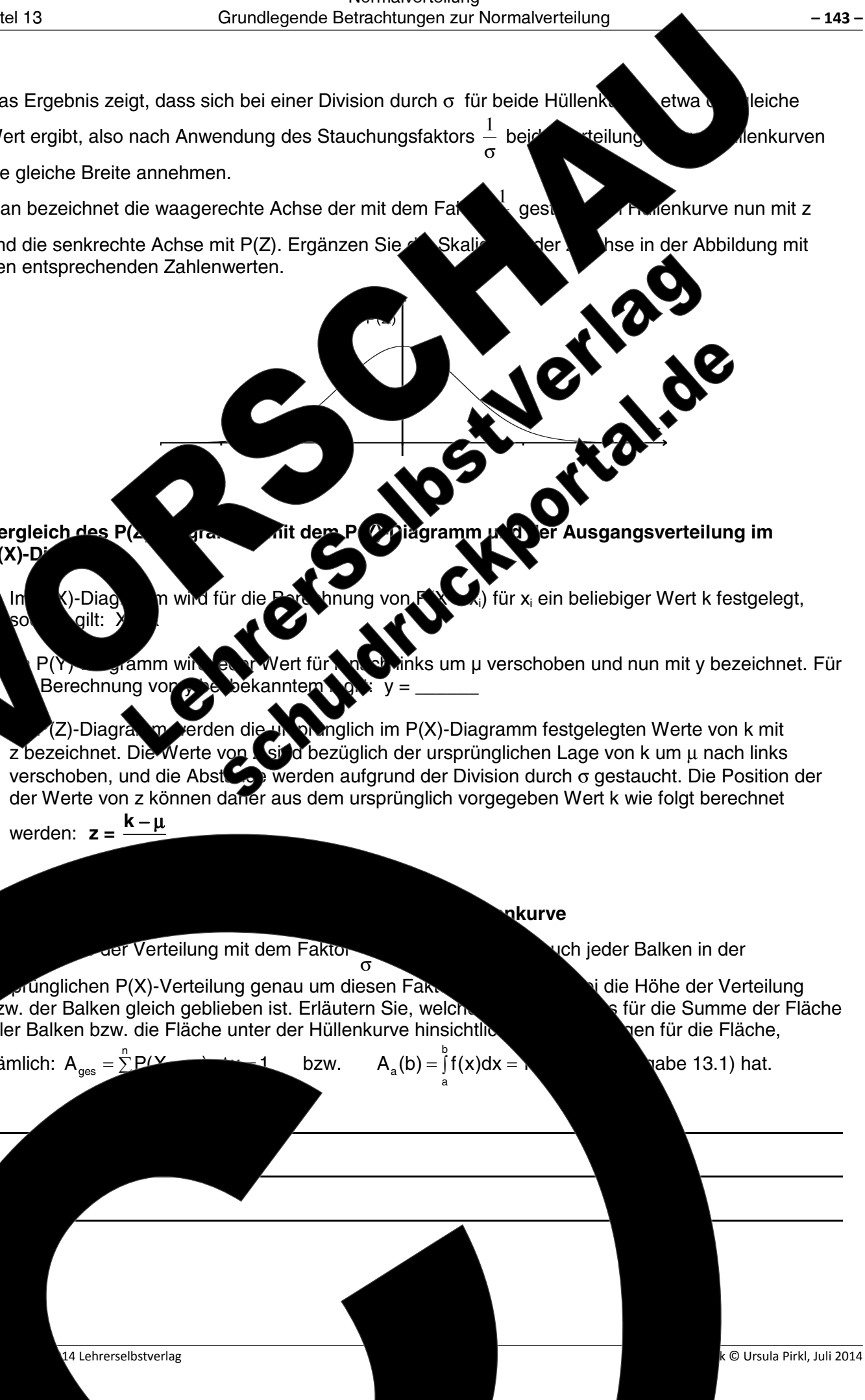

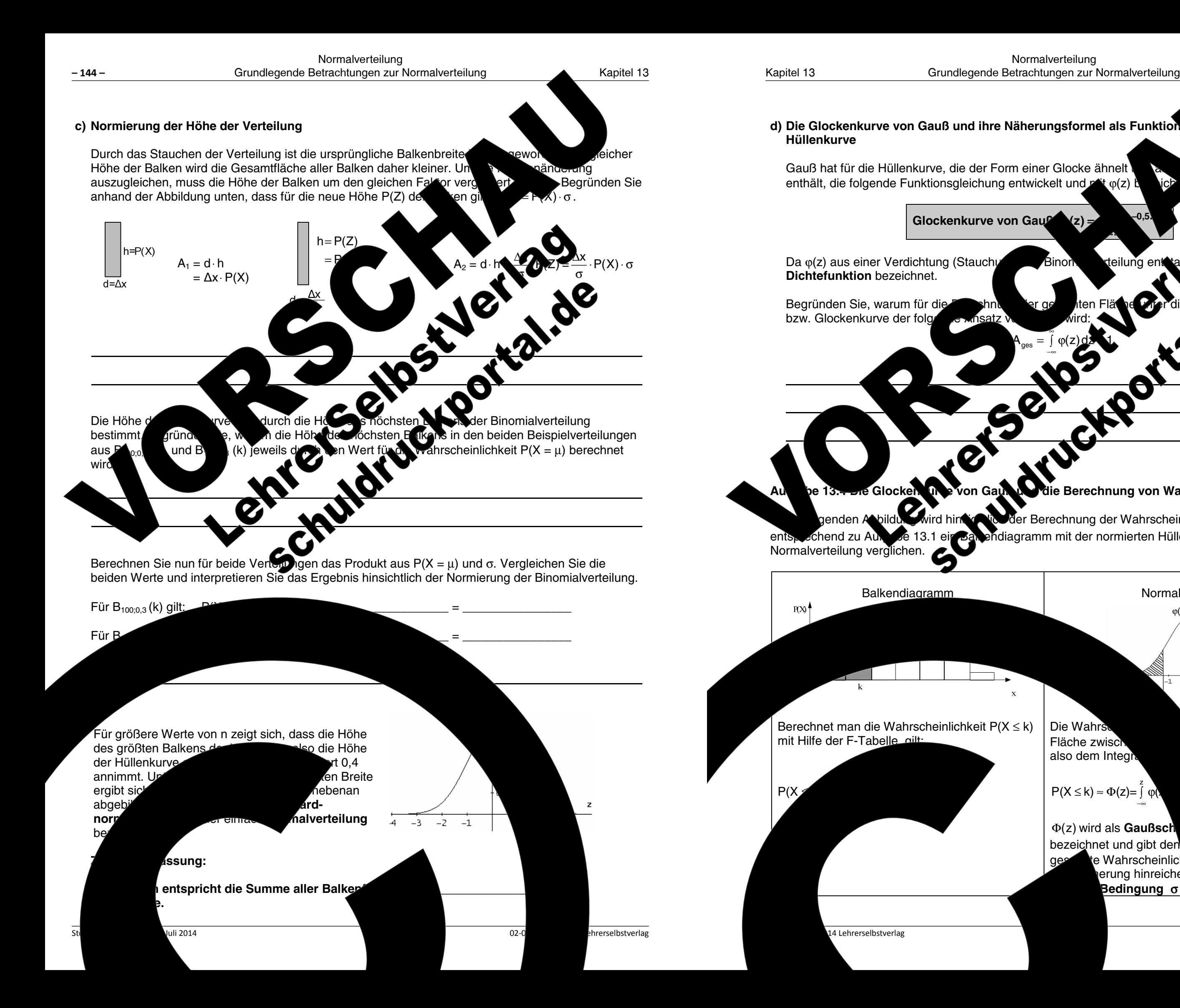

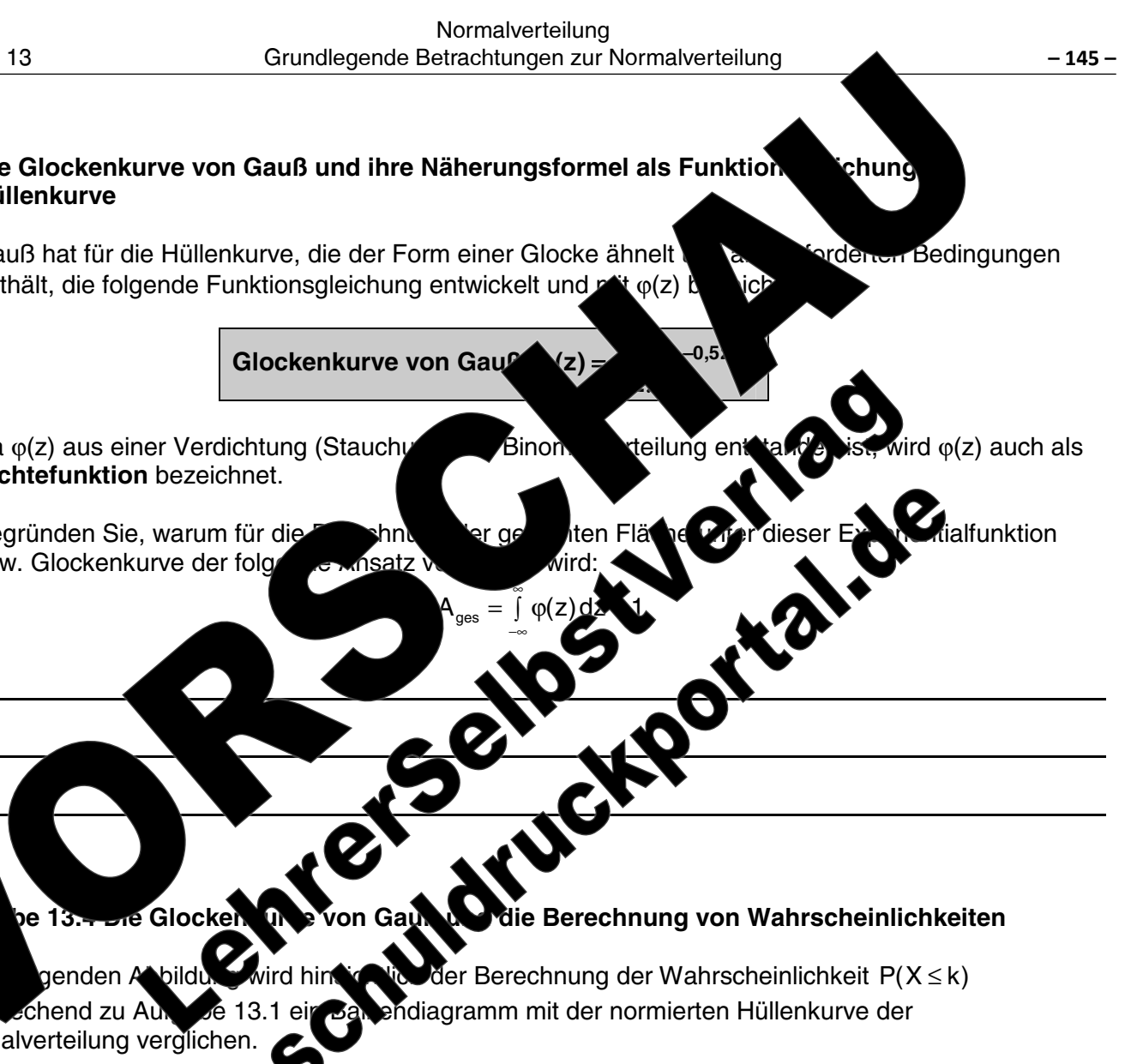

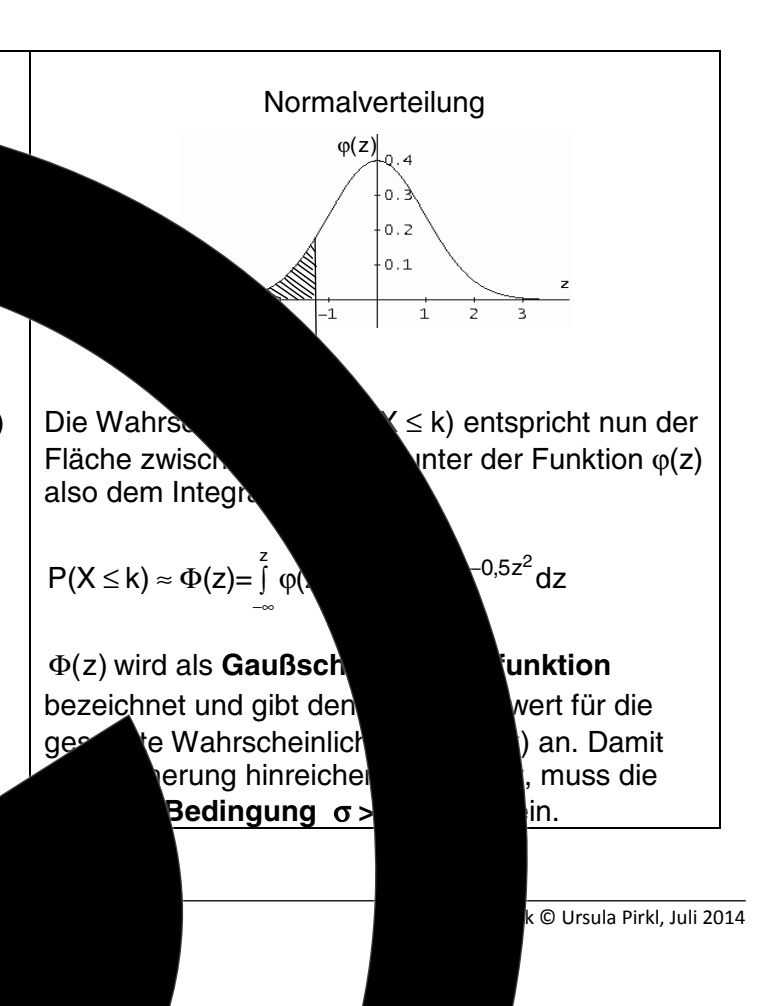

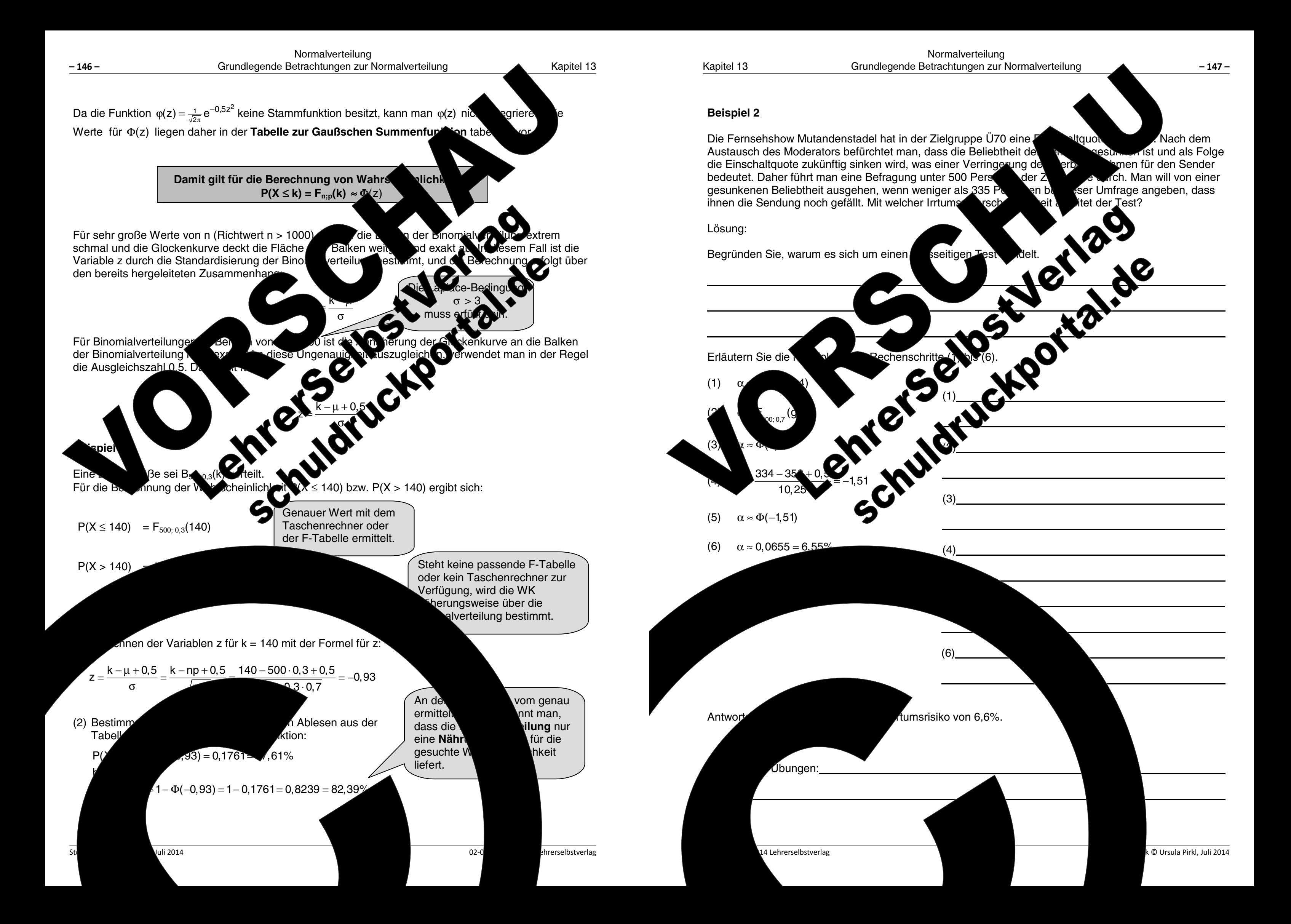

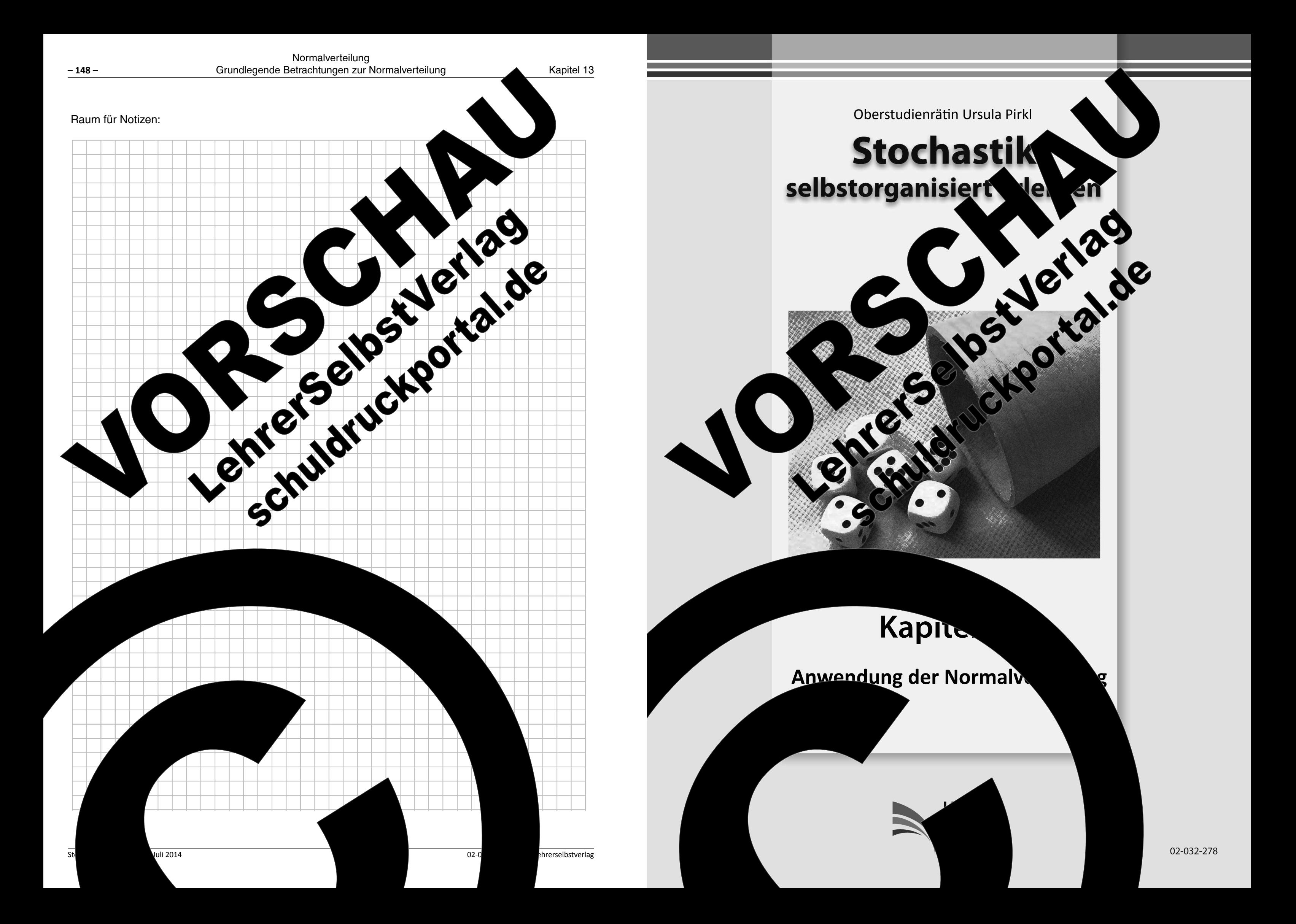

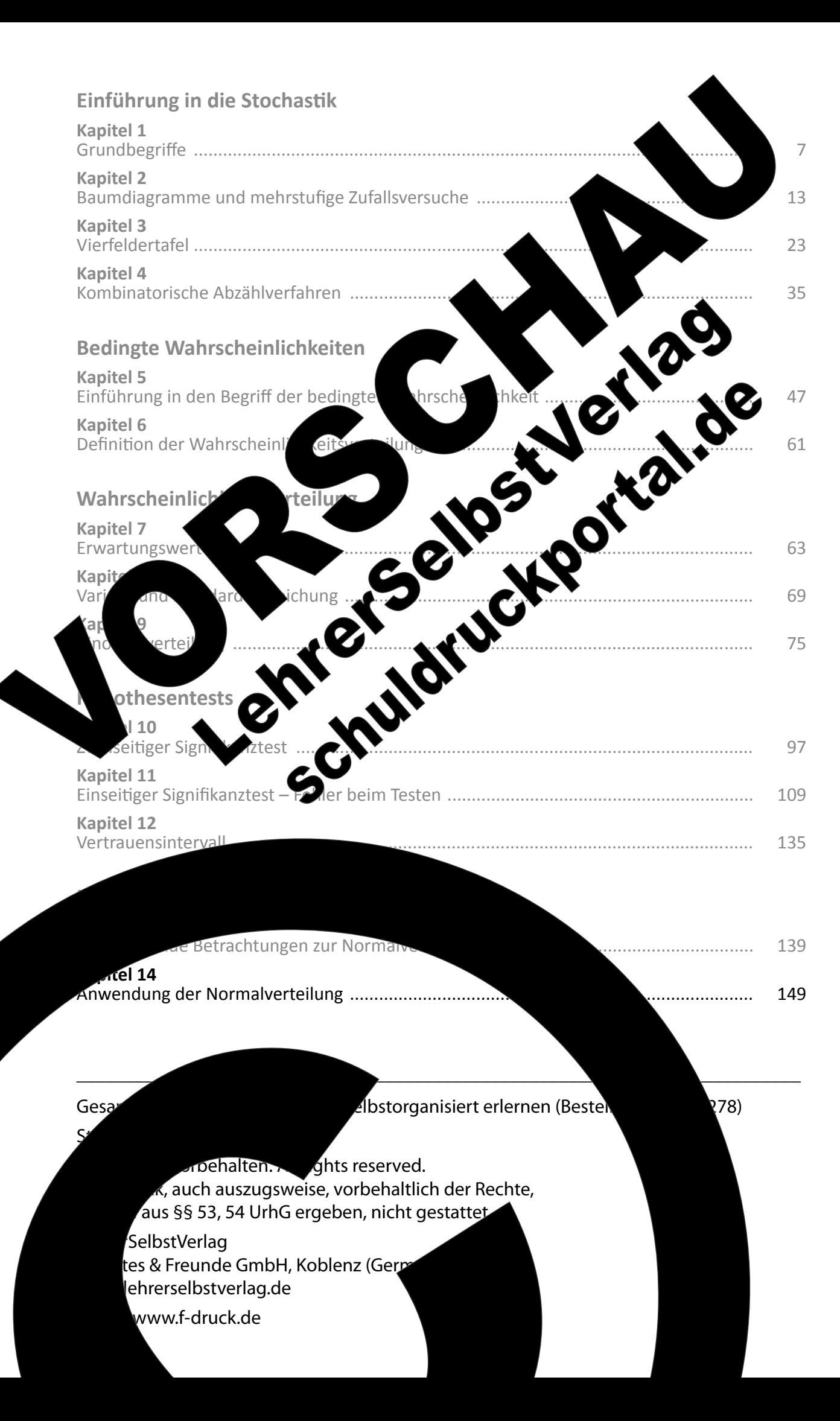

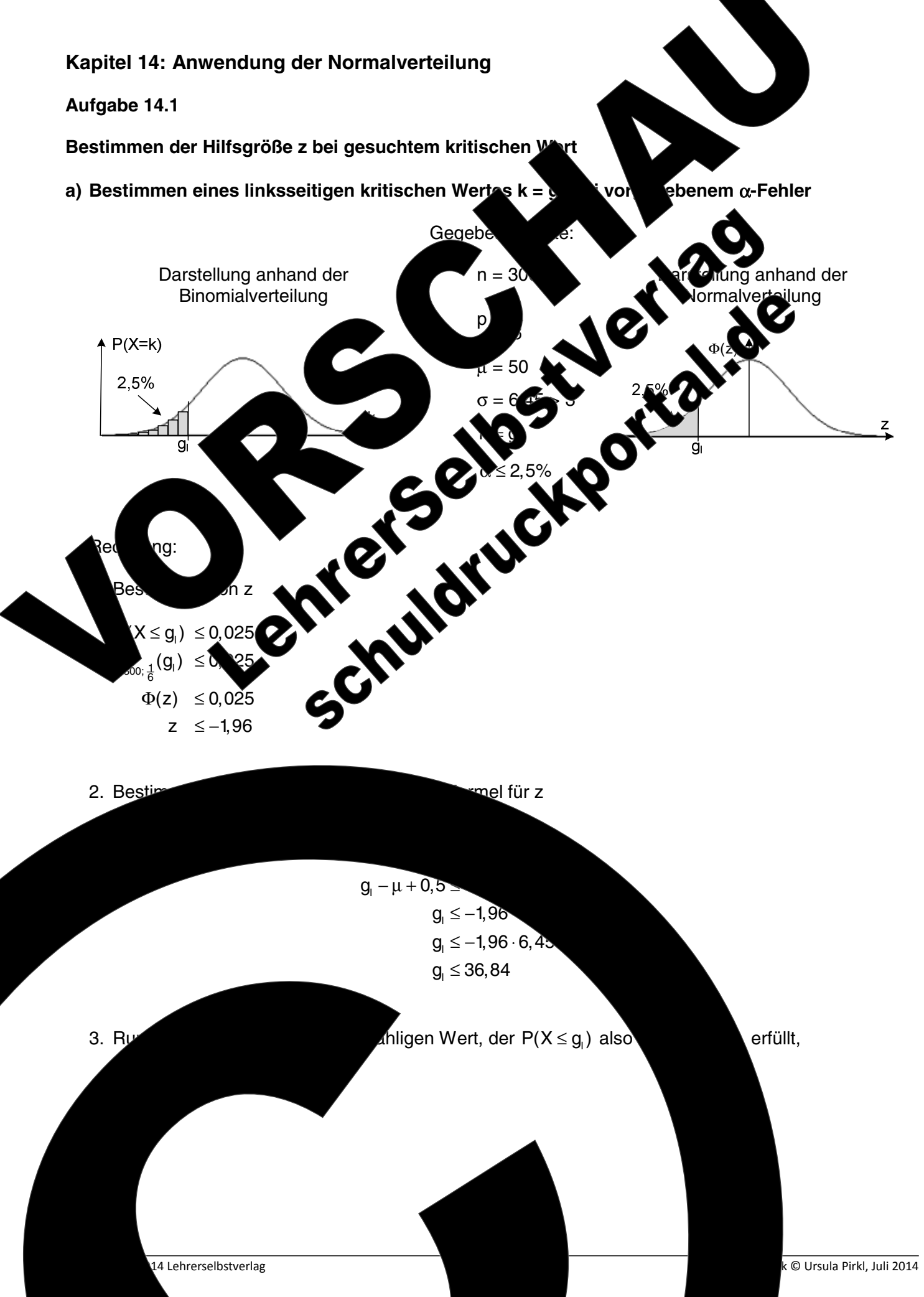

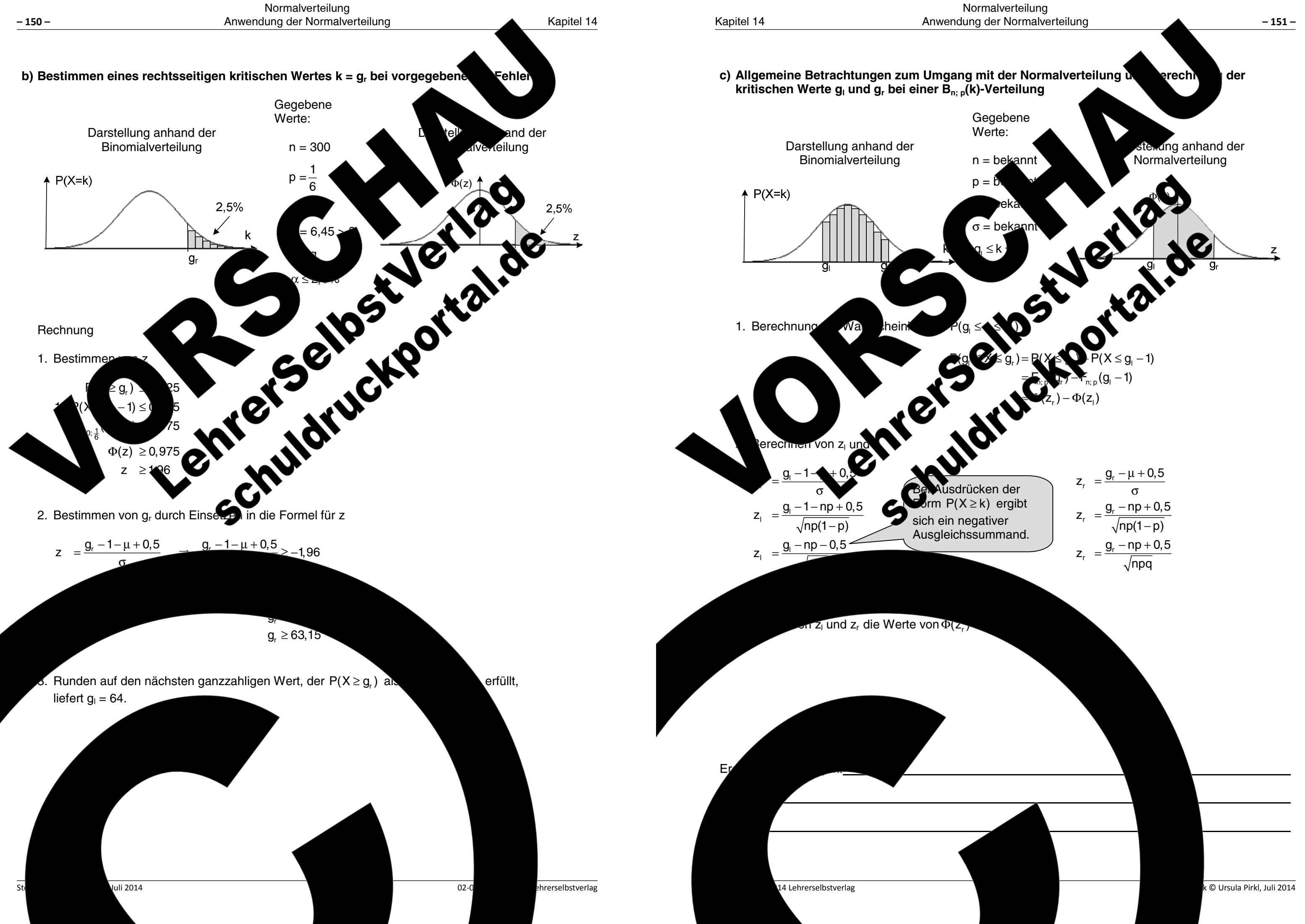

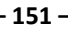

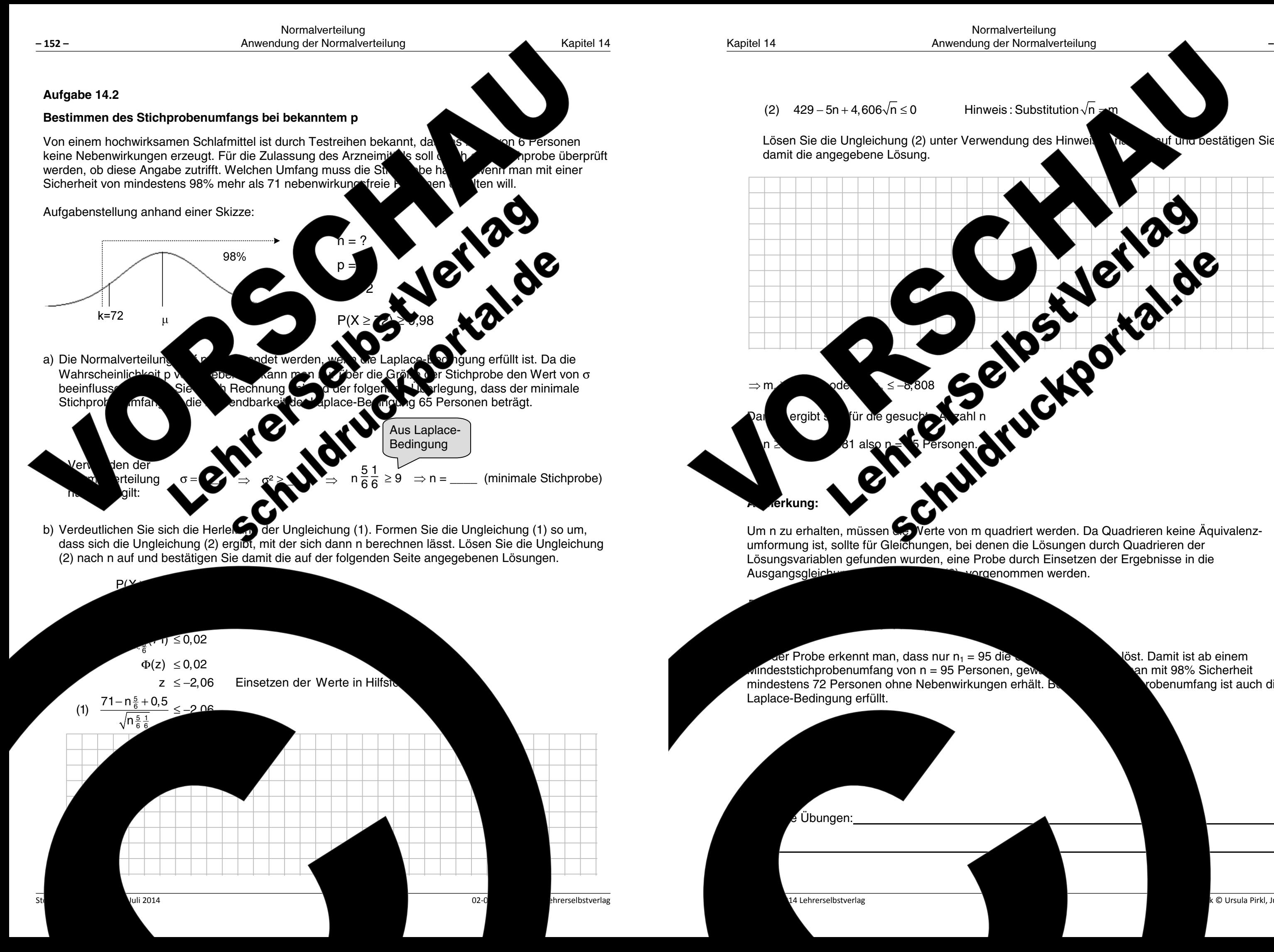

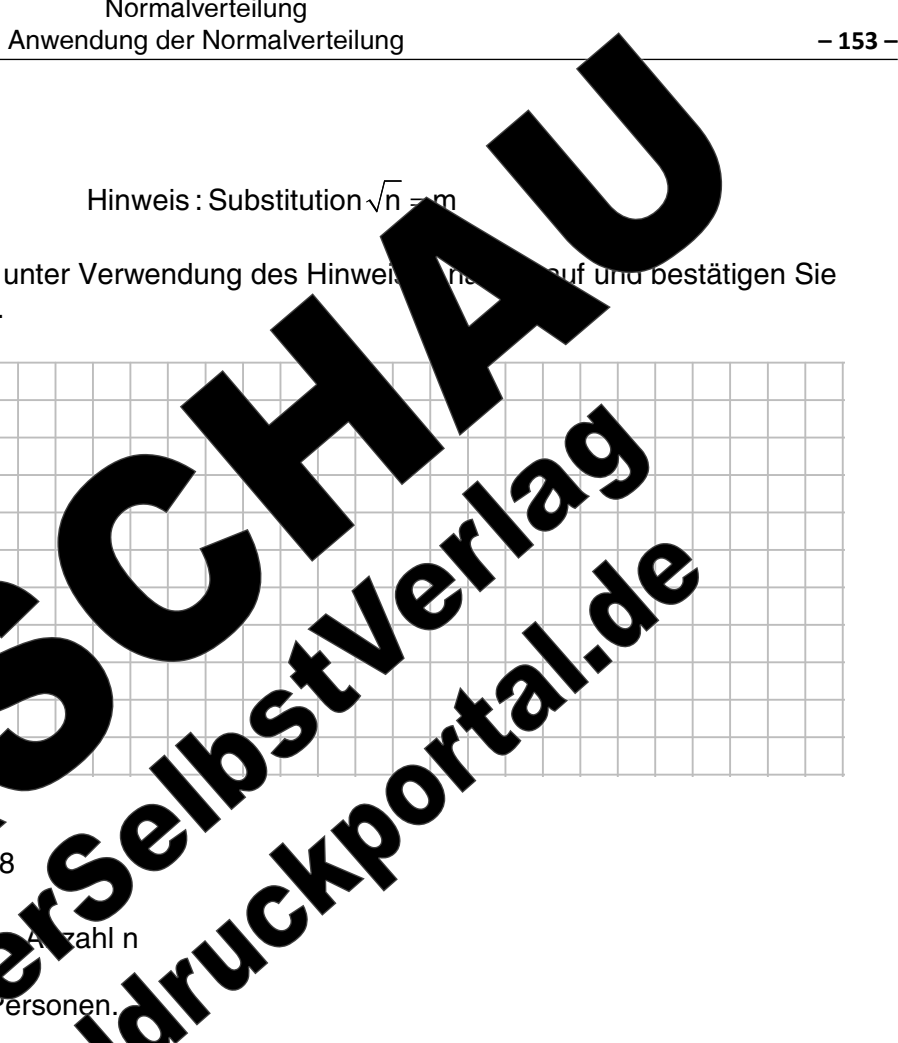

abygraenommen werden.

löst. Damit ist ab einem an mit 98% Sicherheit vobenumfang ist auch die

k © Ursula Pirkl, Juli 2014

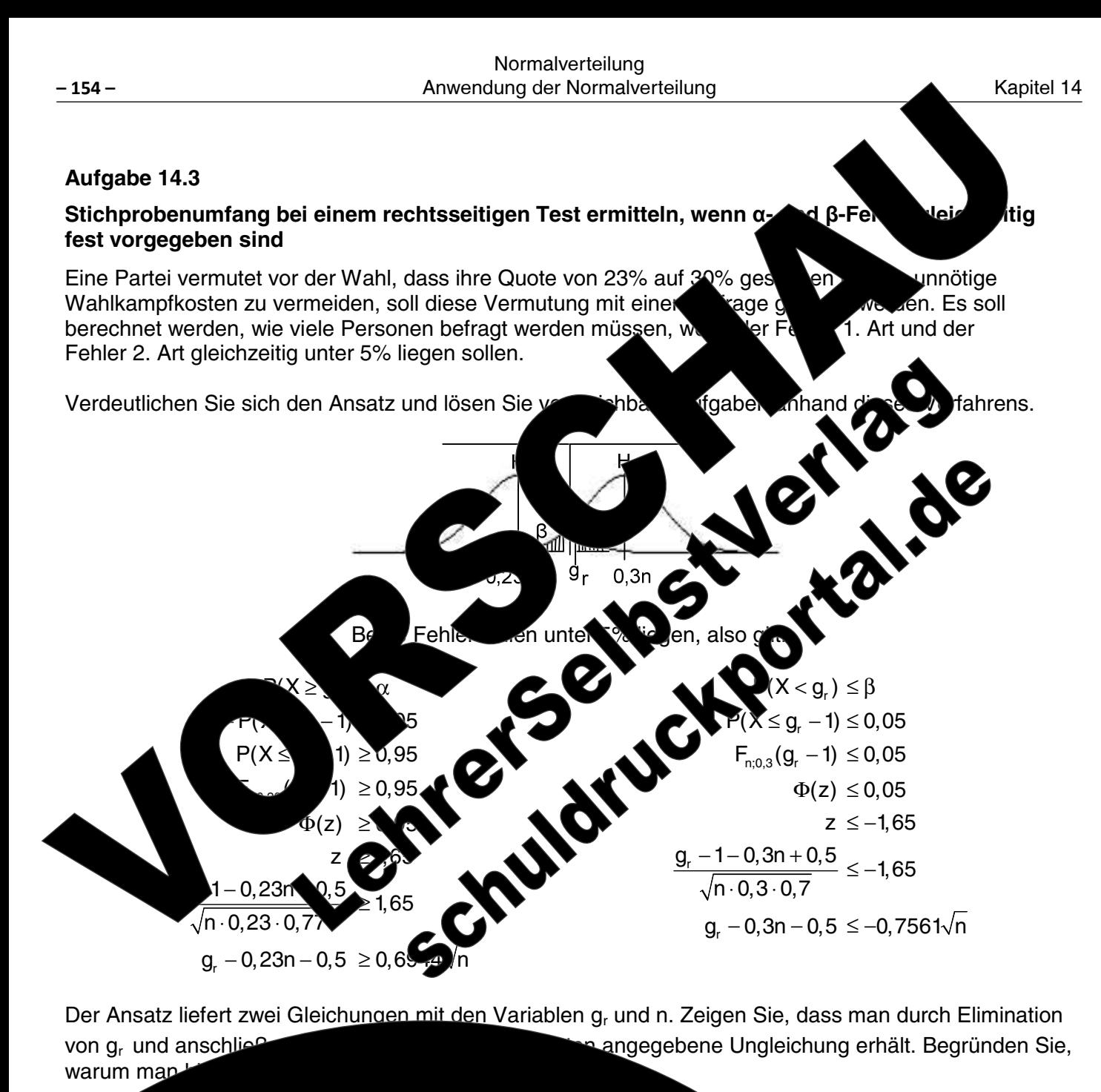

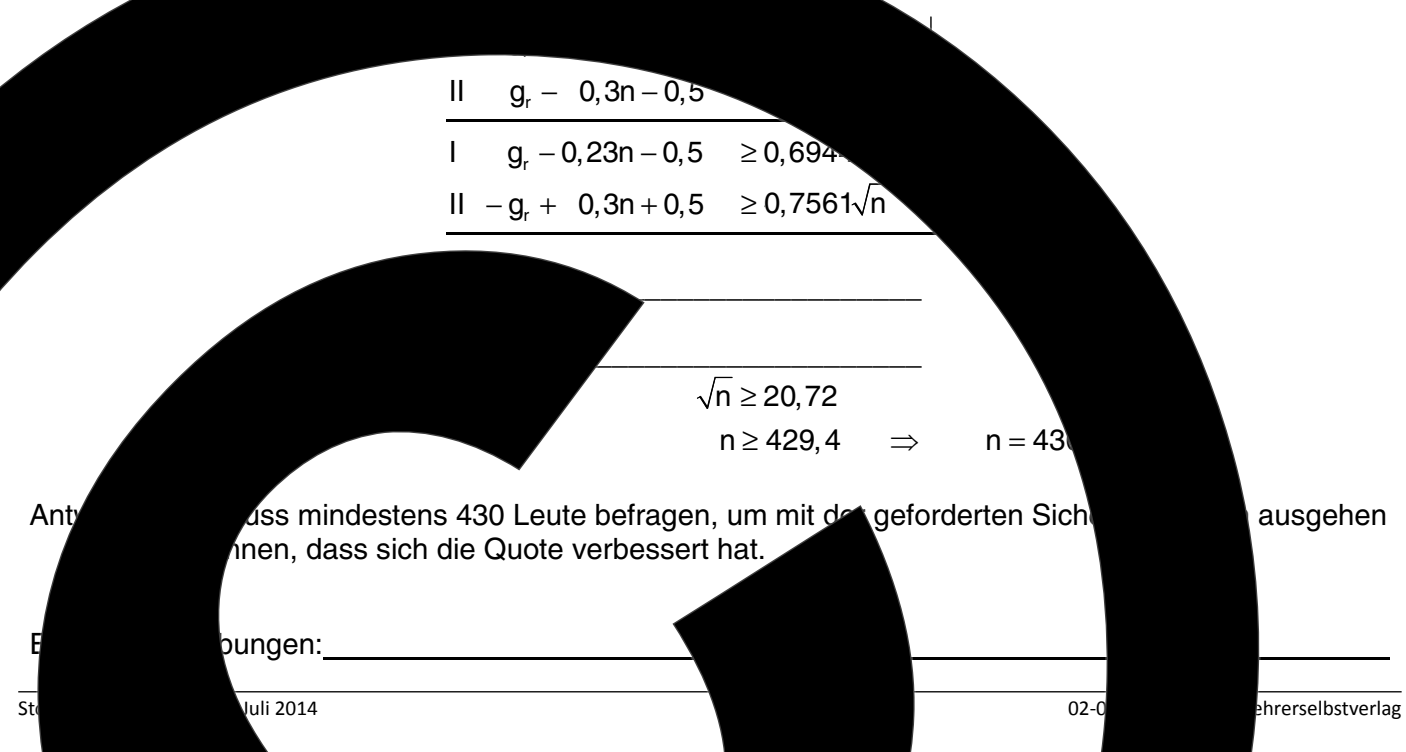

# Umschlag Rückseite (Innen)

## (unbedruckt)

Hier können Sie noch Vorlagen einfügen

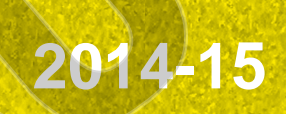

**RECEIVED** 

 $\mathcal{C}$